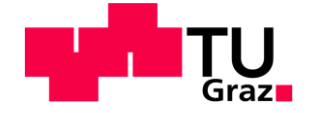

# **Entwicklung und Implementierung eines Produktkalkulationssystems auf Basis einer vollkosten- und prozessorientierten Berechnungsmethodik**

**Masterarbeit** von Simon Jamnig

## **Technische Universität Graz**

Fakultät für Maschinenbau und Wirtschaftswissenschaften

Institut für Betriebswirtschaftslehre und Betriebssoziologie O.Univ.-Prof. Dipl.-Ing. Dr.techn. Ulrich Bauer

Graz, im Mai 2019

In Kooperation mit:

## **KWB GmbH**

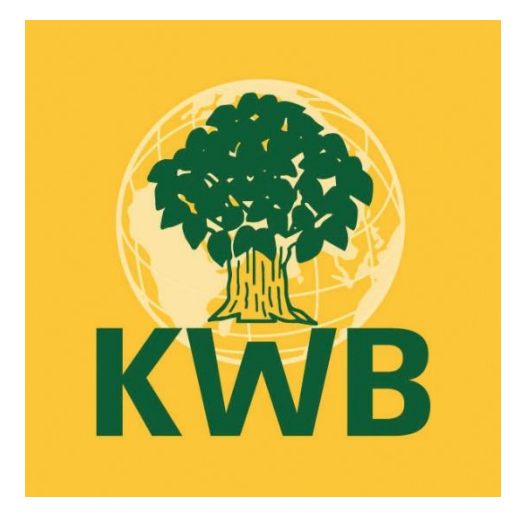

## **EIDESSTATTLICHE ERKLÄRUNG**

Ich erkläre an Eides statt, dass ich die vorliegende Arbeit selbstständig verfasst, andere als die angegebenen Quellen/Hilfsmittel nicht benutzt und die den benutzten Quellen wörtlich und inhaltlich entnommene Stellen als solche kenntlich gemacht habe.

Graz, am …………………………… ………………………………………………..

(Unterschrift)

## **STATUTORY DECLARATION**

I declare that I have authored this thesis independently, that I have not used other than the declared sources / resources, and that I have explicitly marked all material which has been quoted either literally or by content from the used sources.

date (signature)

…………………………… ………………………………………………..

I

## **Kurzfassung**

Die Masterarbeit wurde bei der KWB GmbH, einem führenden österreichischen Hersteller für Biomassekesselanlagen, in den Unternehmensbereichen Controlling, Produktion und Einkauf in St. Margarethen an der Raab verfasst. Das erste Ziel der praktischen Problemlösung bestand in der Erhebung der Produktionslagerkosten und der zur Verfügung stehenden Lagerbzw. Produktionsfläche, um die Flächenausnutzung und die Höhe der Lagerkosten abschätzen zu können. Da vor Abschluss der Masterarbeit die Gemeinkosten bei Produktkalkulationen nicht berücksichtigt wurden und somit keine Rentabilitätsbewertung der Produkte stattfinden konnte, erforderte das zweite Ziel die Entwicklung und Implementierung eines Produktkalkulationstools in die bestehende Kostenrechnungsstruktur, um die bestehenden acht Kernprodukte des Unternehmens hinsichtlich der anfallenden Einzel- und Gemeinkosten kalkulieren zu können. Abschließend musste ausgehend von der geschaffenen Struktur und den bereits erhobenen Daten eine Prozesskostenbetrachtung im Einkauf und der Vormontage durchgeführt werden, um in späterer Folge die Outsourcing-Strategie von Vormontage-Baugruppen zu bekräftigen. Abgerundet wurde diese Prozesskostenbetrachtung mit einem Make or Buy-Kalkulationstool für Vormontage-Baugruppen.

Die Produktionslagerkostenberechnung wurde in Form einer Bottom-up Analyse durchgeführt, indem alle relevanten Kostendaten, die für die Betreibung und Bereitstellung des Produktionslagerplatzes anfielen, zusammengetragen wurden. Neben den Instandhaltungs-, Versicherungs- und Betriebskosten wurden auch Kalkulatorische Kosten berücksichtigt.

Um das zweite Ziel der Masterarbeit zu erreichen, wurde ein Produktkalkulationstool in MS Excel aufgesetzt. Die notwendigen Daten wurden jeweils in eigenen Modulen berechnet bzw. zusammengefasst, die wiederum mit einem Formel-Algorithmus und einem VBA-Code verknüpft wurden. In der bestehenden Rechnungswesen-Software des Unternehmens wurde im Zuge einer Vollkostenrechnung eine BAB-Struktur geschaffen, mit der in weiterer Folge Zuschlagssätze für die Produktkalkulation ermittelt wurden. Für das letzte Ziel der Masterarbeit wurde eine Prozesskostenrechnung für den Einkauf und die Vormontage durchgeführt, die sich strikt an die zu diesem Thema vorhandene Literatur orientierte. Danach wurde ein Make or Buy-Kalkulationstool abgeleitet, das mit den zuvor berechneten Hauptprozesskostensätzen eine prozessorientierte Kalkulation der anfallenden Gemeinkosten von Vormontage-Baugruppen ermöglicht. Für dieses Tool wurden ebenfalls ein geeigneter Formel-Algorithmus und ein VBA-Code entwickelt sowie notwendige Kostendaten und Zeiten erhoben.

Die Berechnung der durchschnittlichen Produktionslagerkosten eines Europoolpalettenplatzes ergab einen plausiblen Wert. Dieser Wert lässt sich sehr gut mit Referenzwerten des Logistikpartners Wenzel Logistik GmbH vergleichen und spiegelt die Kostensituation des Unternehmens sehr passend wieder. Mit Hilfe des Produktkalkulationsmodells können die jährlichen Gemeinkostenzuschlagssätze berechnet werden und die bestehenden Kernprodukte lassen sich damit hinsichtlich ihrer Rentabilität bewerten. Die Prozesskostenbetrachtung spiegelte die relativ hohen Kosten des Einkaufs im Vergleich zu Literaturwerten wieder und bekräftigte die Entscheidung der Geschäftsführung einen Teil der Vormontage-Baugruppen outzusourcen und den Tätigkeitsbereich des Einkaufs zu verlagern. Mit Hilfe des erstellten Make or Buy-Kalkulationstools können die Einzel- und Prozesskosten der bestehenden Vormontage-Baugruppen bzgl. einer Outsourcing-Entscheidung unter Berücksichtigung der Eigenfertigungs- und Fremdbezugsprozesse kalkuliert werden.

## **Abstract**

The following master's thesis was written at KWB GmbH, a leading manufacturer of biomass boiler systems, in the Controlling, Production and Purchasing departments in St. Margarethen/Raab. The first objective of this master's thesis was the calculation of the production storage costs and the determination of the available production area in order to estimate and narrow down the area utilization as well as the storage costs. The second objective was the development and implementation of a product calculation tool into the existing costing structure, because before the master's thesis was finished, overhead costs had not been taken into account and therefore no product profitability evaluation could have been executed. The tool should give the Controlling the opportunity to calculate the eight core products of the company while considering the direct and the overhead costs. In the last step of the master's thesis, based on the created structure and the collected data, an activity-based costing calculation was carried out for the Purchasing and Pre-Assembly departments. This calculation should support the planned outsourcing-strategy of the management and lead to a make or buy-calculation tool for pre-assembly modules.

The production storage cost calculation was carried out with a bottom-up analysis considering all the relevant cost data, which occurs during the operation and the supply of an EPAL-storage place. Besides the maintenance, the insurance and the operating costs, the imputed costs were considered for the calculation. To achieve the second objective of the master's thesis, a product calculation tool was set up in MS Excel. The necessary data was summarized and calculated in separate modules, which were linked with a formula algorithm and a VBA-code. In the company's existing accounting software BMD NTCS, a cost distribution sheet-structure was created as a result of a full-cost accounting. This structure was essential for the calculation of the overhead rates. For the final objective of the master's thesis, an activity-based costing calculation, strictly based on the existing literature, was carried out in the Purchase and the Pre-Assembly. Finally, a make or buy-calculation tool was developed, which allows a processorientated calculation of the occurring overhead costs of pre-assembly modules considering the previously determined main process cost rates. For this tool an appropriate formula algorithm and a VBA Code have been developed.

The calculation of the production storage cost showed a reasonable result. The calculated value can be very well compared to a benchmark value of the logistics partner Wenzel Logistik GmbH and provides a very good reflection of the company's cost situation. The product calculation model makes the calculation of the annual overhead rates and the profitability evaluation of the existing core products possible. Furthermore, the activity-based-costing calculation reflected the relatively high costs of the Purchase department compared to values from the literature and supports the management's decision to outsource some pre-assembly modules and relocate some activities of the Purchase to other areas. Using the make or buycalculation tool, the direct and the process costs of existing pre-assembly modules can be calculated to create an outsourcing-decision regarding the in-house production and the external procurement processes.

The implementation of these systems into the existing costing infrastructure led to a strategic added value and expands the competition advantage of the company KWB GmbH.

## **Vorwort**

Die Masterarbeit stellt den Abschluss des Studiums Wirtschaftsingenieurswesen-Maschinenbau an der Technischen Universität Graz dar. Die Zeit des Studiums war durch sehr viele Höhen und Tiefen geprägt und war verantwortlich, für einen sehr intensiven, aber erfüllenden und interessanten Lebensabschnitt, der mit dem Abschluss dieser Masterarbeit zu Ende geht. Die Masterarbeit wurde mit dem BWL Institut der Technischen Universität Graz in Kooperation mit dem Unternehmen KWB GmbH verfasst. Bei dem erarbeiteten Masterarbeitsthema handelte es sich um ein spannendes, praktisch orientiertes Thema, das aufgrund von umfangreichen Aufgabenstellungen ein konsequentes Vorgehen bei den Problemlösungen erforderte. Es wurden zahlreiche technische und inhaltliche Hürden bei der Erstellung der praktischen Problemlösung überwunden, da bei der Erarbeitung dieses Masterarbeitsthemas nicht auf bisherigen Arbeiten oder Projekten aufbaut werden konnte. Mit Hilfe der zur Verfügung stehenden Ressourcen sowie den Verantwortlichen, wurde ein sehr zufriedenstellendes Ergebnis erzielt.

Es waren sehr viele Personen in unterschiedlichen Funktionen an dem Projekt meiner Masterarbeit beteiligt, daher möchte ich mich nachfolgend für die große Hilfe und den Einsatz bedanken. Ohne der Unterstützung meiner Freundin und meiner Familie, die mir die ganze Zeit mit Rat und Tat zur Seite standen und mich ermutigten, hätte ich diese Masterarbeit sowie das gesamte Studium nicht mit dieser Leistung erfolgreich abschließen können. Ich möchte mich besonders bei ihnen bedanken! Des Weiteren möchte ich mich bei meinen beiden Betreuerinnen der Masterarbeit bedanken. Von universitärer Seite wurde ich von Frau Dipl. Ing. Sigrid Weller und auf unternehmerischer Seite wurde ich von Frau Natalie Jaritz, MSc betreut. Vielen Dank für ihr vielseitiges Engagement und ihre Bemühungen, dank ihrer Unterstützung konnte ich die praktische Problemlösung so gut wie möglich umsetzen. Neben meinen Betreuerinnen sei auch der Geschäftsführer der KWB GmbH Herrn Dr. techn. Helmut Matschnig genannt, der es mir ermöglichte, in der KWB GmbH ein spannendes und vor allem praxisorientiertes Masterarbeitsthema zu erarbeiten. Außerdem gilt mein voller Dank auch dem Bereichsleiter Einkauf Herrn Ing. Erich Magg und dem Bereichsleiter Produktion Herrn Hannes Stubenschrott. Durch ihren unermüdlichen Einsatz und ihrer Mithilfe war der dritte Teil der Masterarbeit, die Prozesskostenbetrachtung des Einkaufs und der Vormontage und das daraus resultierende Make or Buy Kalkulationstool überhaupt erst umsetzbar. Mein Dank gilt auch allen anderen Kollegen/Innen bei der KWB GmbH, die ich im Zuge der Masterarbeit kennenlernen durfte.

Abschließend möchte ich mich auch bei meinen Kollegen des Maschinenbau Zeichensaals, die mir im gesamten Studium zur Seite standen, bedanken. Der Maschinenbau Zeichensaal bot mir die Möglichkeit, einen dauerhaft verfügbaren, eigenen Arbeitsplatz auf der Technischen Universität Graz benutzen zu können und mein technisches Wissen durch zahlreiche Gespräche und Aktivitäten laufend zu intensivieren.

## Inhaltsverzeichnis

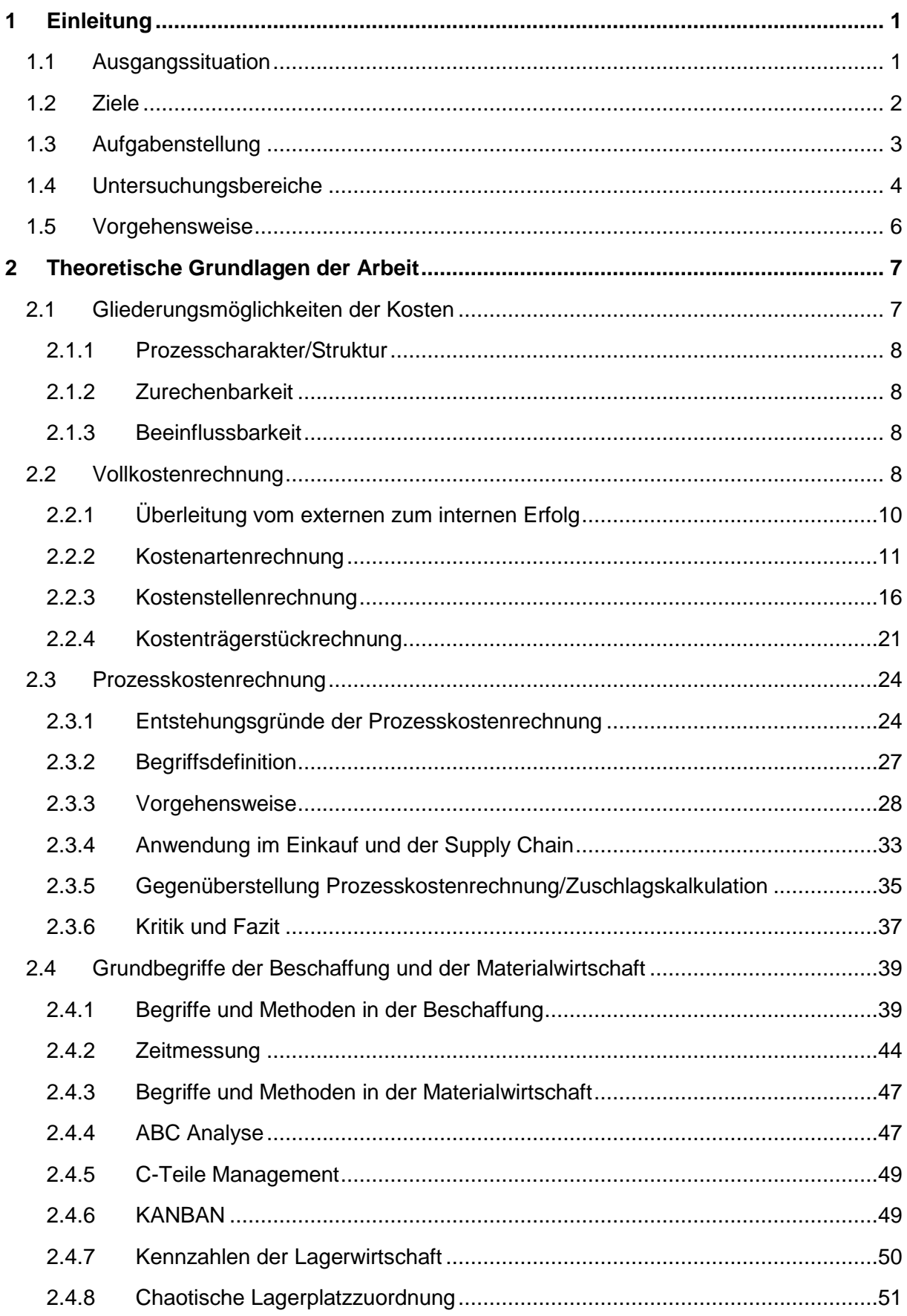

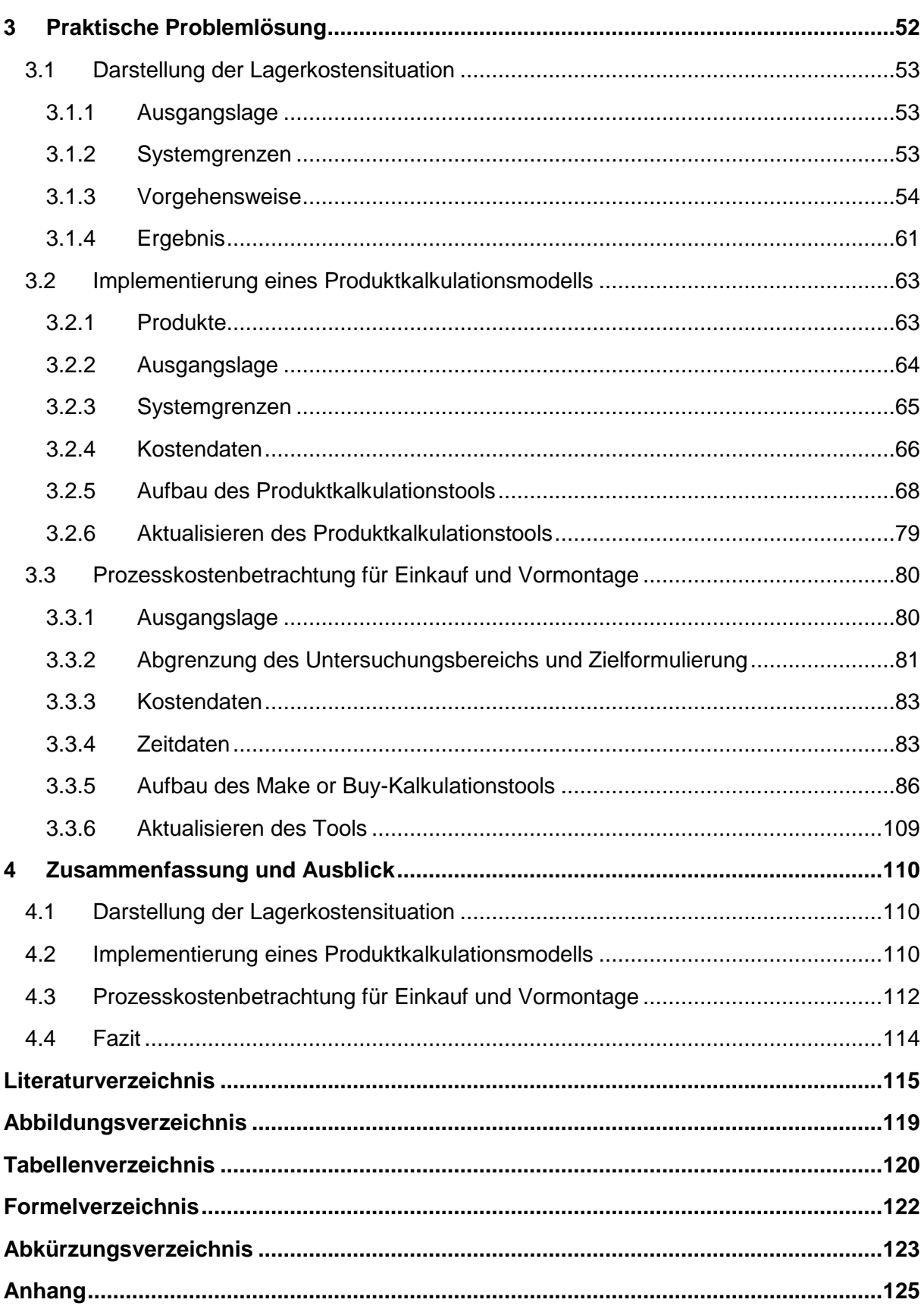

## <span id="page-8-0"></span>**1 Einleitung**

In diesem Kapitel wird zu Beginn die Ausgangssituation bei dem Unternehmen KWB GmbH erläutert. Diese Ausgangssituation bildet das Fundament dieser Masterarbeit und definiert die Notwendigkeit der praktischen Problemlösung. Danach werden die Ziele und die konkrete Aufgabenstellung, die die Ansprüche und Erwartungen des Unternehmens an diese Masterarbeit repräsentieren, dargelegt. Am Ende dieses Kapitels sollen außerdem die Untersuchungsbereiche, die diese Masterarbeit beleuchtet, und die entwickelte Vorgehensweise, an der sich die Erstellung der praktischen Problemlösung orientiert, erklärt werden.

## <span id="page-8-1"></span>**1.1 Ausgangssituation**

Das Unternehmen KWB ("Kraft durch Wärme und Biomasse") wurde 1994 in Graz gegründet und zählt heute zu den Weltmarktführern im Bereich der Biomasseheizungs-Systemlösungen für Ein- und Mehrfamilienhaushalte, land- und forstwirtschaftliche Betriebe sowie für Gewerbebauten. Den Firmensitz hat das Unternehmen in St. Margarethen an der Raab, von wo die Tochtergesellschaften in Deutschland, Italien und Frankreich sowie Vertriebspartner in 16 weiteren Ländern geleitet und betreut werden. Die KWB GmbH beschäftigt derzeit konzernweit über 264 Mitarbeiterinnen und Mitarbeiter. Zu ihren Kernprodukten zählen Hackschnitzel-, Pellets- und Stückholzkessel in einem Leistungsbereich von 2,4 bis 300 kW. Das breite Produktportfolio wird mit einer sehr großen Variantenvielfalt der einzelnen Kesseltypen, sowie mit Wärmepumpen und Solarthermieanlagen ergänzt. Dadurch ist das Unternehmen KWB GmbH in der Lage, die höchste Flexibilität bezüglich des Einbaus von Biomasseheizungssystemen und Austausch anderer Heizungssystemen sicherzustellen.<sup>1</sup>

Durch diese Variantenvielfalt und die stetige Erhöhung der Komplexität der Produkte steigt aber auch der Anteil der entstehenden Gemeinkosten. Um weiterhin wettbewerbsfähig zu bleiben, bestehende Marktanteile zu erweitern und die Produktion effizienter zu gestalten, möchte die KWB die Produktkalkulation mit einem größeren Detailierungsgrad bewerkstelligen.

Derzeit existiert nur eine überschlagsmäßige Kalkulation der Produkte innerhalb des Unternehmens, da anfallende Gemeinkosten nur idealisiert auf einzelne Produkte aufgeschlagen, Wegzeiten und -kosten und Lagerkosten nur zum Teil berücksichtigt werden. Diese Umstände erschweren einerseits sogenannte "Make or Buy"-Entscheidungen, da nur Materialeinzelkosten für eine Abschätzung herangezogen werden und andererseits die Rentabilitätsbewertung der einzelnen Produkte bisher sehr schwierig erscheint.

Zukünftig möchte die KWB die bestehende Produktionsfläche effizienter nutzen und im Zuge des "Supply Chain Managements" langfristige Lieferverträge abschließen um das Risiko von Preisschwankungen und Lieferantenabhängigkeiten zu reduzieren. Dafür wird angedacht, dass bereits in der Konstruktionsphase Open Book Kalkulationen (siehe Kapitel [2.4.1.1\)](#page-46-2) mit Lieferanten Anwendung finden. Durch die Kenntnis der anfallenden Kosten in der Materialbeschaffung/Einkauf und in der Produktion kann die Verhandlungsposition gegenüber Lieferanten maßgeblich gestärkt werden.

<sup>1</sup> <sup>1</sup> Vgl. https://www.kwb.net/wir-sind-kwb/philosophie/ (19.11.2018).

#### <span id="page-9-0"></span>**1.2 Ziele**

#### **1) Darstellung der Lagerkostensituation**

Das erste Ziel der Masterarbeit, welches im ersten Monat erreicht werden sollte, besteht in der konkreten Darstellung der derzeit vorherrschenden Lagerkostensituation eines Europoolpaletten-Lagerplatzes (Abk. EPAL-Lagerplatz) unter Berücksichtigung aller verfügbaren Produktionslagerplätze und der gesamten Lagerhallenfläche im Unternehmen KWB GmbH am Standort St. Margarethen an der Raab.

Da das Unternehmen KWB GmbH zu der verarbeitenden Industrie zählt und somit das Supply Chain Management eine wichtige Rolle spielt, hat diese Betrachtung vor allem für sog. "Make or Buy"-Entscheidungen hinsichtlich einzelner Baugruppen sehr hohen Stellenwert, da derzeit die Lagerkostensituation im Unternehmen völlig unbekannt ist. Außerdem soll zukünftig die Ausnutzung der vorhandenen Lagerkapazitäten verbessert werden, um die Wettbewerbsfähigkeit aufrechtzuerhalten und die Effizienz zu steigern. Dafür muss sich das Unternehmen über die derzeitige Ausnutzung der zur Verfügung stehenden Flächen im Klaren sein.

#### **2) Implementierung eines Produktkalkulationsmodells**

Am Ende der Masterarbeit soll ein Produktkalkulationsmodell basierend auf einem Betriebsabrechnungsbogen und einer traditionellen Zuschlagskalkulation im unternehmerischen Rechnungswesen implementiert sein, welches dem Controlling hilft, Zuschlagssätze und Produktrentabilitätsbewertungen einfach und dynamisch durchzuführen. Es sollen alle anfallenden Kosten der Produkterstellung und -betreuung erhoben und die entstandenen Gemeinkosten möglichst verursachungsgerecht auf die jeweiligen Kernprodukte umgelegt werden.

Das Produktkalkulationsmodell, das in Form eines Tools aufgebaut ist, bietet dem Benutzer die Möglichkeit, übersichtlich und dynamisch die Kernprodukte in den unterschiedlichen Leistungsklassen und Hauptvarianten einfach durchzukalkulieren. Um eine Kalkulation durchzuführen, ist es ausreichend, vordefinierte Parameter in einer Eingabemaske für die Berechnung zu ändern und gewisse Datensätze aus der vorhandenen Rechnungswesen-Software BMD NTCS je nach Betrachtungsperiode zu aktualisieren.

Das Produktkalkulationsmodell zielt auf eine Nachkalkulation der angefallenen Produktkosten ab. Es ist nicht zielführend einen Listenpreis zu errechnen, da dieser aufgrund des bestehenden Marktes bereits mit einer gewissen Spannbreite fix vorgegeben ist. (Target Costing)

#### **3) Prozesskostenbetrachtung für Einkauf und Vormontage**

In weiterer Folge ist es notwendig am Ende der Masterarbeit im Bereich des Einkaufs/ Supply Chain Managements und der Vormontage eine Prozesskostenbetrachtung durchzuführen, um eine Transparenz der vorherrschenden Gemeinkostensituation zu schaffen und konkrete Prozesskostensätze für diese Bereiche zu kalkulieren.

Aus dieser Prozesskostenbetrachtung soll ein Tool abgeleitet werden, mit dem "Make or Buy"-Entscheidungen für definierte Vormontage-Baugruppen abgeleitet werden können. Die derzeitige Entscheidungsgrundlage basiert nur auf der Bewertung der anfallenden Material- und Fertigungseinzelkosten.

Dadurch bleiben vor allem die Gemeinkosten im operativen und strategischen Einkauf unberücksichtigt. Diese Tatsache führt derzeit zu einer Verfälschung der Kostensituation und zu einer Bevorzugung einer Eigenfertigungs-Strategie.

### <span id="page-10-0"></span>**1.3 Aufgabenstellung**

#### **1) Darstellung der Lagerkostensituation**

Im Zuge der Masterarbeit werden im ersten Schritt die anfallenden Lagerungskosten (Kosten eines EPAL-Lagerplatzes) erhoben und ausgewertet.

Dafür müssen die zur Verfügung stehenden Produktionslagerplätze und -flächen sowie die dazugehörigen Betriebskosten erfasst und berechnet werden. Für die Erhebung der Geometriedaten sind messtechnische Untersuchungen der Hallen- und Regalgeometrie notwendig, welche mit zur Verfügung stehenden Plänen bzw. Messequipment durchgeführt werden. Die Lagerkapazität wird mittels des im Enterprise-Ressource-Planning System (Abk. ERP) erfassten Lagerbestands erfasst. Auf Basis der erhobenen Daten kann somit eine Lagerkostenkalkulation durchgeführt werden. Die anfallenden Personalkosten für die Manipulation und die Reinigung der Lagerplätze werden im Zuge der Lagerkostenerhebung nicht berücksichtigt, da diese Kosten bei der Make or Buy-Kalkulation gesondert berechnet werden.

#### **2) Implementierung eines Produktkalkulationsmodells**

Das Produktkalkulationsmodell wird in MS Excel aufgesetzt und soll Entscheidungsträgern in weiterer Folge beim Identifizieren von unrentablen Produkten, sowie bei der Verbesserung der Effizienz/Produktivität des Raum- und Personalbedarfs unterstützen. Das Produktionskalkulationsmodell beinhaltet einen auf der Unternehmenskostenstellenrechnung basierenden dynamisch mit der verwendeten Rechnungswesen-Software verknüpften Betriebsabrechnungsbogen (BAB), dessen Hilfe allgemein anfallende Gemeinkostenzuschlagssätze eruiert werden sollen. Das Produktkalkulationsmodell wird in Form eines Tools entwickelt, mit dem im Zuge einer traditionellen Zuschlagskalkulation die Selbstkosten und der Gewinn der Kernprodukte in ihren Ausführungen berechnet werden können. Über ein Eingabefenster ist der Benutzer in der Lage, gewisse Parameter der Produktkalkulation anwendungsspezifisch zu definieren und der hinterlegte Algorithmus kalkuliert basierend auf der jeweiligen Eingabe die anfallenden Produktkosten. Es ist notwendig, hinterlegte Stammdaten wie z.B. Durchlaufzeiten der einzelnen Kernprodukte, anfallende Kostenstellenkosten etc. laufend zu warten, um eine realistische Berechnung der Produktkosten gewährleisten zu können. Aufgrund der großen Variantenvielfalt im Produktsortiment der KWB GmbH wird bei der Produktkalkulation nur auf die einzelnen Kesseltypen in unterschiedlichen Leistungsklassen mit unterschiedlichen Raumaustragungsvarianten eingegangen. Für das Systemzubehör, OEM-Produkte wie z.B. Wärmepumpen oder Solarthermie-Anlagen kann keine gesonderte Auswertung der anfallenden Durchlaufzeiten erfolgen, somit werden nur die acht Kernprodukte (Kessel) näher beleuchtet.

#### **3) Prozesskostenbetrachtung für Einkauf und Vormontage**

Aufbauend auf diesem Produktionskalkulationsmodell soll versucht werden, eine Prozesskostenbetrachtung in den Bereichen Einkauf und Vormontage zu entwickeln. Diese Prozesskostenbetrachtung hat zur Aufgabe, anfallende Gemeinkosten, die durch einzelne Prozesse in Abhängigkeit zu den jeweiligen Vormontage-Baugruppen entstehen, zu erfassen und mit geeigneten Bezugsgrößen Prozesskostensätze zu berechnen. Dadurch ist es in späterer Folge möglich, einzelne Baugruppen nach ihrer jeweiligen Rentabilität zu bewerten.

Im ersten Schritt der Prozesskostenrechnung soll ein IST-Zustand der Ablaufprozesse und -kosten in den Bereichen Einkauf und Vormontage erhoben werden. Die ermittelten Prozesskostensätze und Maßbezugsgrößen werden danach analysiert und identifiziert. Von dieser Prozesskostenbetrachtung wird ein Make or Buy-Kalkulationstool abgeleitet und es sollen ausgewählte Vormontage-Baugruppen hinsichtlich einer Eigenfertigungs- bzw. Fremdbezugsentscheidung kalkuliert werden. Abschließend erfolgt mit den ermittelten Einzel- und Prozesskostensätzen ggf. eine Prozesskalkulation für eine ausgewählte Vormontage-Baugruppe in progressiver Form, welche mit der traditionellen Zuschlagskalkulation verglichen werden kann. Für das Make or Buy-Kalkulationstool müssen bereits aufgezeichnete Durchlaufzeiten ausgewertet und die unbekannten Durchlaufzeiten der Manipulationsprozesse im Wareneingang und der Bestückung empirisch erhoben werden.

Die Prozesskostenbetrachtung der vorliegenden Kostensituation im Bereich Einkauf und Vormontage und das abgeleitete Tool sollen, wie das Produktkalkulationstool, dynamisch aufgebaut und über Schnittstellen mit dem bestehendem ERP-System verbunden werden, um eine aktuelle und einfach bedienbare Kalkulation für eine ausgewählte Betrachtungsperiode zu gewährleisten.

## <span id="page-11-0"></span>**1.4 Untersuchungsbereiche**

Je nach Aufgabenstellung variieren die Untersuchungsbereiche innerhalb des Unternehmens. Um die geforderte Lagerkostenberechnung in der KWB GmbH Österreich erstellen zu können, wird zu Beginn die Lagerwirtschaft innerhalb der KWB GmbH genauer beleuchtet. Die Kalkulation der Lagerkosten erfolgt in enger Zusammenarbeit mit dem Unternehmensbereich Produktion. Hierfür werden sowohl der Leiter Technik & Produktion, als auch der Produktionsleiter konsultiert.

Für die Erstellung des Produktkalkulationsmodells werden die Unternehmensbereiche Controlling, Produktion und Produktmanagement hinsichtlich der notwendigen Materialeinzelkosten-, Fertigungseinzelkosten- und der zu berechnenden Zuschlagssätze miteinbezogen. In späterer Folge wird das Produktkalkulationsmodell als Schnittstelle für diese drei Unternehmensbereiche dienen und muss dadurch auch von diesen Unternehmensbereichen jeweils betreut bzw. aktualisiert werden.

Schlussendlich wird für die notwendige Prozesskostenbetrachtung der Verwaltungsapparat im strategischen und operativen Einkauf zuerst näher betrachtet. Das Hauptaugenmerk liegt hierbei vor allem auf dem strategischen Einkauf, da hier aufgrund der größten Personalkapazität die höchsten Gemeinkosten anfallen.

Neben dem Einkauf soll auch noch die Vormontage, die einen Teilbereich der Produktion darstellt, bzgl. der anfallenden Gemeinkosten betrachtet werden, da sich die Prozesskostenbetrachtung auf die Erstellung von Vormontage-Baugruppen beschränken soll. Anfallende Kosten für den Bereich der Standortverwaltung, Geschäftsführung, Controlling und Vertrieb werden im Zuge der Masterarbeit nicht detailliert ausgewertet und die anfallenden Gemeinkosten werden mit Zuschlagssätzen aus dem erstellten Betriebsabrechnungsbogen bzw. mit Werten aus der Literatur bestimmt.

In [Abbildung 1-1](#page-12-0) ist die Struktur des Unternehmens dargestellt. Die rot umrandeten Felder stellen die Unternehmensbereiche bzw. Teams dar, die im Rahmen der praktischen Problemlösung dieser Masterarbeit untersucht und konsultiert wurden.

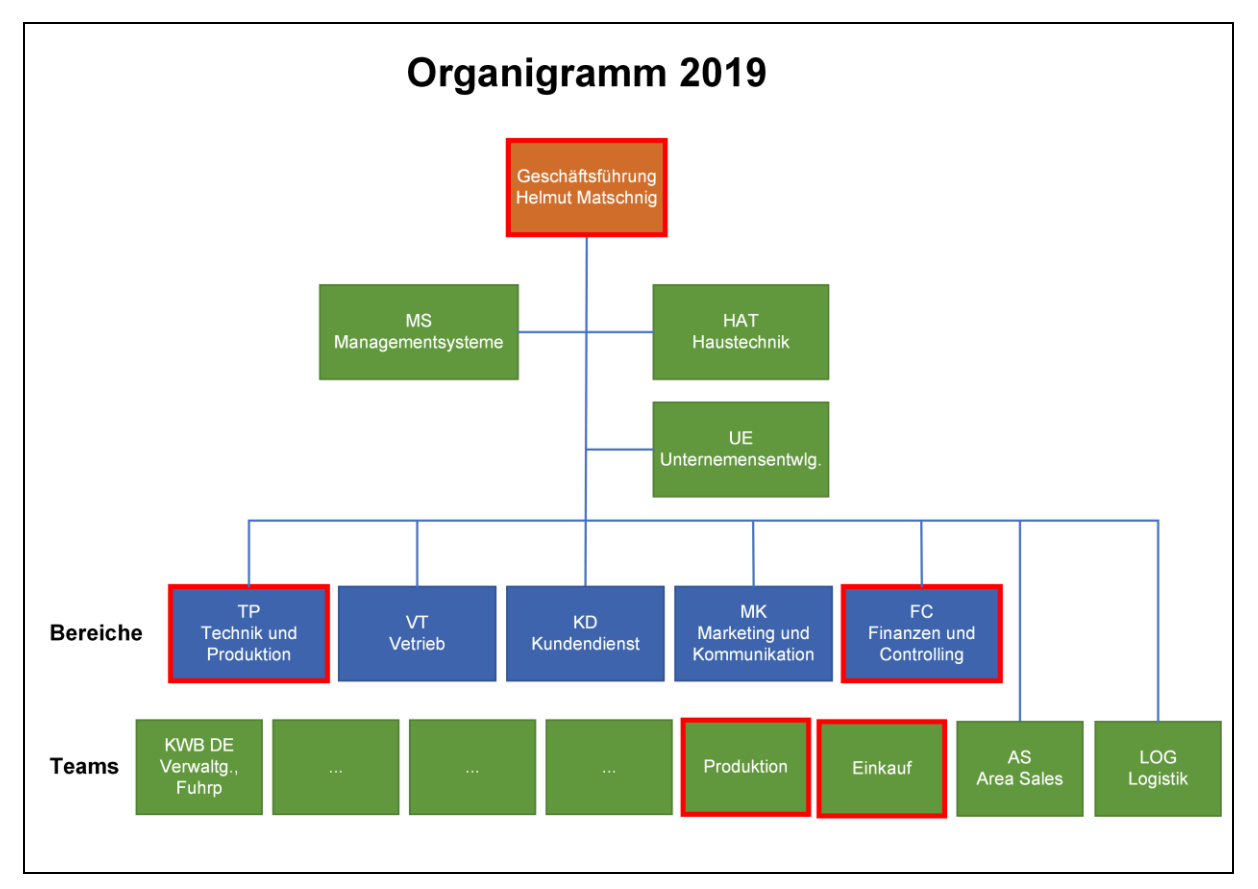

<span id="page-12-0"></span>Abbildung 1-1: Organigramm KWB GmbH 2019<sup>2</sup>

Die Prozesskostenbetrachtung beschränkt sich auf den Bereich der Vormontage, der einen Teilbereich der Produktion darstellt. Auf die anderen Teilbereiche der Produktion wird im Zuge der Prozesskostenbetrachtung nicht eingegangen. Außerdem wurden die Unternehmensbereiche Vertrieb, Kundendienst und Marketing im Zuge der praktischen Problemlösung auch nicht betrachtet bzw. konsultiert.

<sup>1</sup> <sup>2</sup> CONTROLLING, KWB GMBH (2019)

## <span id="page-13-0"></span>**1.5 Vorgehensweise**

Zu Beginn der Masterarbeit sollen einzelne Unternehmensbereiche kennengelernt werden. Ziel dieser Einschulungsphase ist vor allem das Erfassen und Definieren der genauen Problemstellung bzw. der Ausgangssituation und das Erarbeiten einer Vorgehensweise für die praktische Problemlösung. In [Abbildung 1-2](#page-13-1) ist der geplante Ablauf für die Erarbeitung der praktischen Problemlösung der Masterarbeit im Unternehmen KWB GmbH dargestellt. Beim Erstellen der praktischen Problemlösung werden immer wieder Iterations- und Validierungsschleifen berücksichtigt, die potentiell auftreten werden. Grundsätzlich besteht das Ziel der Vorgehensweise im Erarbeiten von drei praktischen Problemlösungen für die drei definierten Aufgabenstellungen.

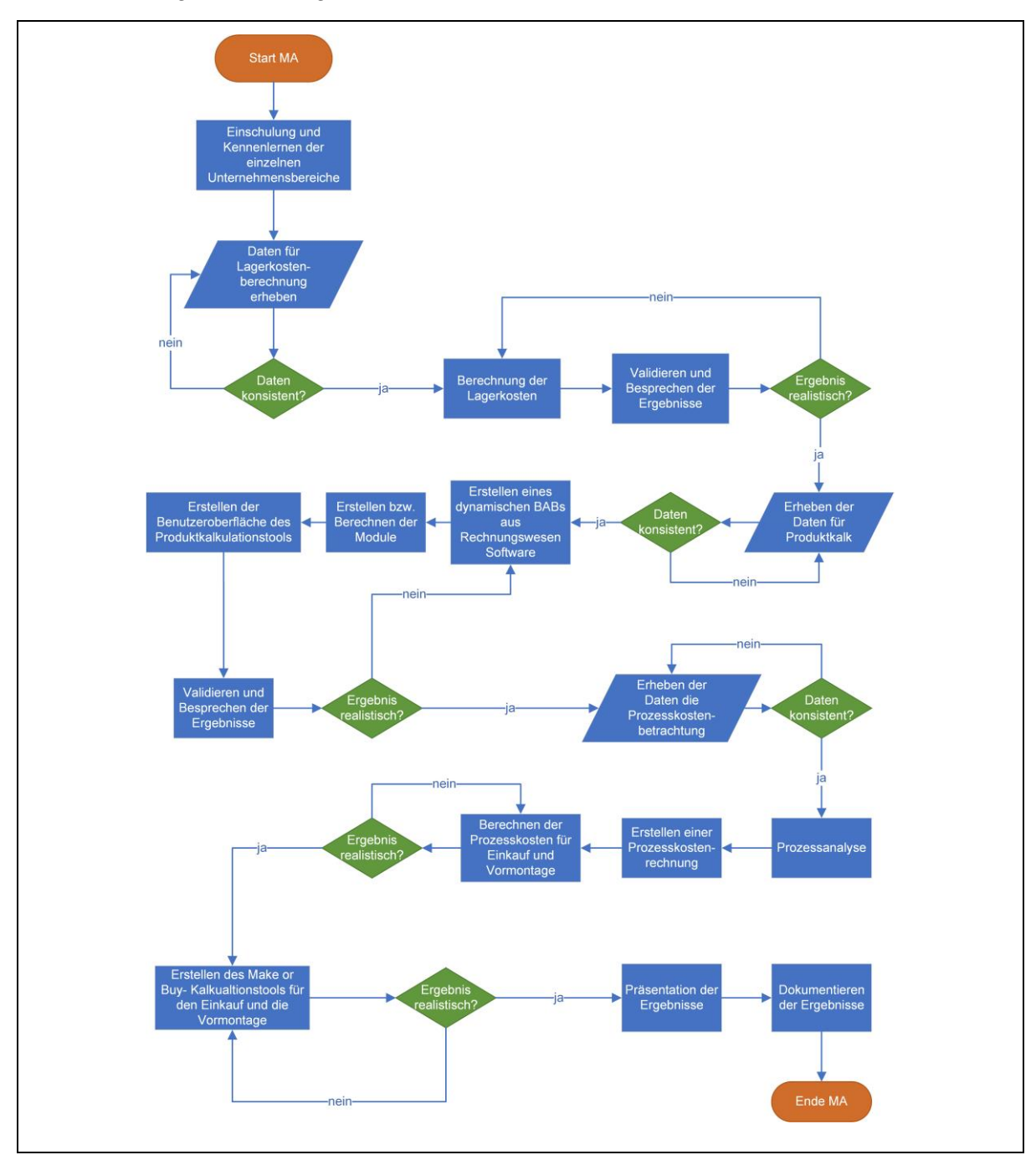

<span id="page-13-1"></span>Abbildung 1-2: Ablauf der Masterarbeit

## <span id="page-14-0"></span>**2 Theoretische Grundlagen der Arbeit**

Der Erstellung einer praktischen Problemlösung ging eine umfassende Literaturrecherche voraus, die im Zuge dieses Kapitels erläutert wird. Es werden die wesentlichsten theoretischen Grundlagen, die für die Erstellung der praktischen Problemlösung notwendig waren, erläutert und beschrieben.

In diesem Kapitel wird zu Beginn auf die Gliederungsmöglichkeiten der Kosten (siehe Kapitel [2.1\)](#page-14-1) und danach auf die Abläufe der Vollkostenrechnung (siehe Kapitel [2.2\)](#page-15-3), die ein Kostenrechnungssystem des internen Rechnungswesens darstellt, eingegangen. Die theoretischen Grundlagen, die zu diesem Thema angeführt werden, beschränken sich jedoch auf die im praktischen Teil verwendeten Methodiken, da eine ausführlichere Darstellung dieses Themas, den Umfang dieser Masterarbeit sprengen würde. Danach wird genauer auf die Prozesskostenrechnung eingegangen (siehe Kapitel [2.3\)](#page-31-0), da diese einen wesentlichen Anteil an der praktischen Problemlösung besitzt. Schlussendlich werden grundsätzliche Begrifflichkeiten im Bereich der Lagerwirtschaft, des Materialflusses und des Supply Chain Managements näher erläutert und erklärt (siehe Kapitel [2.4\)](#page-46-0). Obwohl die Anwendung in der Praxis sehr oft von der idealisierten Theorie abweicht, bilden diese theoretischen Grundlagen das Fundament der wissenschaftlichen Arbeit.

## <span id="page-14-1"></span>**2.1 Gliederungsmöglichkeiten der Kosten**

Bevor die Grundzüge der Vollkostenrechnung erklärt werden können, müssen die Begrifflichkeiten bzgl. der Gliederung von Kosten angeführt werden.

Nach dem Kostenwürfel nach Deyhle (siehe [Abbildung 2-1\)](#page-14-2) gibt es drei Dimensionen in die Kosten gegliedert werden können, nach dem Prozesscharakter, der Beeinflussbarkeit und der Zurechenbarkeit.<sup>3</sup> Diese Dimensionen werden in den Kapiteln [2.1.1,](#page-15-0) [2.1.2](#page-15-1) und [2.1.3](#page-15-2) näher erläutert.

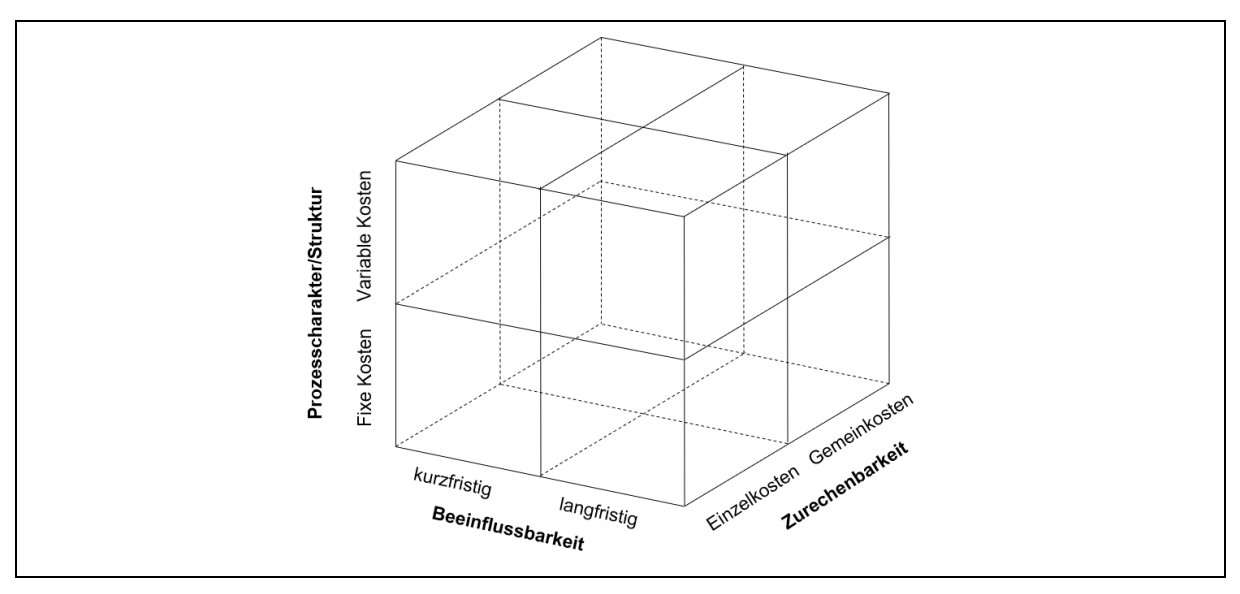

<span id="page-14-2"></span>Abbildung 2-1: Kostenwürfel nach Deyhle<sup>4</sup>

<sup>1</sup> <sup>3</sup> Vgl. ZUNK, B. M.; GRBENIC, S.; BAUER, U. (2013), S. 27.

<sup>4</sup> Vgl. DEYHLE, A.; EISELMAYER, K.; KLEINHIETPAß, G. (2016), S. 85.

#### <span id="page-15-0"></span>**2.1.1 Prozesscharakter/Struktur**

Kosten entstehen einerseits durch die Struktur der Produkte und andererseits durch die Struktur des Unternehmens. Die sog. Produktkosten (**variable Kosten**) sind direkt mit der innerbetrieblichen Leistungserstellung verbunden. Die Strukturkosten (**Fixkosten**) sind hingegen von der Kapazität bzw. Struktur des Unternehmens abhängig und bilden die Grundlage für die innerbetriebliche Leistungserstellung.<sup>5</sup>

#### <span id="page-15-1"></span>**2.1.2 Zurechenbarkeit**

Während **Einzelkosten** Kostenträgern unmittelbar zugeordnet werden können, müssen **Gemeinkosten** über Schlüsselfaktoren auf Kostenträger umgelegt werden, da bei ihnen kein direkter Leistungszusammenhang besteht.<sup>6</sup>

#### <span id="page-15-2"></span>**2.1.3 Beeinflussbarkeit**

Kosten lassen sich auch nach Art ihrer Beeinflussbarkeit untergliedern. So kann es vorkommen, dass sich Kosten **kurzfristig**, **langfristig** oder gar nicht beeinflussen lassen. Letzteres Phänomen nennt man Kostenremanenz. Dieses Phänomen ist dadurch gekennzeichnet, dass das Ändern des Beschäftigungsgrades nicht unmittelbar mit den anfallenden Kosten zusammenhängt, so steigen z.B. die Kosten eines Unternehmens erst zeitlich verzögert, obwohl die Beschäftigung zunimmt.<sup>7</sup>

#### <span id="page-15-3"></span>**2.2 Vollkostenrechnung**

Im internen Rechnungswesen können bzgl. des Verrechnungsumfangs auf die einzelnen Kostenträger zwei System unterschieden werden: Zum einen das System der Teilkostenrechnung und zum anderen das System der Vollkostenrechnung.<sup>8</sup>

Das System der Vollkostenrechnung zeichnet sich dadurch aus, dass alle anfallenden Kosten, sowohl Einzel- und Gemeinkosten, als auch variable und fixe Kosten, auf Kostenstellen umgelegt und somit Kostenträgern zugerechnet werden. Dadurch eignet sie sich als Entscheidungsinstrument für das Ermitteln von langfristigen Produkt-Preisuntergrenzen, das Bewerten von Beständen und die Bilanzierung. 9

Die Umlage aller anfallenden (voller) Kosten wird dadurch begründet, dass sämtliche Kosten in einem Unternehmen nur aufgrund der Erstellung betrieblicher Leistungseinheiten entstehen und daher im vollen Umfang diesen zugerechnet werden müssen. Das Berücksichtigen und Verrechnen voller Kosten könnte jedoch, aufgrund von notwendigen Annahmen, zu verzerrten Kosteninformationen führen, die sich negativ auf strategische Entscheidungen auswirken.

-

<sup>5</sup> Vgl. ZUNK, B. M.; GRBENIC, S.; BAUER, U. (2013), S. 27.

<sup>6</sup> Vgl. DEIMEL, K.; ISEMANN, R.; MÜLLER, S. (2008), S. 70.

<sup>7</sup> Vgl. ZUNK, B. M.; GRBENIC, S.; BAUER, U. (2013), S. 32.

<sup>8</sup> Vgl. DEIMEL, K.; ISEMANN, R.; MÜLLER, S. (2008), S. 40.

<sup>9</sup> Vgl. HORSCH, J. (2018), S. 40.

Befürworter der Vollkostenrechnung nehmen diese Gefahr aber in Kauf und argumentieren den Einsatz dieser mit der Tatsache, dass der Verkaufspreis schlussendlich alle anfallenden Kosten eines Produkts langfristig decken muss, damit sich das Produkt wirtschaftlich rentiert.<sup>10</sup> Die Vollkostenrechnung ist aber auch wie die Teilkostenrechnung von Kritikpunkten geprägt:

- Die Produktuntergrenze ergibt sich bei der Vollkostenrechnung ausschließlich aus den Selbstkosten und es bleiben Marktpreise, die durch Angebote und Nachfrage entstehen, oftmals unberücksichtigt.
- Darüber hinaus kommt es bei der Vollkostenrechnung zu einer "Fixkostenproportionalisierung". Ein Beschäftigungsrückgang lässt zwar die Einzelkosten eines Unternehmens sinken, aber da die Fixkosten gleichbleiben, müssen diese nun mit höheren Zuschlagssätzen auf die Kostenträger umgelegt werden. Diese Proportionalisierung der Fixkosten bewirkt eine Erhöhung des Produktmarktpreises und ermöglicht daher keine verursachungsgerechte Zurechnung der Gemeinkosten. Dieser Umstand könnte außerdem zu strategischen Fehlentscheidungen führen.
- Ein weiterer Mangel der Vollkostenrechnung bezieht sich auf die Produktionsprogrammentscheidungen. Es könnte sein, dass ein Produkt aus dem Produktionssortiment genommen wird, weil der Erlös des Produkts seine Selbstkosten nicht deckt. Diese Entscheidung könnte aber dazu führen, dass die gesamt anfallenden Kosten aller Produkte durch deren Gesamterlöse nicht mehr gedeckt werden würden, da fixe Kosten, die z.B. durch Auslastungsschwankungen entstehen, kurzfristig nicht abgebaut werden können und somit bestehen bleiben. Aus diesem Grund wäre es sinnvoller, das besagte Produkt kurzfristig im Produktionsprogramm zu belassen und die Fixkosten stetig abzubauen. Dieser Umstand beweist, dass sich die Vollkostenrechnung im Gegensatz zur Teilkostenrechnung nicht für kurzfristige Entscheidungen eignet.<sup>11</sup>

"Klassische" Kostenrechnung Kostenerfassung Kostenverrechnung Wo sind die Wofür sind die Welche Kosten sind angefallen? Kosten Kosten angefallen? angefallen? Einzelkosten Betriebsüber Kostenarten-Kostenträgerstückrechnung leitung rechnung Kostenstellen-Gemeinkosten rechnung

In [Abbildung 2-2](#page-16-0) ist der schematische Ablauf einer Vollkostenrechnung dargestellt. In diesem Kapitel wird auf die jeweiligen Stufen der Vollkostenrechnung näher eingegangen.

<span id="page-16-0"></span>Abbildung 2-2: Ablauf der Vollkostenrechnung<sup>12</sup>

<sup>-</sup><sup>10</sup> Vgl. BUCHHOLZ, L.; GERHARDS, R. (2016), S. 95 f.

<sup>11</sup> Vgl. MUMM, M. (2015), S. 238 ff.

<sup>12</sup> Vgl. HORSCH, J. (2018), S. 44.

## <span id="page-17-0"></span>**2.2.1 Überleitung vom externen zum internen Erfolg**

Bei der Überleitung von der externen zu der internen Unternehmenserfolgsbetrachtung muss zwischen den Begrifflichkeiten Kosten und Erlöse und den Begrifflichkeiten Aufwendungen und Erträge differenziert werden. Erstere gehören zum internen (Betriebsbuchhaltung) und letztere zum externen Rechnungswesen (Finanzbuchhaltung). Prinzipiell decken sich die Zweckaufwendungen und Grundkosten. Sollten die Zweckaufwendungen die Grundkosten überschreiten, handelt es sich bei der Differenz um die sog. neutralen Aufwendungen. Während Zweckaufwände, die gleichzeitig Grundkosten darstellen, für die Berechnung des Betriebsergebnisses herangezogen werden, bleiben neutrale Aufwendungen bzw. Erträge, die nicht im Zusammenhang mit der Leistungserstellung eines Unternehmens anfallen, unberücksichtigt.<sup>13</sup>

Es sind folgende neutrale Aufwendungen und Erträge zu unterscheiden:

- **Betriebsfremde Aufwendungen/Erträge** sind Ereignisse, die sich nicht auf das Sachziel des Unternehmens beziehen (z.B. Spenden, Ehrenmitgliedschaften etc.).
- **Außergewöhnliche Aufwendungen/Erträge** stehen in keinem Zusammenhang mit der betrieblichen Leistungserstellung (z.B. Hagelschaden, Überschwemmungen).
- **Periodenfremde Aufwendungen/Erträge** gehören nicht in die betrachtete Wirtschaftsperiode (z.B. Nachzahlungen der Grundsteuer oder Gewerbesteuer).<sup>14</sup>

Zusätzlich zu den Grundkosten werden im internen Rechnungswesen auch noch die sog. kalkulatorischen Kosten berücksichtigt. Diese Kosten bestehen aus den Anderskosten und den Zusatzkosten. Die Anderskosten (z.B. kalkulatorische Abschreibung oder kalkulatorische Zinsen) ergeben sich durch Aufwendungen in gewisser Höhe, während es sich bei den Zusatzkosten um Opportunitätskosten (entgangener Nutzen) handelt (z.B. kalkulatorische Miete oder kalkulatorischer Unternehmerlohn), die keine Aufwendungen darstellen. 15

Das Verhältnis von Erträgen zu Erlösen ergibt sich analog zu den Aufwendungen und Kosten. Die Zweckerträge decken grundsätzlich die Grunderlöse. Sollten die Zweckerträge die Grunderlöse überschreiten, handelt es sich bei der Differenz um neutrale Erträge, die im internen Rechnungswesen nicht herangezogen werden. Neben den Grunderlösen müssen auch noch die kalkulatorischen Erlöse, die in Anderserlöse und Zusatzerlöse aufgeteilt werden können, berücksichtigt werden.<sup>16</sup>

In [Abbildung 2-3](#page-18-1) ist die Abgrenzung der Aufwendungen von den Kosten dargestellt. Es lässt sich sehr gut erkennen, dass die neutralen Aufwendungen bei der Betriebsüberleitung des externen auf das interne Rechnungswesen nicht berücksichtigt werden.

<sup>1</sup> <sup>13</sup> Vgl. BEHRINGER, S. (2018), S. 22.

<sup>14</sup> Vgl. COENENBERG, A. G.; FISCHER, T. M.; GÜNTHER, T. (2016), S. 25 f.

<sup>15</sup> Vgl. ZUNK, B. M.; GRBENIC, S.; BAUER, U. (2013), S. 75 ff.

<sup>16</sup> Vgl. JOOS, T. (2014), S. 120 ff.

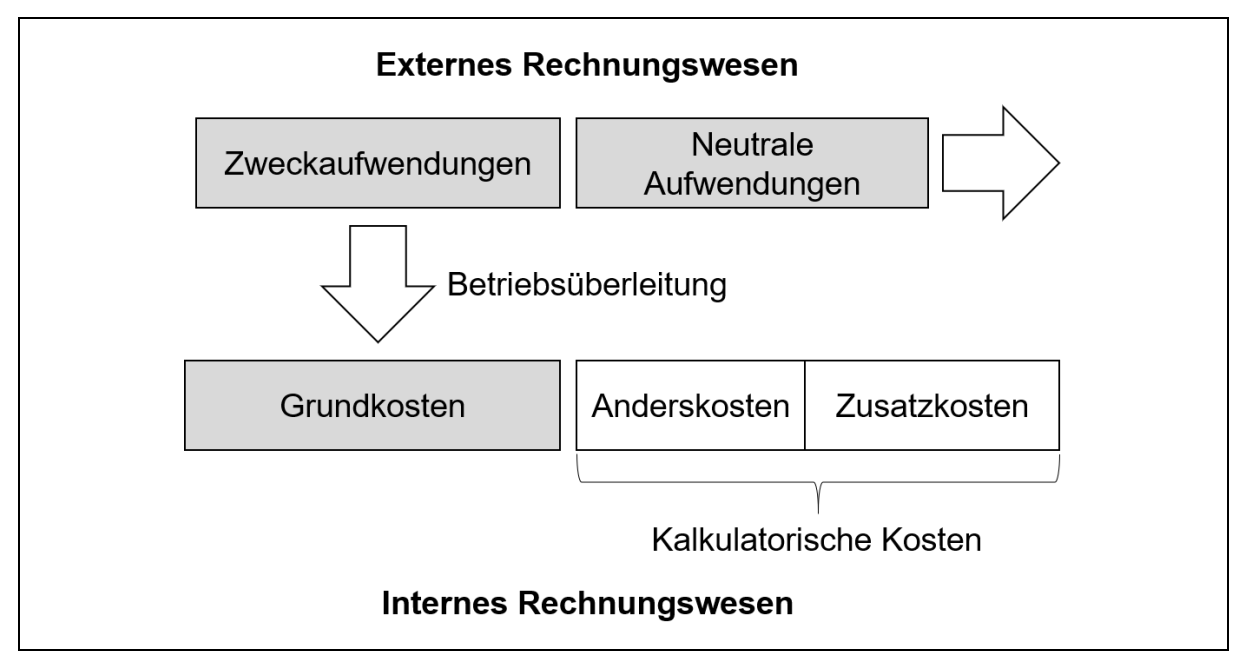

<span id="page-18-1"></span>Abbildung 2-3: Abgrenzung Kosten und Aufwendungen<sup>17</sup>

Die Abgrenzung der Aufwendungen und Kosten, sowie der Erträge und Leistungen werden mit dem sog. Betriebsüberleitungsbogen (BüB) in einem Unternehmen realisiert. Grundlage für den BüB bildet die Gewinn- und Verlustrechnung GuV einer Periode (z.B. zwölf Monate).<sup>18</sup>

## <span id="page-18-0"></span>**2.2.2 Kostenartenrechnung**

Die Kostenartenrechnung hat zur Aufgabe, die angefallenen Kosten nach Art ihrer Entstehung zu erfassen und zu kategorisieren. Sie fungiert als wichtige Analyse- und Berichtsgröße innerhalb von Unternehmen. Kostenarten stehen in unmittelbarem Zusammenhang mit einer Leistungsart, denn die entstandenen Kosten in einem Unternehmen entsprechen einem beurteilten Leistungs- bzw. Güterverzehr. Mit Hilfe der Kostenarten ist es also möglich, die gesamt zur Verfügung gestellte Leistung innerhalb eines Unternehmens und somit das gesamte Kostenvolumen dieser aufzuzeigen und zu bewerten. Abgeleitet werden die Kostenarten aus den im Betrieb vorhandenen Kostenkonten, die unmittelbar mit der realen Geschäftstätigkeit verknüpft sind. An dieser Stelle sei erwähnt, dass auch Unternehmen existieren, die auf Kostenkonten verzichten und ausschließlich oder hauptsächlich über die anfallenden Kostenarten geführt werden.

Heutzutage ist ein immer stärker werdender Wandel der Geschäftsfelder von Unternehmen bemerkbar, der durch höhere Ansprüche der Zielgruppen begründet werden kann. Unternehmen sind gezwungen neue Vertriebswege zu kreieren, innerbetriebliche Prozesse ständig zu verbessern, um Kosten zu reduzieren und Informationsbeschaffungssysteme weiter auszubauen. Ein sich ständig verändernder Markt mit größerem Konkurrenzanteil verlangt eine stetig zunehmende Dynamik, um wettbewerbsfähig zu bleiben. Durch diese Umstände sind auch die Kostenarten, die als eigenständige Steuerungsdimensionen fungieren, einer ständigen Veränderung zwangsweise unterworfen. 19

<sup>-</sup><sup>17</sup> Vgl. JOOS, T. (2014), S. 118.

<sup>18</sup> Vgl. ZUNK, B. M.; GRBENIC, S.; BAUER, U. (2013), S. 78.

<sup>19</sup> Vgl. PELIZÄUS, R. (2018), S. 23 ff.

#### **2.2.2.1 Grundsätze der Kostenartenrechnung**

Beim Ermitteln und Kategorisieren von Kostenarten gelten folgende Grundsätze:

- **Eindeutigkeit:** Kosten müssen eindeutig einer Kostenart zugewiesen werden. Die Gefahr von Doppelzuweisungen kann mit dem Einsatz von computergestützten Datenverarbeitungsprogrammen (ERP-Systemen) verhindert werden.
- **Einheitlichkeit:** Es ist auf eine konstante Zuordnung in jeder Betrachtungsperiode zu achten, sodass die anfallenden Kosten immer den gleichen Kostenarten zugewiesen werden.
- **Vollständigkeit:** Alle Kosten bzw. jeglicher Leistungs- und Güterverzehr sind zu erfassen und zu berücksichtigen.
- **Wirtschaftlichkeit:** Das Erfassen der Kosten muss unter Berücksichtigung von wirtschaftlichen Aspekten erfolgen, dies erfordert eine häufige und genaue Datenermittlung. 20

#### **2.2.2.2 Kostenartengliederung**

Kostenarten können unter der Berücksichtigung folgender Aspekte gegliedert werden:

- **Herkunft der Kosten:** Hierbei wird zwischen den sekundären und den primären Kosten unterschieden. Bei primären Kosten handelt es um einen extern bezogenen Leistungs- und Güterverzehr (z.B. Stromverbrauch, Fertigungsmaterial, Lohnkosten etc.). Die sekundären Kosten beziehen sich hingegen auf einen innerbetrieblichen Leistungs- und Güterverzehr (z.B. selbsterzeugter Strom, Reparaturkosten etc.).
- **Betrachtung nach Produktionsfaktoren:** Da die Hauptaufgabe der Kostenrechnung darin besteht, die eingesetzten Produktionsfaktoren bei der Erzeugung eines Produkts zu ermitteln, können die Kostenarten ebenfalls mit diesen Faktoren gegliedert werden.<sup>21</sup>

Folgende Kostenartengliederung findet in Österreich oft Verwendung:

- Personalkosten
- Materialkosten
- Energiekosten
- Instandhaltungskosten
- Steuer, Beiträge und Versicherungen
- Kalkulatorische Kosten
- Sonstige Kosten<sup>22</sup>
- **Zurechenbarkeit:** Eine weitere Möglichkeit der Kostenartengliederung besteht in der Unterscheidung der Zurechenbarkeit der Kosten. In der Kostenartenrechnung wird hierbei prinzipiell zwischen Einzelkosten und Gemeinkosten unterschieden.

**Einzelkosten:** Einzelkosten können direkt und verursachungsgerecht Kostentreibern zugerechnet werden. D.h. sie stehen unmittelbar in Zusammenhang mit betrieblichen Leistungen. Zu diesen Kosten gehören z.B. Materialeinzelkosten oder Fertigungseinzelkosten.

<sup>-</sup><sup>20</sup> Vgl. ZUNK, B. M.; GRBENIC, S.; BAUER, U. (2013), S. 81.

<sup>21</sup> Vgl. WALTER, W. G.; WÜNSCHE, I. (2013), S. 87 f.

<sup>22</sup> ZUNK, B. M.; GRBENIC, S.; BAUER, U. (2013), S. 83.

**Gemeinkosten:** Gemeinkosten können hingegen nicht direkt mit einem Kostenträger in Verbindung gebracht werden, vielmehr fallen diese Kosten laufend bzw. für mehrere betriebliche Leistungen an (z.B. Energiekosten, Gehälter, Abschreibungen). Diese Kosten werden mit Hilfe von Bezugsgrößen nach dem Durchschnittsprinzip indirekt auf die Kostenstellen verteilt.<sup>23</sup>

**Betrachtung betrieblicher Funktionen:** Eine weitere Möglichkeit der Gliederung der Kostenarten besteht in der Aufteilung der Gemeinkosten nach betrieblichen Funktionen (z.B. Beschaffungs-, Verwaltungs- oder Produktionskosten). 24

**Berücksichtigung der Beschäftigungsabhängigkeit:** Die Gliederung der Kosten nach Beschäftigungsabhängigkeit in fixe und variable Kosten erfolgt generell erst in der Kostenstellenrechnung, da die primären Kosten hinsichtlich ihrer Beschäftigungsabhängigkeit je nach Kostenstelle variieren können.

Grundsätzlich gibt es eine Vielzahl an Möglichkeiten und Grundsätzen, um die Kostenarten zu gliedern. Die Gliederung der Kostenarten wird im sog. Kostenartenplan dargestellt, der je nach Art des Unternehmens (Industrieunternehmen, Handelsunternehmen etc.) in seinen Anforderungen und seiner Darstellung variieren kann. 25

Der Kontenplan, der im externen Rechnungswesen verwendet wird, bildet grundsätzlich die Grundlage für den Kostenartenplan. Die Verknüpfung dieser beiden Strukturpläne bildet eine direkte Schnittstelle zwischen dem externen und dem internen Rechnungswesen.<sup>26</sup>

#### **2.2.2.3 Personalkosten**

Bei den Personalkosten müssen grundsätzlich zwei Fälle unterschieden werden. Das vom Unternehmen an Arbeiter/innen zu entrichtende Entgelt wird als "Lohn" und das an Angestellte zu entrichtende Entgelt wird als "Gehalt" bezeichnet. Während Löhne sowohl als Einzel-(Fertigungslöhne), als auch als Gemeinkosten (Hilfslöhne) verrechnet werden können, handelt es sich bei Gehältern meist um reine Gemeinkosten. Neben den Löhnen und Gehältern müssen auch die Lohn- bzw. Gehaltsnebenkosten berücksichtigt werden, die einen wesentlichen Anteil an den anfallenden Personalkosten ausmachen. Diese Nebenkosten bestehen unter anderem aus den sog. Nichtleistungslöhnen bzw. -gehältern, die sich aus der Nichtanwesenheitszeit (z.B. Urlaub), den Sonderzahlungen (z.B. Urlaubszuschuss) und den sozialen Lasten (z.B. Abgaben des Arbeitgebers) ergeben.<sup>27</sup>

#### **2.2.2.4 Materialkosten**

Materialkosten können prinzipiell nach zwei unterschiedlichen Kriterien gegliedert werden. Zum einen nach fertigungstechnischen und zum anderen nach verrechnungstechnischen Gesichtspunkten.

Nach fertigungstechnischen Gesichtspunkten unterscheidet man in:

• **Rohstoffkosten:** Rohstoffe sind jene Materialien, die einen wesentlichen Bestandteil eines Produkts ausmachen.

<sup>-</sup><sup>23</sup> Vgl. COENENBERG, A. G.; FISCHER, T. M.; GÜNTHER, T. (2016), S. 74 f.

<sup>24</sup> Vgl. WALTER, W. G.; WÜNSCHE, I. (2013), S. 90 f.

<sup>25</sup> Vgl. JOOS, T. (2014), S. 126.

<sup>26</sup> Vgl. WALTER, W. G.; WÜNSCHE, I. (2013), S. 95.

<sup>27</sup> Vgl. ZUNK, B. M.; GRBENIC, S.; BAUER, U. (2013), S. 85 ff.

- **Hilfsstoffkosten:** Hilfsstoffe gehen ebenfalls in die Produktion mit ein, aber bilden keinen wesentlichen Bestandteil eines Produkts.
- **Betriebsstoffkosten:** Betriebsstoffe gehen nicht unmittelbar in die Erstellung eines Produkts mit ein, bilden aber einen wichtigen Faktor um den Produktionsprozess am Laufen zu halten.

Nach verrechnungstechnischen Gesichtspunkten unterscheidet man in:

- **Einzelkostenmaterial:** Rohstoffe können direkt einem Kostenträger zugeordnet werden und werden daher als Einzelkostenmaterial erfasst.
- **Gemeinkostenmaterial:** Hilfs- und Betriebskosten werden als Gemeinkostenmaterial erfasst und mit Hilfe der Kostenstellenrechnung auf die einzelnen Kostenträger verrechnet.<sup>28</sup>

### **2.2.2.5 Kalkulatorische Kosten**

Zu den kalkulatorischen Kosten zählen grundsätzlich:

- **Kalkulatorische Abschreibung**
- **Kalkulatorische Zinsen**
- **Kalkulatorische Wagnisse**
- **Kalkulatorische Miete**
- **Kalkulatorischer Unternehmerlohn**

Im Zuge dieser Masterarbeit wird nun näher auf die Kalkulatorische Abschreibung sowie die Kalkulatorischen Zinsen eingegangen.

Die **lineare kalkulatorische Abschreibung**, welche mit [Formel 2-1](#page-21-0) berechnet wird, berücksichtigt neben der Nutzungsdauer auch den Wiederbeschaffungswert, der mit dem Anschaffungswert, der Preissteigerungsrate und der Nutzungsdauer, dargestellt mit [Formel 2-2,](#page-21-1) ermittelt wird.<sup>29</sup>

<span id="page-21-1"></span><span id="page-21-0"></span>
$$
a_{kalk} = \frac{(WW-RW)}{ND_{kalk}}
$$
 Fromel 2-1

$$
WW = AW \times (1 + i_p)^{ND_{kalk}}
$$

 $a_{k} =$  kalkulatorische Abschreibung [€/Jahr]

 $AW =$  Anschaffungswert  $[€]$ 

 $ND_{kalk}$  = kalkulatorische Nutzungsdauer [Jahre]

 $i_p$  = Preissteigerungsrate [%]

 $RW =$  Restwert [€]

 $WW = Wiederbeschaffungswert [€]$ 

<sup>1</sup> <sup>28</sup> Vgl. HORSCH, J. (2018), S. 46 f.

<sup>29</sup> Vgl. ZUNK, B. M.; GRBENIC, S.; BAUER, U. (2013), S. 91 ff.

Mit Hilfe der **Kalkulatorischen Zinsen** wird das eingesetzte Kapital, welches innerhalb des Unternehmens investiert wurde, fiktiv verzinst, da das Unternehmen bei einer Anlage am Kapitalmarkt eine Verzinsung (iSv. Rendite) erhalten würde. Daher stellen die Kalkulatorischen Zinsen, auch "Weighted Average Cost of Capital" (Abk. WACC) genannt, einen sog. entgangenen Nutzen (iSv. Opportunitätskosten) dar.

Der Kalkulatorische Zinssatz wird mit [Formel 2-3](#page-22-0) ermittelt. Mit [Formel 2-4](#page-22-1) lassen sich dann die Kalkulatorischen Kosten berechnen. 30

<span id="page-22-0"></span>
$$
i_{kalk} = \frac{EK_a}{GK_a} \times i_e + \frac{FK_a}{GK_a} \times i_f
$$
Formel 2-3

 $i_e$  = Eigenkapitalzinssatz [%]

 $i_f$  = Fremdkapitalzinssatz [%]

 $i_{kalk}$  = Kalkulatorischer Zinssatz [%]

 $EK_a =$  Eigenkapital [€]

 $FK_a =$  Fremdkapital [€]

 $GK_a =$  Gesamtkapital [€]

<span id="page-22-1"></span>
$$
z_{kalk} = \frac{(AW+RW)}{2} \times i_{kalk}
$$

 $z_{kalk}$  = Kalkulatorische Zinsen [€]

 $AW =$  Anschaffungswert  $[€]$ 

 $RW =$  Restwert [ $\epsilon$ ]

 $i_{kalk}$  = Kalkulatorischer Zinssatz [%]

1

<sup>30</sup> Vgl. ZUNK, B. M.; GRBENIC, S.; BAUER, U. (2013), S. 96 ff.

## <span id="page-23-0"></span>**2.2.3 Kostenstellenrechnung**

Der Einsatz der Kostenstellenrechnung ermöglicht in späterer Folge die Zurechnung der nicht nach Verursacherprinzip direkt zurechenbaren Gemeinkosten auf einzelne Kostenträger. Sie fungiert als Überleitung der Kostenarten- auf die Kostenträgerrechnung und wird zeit- oder periodenabhängig angewandt. Um eine Verrechnung der Gemeinkosten auf die Kostenträger zu ermöglichen, müssen zunächst der Entstehungsort und die Höhe der Gemeinkosten innerhalb des Unternehmens bekannt sein.<sup>31</sup>

#### **2.2.3.1 Bildung von Kostenstellen**

Unternehmen werden in ihrer Struktur prinzipiell in unterschiedliche Bereiche untergliedert, in denen ähnliche Prozesse anfallen. Diese Prozesse stehen unmittelbar mit einem Güter- bzw. Leistungsverzehr in Verbindung, der wiederum Kosten verursacht. Diese identifizierten Unternehmensbereiche werden schließlich zu Kostenstellen zusammengefasst und entsprechen funktional, strukturell oder räumlich getrennten Einheiten, denen Kosten zugerechnet werden.<sup>32</sup>

Für die Bildung von Kostenstellen innerhalb eines Betriebs gelten folgende Grundsätze, die erfüllt werden müssen:

- **Eigenständiger Verantwortungsbereich:** Der Verantwortungsbereich des Kostenstellenleiters und der Kostenstelle müssen sich eindeutig überlagern.
- **Eindeutige Korrelation zwischen Leistung und Kosten:** Um in späterer Folge verursachungsgerechte Kostensätze bilden zu können, ist eine eindeutige Beziehung zwischen der erbrachten Leistung und den entstandenen Kosten notwendig.
- **Abgrenzung der Kostenstellen:** Für eine genaue und einfache Verbuchung der Kosten ist eine klare Abgrenzung der Kostenstellen erforderlich.<sup>33</sup>

#### **2.2.3.2 Gliederung von Kostenstellen**

Die Kostenstellenrechnung unterscheidet grundsätzlich zwischen den primären und den sekundären Kostenstellengemeinkosten. Die primären Kostenstellengemeinkosten können direkt den vorhandenen Kostenstellen zugeordnet werden, während es sich bei den sekundären Gemeinkosten um eine Kostenumlage, die mit einer innerbetrieblichen Leistungsverrechnung gebildet wird, handelt. Üblicherweise wird ein Betrieb nach produktionstechnischen Aspekten in Haupt-, Neben, Allgemein- und Hilfskostenstellen und nach verrechnungstechnischen Aspekten in Vor- und Endkostenstellen gegliedert. Die Gliederung der Kostenstellen wird in einem Kostenstellenplan dargestellt.

• **Vorkostenstellen:** Zu den Vorkostenstellen gehören die Hilfskostenstellen und die Allgemeinkostenstellen. Hilfskostenstellen stehen nur mittelbar mit der Leistungserstellung/Fertigung in Verbindung (bspw. Qualitätssicherung, Reparatur, Fuhrpark etc.). Zu den Allgemeinkostenstellen zählen jene Kostenstellen, die nicht unmittelbar im Zusammenhang mit der Leistungserstellung stehen (bspw. Kantine, Eigenenergieerzeugung etc.).

<sup>-</sup><sup>31</sup> Vgl. MÜLLER, D. (2013), S. 352.

<sup>32</sup> Vgl. PLINKE, W.; RESE, M.; UTZIG, B. P. (2015), S. 86 f.

<sup>33</sup> Vgl. HORSCH, J. (2018), S. 92.

Generell können die anfallenden Kosten der Vorkostenstellen nicht direkt einem Kostenträger zugerechnet werden, daher ist eine sog. innerbetriebliche Leistungsverrechnung notwendig.

• **Endkostenstellen:** Die Endkostenstellen können nochmals in Nebenkostenstellen und Hauptkostenstellen unterteilt werden. Auf Nebenkostenstellen werden Kosten verrechnet, die nicht aus dem Hauptzweck der betrieblichen Leistungserstellung entstehen (z.B. innerbetriebliche Druckerei). Die Hauptkostenstellen stehen direkt mit der betrieblichen Leistungserstellung in Verbindung und die anfallenden Kosten können mittels einer geeigneten Bezugsgröße direkt den Kostenträgern zugerechnet werden (bspw. Fertigung).<sup>34</sup>

#### **2.2.3.3 Betriebsabrechnungsbogen**

Die Kostenstellenrechnung ist mehrstufig aufgebaut und wird mit dem sog. Betriebsabrechnungsbogen (BAB) realisiert. Bei dem BAB handelt es sich um eine Tabelle, die eine zeilenweise Zuordnung der primären Gemeinkosten zur jeweiligen Kostenart und eine spaltenweise verursachungsgerechte Zuteilung zur jeweiligen Kostenstelle ermöglicht. Die vorhin erwähnte innerbetriebliche Leistungsverrechnung der sekundären Gemeinkosten kann ebenso wie die Berechnung der Zuschlags- bzw. Verrechnungssätze mit dem BAB realisiert und visualisiert werden. Der BAB lässt außerdem aufgrund seiner übersichtlichen Darstellung eine umfassende Kostenkontrolle zu. 35

In [Tabelle 2-1](#page-24-0) ist schematisch eine Schritt-für-Schritt Anleitung für das Erstellen und den Aufbau eines BABs dargestellt.

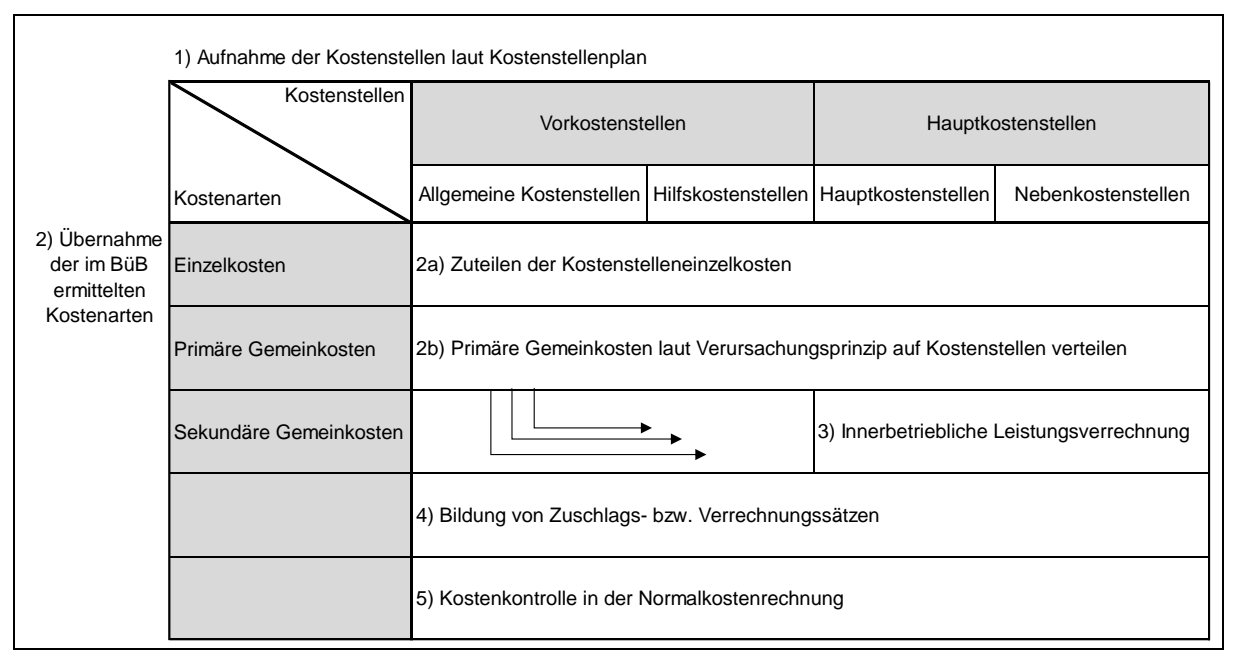

<span id="page-24-0"></span>Tabelle 2-1: Vorgehensweise beim Erstellen eines BABs.<sup>36</sup>

<sup>-</sup><sup>34</sup> Vgl. ERNST, C.; SCHENK, G.; SCHUSTER, P. (2017), S. 30.

<sup>35</sup> Vgl. DEIMEL, K.; ISEMANN, R.; MÜLLER, S. (2008), S. 173 f.

<sup>36</sup> Vgl. HABERSTOCK, L. (1996), S. 133.

#### **2.2.3.3.1 Zuteilung der Kostenstellenkosten**

Im ersten Schritt (siehe [Tabelle 2-1\)](#page-24-0) werden die Kostenstellen laut Kostenstellenplan in den BAB übernommen. Danach werden im zweiten Schritt (siehe [Tabelle 2-1\)](#page-24-0) die Einzel- und Gemeinkosten je nach Kostenart den jeweiligen Kostenstellen zugeteilt. Generell werden im BAB nur Gemeinkosten verrechnet, da sich die Kostenstelleneinzelkosten laut dem Verursachungsprinzip direkt einem Kostenträger zurechnen lassen. Aus diesem Grund können die Einzelkosten in der Abrechnung am BAB vorbeigeführt werden. Da die Einzelkosten aber für die Berechnung der Gemeinkosten-Zuschlagssätze benötigt werden, ist aus Darstellungsgründen eine Übernahme dieser in den BAB sinnvoll und empfehlenswert.<sup>37</sup> Primäre Kostenstellengemeinkosten können prinzipiell auf zwei Arten auf die Kostenstellen verteilt werden:

- **1) Direkte Zuteilung:** Aufgrund von vorhandener Dokumentation lassen sich die Gemeinkosten direkt auf die jeweiligen Kostenstellen verteilen (bspw. Werkzeugkosten).
- **2) Indirekte Zuteilung:** Diese Zuteilung erfolgt durch Schätzen des Anteils der primären Gemeinkosten an der jeweiligen Kostenstelle unter Zuhilfenahme einer Schlüsselgröße. Eine direkte Zuteilung der Gemeinkosten ist aufgrund von z.B. fehlenden Belegen nicht möglich (bspw. Heizungskosten).<sup>38</sup>

#### **2.2.3.3.2 Innerbetriebliche Leistungsverrechnung**

Im dritten Schritt (siehe [Tabelle 2-1\)](#page-24-0) wird eine Verrechnung der sekundären Kostenstellengemeinkosten durchgeführt, die interne Leistungsflüsse innerhalb des Unternehmens und somit zwischen den jeweiligen Kostenstellen berücksichtigt. Man spricht dabei von einer innerbetrieblichen Leistungsverrechnung, mit deren Hilfe versucht wird, die internen Leistungsflüsse wertmäßig von den Vorkostenstellen auf die Endkostenstellen bzw. von den vor- auf die nachgelagerten Kostenstellen zu verrechnen. Um eine möglichst einfache innerbetriebliche Leistungsverrechnung zu gewährleisten, ist es erforderlich, dass die Kostenstellen im BAB (spaltenweise) nach Richtung des Leistungsflusses angeordnet werden.<sup>39</sup>

Bei innerbetrieblichen Leistungen muss zwischen aktivierbaren oder nicht aktivierbaren Leistungen unterschieden werden. Unter aktivierbaren innerbetrieblichen Leistungen versteht man jene Leistungen, die über eine längere Periode hinweg nutzbar sind (bspw. selbsterzeugte Anlagen oder Werkzeuge). Nicht aktivierbare Leistungen werden innerhalb einer Periode zur Gänze verbraucht und deshalb sind die anfallenden Kosten vollständig dieser Periode zuzurechnen. Die im Zuge der innerbetrieblichen Leistungsverrechnung umgelegten Kosten werden als sekundäre Kostenstellengemeinkosten bezeichnet. Um eine verursachungsgerechte Zurechnung der sekundären Kosten sicherzustellen, bedient man sich geeigneter Bezugsgrößen. 40

<sup>1</sup> <sup>37</sup> Vgl. HABERSTOCK, L. (1996), S. 131.

<sup>38</sup> Vgl. ZUNK, B. M.; GRBENIC, S.; BAUER, U. (2013), S. 111.

<sup>39</sup> Vgl. MÖLLER, H. P.; ZIMMERMANN, J.; HÜFNER, B. (2007), S. 229 f.

<sup>40</sup> Vgl. GÖTZE, U. (2010), S. 79 f.

Mit [Formel 2-5](#page-26-0) ist die allgemeine Berechnung eines Verrechnungssatzes dargestellt.<sup>41</sup>

<span id="page-26-0"></span>
$$
q = \frac{\sum G K_{Kst}}{\sum B G_{Kst}}
$$
 Formel 2-5

 $q =$  Verrechnungssatz [%]

 $\sum GK_{Kst}$  = Gemeinkosten der Kostenstelle [€]

∑  $BG_{Kst}$  = Bezugsgröße der Kostenstelle [€]

In der Praxis gestaltet sich die interne Leistungsverrechnung meist als sehr schwierig, da sehr häufig wechselseitige Leistungsbeziehungen der einzelnen Unternehmensbereiche bzw. Kostenstellen vorhanden sind. Solche Leistungsverflechtungen äußern sich dadurch, dass Kostenstellen gegenseitig Dienstleistungen voneinander beanspruchen. Im einfachsten Fall liegt eine einseitige Leistungsbeanspruchung vor, bei der der Leistungsfluss nur einseitig gerichtet ist. Eine wechselseitige Leistungsbeziehung äußert sich in einer richtungsunabhängigen Leistungsverflechtung. Je nach vorliegenden Leistungsbeziehungen eignen sich unterschiedliche Verfahren für die innerbetriebliche Leistungsberechnung:

**Wechselseitige Leistungsbeziehungen:** Anbauverfahren und Stufenleiter- bzw. Treppenverfahren.

**Einseitige Leistungsbeziehungen:** Iterative Verfahren, Gleichungs- bzw. Simultanverfahren.<sup>42</sup>

Im Zuge dieser Masterarbeit wird nachfolgend ausschließlich näher auf das **Stufenleiter- bzw. Treppenverfahren** (siehe [Abbildung 2-4\)](#page-26-1) eingegangen, da dieses Verfahren im praktischen Teil der Arbeit verwendet wurde und eine genauere Beschreibung der übrigen Verfahren den Rahmen der Masterarbeit sprengen würde.

|                                                                                                    | <b>Vorkostenstellen</b> |              |                            |                                   | Leistungsfluss                                     |                             | <b>Endkostenstellen</b> |
|----------------------------------------------------------------------------------------------------|-------------------------|--------------|----------------------------|-----------------------------------|----------------------------------------------------|-----------------------------|-------------------------|
|                                                                                                    |                         | 2            | $\overline{\phantom{a}}$ 3 | $\overline{4}$                    | 5                                                  | 6                           |                         |
| Verteilung der<br>Primären Kostenstellen-<br>gemeinkosten                                           | X                       | $\mathsf{X}$ | $\mathsf{X}$               |                                   | $\mathsf{x}$ x                                     | $\mathsf{X}$                |                         |
| Umlage der<br>sekundären Kosten für<br>innerbetriebliche<br>Leistungen nach dem<br>Treppenverfahren |                         |              | X<br>X                     | $X -$<br>$\mathbf{X}$<br><b>X</b> | X<br>$-\mathsf{x}$<br>$\mathsf{x}$<br>$\mathsf{x}$ | X<br>$\mathsf{X}$<br>X<br>X |                         |

<span id="page-26-1"></span>Abbildung 2-4: Stufenleiter- bzw. Treppenverfahren<sup>43</sup>

Ein besonderes Merkmal des Stufenleiter- bzw. Treppenverfahrens besteht darin, dass Vorkostenstellen die anfallenden Kosten nicht nur auf die Endkostenstellen, sondern auch auf alle nachfolgenden Kostenstellen verrechnen. Innerhalb des BABs müssen die Vorkostenstellen daher in der Reihenfolge angeordnet werden, in der die Leistungsbeziehung vorliegt. Die Leistungsverrechnung kann nämlich immer nur in eine Richtung (im BAB von links nach rechts) und niemals gegenläufig verlaufen.

<sup>-</sup><sup>41</sup> DEIMEL, K.; ISEMANN, R.; MÜLLER, S. (2008), S. 177.

<sup>42</sup> Vgl. DEIMEL, K.; ISEMANN, R.; MÜLLER, S. (2008), S. 179 f.

<sup>43</sup> ZUNK, B. M.; GRBENIC, S.; BAUER, U. (2013), S. 115.

Sollte eine vordere Kostenstelle eine wechselseitige Beziehung zu einer nachfolgenden aufweisen, so bleibt die erbrachte Leistung der nachfolgenden auf die vordere Kostenstelle unberücksichtigt, da aufgrund der Richtungsabhängigkeit nur die Leistungen der vorderen für die nachfolgende Kostenstelle erfasst werden können. 44

Die Verrechnungssätze für das Stufenleiter- bzw. Treppenverfahren errechnen sich mit der [Formel 2-6.](#page-27-0) 45

<span id="page-27-0"></span>
$$
q_{Kst} = \frac{p_{G K_{Kst}} + S G K_{Kst.}}{Leistung sa banahme_{Kst} na chgelagerte Kst}
$$
Formel 2-6

 $q_{Kst}$  = Stufenleiter- bzw. Treppenverfahren-Verrechnungssatz [%]  $P G K_{Kst}$  = primäre Kostenstellengemeinkosten [€]  $SGK_{Kst}$  = sekundäre Kostenstellengemeinkosten [€]

Vor- bzw. Endkostenstellen, die eine Leistung einer anderen (davor angeordneten) Kostenstelle verbraucht haben, werden mit einer Umlage, bestehend aus dem Produkt des Verrechnungssatzes und der Leistungsabnahmemenge, belastet. Die abgerechnete Vorkostenstelle erhält im Gegenzug eine Gutschrift in derselben Höhe. Nach der innerbetrieblichen Leistungsverrechnung ergeben sich die Kostensummen der Vorkostenstellen deshalb zu null. Die Gesamtsummen der Endkostenstellen errechnen sich mit den primären Kostenstellengemeinkosten und den zugewiesenen Umlagen, die als sekundäre Kostenstellengemeinkosten bezeichnet werden. Die Genauigkeit dieses Verfahrens hängt von der Reihenfolge der Vorkostenstellen ab. Sollte eine große Anzahl von wechselseitigen Beziehungen unter den vorhandenen Kostenstellen vorliegen, ist das Verfahren ungeeignet, da das Ergebnis aufgrund der Richtungsabhängigkeit des Leistungsflusses verfälscht werden würde.<sup>46</sup>

#### **2.2.3.3.3 Ermitteln der Gemeinkosten-Zuschlagssätze**

Im vierten Schritt (siehe [Tabelle 2-1\)](#page-24-0) werden die für die Kostenträgerrechnung (siehe [2.2.4\)](#page-28-0) notwendigen Gemeinkosten-, Zuschlags- bzw. Verrechnungssätze gebildet. Ziel bei der Berechnung der Zuschlagssätze ist das Ermitteln von Bezugsgrößen, die eine möglichst verursachungsgerechte Zurechnung der in den Endkostenstellen anfallenden Gemeinkosten auf die Kostenträger erlaubt. Die richtige Wahl passender Bezugsgrößen stellt das Hauptproblem bei der Zuschlagssatzberechnung dar.<sup>47</sup>

Die gebildeten Verrechnungssätze bilden einerseits das Bindeglied in Form eines Verrechnungswerkzeuges für Gemeinkosten zwischen der Kostenstellen- und der Kostenträgerrechnung und andererseits fungieren sie im fünften Schritt (siehe [Tabelle 2-1\)](#page-24-0) als Grundlage für die Kostenkontrolle. Die Kostenkontrolle erfolgt durch das Abgleichen der Ist-Zuschlagssätze mit den durchschnittlichen Normal-Zuschlagssätzen bzw. durch einen Soll-Ist-Vergleich. 48

-

- <sup>45</sup> DEIMEL, K.; ISEMANN, R.; MÜLLER, S. (2008), S. 184.
- <sup>46</sup> Vgl. GÖTZE, U. (2010), S. 87 ff.

<sup>48</sup> Vgl. HABERSTOCK, L. (1996), S. 155.

<sup>44</sup> Vgl. JOOS, T. (2014), S. 175.

<sup>47</sup> Vgl. DEIMEL, K.; ISEMANN, R.; MÜLLER, S. (2008), S. 190.

Die allgemeine Berechnung der Gemeinkosten-Zuschlagssätze ist in [Formel 2-7](#page-28-1) und die wichtigsten Zuschlagssätze sind in [Abbildung 2-5](#page-28-2) dargestellt.<sup>49</sup>

<span id="page-28-1"></span>
$$
GKZS_{Kst} = \frac{\sum GK_{Kst}}{\sum EK_{Kst}}
$$
 Fromel 2-7

 $GKZS_{Kst}$  = Gemeinkosten-Zuschlagssatz für Kostenstelle [%]

 $\sum GK_{Kst}$  = Gemeinkosten der Kostenstelle [€]

 $\Sigma E K_{Kst}$  = Einzelkosten der Kostenstelle [€]

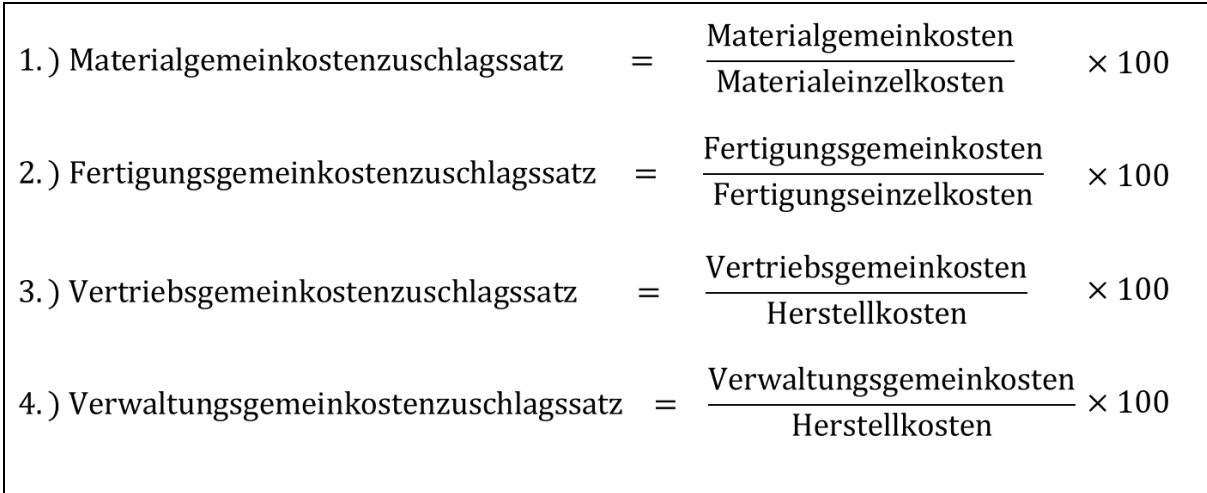

<span id="page-28-2"></span>Abbildung 2-5: Gemeinkostenzuschlagssätze<sup>50</sup>

## <span id="page-28-0"></span>**2.2.4 Kostenträgerstückrechnung**

Unter dem Begriff Kostenträger versteht man in der Kostenrechnung eine Produkt- bzw. Leistungseinheit, bei der es sich entweder um eine Dienstleistung oder ein Erzeugnis handeln kann. Mit Hilfe der Kostenträgerstückrechnung wird im Rahmen der Vollkostenrechnung versucht, die Kosten, die bei der Herstellung und beim Verkauf der Produkt- bzw. Leistungseinheit angefallen sind, zu erfassen und dem Verursacher komplett zuzurechnen. 51

Im Gegensatz zu der Zuteilung der Einzelkosten, stellt sich die verursachungsgerechte Zuteilung der Gemeinkosten, die bereits bei der Verrechnung der primären und sekundären Kostenstellengemeinkosten in der Kostenstellenrechnung beginnt, als sehr schwierig heraus. Die Kostenträgerstückrechnung ("Kalkulation") ist durch folgende Aufgaben gekennzeichnet:<sup>52</sup>

- **Bestimmen von Herstell- und Selbstkosten**
- **Bestandsbewertung**
- **Vor-, Zwischen- und Nachkalkulation**
- **Vorbereiten der Kostenträgerzeitrechnung**

Unter dem Begriff "Kalkulationsverfahren" werden jene Methoden verstanden, mit der die anfallenden Kosten auf die Kostenträger verteilt werden. Je nachdem welchen Zweck die Kalkulation erfüllen soll, eignen sich unterschiedliche Kalkulationsverfahren.

<sup>1</sup> <sup>49</sup> DEIMEL, K.; ISEMANN, R.; MÜLLER, S. (2008), S. 190.

<sup>50</sup> DEIMEL, K.; ISEMANN, R.; MÜLLER, S. (2008), S. 191.

<sup>51</sup> Vgl. MÖLLER, P.; HÜFNER, B.; KETTENIß, H. (2011), S. 181.

<sup>52</sup> Vgl. COENENBERG, A. G.; FISCHER, T. M.; GÜNTHER, T. (2016), S. 138 f.

Im Falle unterschiedlicher Anforderungen an die Kalkulation, ist es zweckmäßig, sie als Parallel- oder Doppelkalkulation auszuführen. Hierbei kann sowohl mit Teil- als auch mit Vollkosten kalkuliert werden.<sup>53</sup>

#### **2.2.4.1 Zuschlagskalkulation**

Da in der praktischen Anwendung einzig die Zuschlagskalkulation verwendet wurde, wird im Rahmen dieses Kapitels näher auf dieses Kalkulationsverfahren eingegangen. Die anderen Kalkulationsverfahren wie z.B. die einstufige und mehrstufige Divisionskalkulation, die Äquivalenzziffernrechnung, die Kuppelproduktkalkulation und die Handels- sowie Exportkalkulation seien an dieser Stelle erwähnt, aber es wird nicht auf diese Verfahren eingegangen, da sie in der praktischen Problemlösung keine Anwendung fanden.

Die Zuschlagskalkulation ist dadurch gekennzeichnet, dass sie eine strikte Trennung der Gesamtkosten in Einzel- und Gemeinkosten vornimmt und den jeweiligen Kostenträgern gesondert zurechnet. Während die Einzelkosten dabei direkt den Kostenträgern zugeteilt werden, werden die Gemeinkosten mit Hilfe von Zuschlagssätzen umgelegt.<sup>54</sup>

Allgemein bilden Einproduktunternehmen heutzutage eher eine Ausnahme in der Unternehmenslandschaft, da viele Betriebe eine breite Produktpalette aufweisen. Bei Mehrproduktunternehmen versagt z.B. die Äquivalenzziffernkalkulation aufgrund der zu großen Ungenauigkeit der abgeschätzten Äquivalenzziffern. Daher ist es zweckmäßig sich eines passenderen Kalkulationsverfahrens, wie z.B. der Zuschlagskalkulation zu bedienen. Die Zuschlagskalkulation eignet sich besonders dann, wenn ein Unternehmen ein breites Produktsortiment aufweist und eine Einzel- bzw. Serienfertigung vorliegt.<sup>55</sup>

#### **2.2.4.1.1 Einstufige Zuschlagskalkulation**

Die Zuschlagskalkulation kann auf mehrere Arten, je nach gewünschtem Genauigkeitsgrad, erfolgen. Der Vorteil der einstufigen Zuschlagskalkulation liegt in der Einfachheit ihrer Anwendung, da sie keine Kostenstellenrechnung benötigt. Dieser Umstand führt aber dazu, dass das Verursachungsprinzip gänzlich unberücksichtigt bleibt. Deshalb eignet sich diese Kalkulationsart eher nur für Kleinbetriebe mit geringem Gemeinkostenanteil. Es kann bei der einstufigen Zuschlagskalkulation zwischen der *kumulativen einstufigen* und der *elektiven einstufigen Zuschlagskalkulation* unterschieden werden. Bei der *kumulativen einstufigen Zuschlagskalkulation* wird nur ein einziger Gemeinkostenzuschlagssatz gebildet, während bei der *elektiven einstufigen Zuschlagskalkulation* versucht wird, die Genauigkeit durch eine differenzierte Bildung von Gemeinkosten-Zuschlagssätzen zu steigern, ohne die Komplexität drastisch zu erhöhen. Bei der *elektiven einstufigen Zuschlagskalkulation* erfolgt nämlich eine grobe Unterscheidung der einzelnen Kostenarten einer Periode, somit werden nicht alle Einzelkosten für die Bildung der Gemeinkosten-Zuschlagssätze herangezogen.<sup>56</sup>

<sup>1</sup> <sup>53</sup> Vgl. VORMBAUM, H.; ORNAU, H. (1992), S. 533 f.

<sup>54</sup> Vgl. VORMBAUM, H.; ORNAU, H. (1992), S. 538 f.

<sup>&</sup>lt;sup>55</sup> Vgl. ERNST, C.; SCHENK, G.; SCHUSTER, P. (2017), S. 39.

<sup>56</sup> Vgl. MÖLLER, H. P.; ZIMMERMANN, J.; HÜFNER, B. (2007), S. 157 f.

#### **2.2.4.1.2 Mehrstufige Zuschlagskalkulation**

Die mehrstufige Zuschlagskalkulation berücksichtigt im Gegensatz zur einstufigen Zuschlagskalkulation das Verursachungsprinzip bei der Bildung der Gemeinkosten-Zuschlagssätze. Daher setzt diese Zuschlagskalkulationsart eine strukturierte Kostenstellenrechnung als Basis für die Kostenträgerrechnung voraus. In [Abbildung 2-6](#page-30-0) ist das Schema einer mehrstufigen Zuschlagskalkulation abgebildet. Während mit Hilfe der Vorwärtsrechnung (progressive Kalkulation) eine Angebots- bzw. Preiskalkulation vorgenommen werden kann, kann mit der Rückwärtsrechnung (retrograde Kalkulation) in sehr wettbewerbsorientierten Märkten von einem Zielpreis auf die "zulässigen" Selbstkosten II (bei Fertigungsbetrieben) gerechnet werden. Der im Verkaufspreis inkludierte Gewinn ist die wichtigste Komponente des Kalkulationsschemas, da ohne diesen der Fortbestand des Unternehmens gefährdet sein könnte. Dargestellt wird der Gewinn, indem er prozentuell auf die Selbstkosten II aufgeschlagen wird.<sup>57</sup>

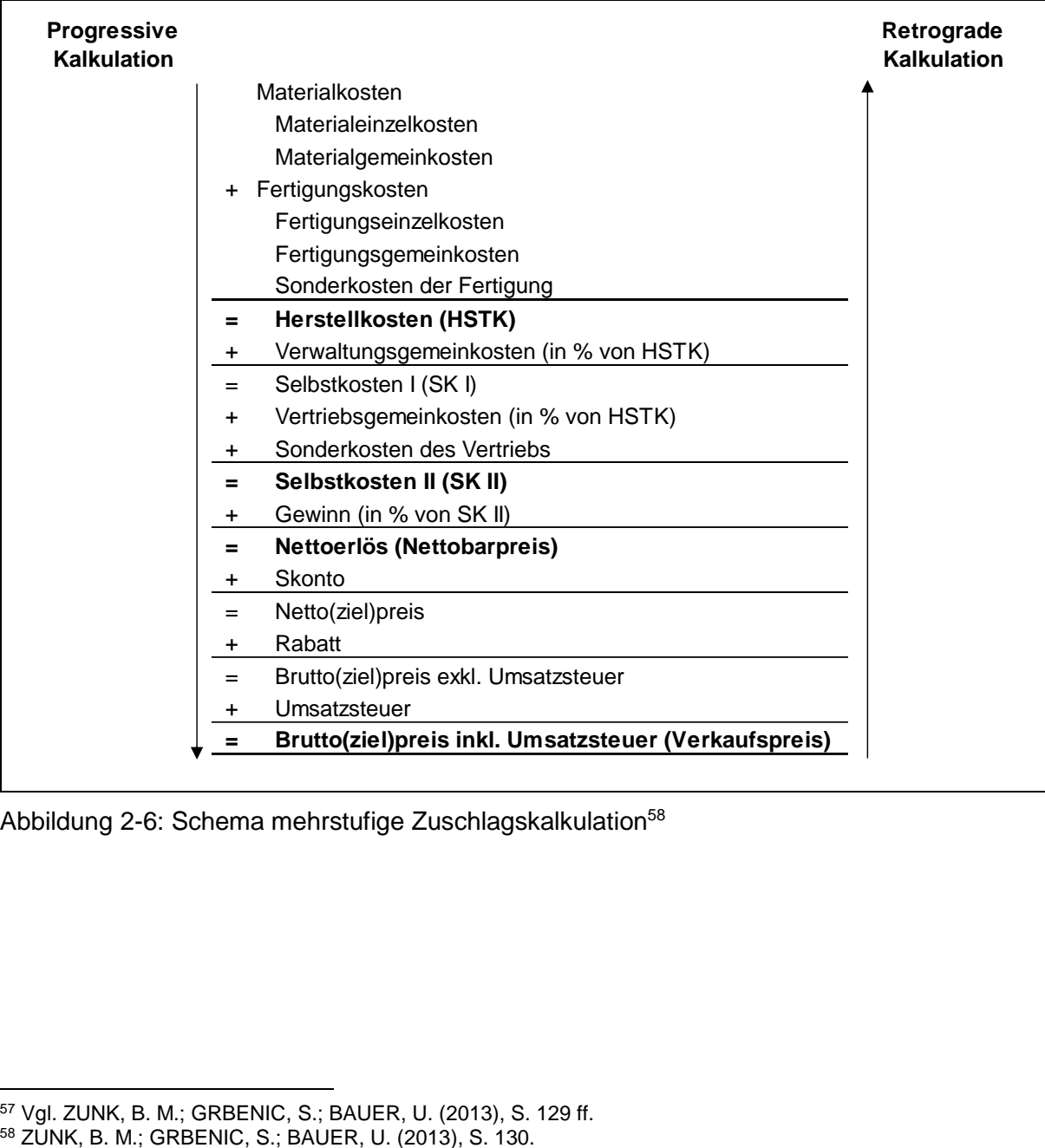

<span id="page-30-0"></span>Abbildung 2-6: Schema mehrstufige Zuschlagskalkulation<sup>58</sup>

<sup>1</sup> <sup>57</sup> Vgl. ZUNK, B. M.; GRBENIC, S.; BAUER, U. (2013), S. 129 ff.

## <span id="page-31-0"></span>**2.3 Prozesskostenrechnung**

"Die Prozeßkostenrechnung umfaßt vielmehr eine integrierte Methodik, die letztlich darauf abzielt, sämtliche Kosten konsequent kapazitäts-, prozeß- und produktorientiert zu erfassen, zu kalkulieren, zu verrechnen und zu steuern." 59

Die Prozesskostenrechnung zielt darauf ab, die Wertschöpfungsprozesse der indirekten Leistungsbereiche (Verwaltungsbereiche) kostentechnisch zu beurteilen und die Kostentransparenz eines Unternehmens zu steigern.<sup>60</sup>

Die Prozesskostenrechnung ist ein Kostenrechnungssystem der Vollkostenrechnung, die im Gegensatz zur klassischen Zuschlagskalkulation eine verursachungsgerechtere prozessorientierte Umlage der anfallenden Gemeinkosten erlaubt. Dadurch bietet sich die Prozesskostenrechnung vor allem in Unternehmen mit großen Gemeinkostenanteilen als effektivere und genauere alternative Berechnungsmethodik an. Die praktische Realisierung und besonders die automatisierte Implementierung gestaltet sich jedoch kompliziert und ist meist mit einem großen Aufwand verbunden.<sup>61</sup>

## <span id="page-31-1"></span>**2.3.1 Entstehungsgründe der Prozesskostenrechnung**

Durch die steigenden Digitalisierungsanforderungen und den damit verbundenen hohen Automatisierungsgrad haben sich Produkte und Prozesse in Unternehmen in ihrer Komplexität in den letzten 30 Jahren drastisch verändert. Diese steigende Komplexität wirkte sich direkt auf die anfallenden Gemein- und Fixkosten sowie auf die angewandten Kostenrechnungsverfahren aus. Deshalb war es notwendig, die einfachen Kalkulationsschemen wie z.B. die einfache Zuschlagskalkulation durch genauere und effizientere Verfahren zu ersetzen.<sup>62</sup>

Daher wurde auf Basis des Activity-Based-Costing (Abk. ABC), das in den USA entwickelt wurde, die Prozesskostenrechnung erstmals Ende der Achtzigerjahre des 20. Jahrhunderts in Europa eingeführt. Im Gegensatz zum ABC fokussiert sich die Prozesskostenrechnung auf die indirekten Leistungsbereiche (Controlling, Fertigung etc.), in denen die meisten Gemeinkosten anfallen und unterscheidet zwischen Haupt- und Teilprozessen.<sup>63</sup>

-

<sup>59</sup> MÄNNEL, W. (1995), S. 15.

<sup>60</sup> Vgl. WERNER, H. (2010), S. 368.

<sup>61</sup> Vgl. SUTER, A.; VORBACH, S.; WEITLANER, D. (2015), S. 283 f.

<sup>62</sup> Vgl. COENENBERG, A. G.; FISCHER, T. M.; GÜNTHER, T. (2016), S. 158.

<sup>63</sup> Vgl. ZUNK, B. M.; GRBENIC, S.; BAUER, U. (2013), S. 209 f.

Prinzipiell können drei Entstehungsgründe für die Prozesskostenrechnung genannt werden:

#### **1) Weiterentwicklung der Wertschöpfungsstruktur**

Ein Hauptentstehungsgrund der Prozesskostenrechnung ist durch die Weiterentwicklung der Wertschöpfungsstruktur bedingt. Die rasante Entwicklung der Informationstechnik und die steigenden Flexibilitäts- und Effizienzerfordernisse bewirkten, dass viele Unternehmen Computer gesteuerte Produktionssysteme (CIM-Systeme) einführten. Das Einsetzen solcher Systeme führte zu einem Wechsel der eingesetzten Managementprinzipien. Somit steht heute die Variantenvielfalt und die damit verbundene individualisierte Produktion (Economy of Scope) über dem quantitativen Mengenwachstum an Produkten (Economy of Scale). Diese modernen Produktionssysteme ermöglichen eine kostengünstige und qualitativ hochwertige Produktion mit einem sehr großen Flexibilitätsgrad. Um die Effizienz der betrieblichen Wertschöpfungsprozesse zu steigern, führten darüber hinaus viele Unternehmen "Just in Time"-Systeme ein. Dadurch wurde eine Reduktion der Lagerbestände und der anfallenden Kosten in den einzelnen Prozessschritten erreicht. Dieser Wandel der Wertschöpfungsstruktur hat einen unmittelbaren Einfluss auf die Kostenstruktur in einem Unternehmen. 64

#### **2) Veränderung der Kostenstruktur**

Bereits 1985 veranschaulichten Miller und Vollmann in einer Studie über die US-Industrie die Veränderung der Kostenstruktur, die mit der Komplexitätssteigerung der Wertschöpfungsstrukturen in Verbindung stand. In [Abbildung 2-7](#page-33-0) ist der steigende Anteil der Gemeinkosten und der sinkende Anteil der Fertigungseinzelkosten an der Wertschöpfung der Jahre 1850 bis ca. 1980 dargestellt. Besonders gegen Ende des Zweiten Weltkriegs (1945) ist eine markante Änderung der Fertigungseinzel- und der Gemeinkosten erkennbar.

Viele Produktionsleiter verstehen die Ursachen, die Material- und Fertigungseinzelkosten antreiben, aber die Kostentreiber der Gemeinkosten sind oft sehr schwer zu identifizieren. Während in der Fertigung der physische Output den Kostentreiber für die anfallenden Einzelkosten darstellt, bestehen in der sog. "Hidden Factory" die Kostentreiber für die Gemeinkosten meist nicht aus physischen Produkten, sondern aus Transaktionsprozessen. Bei diesen Transaktionen handelt es sich um Prozesse, die im Zusammenhang mit dem Material- und Informationsaustausch, der Qualitätssicherung, der Beschaffung, der Logistik und des Vertriebs stehen und nur indirekt an der innerbetrieblichen Leistungserstellung beteiligt sind. Während die Fertigungslöhne aufgrund der Erhöhung des Automatisierungsgrads und der Verbesserung der eingesetzten Technologien zurückgegangen sind, hat sich der Anteil an Gemeinkosten aufgrund dieser Transaktionsprozesse und der Anzahl der eingesetzten Maschinen erhöht.<sup>65</sup>

<sup>1</sup> <sup>64</sup> Vgl. COENENBERG, A. G.; FISCHER, T. M.; GÜNTHER, T. (2016), S. 159 f.

<sup>65</sup> Vgl. https://hbr.org/1985/09/the-hidden-factory (07.12.2018).

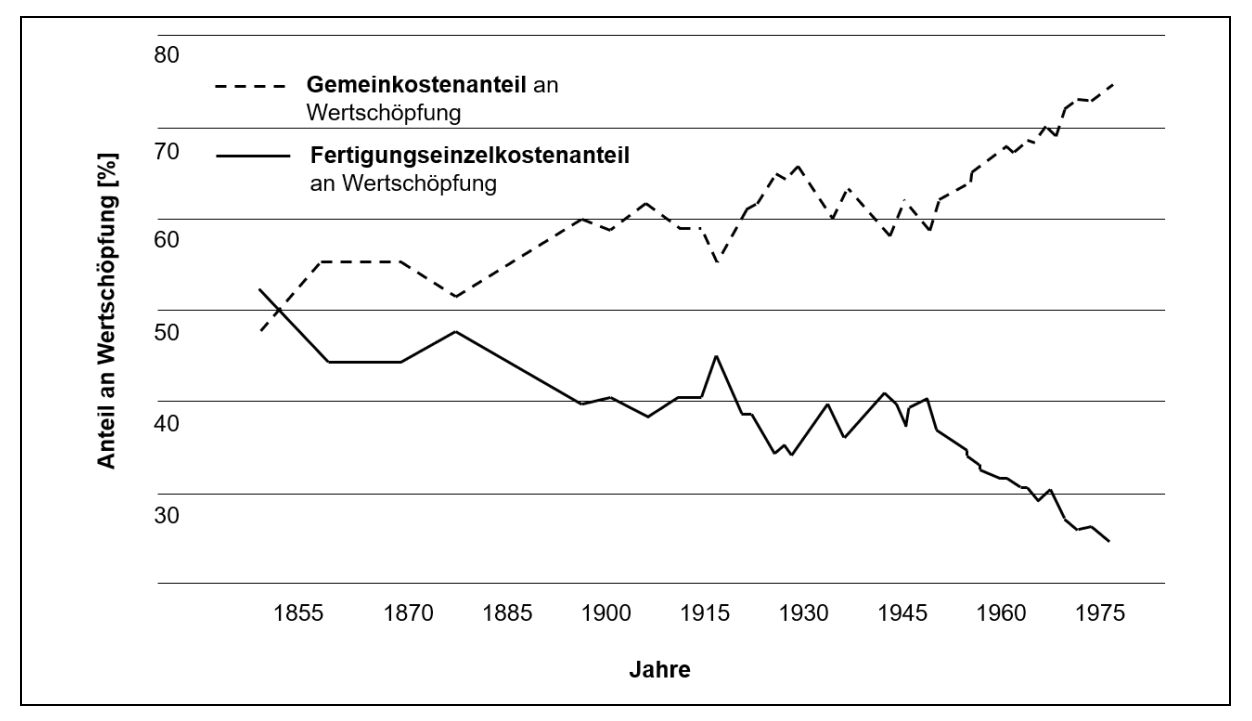

<span id="page-33-0"></span>Abbildung 2-7: Komponenten der Wertschöpfung<sup>66</sup>

#### **3) Auswirkung der Kostenintransparenz auf strategische Entscheidungen**

Durch die steigende Globalisierung und den damit verbundenen Wettbewerb, der vor allem von Billiglohnländern in Asien ausgeht, sind viele europäische Unternehmen gezwungen. sich einen detaillierten Überblick über die anfallenden Kosten in der innerbetrieblichen Leistungserstellung zu verschaffen. Die Kenntnis der anfallenden Kosten durch betriebliche Aktivitäten bildet die Grundlage für strategische Entscheidungen und ist der Schlüsselfaktor, um nachhaltige Wettbewerbsvorteile zu erzielen. Dieser Umstand trifft nicht nur auf sog. "Kostenführer" nach den generischen Wettbewerbsstrategien nach Porter, sondern auch auf Unternehmen, die als "Differenzierer" auftreten zu. 67

Die Veränderungen der Wertschöpfungsprozesse und der Kostenstruktur wirkten sich natürlich auch nachteilig auf strategische Entscheidungen aus. Der Anteil an Gemeinkosten und der Fixkosten nahm mit dem steigenden Aufwand der Tätigkeiten bzgl. der Planung, Steuerung und Koordination zu. Die klassische Kostenrechnungsmethodik war nicht mehr in der Lage, den gestiegenen Anteil der Gemeinkosten an den Gesamtkosten verursachungsgerecht über Zuschlagssätze den Kostenträgern zuzurechnen. Es werden z.B. sowohl für Standard-, als auch für Spezialprodukte die gleichen Gemeinkostenzuschlagssätze verwendet, obwohl die Spezialprodukte einen wesentlich höheren Anteil an Planungs-, Konstruktions- und Verwaltungsaufwand generieren. Dieser Umstand führt dazu, dass den Spezialprodukten Gemeinkosten in zu geringer Höhe zugeschlagen werden. Dadurch müssen Standardprodukte die anfallenden Gemeinkosten der Spezialprodukte zum Teil mittragen und erscheinen durch den entstandenen geringeren Deckungsbeitrag fälschlicherweise weniger lukrativ.

<sup>1</sup> <sup>66</sup> Vgl. https://hbr.org/1985/09/the-hidden-factory (07.12.2018).

<sup>67</sup> Vgl. COENENBERG, A. G.; FISCHER, T. M.; GÜNTHER, T. (2016), S. 163 f.

Dieser Umstand könnte die Unternehmensführung zu strategischen Fehlentscheidungen verleiten, da aufgrund der vorliegenden Kalkulation Spezialprodukte und die Diversifikation von Produkten weiter forciert werden würden, da diese profitabler erscheinen. Das bedeutet aber auch, dass der Anteil der Gemeinkosten weiter steigen würde und das könnte sich wiederum negativ auf das Betriebsergebnis auswirken.<sup>68</sup>

Mit Hilfe der Prozesskostenrechnung bzw. dem US- amerikanischen Pendant, dem ABC, sollen strategische Fehlentscheidungen vermindert und Kostenvorteile in der Wertschöpfung durch Kostentransparenz voll ausgeschöpft werden:

Die Prozesskostenrechnung eignet sich nicht für automatisierte Entscheidungen. Sie wurde entwickelt um genauere Informationen über Produktions-, Unterstützungs- und Produktkosten bereitzustellen. Das Management kann sich somit auf diese Bereiche fokussieren und hat das beste Werkzeug um den Profit zu erhöhen. Außerdem hilft sie Managern bessere Entscheidungen über Produktdesigns, -preise, -marketing und -mix zu fällen und fördert die kontinuierliche Verbesserung des operativen Betriebs.<sup>69</sup>

## <span id="page-34-0"></span>**2.3.2 Begriffsdefinition**

Im Zuge der Prozesskostenrechnung ist es unumgänglich, die Begriffe "Prozess", "Maßbezugsgröße" und "Prozessmenge" näher zu beleuchten:

Ein Prozess ist ein Bündel von repetitiven Aktivitäten, die auf eine Leistungserstellung bzw. auf eine definierte Zielsetzung ausgerichtet sind. Ein Prozess besitzt folgende Kennzeichen:

- Er hat einen definierten Input und Output
- Ein Prozess verbraucht Ressourcen
- Er besitzt sog. Kosteneinflussfaktoren
- Ein Prozess ist wiederholbar

In der Prozesskostenrechnung werden zunächst drei verschiedene Prozessarten unterschieden: Geschäftsprozesse, Hauptprozesse und Teilprozesse.

- Bei Geschäftsprozessen handelt es sich um übergeordnete Aktivitäten, die unternehmerische Hauptaufgaben erfüllen.
- Unter den Hauptprozessen werden Bündel von Aktivitäten aufgefasst, welche abteilungsübergreifend (= kostenstellenübergreifend) ausgeführt werden.
- Die Teilprozesse stellen dann abteilungsinterne (= kostenstelleninterne) Prozesse dar, die zu Hauptprozessen zusammengefasst werden können.

Sowohl die Teil- als auch die Hauptprozesse besitzen sog. Maßbezugsgrößen (Cost Driver/Kosteneinflussfaktoren) und eine angefallene Prozessmenge, die es im Zuge der Prozesskostenrechnung zu identifizieren gilt. Mit Hilfe der Maßbezugsgrößen können Prozesse quantifiziert werden.<sup>70</sup>

<sup>-</sup><sup>68</sup> Vgl. ZUNK, B. M.; GRBENIC, S.; BAUER, U. (2013), S. 208 f.

<sup>69</sup> Vgl. COOPER, R.; KAPLAN, R. S. (1988), S. 103.

<sup>70</sup> Vgl. ZUNK, B. M.; GRBENIC, S.; BAUER, U. (2013), S. 211 f.

Hierbei ist es wichtig, die unterschiedlichen Bezeichnungen der Maßbezugsgrößen zu unterscheiden, den Cost Driver auf Hauptprozessebene und die Kosteneinflussfaktoren auf Teilprozessebene.<sup>71</sup>

### <span id="page-35-0"></span>**2.3.3 Vorgehensweise**

In [Abbildung 2-8](#page-35-1) ist der prinzipielle Ablauf einer Prozesskostenrechnung dargestellt. Nachfolgend wird auf die einzelnen Schritte des unten dargestellten Ablaufs näher eingegangen. Die Schritte 1 bis 7 werden in den nachfolgenden Unterkapiteln (Kapitel [2.3.3.1](#page-35-2) bis Kapitel [2.3.3.8\)](#page-40-1) näher erläutert.

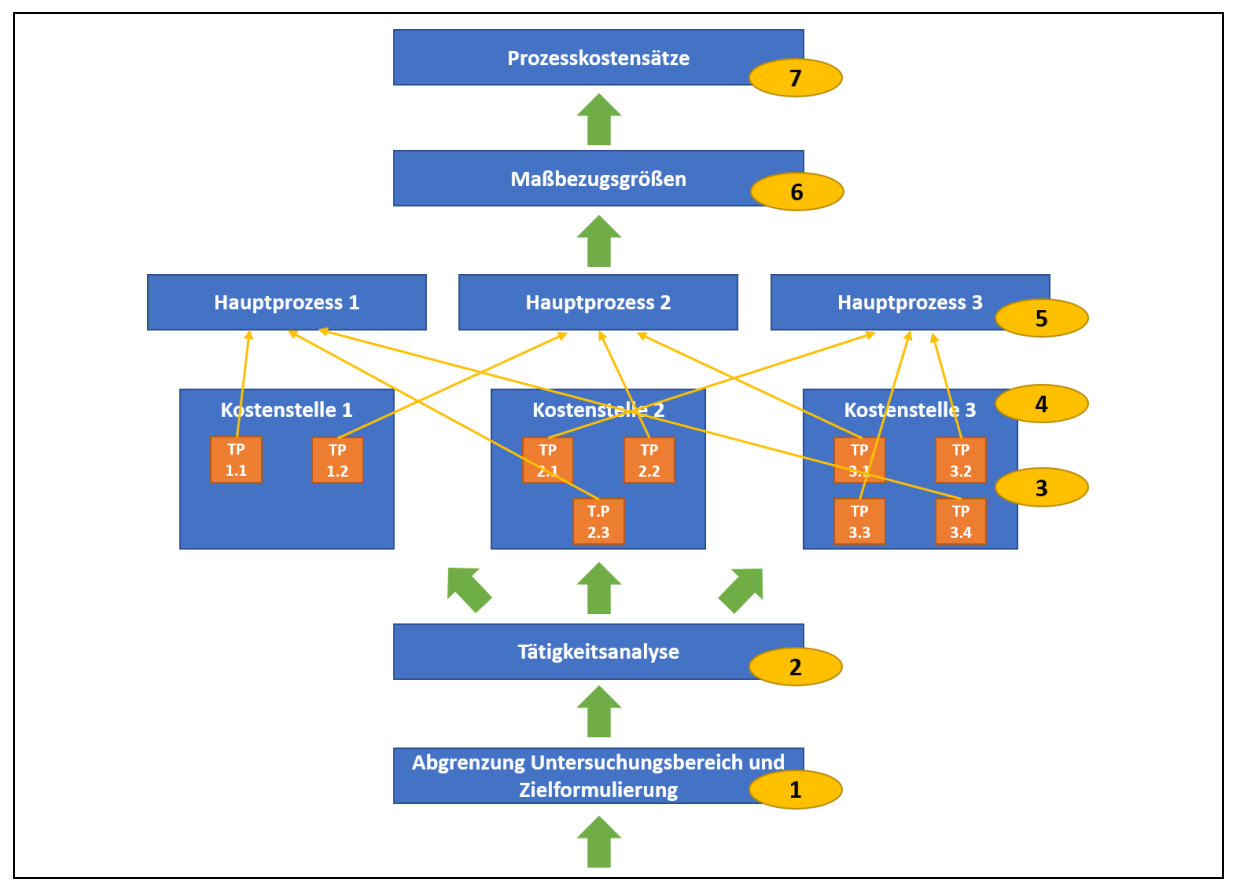

<span id="page-35-1"></span>Abbildung 2-8: Ablauf einer Prozesskostenrechnung<sup>72</sup>

#### <span id="page-35-2"></span>**2.3.3.1 Abgrenzung des Untersuchungsbereichs und Zielformulierung**

Im ersten Schritt der Prozesskostenrechnung ist es notwendig, die zu betrachtenden Unternehmensbereiche genau zu definieren, damit der Untersuchungsrahmen genau abgesteckt werden kann. Die Untersuchungsbereiche sollten je nach Anforderung so gewählt werden, dass eine leichte Erhebung und Analyse der anfallenden Prozesskosten, Prozessmengen und Maßbezugsgrößen möglich ist. Je nach Zielformulierung muss die Datenerhebung und -analyse in einer unterschiedlichen Art und Weise ausgeführt werden. Um eine aufwendige Neuerhebung bzw. eine Korrektur der ermittelten Daten zu vermeiden, ist es erforderlich, die zu erreichenden Ziele klar zu definieren.<sup>73</sup>

<sup>-</sup><sup>71</sup> Vgl. HORVATH, P.; MAYER, R. (1995), S. 65.

<sup>72</sup> Vgl. MAYER, R. (1991), S. 86.

<sup>73</sup> Vgl. HORVATH, P.; MAYER, R. (1995), S. 70 f.
## **2.3.3.2 Tätigkeitanalyse**

Um die Tätigkeitsanalyse sinnvoll anwenden zu können, müssen die in der Prozesskostenrechnung berücksichtigten Tätigkeiten repetitiv sein, da ansonsten die Definition eines Prozesses verfehlt wird. Daher eignet sich die Prozesskostenrechnung besonders in Bereichen, in denen die anfallenden Tätigkeiten keiner großen individuellen Entscheidungsfreiheit des Anwenders unterliegen. Dies ist z.B. in der Materialdisposition, bei Bestellvorgängen, bei Auftragsabwicklungen, in der Lagerwirtschaft (Wareneingang, Warenausgang, Bestücken) und in der Produktion der Fall. Tätigkeiten in Bereichen wie z.B. Marketing oder der Unternehmensführung können nur sehr schwer zu Prozessen zusammengefasst werden, da diese durch eine hohe Volatilität und Situationsabhängigkeit gekennzeichnet sind. Da die meisten Unternehmen über eine traditionelle Kostenstellengliederung verfügen, kann bei der Tätigkeitsanalyse je nach Definition des Untersuchungsbereichs und der Zielformulierung von den relevanten Kostenstellen ausgegangen werden. Mit Hilfe von Arbeits- und Ablaufplänen oder strukturierten Interviews mit den jeweiligen Kostenstellenleitern ist es möglich, einzelne Tätigkeiten innerhalb einer Kostenstelle abzuleiten. 74

#### **Exkurs Prozessanalyse:**

Die Prozessanalyse bildet die Basis für das Verstehen und Optimieren des Istzustands, denn mit ihrer Hilfe werden Ist-Prozesse erfasst und dokumentiert. Generell werden mehrere Tätigkeiten und Schritte zu Teilprozessen komprimiert, die sich wiederum zu Gesamtprozessen zusammenfassen lassen. In sog. Prozessdarstellungen lassen sich die definierten Prozesse wiederum mittels einer Bezeichnung darstellen. Um die jeweilige Prozessaktion eindeutig zu definieren, werden die Prozesse mit einer Nummerierung, einem Objekt und einem Verb bezeichnet. Die Nummerierung erfolgt gestuft je nach Prozessart, d.h. in der ersten Stufe werden die Hauptprozesse, in der zweiten Stufe die Teilprozesse und in der vierten und fünften Stufe die Aktivitäten und Schritte beschrieben. Ein Beispiel für eine Prozessbezeichnung wäre "1.2.4 Projekt planen" wie in [Abbildung 2-9](#page-36-0) dargestellt.<sup>75</sup>

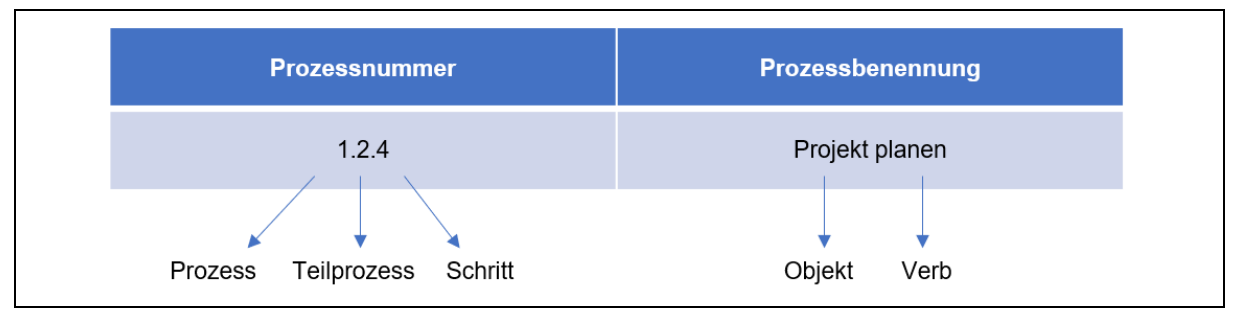

<span id="page-36-0"></span>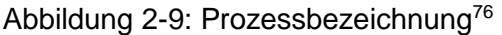

Flussdiagramme bzw. Folgepläne werden verwendet, um Prozesse grafisch zu modellieren und abzubilden. Mit Hilfe der Notation und den normierten Symbolen nach DIN 66001 lassen sich Ereignisse, Entscheidungen und deren Abhängigkeiten unter Berücksichtigung des Prozessablaufs einfach grafisch veranschaulichen.

<sup>-</sup><sup>74</sup> Vgl. COENENBERG, A. G.; FISCHER, T. M.; GÜNTHER, T. (2016), S. 165.

<sup>75</sup> Vgl. BECKER, T. (2018), S. 133 ff.

<sup>76</sup> BECKER, T. (2018), S. 135.

Neben den in [Abbildung 2-10](#page-37-0) dargestellten Standard-Symbolen, gibt es eine breite Palette an unterschiedlichen Symbolen, die Datenbanken, Dokumente, Informationsflüsse etc. darstellen.<sup>77</sup>

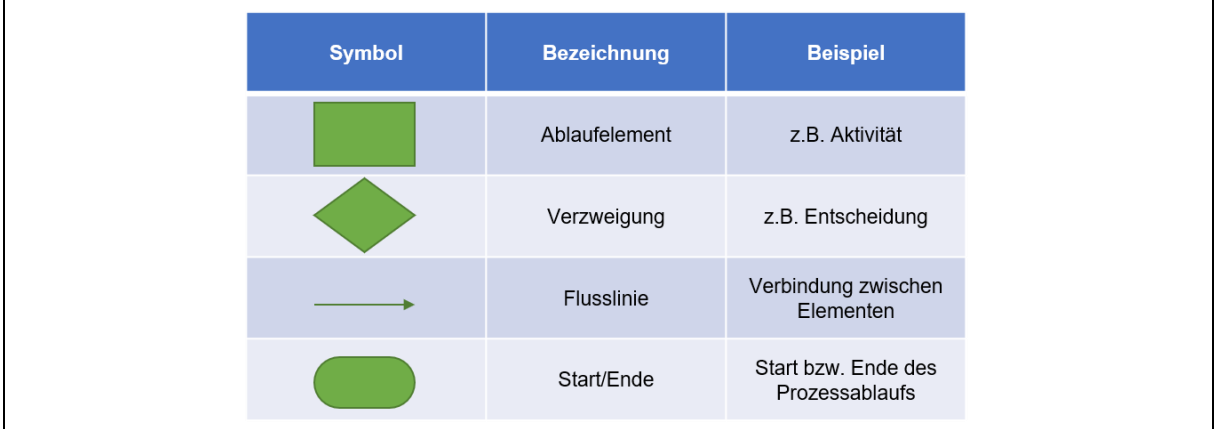

<span id="page-37-0"></span>Abbildung 2-10: Symbolsatz Flussdiagramm<sup>78</sup>

## **2.3.3.3 Teilprozessidentifikation**

Im nächsten Schritt werden die ermittelten Tätigkeiten einer Kostenstelle zu Teilprozessen komprimiert. Jeder anfallende Teilprozess in einer Kostenstelle ist für deren erbrachte Leistung verantwortlich.<sup>79</sup>

Die zu einem Teilprozess zusammengefassten Tätigkeiten müssen einen sachlichen Zusammenhang, oder den gleichen Kosteneinflussfaktor und die gleiche Prozessmenge besitzen und zu einer gemeinsamen Kostenstelle gehören.<sup>80</sup>

Grundsätzlich muss bei den Teilprozessen zwischen leistungsmengenneutralen (lmn) und leistungsmengeninduzierten (lmi) Prozessen unterschieden werden. Bei lmi-Prozessen handelt es sich um jene Aktivitäten, die je nach Quantität ihrer Ausführung (Prozessmenge), eine Änderung der anfallenden Kosten der Kostenstelle bewirken. Leistungsmengenneutrale Prozesse fallen unabhängig von einer Prozessmenge fix an und können deshalb nicht quantifiziert werden. 81

## **2.3.3.4 Umlage der Kosten auf Teilprozesse**

Die Umlage der vorhandenen Gemeinkosten einer Kostenstelle auf die einzelnen Teilprozesse erfolgt mit Hilfe der jeweilig anfallenden Vollzeitäquivalente, da die indirekten Leistungsbereiche, in denen die meisten Gemeinkosten anfallen, besonders durch personalintensive Tätigkeiten gekennzeichnet sind. Anstatt des Begriffs "Vollzeitäquivalent" wird auch oft der veraltete Begriff "Mitarbeitermannjahre" verwendet. Mit Hilfe dieser Kenngröße wird der personelle Kapazitätsbedarf eines Teilprozesses definiert. Es besteht beispielsweise die Möglichkeit, dass mehrere Mitarbeiter nur mit einem Teil ihrer gesamten Arbeitskapazität an einem Prozess beteiligt sind. In diesem Fall wird aber nur der aliquote Anteil der für den Teilprozess erbrachten Arbeitsleistung diesem zugerechnet.<sup>82</sup>

1

<sup>77</sup> Vgl. LIEBETRUTH, T. (2016), S. 32 f.

<sup>78</sup> Vgl. BECKER, T. (2018), S. 143. <sup>79</sup> Vgl. PLINKE, W.; RESE, M.; UTZIG, B. P. (2015), S. 232 f.

<sup>80</sup> Vgl. JOOS, T. (2014), S. 353.

<sup>81</sup> Vgl. HORVATH, P.; MAYER, R. (1995), S. 72.

<sup>82</sup> Vgl. HORSCH, J. (2018), S. 287 f.

## **2.3.3.5 Verdichtung zu Hauptprozessen**

Im nächsten Schritt erfolgt eine Verdichtung der ermittelten Teilprozesse zu Hauptprozessen. Durch diese Vorgehensweise können Teilprozesse kostenstellenübergreifend zusammengefasst und die prozessorientierte Kalkulation vereinfacht werden, da sich die Anzahl der zu ermittelten Cost Driver (Maßgröße) und der Prozessmengen reduzieren lässt. Es ist notwendig, bereits in der Phase der Teilprozessidentifikation eine grobe Hauptprozessstruktur zu definieren um geeignete Teilprozesse festzulegen. Teilprozesse können, wie bereits erwähnt, auf zwei Arten zu Hauptprozessen komprimiert werden, entweder durch eine sachliche Beziehung zueinander oder durch den gleichen Kosteneinflussfaktor (Maßbezugsgröße).<sup>83</sup>

## **2.3.3.6 Definition der Maßgrößen (Cost Driver/Kosteneinflussfaktor)**

Die Kosteneinflussfaktoren auf Teilprozessebene bzw. die Cost Driver auf Hauptprozessebene stellen die Maßbezugsgröße für die Menge der angefallenen Prozesse dar, mit deren Hilfe die verursachten Gemeinkosten verursachungsgerecht auf einzelne Kostenträger umgelegt werden können. Bei einem Hauptprozess mit der Bezeichnung "Material bereitstellen" kann z.B. "Anzahl der Bestellpositionen" als Cost Driver fungieren. Je häufiger der Prozess "Material bereitstellen" durch ein Produkt ausgelöst wird, desto mehr Bestellpositionen fallen an und desto mehr Gemeinkosten werden verursacht.<sup>84</sup>

Die Cost Driver bzw. Kosteneinflussfaktoren stellen also eine Quantifizierung der lmi-Prozesse dar und unterliegen grundsätzlich zwei Anforderungen:

- Es sollte zwischen Kostenstellen und den Maßbezugsgrößen eine proportionale Beziehung existieren.
- Die Beziehung zwischen den definierten Maßbezugsgrößen und den Kostenträgern sollte nachvollziehbar sein.<sup>85</sup>

## **2.3.3.7 Ermittlung der Prozessmengen und Berechnen der Prozesskostensätze**

Die Prozessmengen müssen mit geeigneten Verfahren gemessen bzw. ausgewertet werden. Da zum Teil notwendige Messsysteme bzw. auslesbare Kenngrößen in einem Unternehmen nicht vorhanden sind, kann die Ermittlung der Prozessmengen einen erheblichen Aufwand bedeuten. Das jeweilig im Unternehmen vorhandene ERP-System stellt generell eine gute Basis für die Erhebung solcher Daten dar.<sup>86</sup>

#### **Teilprozessebene:**

Vor der Berechnung der Prozesskostensätze auf der Teilprozessebene müssen allerdings die vorhin erwähnten lmn-Kosten mittels Zuschlagssatzes proportional auf die lmi-Kosten umgelegt werden.

<sup>1</sup> <sup>83</sup> Vgl. WALTER, W. G.; WÜNSCHE, I. (2013), S. 285 ff.

<sup>84</sup> Vgl. COENENBERG, A. G.; FISCHER, T. M.; GÜNTHER, T. (2016), S. 167 f.

<sup>85</sup> Vgl. KREMIN-BUCH, B., S. 48 f.

<sup>86</sup> Vgl. COENENBERG, A. G.; FISCHER, T. M.; GÜNTHER, T. (2016), S. 170.

Mit [Formel 2-8](#page-39-0) ist die Berechnung der lmn-Umlage und mit [Formel 2-9](#page-39-1) die Ermittlung der gesamten Prozesskosten dargestellt.<sup>87</sup>

<span id="page-39-0"></span>
$$
lmn-Umlage = \frac{Prozesskosten lmn}{\sum Prozesskosten lmi} \times Prozesskosten lmi
$$
 Fromel 2-8

<span id="page-39-1"></span>
$$
Prozesskosten gesamt = Prozesskosten lmi + lmn - Umlage
$$

In [Tabelle 2-2](#page-39-2) ist beispielhaft die Umlage der leistungsmengenneutralen auf die leistungsmengeninduzierten Kosten dargestellt. Die lmn-Umlage beträgt in diesem Beispiel: 80.000 €/ 580.000 €= 13,79%.

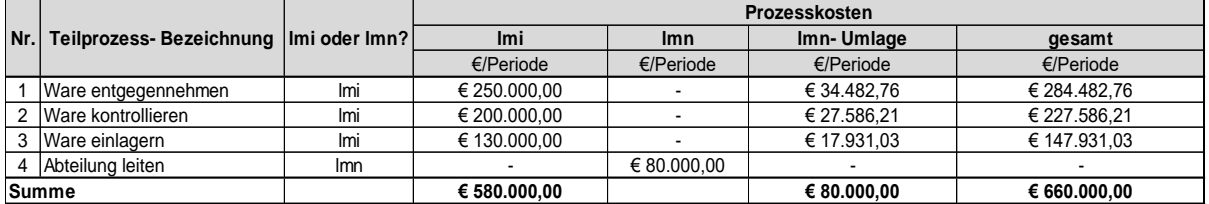

<span id="page-39-2"></span>Tabelle 2-2: Umlage der leistungsmengenneutralen Kosten<sup>88</sup>

Die Prozesskostensätze werden sowohl für die Hauptprozessebene, als auch für die Teilprozessebene mit Hilfe der umgelegten Prozesskosten und den anfallenden Prozessmengen mit [Formel 2-10](#page-39-3) berechnet. In [Tabelle 2-3](#page-39-4) ist die Berechnung der Teilprozesskostensätze exemplarisch dargestellt. Die Prozesskosten gesamt werden dabei aus [Tabelle](#page-39-2)  [2-2](#page-39-2) verwendet.

<span id="page-39-3"></span>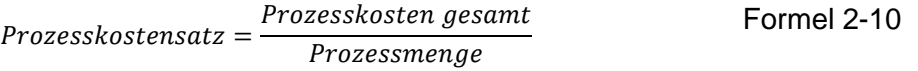

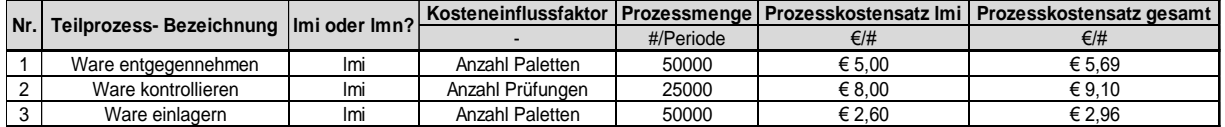

<span id="page-39-4"></span>Tabelle 2-3: Berechnung der Teilprozesskostensätze<sup>89</sup>

#### **Hauptprozessebene:**

Schlussendlich werden die zuvor ermittelten Teilprozesskostensätze kostenstellenübergreifend, je nach Zuordnung zu den jeweilig definierten Hauptprozessen, aufsummiert. Das Ergebnis stellt den jeweiligen Hauptprozesskostensatz dar. Um Teilprozesse zu einem Hauptprozess komprimieren zu können, muss grundsätzlich eine sachliche Zusammengehörigkeit, welche sich durch gemeinsame Kosteneinflussfaktoren äußert, gegeben sein. Diese sachliche Gemeinsamkeit kann, aber muss nicht, durch gleiche Kosteneinflussfaktoren bedingt sein. Deshalb ist es auch möglich, dass sich Teilprozesskostentreiber und Hauptprozesskostentreiber voneinander unterscheiden, aber trotzdem in einer Beziehung zueinander stehen.<sup>90</sup> We heliocean Baselonum Internal into the model of the studies of the studies of the studies of the studies of the studies of the studies of the studies of the studies of the studies of the studies of the studies of the stu

<sup>1</sup> <sup>87</sup> Vgl. JOOS, T. (2014), S. 358.

<sup>88</sup> Vgl. JOOS, T. (2014), S. 358.

<sup>89</sup> Vgl. JOOS, T. (2014), S. 358.

Ein Hauptprozesses kann aber auch dadurch gekennzeichnet sein, dass dieser bei einmaliger Durchführung einen zugeordneten Teilprozess mehr als einmal beansprucht. Ein Beispiel dafür wäre z.B. der Hauptprozess "Material beschaffen", bei dessen einmaliger Ausführung der Teilprozess "Angebot einholen" mehrfach ausgeführt werden könnte. Mit Hilfe des sog. Prozesskoeffizienten lässt sich ein Teilprozess mehrfach einem Hauptprozess zuordnen.<sup>91</sup>

# **2.3.3.8 Prozesskostenkalkulation**

Eine zur Zuschlagskalkulation ergänzende Prozesskostenkalkulation ist besonders für Unternehmen mit einer großen Variantenvielfalt und einer inhomogenen Produktpalette von Interesse, da die indirekten Leistungsbereiche unterschiedlich beansprucht werden und somit unterschiedliche Gemeinkosten für einzelne Produkte anfallen. Mit Hilfe der Prozesskalkulation kann eine Kostentransparenz nicht nur auf Artikel-, sondern auch auf Baugruppeneben erreicht werden, da auch die Beschaffungs- und Logistikprozesskosten, sowie die Komplexitätskosten berücksichtigt werden. Daher eignet sich die Prozesskostenkalkulation hervorragend als Grundlage für eine Make or Buy-Entscheidung.<sup>92</sup> Die Selbstkosten II der Prozesskostenkalkulation entsprechen der Summe der Kosten, die durch die notwendigen Aktivitäten, im Zuge der innerbetrieblichen Leistungserstellung entstehen. Wie bei der klassischen Zuschlagskalkulation (siehe [Abbildung 2-6\)](#page-30-0) erfolgt eine getrennte Berechnung der Einzel- und der Gemeinkosten. Bei der Prozesskostenkalkulation wird jedoch anstelle der Materialgemeinkosten, der Begriff Materialprozesskosten und anstelle der Fertigungsgemeinkosten der Begriff Fertigungsunterstützungsprozesskosten verwendet.<sup>93</sup> Das Kalkulieren der Material- und der Fertigungsunterstützungsprozesskosten erfolgt, indem die Prozessmenge, die der Kostenträger vom jeweiligen Prozess beansprucht, mit dem dazu passenden Hauptprozesskostensatz multipliziert wird (siehe [Formel 2-11\)](#page-40-0). Bei der Berechnung der Prozesskosten eines Kostenträgers muss auch die Bezugsmenge (bspw. die Mindestlosgröße), für die der Prozess ausgeführt wird, berücksichtigt werden.<sup>94</sup>

> <span id="page-40-0"></span> $Prozesskosten = \frac{Hauptprocesskostensatz \times Prozessmenge}{Downzogdeskustenskast.}$ Bezugsmenge des Hauptprozesses Formel 2-11

# **2.3.4 Anwendung im Einkauf und der Supply Chain**

Einer der wichtigsten Faktoren für eine Wertsteigerung eines Unternehmens ist ein effizientes Kostenmanagement im Einkauf und in der Supply Chain. In vielen Produktionsunternehmen betragen die Materialkosten 40-80% des Gesamtumsatzes und besitzen somit einen großen Anteil am Betriebsergebnis. Oft werden die Kosten in anderen Funktionsbereichen des Unternehmens ausgelöst, aber im Einkauf und der Supply Chain gebucht. Daher ist ein bereichsübergreifendes Kostenmanagement notwendig:

• Die Forschung und Entwicklung (F&E) ist für ca. 70-80% der Herstellkosten verantwortlich, aber zum Teil werden diese Kosten dem Einkauf zugerechnet.

<sup>1</sup> <sup>91</sup> Vgl. HORSCH, J. (2018), S. 291.

<sup>92</sup> Vgl. HORVATH, P.; MAYER, R. (1995), S. 77 ff.

<sup>93</sup> Vgl. ZUNK, B. M.; GRBENIC, S.; BAUER, U. (2013), S. 217.

<sup>94</sup> Vgl. COENENBERG, A. G.; FISCHER, T. M.; GÜNTHER, T. (2016), S. 175.

- Die Anzahl der C-Artikel mit einem Wertanteil kleiner 5% beträgt fast über 70% im Einkauf. Die Variantenvielfalt dieser C-Artikel wird jedoch in F&E und im Vertrieb festgelegt.
- Der Anteil an indirektem Material, das durch Kostenträger im gesamten Unternehmen ausgelöst wird, beträgt ca. 30-35% des Einkaufsvolumens.
- Die Betreuung und Verwaltung eines Lieferanten betragen ca. 1500 € pro Jahr und das Kontaktieren eines Lieferanten macht ca. 45 € aus.
- Eine Einzelbestellung über das ERP-System verursacht Kosten von ca. 85-130 €, ein Lagerbuchungsvorgang solche von ca. 20 €.

Da immer mehr Unternehmen einen immer größer werdenden Anteil der Wertschöpfung an Lieferanten outsourcen, wird es immer schwieriger, die Kosten innerhalb des Unternehmens zu beeinflussen. Eine transparente Darstellung der Beschaffungskosten ist essentiell, um Zusatzkosten, die im Zuge einer Korrektur nach einer Nachkalkulation entstehen, zu vermeiden. Das vermehrte Global Sourcing lässt eine Vielzahl an neuen Kostenarten entstehen. So entstehen z.B. Prozesskosten (Akquirieren neuer Lieferanten), Investitionskosten (Aufbau einer Fertigungslinie beim Lieferanten) und Risikokosten (Qualitätsprobleme). Mit Hilfe eines Zielkosten-Managements (Target Costing) mit Supply Chain Partnern können die direkten Kosten effizienter gestaltet werden. Die indirekten Kosten lassen sich durch das Implementieren einer Prozesskostenrechnung analysieren und steuern.<sup>95</sup>

Durch den Einsatz der Prozesskostenrechnung im Rahmen des Supply Chain Managements sollen Materialflussbewegungen analysiert und Kernprozesse in der Logistik genau spezifiziert werden. Sie liefert wichtige Basisdaten, um die Gemeinkosten der indirekten Leistungsbereiche in der Logistik verursachungsgerecht auf Kostenträger umzulegen.<sup>96</sup>

Folgende Gründe sprechen für das Implementieren einer Prozesskostenrechnung im Supply Chain Management:

- **Investitionen im Zuge des Prozessmanagements berücksichtigen:** Mit Hilfe von Prozesskostensätzen, die durch Abschätzungen oder bestehende Daten gebildet werden, lassen sich geplante Investitionen einfach mit bestehenden Prozesskosten verknüpfen.
- **Unterstützende Funktion in der Produktentwicklung:** Fremdbezogene Komponenten können bereits in der Konstruktionsphase hinsichtlich ihres Gemeinkosteneinflusses auf das Kernprodukt bewertet werden.
- **Vorkalkulation:** Mit Hilfe von bereits existierenden Prozesskostensätzen von bestehenden Produkten ist eine aussagekräftige Vorkalkulation möglich, die bzgl. der Produkt-Preisfindung notwendig ist. 97

Innerhalb des Supply Chain Managements versucht die Prozesskostenrechnung durch das Ermitteln und Analysieren der Prozesskosten, Prozesse monetär zu bewerten und zu optimieren. Durch das Abgleichen des Soll- und des Ist-Zustandes sollen potentielle Einsparungsmaßnahmen gefunden werden.<sup>98</sup>

<sup>1</sup> <sup>95</sup> Vgl. LOCKER, A.; GROSSE-RUYKEN, P. T. (2015), S. 73 ff.

<sup>96</sup> Vgl. WERNER, H. (2010), S. 56.

<sup>97</sup> Vgl. SCHÖNSLEBEN, P. (2016), S. 670 f.

<sup>98</sup> Vgl. BECKER, T. (2018), S. 227.

Neben den vielen Vorteilen, die die Prozesskostenrechnung für das Supply Chain Management mit sich bringt, existieren auch grundlegende Probleme hinsichtlich der Entscheidungsauswirkungen einer Prozessoptimierung. Es könnte sein, dass die Reduzierung von Prozesskosten zu einer Steigerung der Selbstkosten führt, da Einsparungen in der Lieferantenbetreuung zu schlechteren Verhandlungsprozessen führen könnten, die wiederum einen höheren Materialpreis bewirken. Außerdem besteht die Gefahr, dass ein "zu Tode" gespartes Supply Chain Management zu einer merklichen Verschlechterung der Produktqualität und Lieferperformance der Lieferanten führt, was wiederum negative Auswirkung auf die Produktionskosten zur Folge haben könnte. 99

## **2.3.5 Gegenüberstellung Prozesskostenrechnung/Zuschlagskalkulation**

Im Vergleich zur Prozesskostenrechnung führt die traditionelle Zuschlagskalkulation besonders im Einkauf/Supply Chain Managements zu einer verfälschten Entscheidungsgrundlage, da die stetig wachsenden Gemeinkosten nur prozentual über Gemeinkostenzuschlagssätze auf Kostenträger umgelegt werden. Dies könnte dazu führen, dass der Fokus eher auf direkte Fertigungskosten (bspw. Personalkosten) gelegt werden würde und Effizienzsteigerungspotentiale unentdeckt bleiben.<sup>100</sup>

Wie bereits mehrfach erwähnt, schafft die Prozesskostenrechnung im Gegensatz zur traditionellen Kostenrechnung außerdem eine verursachungsgerechtere Zuordnung der Gemeinkosten der indirekten Leistungsbereiche, welche sich durch folgende Effekte äußert: 101

#### **1) Allokationseffekt**

Produkte mit gleichem betrieblichen Ressourcenbedarf, aber unterschiedlichen Material- bzw. Lohneinzelkosten, werden mit denselben Gemeinkosten belastet. Somit erfolgt eine Zuteilung (Allokation) unabhängig von den Zuschlagsbasen der klassischen Kostenrechnung.<sup>102</sup>

#### **2) Komplexitätseffekt**

Die Prozesskostenrechnung ermöglicht im Gegensatz zu der klassischen Kostenrechnung eine verursachungsgerechte Verteilung der Gemeinkosten in Abhängigkeit des Komplexitätsgrades der jeweiligen Produkte. In der klassischen Kostenrechnung werden komplexeren Produkten zu geringe und einfacheren Produkten zu hohe Gemeinkosten zugeschlagen. <sup>103</sup>

Dieser Umstand kann zur Folge haben, dass einfachere Produkte zu teuer und komplexere Produkte zu billig am Markt angeboten werden. Dadurch könnte das Unternehmen dem Risiko ausgesetzt werden, die einfacheren Produkte an die Konkurrenz zu verlieren, während der Absatz der komplexeren vermeintlich lukrativeren Produkte steigt.

- <sup>100</sup> Vgl. LOCKER, A.; GROSSE-RUYKEN, P. T. (2015), S. 105.
- <sup>101</sup> Vgl. HORSCH, J. (2018), S. 283.

<sup>-</sup><sup>99</sup> Vgl. HEß, G. (2008), S. 91.

<sup>102</sup> Vgl. COENENBERG, A. G.; FISCHER, T. M.; GÜNTHER, T. (2016), S. 183.

<sup>103</sup> Vgl. PLINKE, W.; RESE, M.; UTZIG, B. P. (2015), S. 246 f.

Sehr bald würde dem Unternehmen aber bewusst werden, dass die zu billig angebotenen komplexeren Produkte die anfallenden Kosten nicht decken.<sup>104</sup>

Viele Unternehmen sehen eine große Variantenvielfalt und die damit verbundenen komplexeren Produkte als eines der wichtigsten Verkaufsargumente an, jedoch werden die daraus resultierenden höheren Kosten oftmals nicht ausreichend berücksichtigt. Eine größere Variantenvielfalt bedeutet automatisch höhere Kosten in der Materialdisposition (verursacht durch eine größere Lieferantenanzahl, mehr Lagerungsvorgänge und einem größeren Bestand), der Qualitätssicherung und in der Fertigungssteuerung (verursacht durch mehr Rüstvorgänge).<sup>105</sup>

In [Abbildung 2-11](#page-43-0) ist die Abhängigkeit der zugeschlagenen Gemeinkosten vom Komplexitätsgrad (A-F) eines Produktes bei Anwendung der klassischen Zuschlagskalkulation dargestellt.

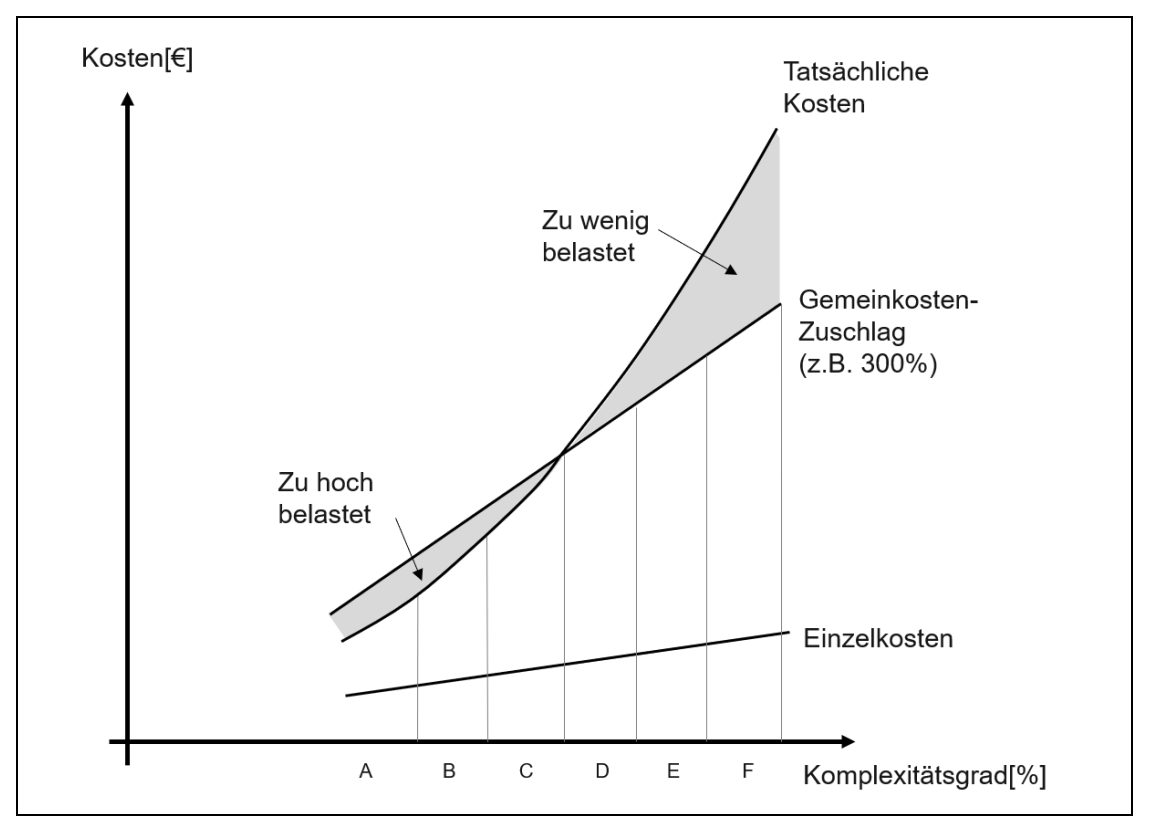

Abbildung 2-11: Komplexitätseffekt<sup>106</sup>

#### <span id="page-43-0"></span>**3) Degressionseffekt**

Bei der Prozesskostenrechnung werden Prozesskosten, welche nicht von der Auftragsmenge abhängen, immer in gleicher Höhe den Produkten zugewiesen. Dieser Umstand hat zur Folge, dass sich bei steigenden Stückzahlen die Prozesskosten pro Stück jedoch reduzieren, während bei der klassischen Zuschlagskalkulation immer ein fixer Zuschlagssatz unabhängig von der Stückzahl verwendet wird. Die klassische Zuschlagskalkulation berücksichtigt somit den Produktabsatz nicht.<sup>107</sup>

1

<sup>104</sup> Vgl. JOOS, T. (2014), S. 367.

<sup>105</sup> Vgl. HORSCH, J. (2018), S. 282.

<sup>106</sup> COENENBERG, A. G.; FISCHER, T. M.; GÜNTHER, T. (2016), S. 184.

<sup>107</sup> Vgl. RAU, K. H.; SCHMIDT, J. (1995), S. 178.

# **2.3.6 Kritik und Fazit**

Die Prozesskostenrechnung ermöglicht grundsätzlich eine umfangreiche Darstellung der Gemeinkosten-Einflussfaktoren und bewirkt dadurch eine Erhöhung der Kostentransparenz in indirekten Leistungsbereichen von Unternehmen, dennoch dürfen auch die Nachteile bzw. Schwächen dieses Kostenrechnungssystems nicht unberücksichtigt bleiben:

- Den volumenabhängigen Maßbezugsgrößen, die in der Prozesskostenrechnung verwendet werden, wird sowohl eine "Kalkulationsfunktion" als auch eine "Kostenkontrollfunktion" zugewiesen. Dieser Umstand stellt einen Widerspruch in sich dar, da weder zwischen den definierten Prozessmengen und den indirekten Gemeinkosten, noch zwischen den Prozessmengen und der Absatzmenge ein linearer Zusammenhang vorliegt. Zusammenfassend lässt sich aus diesem Widerspruch ableiten, dass die Prozesskostenrechnung keine vollständig verursachungsgerechte Zuteilung der Gemeinkosten auf Kostenträger ermöglicht, sondern eine teilweise verzerrte Berechnung liefert.<sup>108</sup>
- Da die Prozesskostenrechnung auf einem Vollkostenrechnungssystem basiert, eignet sie sich im Gegensatz zu der flexiblen Grenzplankostenrechnung nicht als Grundlage für ein kurzfristiges Entscheidungs- bzw. Planungsinstrument.
- Bei der Berechnung der Prozesskosten kommt es mehrmals zu einer Schlüsselung (Umlage) der anfallenden Kosten. Nach der Zuordnung der Gemeinkosten auf die jeweiligen Kostenstellen, kommt es zur Umlage der Kostenstellenkosten auf die einzelnen Teilprozesse. Danach werden lmn-Kosten den lmi-Kosten zugeschlagen. Da die Kosteneinflussfaktoren der Teilprozesse nicht immer denen der Hauptprozesse ähneln, muss eine weitere Schlüsselung erfolgen. Für den Fall, dass Teilprozesse mehreren Hauptprozessen zugeordnet werden, muss eine weitere Umlage der Kosten erfolgen. Schlussendlich kommt es bei der Zurechnung der Hauptprozesskosten auf die Kostenträger zu einer weiteren Schlüsselung.
- Ein weiterer Kritikpunkt an der Prozesskostenrechnung liegt darin, dass die Methode für viele unbekannt ist. Dieser Umstand könnte dazu führen, dass deren Realisierung und Implementierung von den betroffenen Mitarbeitern abgelehnt wird.
- Darüber hinaus eignet sich die Prozesskostenrechnung nur für repetitive Prozesse. Durch diese Restriktion ist die Berechnung von Prozesskostensätzen für gewisse indirekte Leistungsbereiche, die durch veränderliche situationsabhängige Tätigkeiten geprägt sind (z.B. Forschung und Entwicklung, Unternehmensführung), nicht möglich. Dafür müssen, wie in der klassischen Zuschlagskalkulation, Restzuschlagssätze verwendet werden, um die anfallenden Gemeinkosten auf die jeweiligen Kostenträger umzulegen.<sup>109</sup>
- Eine Prozesskostenrechnung kann nicht unmittelbar vollständig in das Kostenrechnungssystem eines Unternehmens eingeführt werden, aus diesem Grund existieren eine gewisse Zeit lang mehrere parallellaufende Kostenrechnungssysteme.

<sup>109</sup> Vgl. HORSCH, J. (2018), S. 297 f.

• Das Implementieren einer Prozesskostenrechnung ist mit dem Einsatz großer Ressourcen verbunden. Der Zeitbedarf für das vollständige Umsetzen einer Prozesskostenrechnung wird laut Göpfert/Rummel (1988) mit drei Mitarbeitermannjahre abgeschätzt.<sup>110</sup>

Trotz der zuvor angeführten Nachteile der Prozesskostenrechnung ergibt sich neben den bereits erwähnten vielfachen Vorzügen einer verursachungsgerechteren Zuteilung (Allokations-, Degressions- und Komplexitätseffekt) der Gemeinkosten indirekter Leistungsbereiche, der erhöhten Kostentransparenz und der verbesserten Kostendatenbasis ein weiterer Vorteil hinsichtlich ihrer Realisierung im Unternehmen. Das Implementieren eines prozessorientierten Kostenrechnungssystems fördert das allgemeine Verständnis des Zusammenhangs zwischen Gemeinkosten und einzelnen Aktivitäten, die im Zuge der innerbetrieblichen Wertschöpfung anfallen. Strukturelle Probleme innerhalb von Unternehmen werden vom Management grundsätzlich auf zwei Probleme zurückgeführt, schlechte oder undefinierte Strukturen bzw. Prozesse und menschliche Schwächen. Mit Hilfe der Prozesskostenrechnung ist es im Zweifelsfall möglich, den Fokus des Managements bei dessen Problemsuche von den menschlichen Ressourcen auf die Prozesse des Unternehmens zu verschieben. 111

Grundsätzlich kann die Prozesskostenrechnung als Ersatz der traditionellen Kostenrechnung und als Bindeglied der Vollkosten – und Teilkostenrechnung angesehen werden. Die in der Literatur viel diskutierten Vor- und Nachteile der Prozesskostenrechnung gegenüber anderen Kostenrechnungssystemen und die Frage, ob man überhaupt von einem neuartigen Kostenrechnungssystem sprechen kann, führen schlussendlich nur zu einer Erkenntnis: Zukünftig wird weder eine reine Teilkostenrechnung, noch eine reine Vollkostenrechnung in einem Unternehmen ausreichen, um ein effizientes Kostenmanagement zu etablieren. Viel mehr wird eine Symbiose dieser Kostenrechnungssysteme benötigt, um ein effizientes Kostenmanagement zu betreiben.<sup>112</sup>

In einer Studie von Friedl, Hammer, Pedell, Kupper (2009), an der sich 250 der größten Unternehmen Deutschlands beteiligten, wurde festgestellt, dass lediglich 31% der Unternehmen eine Prozesskostenrechnung einsetzen, wobei davon wieder 24% sie mit einer Grenzplankostenrechnung kombinieren.<sup>113</sup>

<sup>111</sup> Vgl. RIEG, R. (2012), S. 64.

<sup>1</sup> <sup>110</sup> Vgl. KREMIN-BUCH, B., S. 88.

<sup>112</sup> Vgl. RECKENFELDERBÄUMER, M. (1998), S. 177 f.

<sup>113</sup> Vgl. HORVÁTH, P.; MAYER, R. (2011), S. 8.

# **2.4 Grundbegriffe der Beschaffung und der Materialwirtschaft**

Die Aktivitäten in den Bereichen "Einkauf", "Beschaffung", "Materialwirtschaft", "Supply Chain Management" und "Logistik" überschneiden sich in der Praxis zum Teil. Daher werden diese Begriffe in der Literatur häufig vermischt und in unterschiedlichen Definitionen verwendet. In ihrer Bedeutung beziehen sich alle diese Begriffe aber auf die Bereitstellung von Waren.<sup>114</sup> In diesem Kapitel wird auf grundlegende Methoden und Begrifflichkeiten in der Beschaffung sowie des Materialmanagements, die im Zuge der Erstellung des praktischen Teils der Masterarbeit Anwendung gefunden haben, näher eingegangen.

# **2.4.1 Begriffe und Methoden in der Beschaffung**

Unter dem Begriff "Beschaffung" wird innerhalb der Logistik prinzipiell der strategische und der operative Einkauf verstanden. Während unter dem Begriff "operativer Einkauf" generell die dispositiven Tätigkeiten iSv. Bestellvorgängen und Materialbereitstellung verstanden werden, bezieht sich der Begriff des strategischen Einkaufs auf die strategischen Tätigkeiten bzgl. des. Lieferantenmanagements. Der Begriff Supply Chain Management ist laut Definition vom strategischen Einkauf insofern zu unterscheiden, da er sowohl das Lieferanten-, als auch das Kundennetzwerk berücksichtigt.<sup>115</sup>

# **2.4.1.1 Open Book**

Unter dem Begriff "Open Book" wird in der Materialwirtschaft bzw. im Einkauf das Offenlegen der Kalkulationen seitens des Lieferanten bzw. des Abnehmers verstanden. Vor allem bei langfristigen Partnerschaften ist es somit möglich, Preis und Preisentwicklungen zu kontrollieren und gemeinsam anzupassen. Es können drei verschiedene Szenarien unterschieden werden, die eine Offenlegung der Kalkulation notwendig machen:

## **1) Flexible Preisanpassungen:**

Es ist möglich, bestehende Lieferanten mit neuen Leistungsumfängen zu beauftragen, ohne dass eine neue Ausschreibung nötig ist. Durch eine Open Book-Kalkulation werden Rahmenverträge so angepasst, dass Zielpreise und Gewinnmargen den Vorstellungen beider Vertragspartner entsprechen und neue Leistungsumfänge beliebig dynamisch hinzugefügt werden können.

#### **2) Kostenoptimierung:**

Vor allem bei engen Partnerschaften, bei der eine starke Abhängigkeit zwischen Lieferant und Abnehmer existiert, kann es strategisch sinnvoll sein, gemeinsame Kostenoptimierungspotentiale zu ermitteln. Die Freiheitsgrade hinsichtlich einer Kostenoptimierung sind aber begrenzt, da vor allem der Abnehmer marktseitig in seiner Preisgestaltung limitiert ist.

<sup>1</sup> <sup>114</sup> Vgl. WERNER, H. (2010), S. 16.

<sup>115</sup> Vgl. ARNOLDS, H.; HEEGE, F.; RÖH, C.; TUSSING, W. (2016), S. 1 ff.

## **3) Kostenvorgaben:**

Speziell in der Automobilindustrie werden nicht nur "Open Books" von den Lieferanten verlangt, sondern es werden auch klare Anforderungen an die Kostenbestandteile gestellt. Besonders die zulässigen Materialeinzelkosten werden dezidiert vorgegeben. Durch die genaue Darstellung der Preisstrukturen vieler Lieferanten ist der Einkauf dadurch in der Lage, ein umfassendes Benchmarking durchzuführen.

Abschließend müssen aber auch die Nachteile derartiger Vorgehensweisen genannt werden. Eine "Open Book"-Kalkulation setzt eine sehr enge Kooperation mit ausgeprägter Vertrauensbasis voraus. Vor allem in wirtschaftlich schwierigen Zeiten kann dieses gegenseitige Vertrauen stark strapaziert werden, da beide Seiten letztlich auf ihr eigenes Wohl besonnen sind und deshalb den eigenen Vorteil über den des Partners stellen.<sup>116</sup>

# **2.4.1.2 Beschaffungs-Strategien**

Da Abnehmer häufig kurzfristige Preiszugeständnisse den Vorteilen einer langfristigen Kooperation mit Lieferanten vorziehen, können sich Differenzen zwischen den Vertragspartnern bilden. Je nach Art des Beschaffungsmaterials und der Wettbewerbssituation werden unterschiedliche Beschaffungsstrategien forciert.<sup>117</sup>

Ein bewährtes Mittel um Einkaufskosten zu minimieren ist die Reduzierung der Lieferantenanzahl eines Unternehmens. Die Bestimmung der optimalen Lieferantenanzahl und die Wahl der Beschaffungsstrategie sind eng miteinander verbunden.<sup>118</sup>

In [Abbildung 2-12](#page-47-0) sind die unterschiedlichen Sourcing-Strategien in Abhängigkeit zur Lieferantenart dargestellt.

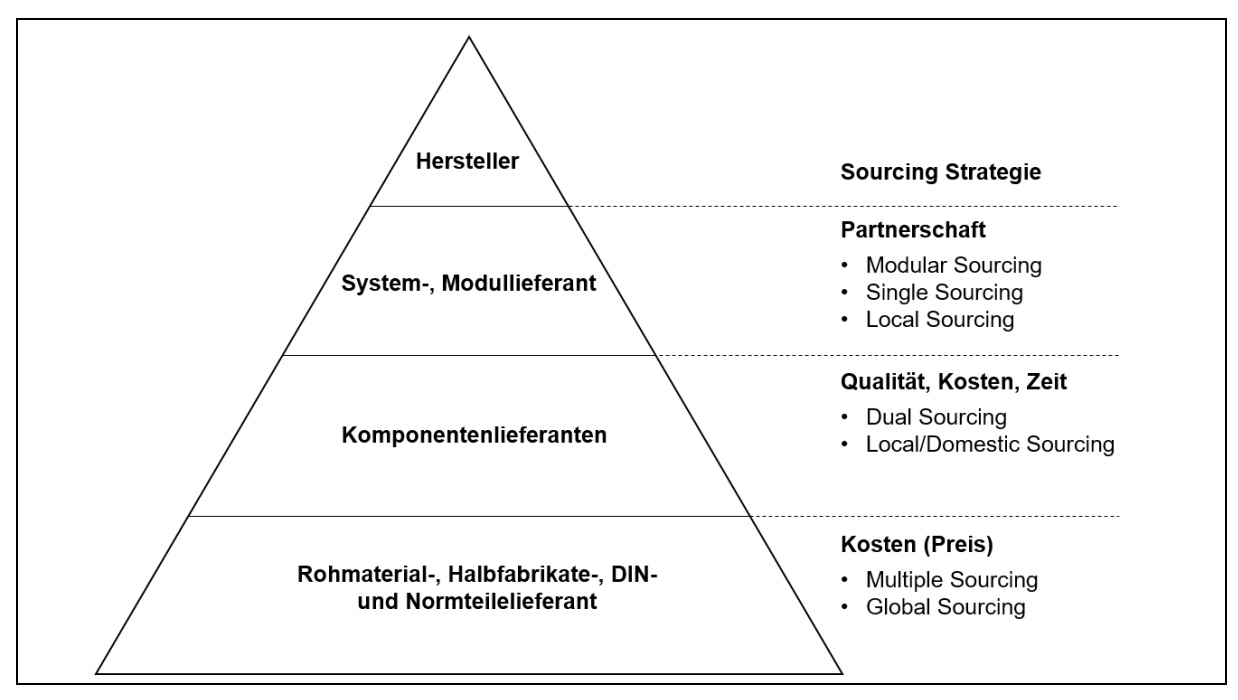

<span id="page-47-0"></span>Abbildung 2-12: Sourcing Strategien entlang der Lieferantenpyramide<sup>119</sup>

<sup>1</sup> <sup>116</sup> Vgl. HEß, G. (2008), S. 221 f.

<sup>117</sup> Vgl. WANNENWETSCH, H. (2014), S. 163 f.

<sup>118</sup> Vgl. HEß, G. (2008), S. 211 f.

<sup>119</sup> WANNENWETSCH, H. (2014), S. 163.

Eine **Single Sourcing-Strategie** bedeutet, dass bestimmte Materialien von einem einzigen Lieferanten bezogen werden. Notwendige Ausgangsbasis für eine solche Beschaffungsstrategie ist ein enges Vertrauensverhältnis zwischen den Vertragspartnern.

Bei einer **Dual Sourcing-Strategie** werden hingegen zwei Lieferanten, die miteinander unmittelbar im Wettbewerb stehen, beauftragt. Der Lieferant mit den besseren Konditionen bekommt dann ein größeres Einkaufsvolumen zugeschrieben als der andere. Der direkte Wettbewerb garantiert attraktive Preise für den Abnehmer.

Eine **Multiple Sourcing Strategie** wird dann gewählt, wenn das Risiko eines Produktionsstillstandes durch Lieferschwierigkeiten dezimiert und die Konkurrenz unter den Lieferanten erhöht werden soll. Diese Beschaffungsstrategie eignet sich besonders für geringwertige und standardisierte C-Teile und wurde lange in der Automobilbranche verfolgt. Neben den bereits genannten Sourcing Strategien sind auch das **Global** und das **Local Sourcing** zu unterschieden. Die Strategie des Local Sourcing bietet sich besonders für hochwertige A-Teile an, um Ausfälle in der Produktion und logistische Störungen in der Lieferkette zu vermeiden. Mit dem Global Sourcing werden die Beschaffungsmöglichkeiten durch einen großen Bezugsmarkt gezielt verbreitert.

Zu guter Letzt sei noch das **Modular Sourcing** genannt. Bei dieser Beschaffungsstrategie werden komplexe Baugruppen oder Systeme vollständig von einer geringen Anzahl an Lieferanten bezogen, anstatt viele Einzelteilen bei vielen Lieferanten zu beschaffen. Voraussetzung dafür ist ebenfalls eine langfristige Kooperation mit einer ausgeprägten Vertrauensbasis zwischen dem Abnehmer und dem Lieferanten. 120

## **2.4.1.3 Eigenfertigung oder Fremdbezug**

Der Begriff "Eigenfertigung" bedeutet, dass die benötigten Materialen innerbetrieblich gefertigt bzw. montiert werden. Bei einem "Fremdbezug" stellt ein externer Lieferant die benötigten Materialien zur Verfügung. Die Losgröße ergibt sich aus dem Minimum der Summe aus Bestell- und Lagerkosten.<sup>121</sup>

Heutzutage reduzieren immer mehr Unternehmen ihre Fertigungstiefe, indem sie an Stelle einer Eigenfertigungs-, eine Fremdbezugsstrategie verfolgen. Dieser Umstand lässt sich durch mehrere Gründe erklären:

- Spezialisierte Lieferanten nehmen immer mehr zu. Aufgrund des allgemein großen Wettbewerbs besteht ein immer größerer Zwang, die Produktentwicklungszeiten durch Partnerschaften mit Lieferanten zu reduzieren.
- Der immer größer werdende Kostendruck und Wettbewerb veranlasst viele Unternehmen dazu, Teile aus Billiglohnländern zu beziehen.
- Die Variantenvielfalt steigt aufgrund steigender spezieller Kundenwünsche.
- Endprodukte werden immer komplexer.
- Sinkende Produktlebens- und Marktzyklen begünstigen das Modular Sourcing.
- Produktionskosten und Fix- bzw. Gemeinkostenblöcke in Unternehmen steigen.

Die Voraussetzung einer erfolgreichen Make-or-Buy-Entscheidung ist durch eine genaue Analyse der Kernkompetenzen des Unternehmens bedingt.

<sup>1</sup> <sup>120</sup> Vgl. WANNENWETSCH, H. (2014), S. 164 ff.

<sup>121</sup> Vgl. KELLNER, F.; LIENLAND, B.; LUKESCH, M. (2018), S. 213.

Eine Outsourcing-Entscheidung sollte die Kernkompetenzen eines Unternehmens nicht beeinflussen, da diese für die Wettbewerbsfähigkeit und eine führende Marktposition unerlässlich sind. Vielmehr sollte sich das Outsourcing auf die peripheren Tätigkeiten der Wertschöpfung konzentrieren.<sup>122</sup>

Ein Sprichwort besagt daher: "Do what you can do best, outsource the rest." $^{123}$ 

Bei jenen Prozessen, die keine Kernkompetenzen verkörpern, sollte eine Fremdbezugs-Entscheidung unter Berücksichtigung der Wirtschaftlichkeit und des Kundennutzen erfolgen. Prinzipiell gilt der Grundsatz, dass der Fremdbezug der Eigenfertigung vorgezogen werden sollte, wenn die Konditionen des Lieferanten besser als die eigenen Herstellkosten sind. Wichtige Kundenprozesse sollten im Unternehmen verbleiben, da man sonst nicht mehr in der Lage ist, diese direkt kontrollieren zu können. 124

Die Entscheidung, ob Prozesse bzw. die Produktion von Gütern ausgelagert werden sollen oder nicht, ist aber nicht immer völlig trivial. Manchmal kann es aus strategischen Gründen klüger sein, den Fremdbezug, trotz der schlechteren Konditionen des Lieferanten, gegenüber der Eigenfertigung, vorzuziehen. Die Abhängigkeit eines direkten Rivalen von einem Lieferanten kann ein Unternehmen nämlich dazu bewegen, Prozesse zu schlechteren Konditionen ebenfalls zu diesem Lieferanten outzusourcen, da es verhindern möchte, dass der Lieferant zu großes Interesse am Erfolg des Rivalen entwickelt und diesen daher mit besseren Konditionen unterstützt. Außerdem können höhere marktübliche Preise, die aus einer strategischen und protektionistischen Buy-Entscheidung des marktführenden Unternehmens resultieren, dazu führen, dass potentielle Wettbewerber gehemmt werden, in den Markt einzutreten.<sup>125</sup>

In manchen Fällen existiert auch noch eine Alternative zu den Make-or-Buy-Entscheidungen. Es handelt sich um die sog. Share-Entscheidung. Die Share-Entscheidung ist dadurch gekennzeichnet, dass sich zwei Unternehmen dazu entschließen, eine Aktivität bzw. einen Prozess gemeinsam auszuführen, um eine Effizienzverbesserung zu erreichen und Kosten, insbesondere Transaktionskosten, zu reduzieren. Diese Strategie wird sehr häufig in der IT-Branche angewandt.<sup>126</sup>

Argumente für eine Eigenfertigung an Stelle eines Fremdbezugs wären z.B.:

- **Mögliche Kosteneinsparungen:** Der Lieferant kalkuliert neben den anfallenden Bezugskosten auch Gewinnzuschläge mit ein.
- **Bewahrung von Know-How:** Innerhalb des Unternehmens besteht durch die Kooperation mit Lieferanten das Risiko, dass Know-How nach außen dringt.
- **Flexiblere Terminplanung:** Bei einer Eigenfertigung besteht keine Abhängigkeit von der Lieferzuverlässigkeit eines Modul-Lieferanten.

<sup>-</sup><sup>122</sup> Vgl. ARNOLDS, H.; HEEGE, F.; RÖH, C.; TUSSING, W. (2016), S. 257 f.

<sup>123</sup> ARNOLDS, H.; HEEGE, F.; RÖH, C.; TUSSING, W. (2016), S. 258.

<sup>124</sup> Vgl. LOCKER, A.; GROSSE-RUYKEN, P. T. (2015), S. 40.

<sup>125</sup> Vgl. ARYA, A.; MITTENDORF, B.; SAPPINGTON, D. E. (2008), S. 1747 f.

<sup>126</sup> Vgl. LAMMERS, M. (2004), S. 204 ff.

- **Optimaleres Qualitätsmanagement:** Die Eigenfertigung begünstigt die Kontrolle der Qualität und der laufenden Fertigungsprozesse. Bei einem Fremdbezug müssten die Qualitätskontrolle zumindest anfangs verschärft und Fertigungsprozesse durch Qualitäts- und Prozessaudits beim Lieferanten überprüft werden.
- **Verhindern von Abhängigkeiten:** Ein Fremdbezug könnte dazu führen, dass eine gewisse Abhängigkeit vom Lieferanten entsteht, die von ihm dazu verwendet werden könnte, höhere Preisforderungen durchzusetzen.
- **Auslastung von Kapazitäten:** Bei schwacher Konjunktur können freie Kapazitäten innerhalb des Unternehmens besser ausgelastet werden, ohne dass Stellen abgebaut werden müssten.
- **Vermeidung der Vorwärtsintegration:** Bei einem Fremdbezug besteht die Gefahr, dass der Lieferant möglicherweise sein Produktsortiment auf das Endprodukt des Abnehmers ausdehnt und als Konkurrent in den bestehenden Markt eintritt.
- **Vermeiden von Transaktionskosten:** Im Falle eines Fremdbezugs fallen generell höhere Transaktionskosten wie z.B. Kosten für Marktanalysen, Kosten für das Einholen von Angeboten, Vertragskosten, Kosten aufgrund von Anpassungen und Kontrollen an.
- **Materialversorgung sicherstellen:** Ein weiterer Grund, die Eigenfertigung dem Fremdbezug vorzuziehen, besteht darin, dass die Materialversorgung sichergestellt werden soll. Eine solche Rückwärtsintegration ist besonders bei chronisch knappen Materialien in Erwägung zu ziehen.<sup>127</sup>

Argumente für einen Fremdbezug an Stelle einer Eigenfertigung wären z.B.:

- **Reduzierung des Fix- bzw. Gemeinkostenanteils:** Durch das vermehrte Auslagern von Gütern und Prozessen kann zumindest in der Fertigung ein Anteil der Fixkosten in variable Kosten verwandelt werden.
- **Kostengünstiger Bezug:** Der Abnehmer ist in der Lage, preiswerte Alternativen in z.B. Billiglohnländern wahrzunehmen. Außerdem besteht die Möglichkeit, den Economies of Scale-Effekt bei Lieferanten auszunutzen, der sich bei einem großen Absatz einstellt.
- **Erwerben von speziellem Know-How:** Durch eine intensive Zusammenarbeit mit einem Lieferanten, kann der Abnehmer technologisches Know-How des Lieferanten in seine Produktentwicklungen mit einfließen lassen und dadurch vom Lieferanten profitieren.
- **Steigerung der Kostentransparenz:** Die Fix- bzw. Gemeinkosten, die im Zuge einer Eigenfertigung anfallen, sind oft sehr schwer durchschaubar und nachvollziehbar. Bei einem Fremdbezug sind die anfallenden Kosten klar nachweisbar.
- **Verhinderung der Betriebsblindheit:** Bei einer Eigenfertigung kann sich eine Form der Betriebsblindheit einstellen, da ein sicherer Abnehmer im eigenen Unternehmen vorhanden ist und man nicht gezwungen ist, unter marktähnlichen Bedingungen um ihn zu kämpfen. Im Gegensatz dazu wird ein Lieferant im vorhandenen Markt ständig dazu gedrängt, sich gegenüber der Konkurrenz zu beweisen und durchzusetzen.

<sup>1</sup> <sup>127</sup> Vgl. ARNOLDS, H.; HEEGE, F.; RÖH, C.; TUSSING, W. (2016), S. 261 f.

- **Flexibilität bei Kapazitätswechsel:** Ein Kapazitätswechsel in Form einer Leistungsanpassung lässt sich viel einfacher bei einem Fremdbezug vollziehen, da je nach Vertragsdauer der Lieferanten ab einem bestimmten Zeitpunkt gewechselt werden kann.
- **Steigerung der Qualität:** Häufig sind die Zulieferer auf bestimmte Teilgebiete spezialisiert und betreiben mehr F&E-Aufwand in diesen Bereichen. Durch diese Spezialisierung lassen sich daher meist höhere Qualitätsniveaus in der Produktionsentwicklung und in der Fertigung erreichen.
- **Unterbinden von Opportunitätskosten:** Durch das Outsourcing von peripheren Prozessen, ist das jeweilige Unternehmen in der Lage, sich mehr auf seine Kernaktivitäten zu fokussieren und diese zu stärken. Dadurch können verlorene Gewinne bzw. Vorteile und somit Opportunitätskosten vermieden werden.<sup>128</sup>

# **2.4.2 Zeitmessung**

In diesem Kapitel wird auf zwei unterschiedliche Datenermittlungsmethoden, die für eine Durchlaufzeit-Erhebung eingesetzt werden, kurz näher eingegangen und es werden die wesentlichen Merkmale der messenden Zeitstudie nach dem Reichsausschuss für Arbeitszeitermittlung (REFA) hervorgehoben.

Der REFA wurde 1924 gegründet. Dieser wissenschaftliche Verband hat sich zum Ziel gesetzt, die Bildung und Wissenschaft hinsichtlich der Arbeitsgestaltung und der Unternehmensentwicklung zu fördern. Ein Aspekt der REFA-Lehre besteht in der Entwicklung von Datenermittlungsmethoden.<sup>129</sup>

# **2.4.2.1 Messende Zeitstudie nach REFA**

Der Begriff "Zeitaufnahme" beschreibt das Ermitteln von Soll-Zeiten durch das Messen und Auswerten von Ist-Zeiten. Das Vorgehen beim Ermitteln der Zeitaufnahme hängt sehr stark von dem Ziel der Untersuchung ab. Es müssen genaue Randbedingungen definiert werden um den Untersuchungsbereich klar einzugrenzen. Das REFA-Standardprogramm Zeitaufnahme gibt einen exakten Prozessablauf vor, mit dem Zeiten messtechnisch erhoben und ausgewertet werden können. In [Abbildung 2-13](#page-52-0) ist der Ablauf der REFA-Standardprogramm Zeitaufnahme mit einem Flussdiagramm dargestellt.<sup>130</sup>

<sup>1</sup> <sup>128</sup> Vgl. ARNOLDS, H.; HEEGE, F.; RÖH, C.; TUSSING, W. (2016), S. 263 f.

<sup>129</sup> Vgl. https://wirtschaftslexikon.gabler.de/definition/refa-verband-fuer-arbeitsstudien-betriebsorganisation-undunternehmensentwicklung-ev-43425#references (04.04.2019).

<sup>130</sup> Vgl. REFA - Verband für Arbeitsstudien und Betriebsorganisation (1997), S. 81 f.

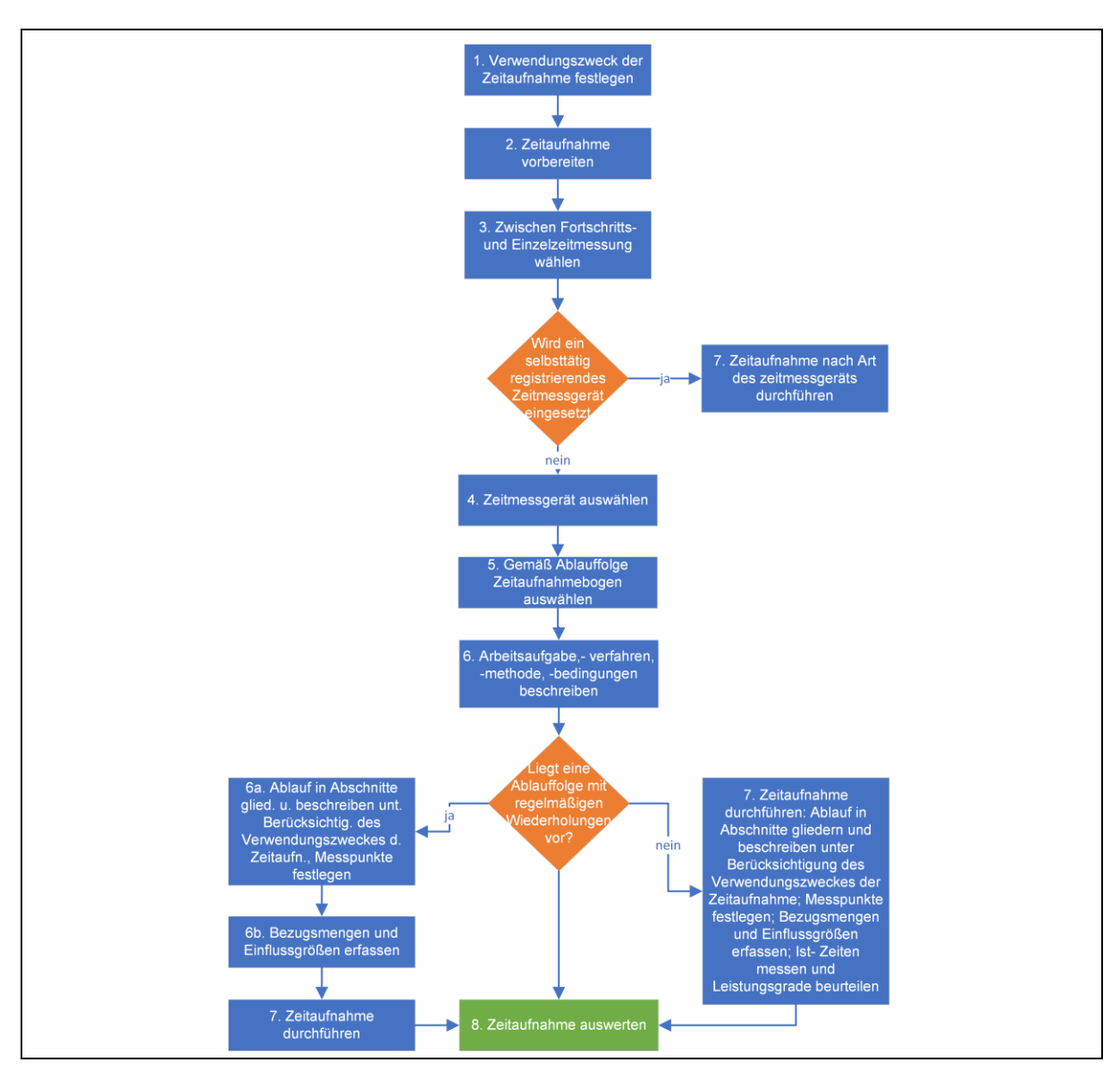

<span id="page-52-0"></span>Abbildung 2-13: REFA-Standardprogramm Zeitaufnahme<sup>131</sup>

## **2.4.2.1.1 Durchführung der Zeitaufnahme**

- 1) Im ersten Schritt gilt es festzulegen, ob die erhobenen Zeiten für die Bildung von Planzeiten verwendet werden sollen oder nicht. Eine Zeitaufnahme ist nur bei repetitiven Prozessen sinnvoll, da ansonsten die gemessenen Zeiten in keinem Zusammenhang mit den ausgeführten Aktivitäten stehen.
- 2) Zeitaufnahmen müssen ausreichend vorbereitet werden. Es ist z.B. wichtig, die beteiligten Personen über eine bevorstehende Zeitmessung zu informieren.
- 3) Bei der Zeitaufnahme kann grundsätzlich zwischen zwei Verfahren, nämlich der Fortschrittsmessung oder der Einzelmessung, gewählt werden. Bei der Fortschrittsmessung erfolgt eine kontinuierliche Messung der Prozesse, ohne das Abstoppen des Messgeräts, während bei der Einzelzeitmessung nach jedem definierten Messpunkt des Prozesses abgestoppt wird. Jeder Prozess beginnt mit einem genau definierten Anfangsereignis und einem Endereignis, das jeweils einen Messpunkt bei der Zeitaufnahme darstellt.

<sup>1</sup> <sup>131</sup> REFA - Verband für Arbeitsstudien und Betriebsorganisation (1997), S. 83.

- 4) Im vierten Schritt ist die Wahl eines adäquaten Messgeräts notwendig. Hierbei sollte besonders auf eine hinreichende Genauigkeit und eine einfache Handhabung geachtet werden.
- 5) Im nächsten Schritt wird ein zu den Ablaufprozessen passender Zeitaufnahmebogen ausgewählt bzw. erstellt.
- 6) In diesem Schritt werden die einzelnen Ablaufschritte des zu untersuchenden Prozesses näher beschrieben bzw. in der richtigen Reihenfolge dokumentiert.
- 7) Im siebten Schritt werden die Zeitaufnahme und eine Leistungsgradbeurteilung durchgeführt. Beim Durchführen der Messung ist besonders auf die angewandte Technik der Zeitaufnahme zu achten. Der Zeitnehmer muss in der Lage sein, den Arbeitsablauf in einzelne Tätigkeiten zu gliedern und die Zeitaufnahmetechnik zu beherrschen. Darüber hinaus muss sich der Zeitnehmer so positionieren, dass die zu beobachtenden Arbeitspersonen in ihrer Tätigkeit nicht gestört werden. Darüber hinaus sind die betrieblichen Regelungen und Sicherheitsvorschriften zu beachten, sowie die zu beobachtenden Arbeitspersonen von der Zeitaufnahme in Kenntnis zu setzen.

Beim Leistungsgrad handelt es sich um einen Faktor, mit dessen Hilfe die Arbeitsleistung der zu beobachtenden Personen bewertet werden kann. Da die menschliche Leistung von Person zu Person sehr stark streuen kann, würde eine Zeitaufnahme des gleichen von unterschiedlichen Arbeitspersonen ausgeführten Prozesses zu unterschiedlichen Zeiten führen. Daher muss die gemessene Zeit mit dem sog. Leistungsgrad korrigiert werden. Der Leistungsgrad stellt einen bewertenden Faktor der menschlichen Arbeitsleistung dar und wird von einem ausgebildeten Arbeitsstudienmann definiert.

8) Zuletzt erfolgt eine statistische Auswertung der erhobenen Daten.<sup>132</sup>

## **2.4.2.1.2 Zeitarten**

"Vorgabezeiten nach REFA sind Soll-Zeiten für von Menschen und Betriebsmitteln ausgeführte Arbeitsabläufe. Vorgabezeiten für den Menschen enthalten Grundzeiten, Erholungszeiten und Verteilzeiten; Vorgabezeiten für Betriebsmittel enthalten Grundzeiten und Verteilzeiten "133

Unter der **Grundzeit** versteht man die Soll-Zeit, die bei der Ausführung einer Tätigkeit generell anfällt. Die **Erholungszeit** ist für Arbeitsprozesse fest vorgeschrieben, da sie Übermüdung und Überlastung vermeiden soll. Bei **Verteilzeiten** handelt es sich um Zeiten, die nicht unmittelbar mit der Ausübung einer Tätigkeit in Verbindung stehen. Es wird zwischen persönlichen und sachlichen Verteilzeiten differenziert. Zu den sachlichen Verteilzeiten zählen bspw. das Hochfahren des Computers oder das Anlegen der Schutzausrüstung. Unter der persönlichen Verteilzeit werden persönliche Bedürfnisse, wie unter anderem Essen oder Trinken, verstanden.<sup>134</sup>

<sup>-</sup><sup>132</sup> Vgl. REFA - Verband für Arbeitsstudien und Betriebsorganisation (1997), S. 82 ff.

<sup>&</sup>lt;sup>133</sup> REFA - Verband für Arbeitsstudien und Betriebsorganisation (1997), S. 41.

<sup>134</sup> Vgl. KELLNER, F.; LIENLAND, B.; LUKESCH, M. (2018), S. 62 f.

#### **2.4.2.2 Rechnende Zeitstudie**

Neben der messenden Zeitstudie existiert auch noch eine rechnende Zeitstudie, die Methods-Times-Measurement-Verfahren (MTM) genannt wird. Bei dem MTM werden die Arbeitsvorgänge in möglichst kleine elementare Arbeitsschritte zerlegt. Die anfallende Zeitdauer dieser Arbeitsschritte wird aus einer normierten Tabelle abgelesen, die mit Hilfe von zahlreichen Messungen erstellt wurde. Die MTM-Tabellen beinhalten für jede Grundbewegung, wie z.B. simultane oder aufeinanderfolgende Bewegungen, unterschiedliche Zeitdauerwerte. Die kleinste Zeiteinheit (Time Measurement Unit) beim MTM beträgt dabei 0,036 Sekunden.<sup>135</sup>

#### **2.4.3 Begriffe und Methoden in der Materialwirtschaft**

Die Kernaktivitäten der Materialwirtschaft umfassen das Ermitteln des Materialbedarfs, die Lagerbewirtschaftung, die Steuerung und Planung des Materialflusses, sowie die Materialbereitstellung für die Fertigung. Der Begriff der Materialwirtschaft ist somit umfangreicher als jener der Beschaffung, aber limitierter als der des Supply Chain Managements, da dieser Begriff auch die Aktivitäten vom Wareneingang bis zum Versand und die externen Schnittstellen berücksichtigt. <sup>136</sup>

## <span id="page-54-0"></span>**2.4.4 ABC Analyse**

Viele produzierende Unternehmen, deren Produktion vor Jahren noch auf eine geringe Anzahl von Produktvarianten und große Stückzahlen ausgerichtet war, verfolgen heutzutage die Strategie eines breiten Produktsortiments und einer geringeren Stückzahl (Management of Scope). Trotz dieses Strategiewandels sind der Einkauf und das Supply Chain Management nicht auf diese Änderung angepasst worden, denn die notwendige Flexibilität wird sehr oft durch hohe Bestände gewährleistet. Außerdem vernachlässigen Unternehmen, die zu großes Augenmerk auf kosteneffiziente Strategien wie z.B. die Wirtschaftlichkeit und die Lagerumschlagshäufigkeit legen, oft die Reaktionsfähigkeit. Das richtige Verhältnis zwischen der Produktnachfrage und der Supply Chain Strategie (Große Reaktionsfähigkeit oder Kosteneffizienz) wird als "Supply Chain Fit" bezeichnet.<sup>137</sup>

Ein breites Einkaufssortiment bzw. eine große Produktvielfalt können zu einer Überlastung der Materialwirtschaft führen, da allen Artikeln bzw. Vorräten die gleiche Wertigkeit und Bedeutung für das Unternehmen zugeschrieben werden. Die ABC-Analyse erlaubt eine Klassifizierung der Artikel nach bestimmten Kriterien. Grundsätzlich wird sie für die Analyse des vorhandenen Bestands herangezogen, bei der die Wertigkeit und die Menge der Artikel als Auswahlkriterien definiert werden. Die ABC-Analyse lässt sich in allen Bereichen der Materialwirtschaft bzw. des Einkaufs einsetzen, so findet sie z.B. auch bei der Lieferantenanalyse Anwendung. In diesem Fall dient z.B. das Einkaufsvolumen als Auswahlkriterium.<sup>138</sup>

<sup>1</sup> <sup>135</sup> Vgl. KELLNER, F.; LIENLAND, B.; LUKESCH, M. (2018), S. 63.

<sup>136</sup> Vgl. WERNER, H. (2010), S. 16.

<sup>137</sup> Vgl. LOCKER, A.; GROSSE-RUYKEN, P. T. (2015), S. 35 f.

<sup>138</sup> Vgl. ARNOLDS, H.; HEEGE, F.; RÖH, C.; TUSSING, W. (2016), S. 21.

## **2.4.4.1 Ziele der ABC-Analyse**

Die ABC-Analyse hat folgende Ziele zur Aufgabe:

- Wesentliche und unwesentliche Objekte/Anspruchsgruppen eines Unternehmens zu identifizieren.
- Finanzielle und personelle Mittel auf wirtschaftlich relevante Bereiche zu lenken.
- Die Maßnahmeneffizienz zu erhöhen (z.B. durch Kostenreduktion).<sup>139</sup>

## **2.4.4.2 Ablauf der ABC Analyse**

Nachfolgend wird schrittweise die Erstellung einer ABC-Analyse für Artikel erklärt:

- 1) Im ersten Schritt wird die jährliche Verbrauchsmenge der Artikel mengenmäßig erfasst und mit den Einzelpreisen multipliziert. Daraus resultiert für jeden Artikel der jeweilige Jahresverbrauchswert.
- 2) Im zweiten Schritt werden alle Jahresverbrauchswerte in absteigender Reihenfolge sortiert und kumuliert.
- 3) Danach werden für jeden Artikel die prozentualen Anteile der jährlichen Verbrauchsmenge und der Jahresverbrauchswerte an den Gesamtsummen gebildet.
- 4) Im vierten Schritt werden Grenzen definiert, um die Artikel nach ihrer Menge und ihrer Wertigkeit zu kategorisieren. In [Tabelle 2-4](#page-55-0) sind typische Wert- bzw. Artgrenzen der Artikel abgebildet, die laut Literatur empfohlen werden:
- 5) Im letzten Schritt wird die ABC-Analyse mit den zuvor definierten Auswahlkriterien wie in [Abbildung 2-14](#page-56-0) grafisch dargestellt.<sup>140</sup>

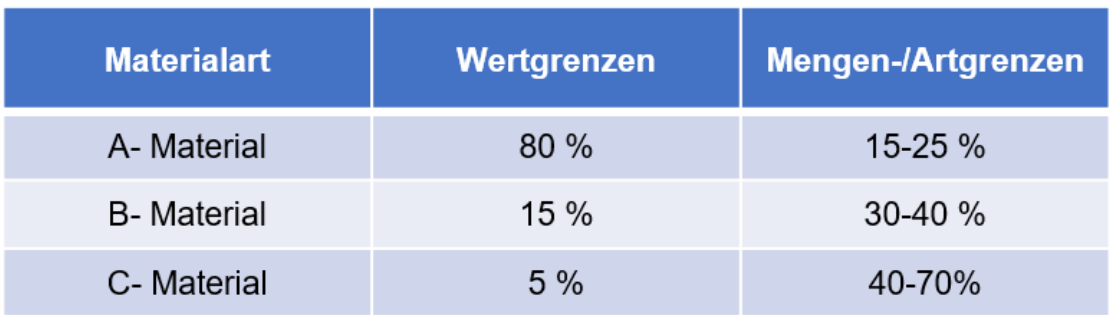

<span id="page-55-0"></span>Tabelle 2-4: Wert- bzw. Artgrenzen<sup>141</sup>

<sup>-</sup><sup>139</sup> Vgl. WANNENWETSCH, H. (2014), S. 31.

<sup>140</sup> Vgl. WANNENWETSCH, H. (2014), S. 32 f.

<sup>141</sup> WANNENWETSCH, H. (2014), S. 35.

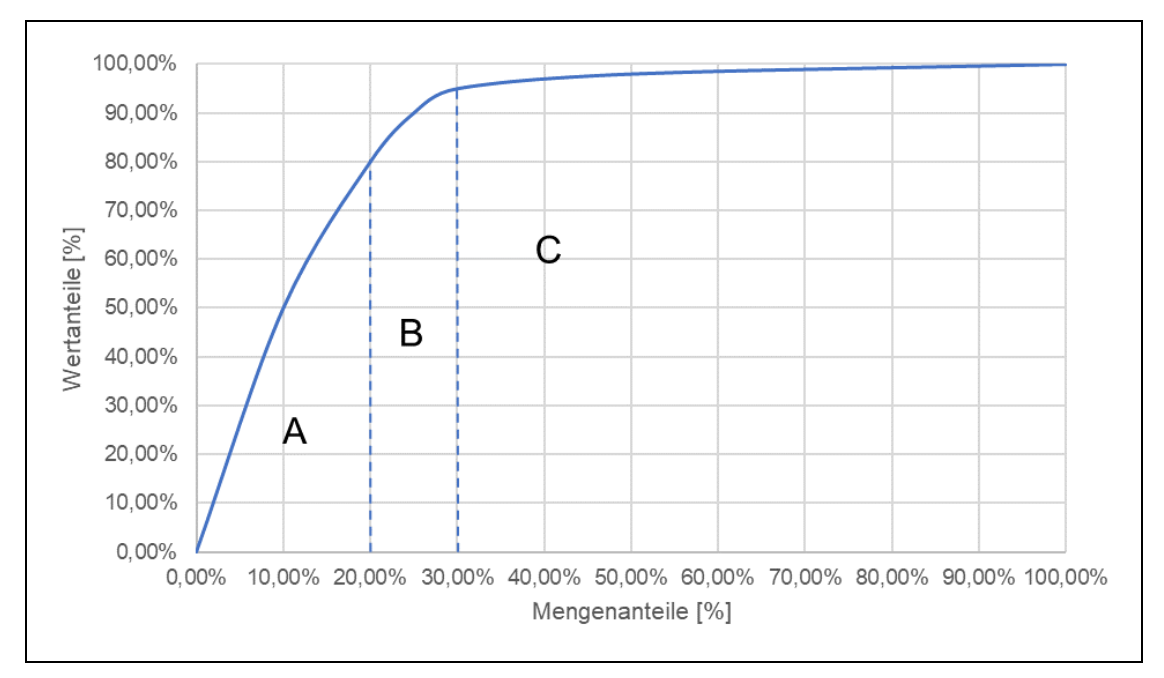

Abbildung 2-14: ABC-Analyse<sup>142</sup>

# <span id="page-56-0"></span>**2.4.5 C-Teile Management**

Trotzt der geringen Wertigkeit der C-Teile (siehe Kapitel [2.4.4\)](#page-54-0), kann eine Produktionsstörung durch ein C-Teil einen Schaden von mehreren tausend Euro verursachen. Oft wird das Optimierungspotential von C-Teilen vernachlässigt, da das Einkaufsvolumen im Gegensatz zu A- und B-Teilen sehr gering ausfällt. Es bleiben aber die hohen Logistikkosten, die durch C-Teile verursacht werden, unberücksichtigt. Daher kann es sinnvoll sein, die Logistikprozesse der C-Teile vollständig an einen externen Dienstleister outzusourcen.

Für den Einkauf sind C-Teile hinsichtlich einer Stückkostenreduktion wenig interessant, denn der optimale Einsatz der personellen Ressourcen im strategischen und operativen Einkauf wird durch den Fokus auf A-Teile erreicht. Die Klassifizierung der Teile wird mit Hilfe der zuvor erwähnten ABC-Analyse durchgeführt. Das sog. Kanban-System eignet sich besonders als Beschaffungsmethode für C-Teile. <sup>143</sup>

# <span id="page-56-1"></span>**2.4.6 KANBAN**

Unter Kanban versteht man eine Just-in-Time (JiT) Materialfluss- und Produktionssteuerungsmethodik nach dem Pull-Prinzip, die von Taiichi Ohno 1947 bei Toyota Motor entwickelt wurde. In einem Push-System existieren zentrale Einheiten, die Aufgaben bzgl. der Fertigungs- und Produktionssteuerungen übernehmen und dadurch genau vorgeben, in welcher Menge welches Bauteil oder welche Baugruppe produziert werden soll. Die Basis für die Produktionssteuerung bilden häufig Plandaten. Innerhalb eines Push-Systems gelangt ein Bauteil, sobald es fertig produziert wurde, zu der nächsten Fertigungsstufe ("push").

<sup>1</sup> <sup>142</sup> Vgl. ARNOLDS, H.; HEEGE, F.; RÖH, C.; TUSSING, W. (2016), S. 23.

<sup>143</sup> Vgl. DICKMANN, P.; BEER, A.; GRAßY, M.; SEIDL, F. (2015), S. 459 ff.

In einem Pull-System wird erst dann produziert, wenn das benötigte Bauteil tatsächlich verbraucht wurde, d.h. die nachgelagerte Fertigungseinheit kommuniziert mit der vorgelagerten und ordert die benötigte Menge, die in einer definierten Wiederbeschaffungszeit bereitgestellt werden muss ("pull"). Diese Produktionssteuerung basiert im Gegensatz zum Push-Prinzip nicht auf Plandaten.<sup>144</sup>

Innerhalb eines Kanban-Systems werden standardisierte Behälter verwendet, die mit Karten (japanisch: Kanban) gekennzeichnet werden. Diese Karten ermöglichen eine visuelle Steuerung des Produktionsprozesses. Das Kanban-System besteht aus einem Regelkreis, der sowohl Quellen (innerbetrieblicher Produzent), als auch Senken (innerbetrieblicher Verbraucher) aufweist und den innerbetrieblichen Material- bzw. Informationsfluss darstellt. Wird bspw. das letzte Teil aus einem Behälter entnommen bzw. wird ein definierter Sicherheitsbestand unterschritten, wird ein Kanban-Signal z.B. in Form einer Karte vom Verbraucher (Senke) zum Erzeuger (Quelle) gesandt. Diese Karte beinhaltet alle relevanten Informationen, wie z.B. die Teilenummer, Anzahl der Teile im Behälter, die produzierende Quelle und die verbrauchende Senke. Wie bei Just-in-Time Systemen wird ohne Auftrag nichts produziert und gelagert, denn das Hauptziel liegt neben einer effizienteren Kapazitätsauslastung, in der Reduzierung der Bestandskosten. Nach der japanischen Auffassung wird der Bestand nämlich mit einer Verschwendung (japanisch: muda) gleichgesetzt.<sup>145</sup>

Die Vorteile eines Kanban-System liegen klar auf der Hand, denn neben der geringeren Lagerfläche und der schnelleren Durchlaufzeiten, stehen vor allem die Reduzierung des Lagerbestandes und des Steuerungs- und Planaufwands im Vordergrund. Die Schwachstellen des Systems liegen in dem hohen Pflegeaufwand, der Unübersichtlichkeit bei einer großen Anzahl von Kanban-Karten, in der zwingend hohen Disziplin aller System-Beteiligten und in der notwendigen hohen Prozessqualität.<sup>146</sup>

# **2.4.7 Kennzahlen der Lagerwirtschaft**

Für die Bewertung der Lager- und Logistikkosten werden folgende Kennzahlen, die mit [Formel](#page-57-0)  [2-12](#page-57-0) und [Formel 2-13](#page-57-1) beschrieben werden, verwendet:

<span id="page-57-1"></span><span id="page-57-0"></span>Lagerkostensatz = 
$$
\frac{Lagerkosten}{\emptyset \text{Lagerwert}} \times 100
$$
 Formel 2-12  
Lagerumschlagshäufigkeit =  $\frac{\text{Materialverbrauch pro Periode}}{\emptyset \text{Lagerbestand}}$  Formel 2-13

Mit Hilfe des Lagerkostensatzes lassen sich die anfallenden Lagerkosten im Verhältnis zum durchschnittlichen Lagerwert bewerten. Die Lagerumschlagshäufigkeit liefert hingegen eine Aussage darüber, wie viel Kapital im Lager gebunden wird. Je höher die Lagerumschlagshäufigkeit ausfällt, desto niedriger ist die Kapitalbindung im Lager.<sup>147</sup>

<sup>1</sup> <sup>144</sup> Vgl. GROß, D.; ANKE, M. (2014), S. 179 ff.

<sup>145</sup> Vgl. ARNOLDS, H.; HEEGE, F.; RÖH, C.; TUSSING, W. (2016), S. 297 f.

<sup>146</sup> Vgl. GROß, D.; ANKE, M. (2014), S. 183.

<sup>147</sup> Vgl. ARNOLDS, H.; HEEGE, F.; RÖH, C.; TUSSING, W. (2016), S. 370.

Der durchschnittliche Lagerbestand und die daraus abgeleitete durchschnittliche Lagerdauer in Tagen werden mit [Formel 2-14](#page-58-0) und [Formel 2-15](#page-58-1) berechnet: 148

<span id="page-58-1"></span><span id="page-58-0"></span>
$$
\emptyset - Lagerebestand = \frac{Anfangsbestand + Endbestand}{2}
$$
Formel 2-14  

$$
\emptyset - Lagerdauer in Tagen = \frac{\emptyset - Lagerebestand \times 360}{Materialaufwand p.a.}
$$
Formel 2-15

# <span id="page-58-2"></span>**2.4.8 Chaotische Lagerplatzzuordnung**

Das chaotische Lagersystem besitzt im Gegensatz zu einer festen Lagerplatzzuordnung immense Vorteile, da der Lagerplatz je nach Lagervolumenbedarf genau bestimmt werden kann. Außerdem lässt sich die vorhandene Lagerfläche um 30% bis 50% besser ausnützen und bei einer neuen Einlagerung entfällt das Umlagern von bereits eingelagerten Artikeln. Grundvoraussetzung für ein chaotisches Lagersystem bildet eine genaue Dokumentation der Lagerorte, an denen die Artikel eingelagert wurden. Diese Dokumentation wird heutzutage mit EDV-Systemen realisiert. Durch das notwendige Verbuchen von Lagerentnahmen mit dem EDV-System wird auch das Risiko von Fehlentnahmen erheblich reduziert.

Die Nachteile bestehen in den hohen Investitionskosten für das Dokumentationssystem (EDV-Anlage) und in der hohen Abhängigkeit von diesem, sowie in der kurzen Aktualität des aufgezeichneten Lagerbestands.

Mit Hilfe der sog. Zonung können gewisse Lagerbereiche definiert werden, in denen die jeweiligen Materialgruppen bzw. -arten bevorzugt chaotisch eingelagert werden. Dieses System kombiniert das Prinzip der festen und der chaotischen Lagerplatzzuordnung.<sup>149</sup>

1

<sup>148</sup> WALTER, W. (2006), S. 23 f. <sup>149</sup> Vgl. WANNENWETSCH, H. (2014), S. 316 ff.

# **3 Praktische Problemlösung**

In diesem Kapitel werden die Erarbeitung und die Umsetzung der praktischen Problemlösungen für die in Kapitel [1.3](#page-10-0) erläuternden Aufgabenstellungen in zeitlicher Abfolge beschrieben. Daher wird zunächst auf die Erhebung der Lagerkosten, danach auf die Erstellung und Implementierung des Produktkalkulationsmodells und zuletzt auf das Entwickeln und Implementieren des Prozesskostenmodells eingegangen.

Da die theoretischen Grundlagen die Basis für die Erstellung der praktischen Problemlösung bilden, werden im Zuge dieses Kapitels immer wieder Querverbindungen zwischen der Theorie und der praktischen Anwendung gezogen. Die Erstellung der praktischen Problemlösung erfolgte in enger Zusammenarbeit mit allen Beteiligten in den entsprechenden Fachbereichen und orientierte sich eng an dem Vorgehensmodell, das in [Abbildung 1-2](#page-13-0) dargestellt ist. Vor allem seien die dort skizzierten Validierungs- bzw. Iterationsschleifen erwähnt, die eine wichtige Rolle beim Entwickeln des Produktkalkulations- und des Prozessbetrachtungstools gespielt haben. Die praktische Problemlösung erfolgte nämlich iterativ, da während der Realisierung immer wieder neue unerwartete Hürden und Probleme auftauchten und die Lösungsmodelle daher laufend angepasst werden mussten. Da in der KWB GmbH noch nie eine derartige Produktkalkulation bzw. Prozesskostenbetrachtung auf Vollkostenbasis durchgeführt wurde und auch keine vorherigen Masterarbeiten zu diesem Thema vorhanden waren, auf die man hätte aufbauen können, musste eine völlig neue Basis für die Erstellung der Modelle geschaffen werden. Dies stellte sich als insofern als schwierig heraus, da sich vorhandene und bewährte Verwaltungs- und Kostenrechnungssysteme, sowie die ablaufenden Prozesse im Unternehmen nur mit einem sehr hohen Zeitpensum und Aufwand auf die neuen Modelle hätten anpassen lassen.

Aus diesem Grund musste ein Kompromiss gefunden werden, der darin bestand, dass die neuen Kostenrechnungsmodelle möglichst flexibel und dynamisch in die bestehende Kostenrechnungssystem- und Prozessstruktur eingebunden wurden. Außerdem wurde bei der Entwicklung der Modelle sehr viel Wert auf eine hinreichende Nachvollziehbarkeit, eine bestmögliche Benutzerfreundlichkeit und eine übersichtliche Darstellung der Ergebnisse gelegt, um die Bedienung für den Benutzer so einfach und angenehm wie möglich zu gestalten.

Abschließend sei erwähnt, dass aus Datenschutzgründen bei Kostendaten bzw. sensiblen Daten in den Tabellen und Abbildungen nur die erste Stelle ausgeschrieben wurde. Die anderen Stellen wurden durch ein "X" ersetzt.

# **3.1 Darstellung der Lagerkostensituation**

Um in späterer Folge das erforderliche Produktkalkulations- und das Prozessbetrachtungstool erstellen zu können, war es zunächst notwendig, grundlegende Daten zu sammeln und zu erheben. Somit bestand das erste Ziel der praktischen Problemlösung in dem Ermitteln der anfallenden Kosten der Produktionslagerplätze.

## **3.1.1 Ausgangslage**

Da die KWB GmbH über die Jahre, vor allem Anfang der 2000er Jahre, sehr stark wuchs, wurden auch die Lager- bzw. Produktionshallen laufend erweitert und vergrößert. Aus diesem Grund besteht die heutige Lager- bzw. Produktionsstätte aus vier Hallen, die nach und nach dazu gebaut wurden. Die Hallen beinhalten sowohl Lager-, als auch Produktionsfläche und greifen nahtlos ineinander über. Bei dem verwendetem Lagersystem wird eine sog. chaotische Lagerplatzzuordnung mit EPAL-Hochregalen, die bereits in Kapitel [2.4.8](#page-58-2) beschrieben wurde, verwendet. Neben den EPAL-Hochregalen werden auch Kanban-Kleinteileregale (siehe Kapitel [2.4.6\)](#page-56-1), die von Zulieferern bestückt werden und Durchlaufregale, die sich direkt an der Fertigungslinie befinden, verwendet.

Die Produktionsfläche wurde ursprünglich aufgrund des rasanten Wachstums des Unternehmens für eine jährliche Stückzahl von ca. 14.000 Biomasseheizkesseln ausgelegt, die heutzutage bei weitem nicht erreicht wird. Während die Umsatzzahlen der Biomassekessel stagnieren bzw. nur geringfügig ansteigen, floriert das Ersatzteilgeschäft. Dadurch wird dem Ersatzteilhandel zunehmend mehr Bedeutung zugesprochen, was sich darin äußert, dass dieser immer mehr Lagerfläche benötigt und deshalb auch Produktionslagerplätze beansprucht. Dieser Umstand macht eine räumliche Trennung des Ersatzteil- und des Produktionslagers, die für die Kalkulation notwendig ist, sehr schwer.

## <span id="page-60-0"></span>**3.1.2 Systemgrenzen**

Da innerhalb des Unternehmens KWB GmbH noch nie eine derartige Lagerkostenerhebung durchgeführt wurde, musste ein systematisches Vorgehensmodell entwickelt werden, um ein realistisches und brauchbares Ergebnis zu erzielen. Die Entscheidung bezüglich der allgemeinen Vorgehensweise fiel auf eine Bottom-up Erhebungsmethodik, da zwar eine Kostenstelle "3300 Lager u. Logistik" im Unternehmen existierte, aber nicht alle produktionslagerbezogenen Daten dort verbucht wurden. Daher mussten alle für die Kalkulation notwendigen Kostendaten von Grund auf gesammelt und zusammengetragen werden. Die Systemgrenzen wurden so gewählt, dass nur die anfallenden Kosten eines Europoolpaletten-Lagerplatzes (Abk. EPAL-Lagerplatz) des Produktionslagers berücksichtigt wurden. Nach ÖNORM EN 13698-1 betragen die Abmaße einer EPAL 1.200 mm in der Länge und 800 mm in der Breite, sowie 144 mm in der Höhe.

Die Hallen des Unternehmens mit der Bezeichnung "Hallen II-IV" beinhalteten alle für die Kalkulation relevanten Produktionslagerplätze. Die Halle mit der Bezeichnung "Halle I" stand dem Ersatzteillager zur Verfügung und beinhaltete außerdem Büroräumlichkeiten. Deshalb wurde diese Halle bei der Ermittlung der Lagerkosten außer Acht gelassen.

Die Lagerplätze, die zum Ersatzteillager und der Qualitätsprüfung gehören, sich aber in den Hallen II-IV befinden, gingen ebenfalls nicht in die Kalkulation ein. Da die Kanban-Regale und die Durchlaufregale auch eine wesentliche Fläche in den Hallen beanspruchen, durften diese bei der Lagerkostenberechnung nicht unberücksichtigt bleiben. Aus diesem Grund wurde vereinbart, dass die Kanban-, die Durchlaufregale und die Bodenlagerplätze bzgl. ihrer Fläche auf EPAL-Lagerplätze umgerechnet werden.

Da im Zuge der Lagerkostenberechnung eine Vermessung der Lagerhallenfläche notwendig war, wurden neben der für die Kalkulation relevanten Produktionslagerfläche, auch die Fläche des Ersatzteillagers sowie die Weg- und Produktionsfläche der Hallen II-IV ermittelt. Es wurde beschlossen, dass die Wegfläche zu der Fläche des Produktionslagers hinzugezählt werden soll, da diese Fläche hauptsächlich für die Manipulation (das Ein- bzw. Auslagern) der Paletten benötigt wird. Fertigungseinzelkosten iSv. Manipulationskosten wurden bei der Lagerkostenberechnung nicht berücksichtigt. Es wurde außerdem festgelegt, die Produktionslagerkosten-Kalkulation auf Basis von Jahreswerten aus dem abgeschlossenen Wirtschaftsjahr 2017 durchzuführen.

Nachfolgend werden die wichtigsten Einschränkungen der Lagerkostenkalkulation nochmals zusammengefasst:

- Lagerkosten wurden nur für das Produktionslager ermittelt.
- Lagerkosten wurden auf die Fläche eines EPAL-Platzes bezogen.
- Kanban-, Durchlaufregale und Bodenlagerplätze wurden auf eine EPAL-Lagerplatzfläche umgerechnet.
- Wegfläche wurde zur Produktionslagerfläche hinzugezählt.
- Manipulationskosten wurden nicht berücksichtigt.
- Wirtschaftsjahr 2017 wurde als Betrachtungsperiode gewählt.

# **3.1.3 Vorgehensweise**

Nachfolgend wird Schritt für Schritt die Vorgehensweise der Lagerkostenberechnung, die mit [Abbildung 1-2](#page-13-0) in Kapitel [1.5](#page-13-1) dargestellt wurde, erläutert. In der praktischen Ausführung erfolgte diese Abfolge iterativ, da die erhobenen Daten und Ergebnisse laufend kontrolliert, bewertet und zum Teil ergänzt wurden.

## <span id="page-61-0"></span>**3.1.3.1 Definieren der notwendigen Daten**

Im ersten Schritt wurden zunächst die für die Lagerkostenberechnung notwendigen Daten mit Hilfe des verantwortlichen Haustechnikers und des Produktionsleiters definiert. Folgende Daten mussten im Zuge der Berechnung ermittelt werden:

- **1) Anzahl der Produktionslagerplätze in 2D- und 3D-Betrachtung**
- **2) Aufteilung der Hallenfläche**
- **3) Die beheizte und unbeheizte Produktionslagerfläche**
- **4) Kalkulatorische Abschreibung der Hallen und der Einrichtung**
- **5) Kalkulatorische Zinsen**
- **6) Betriebs- und Instandhaltungskosten der Lagergebäude**
- **7) Versicherungskosten der Hallen und der Einrichtung**

#### **3.1.3.2 Ermitteln der notwendigen Daten und Zwischenergebnisse**

Es soll nun erklärt werden, wie die einzelnen Daten erhoben bzw. berechnet wurden. Für jeden definierten Datensatz aus Kapitel [3.1.3.1](#page-61-0) werden nun die Vorgehensweise und die berechneten Zwischenergebnisse angeführt:

#### **1) Anzahl der Produktionslagerplätze in 2D- und 3D-Betrachtung**

Da die Hallen sowohl als Produktions-, als auch Lagerfläche genutzt werden, mussten die erhobenen Kosten der Hallen, wie in Kapite[l 3.1.2](#page-60-0) erwähnt, auf die Lagerungs- und die Produktionsflächen aufgeteilt werden.

Um die vom Produktionslager beanspruchte Fläche ermitteln zu können, musste im ersten Schritt die Anzahl der ebenen Regal-EPAL-Lagerplätze (2D) erhoben werden. Die Ermittlung der Anzahl der ebenen Produktionslagerplätze wurde mit einer Lagerbestandsabfrage aus dem ERP-System realisiert. Weil aber das Produktionslager in verschiedene Lagerorte eingeteilt ist, mussten zunächst die zum Produktionslager zugehörigen Regale bestimmt werden. Alle EPAL-Lagerplätze, außer die Bodenlagerplätze, besitzen eine siebenstellige Nummer, wie in [Abbildung 3-1](#page-62-0) dargestellt, mit der sie eindeutig im System identifiziert werden können. Mit diesen Lagerplatznummern konnte für jedes Regal, das zum Produktionslager gehört, mit der höchsten Fachnummer auf Etage eins die maximale Anzahl der ebenen EPAL-Lagerplätze abgefragt werden.

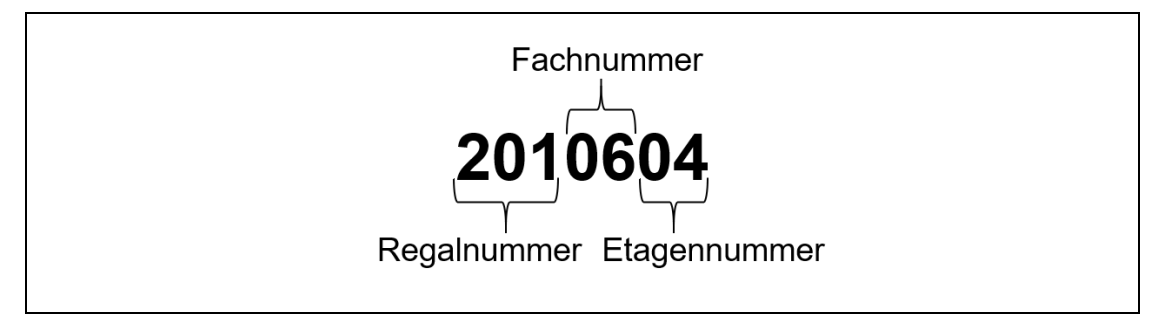

#### <span id="page-62-0"></span>Abbildung 3-1: Lagerplatznummer

Mittels der höchsten Etagen- und Fächernummer der einzelnen Regale war es im zweiten Schritt möglich, mit einem entwickelten Algorithmus die gesamten EPAL-Lagerplätze (3D) der Regale zu erheben. Die erhobenen Kosten der Hallen II-IV konnten dadurch zuerst auf die beanspruchte Fläche der Produktionslagerplätze heruntergebrochen und anschließend auf die gesamten EPAL-Lagerplätze der Hallen umgelegt werden. Alle Kanban-, Durchlaufregale und Bodenlagerplätze, die im System aufschienen und deren Palettenanzahl nicht automatisiert ausgewertet werden konnte, wurden durch eine mehrmalige Begehung der Hallen manuell abgeschätzt. Die Ergebnisse wurden danach in der Auswertung ergänzt. Als Bezugswerte für die manuelle Abschätzung wurden die standardisierten Abmessungen einer EPAL verwendet. Um die anfallenden Energiekosten korrekt umlegen zu können, musste zwischen beheizten und unbeheizten EPAL-Lagerplätzen unterschieden werden.

In [Tabelle 3-1](#page-63-0) ist die Anzahl der EPAL-Lagerplätze der einzelnen "Lagerarten" dargestellt. Bei der weiteren Berechnung wurden nur die gelb hervorgehobenen Werte, die sich auf das Produktionslager beziehen, berücksichtigt.

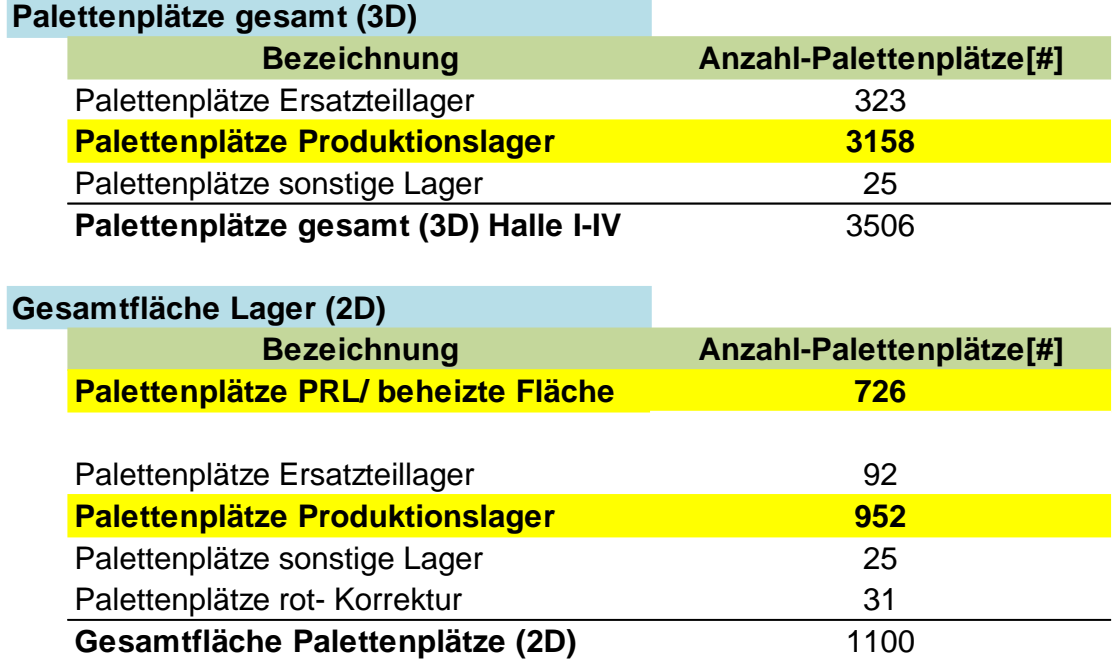

<span id="page-63-0"></span>Tabelle 3-1: Anzahl der EPAL-Lagerplätze

#### **2) Aufteilung der Hallenfläche**

Die gesamte Fläche der Hallen II-IV wurde aus einem Hallenplan in AutoCAD ausgelesen. Das Ergebnis dieser Erhebung ist grafisch in [Anhang](#page-132-0) 1 dargestellt. Die Ergebnisse der Flächenauswertung der Hallen sind in [Tabelle 3-2](#page-64-0) dargestellt. Bei der Wegfläche wurde ebenfalls wie bei der Produktionslagerfläche zwischen beheizter und unbeheizter Wegfläche unterschieden.

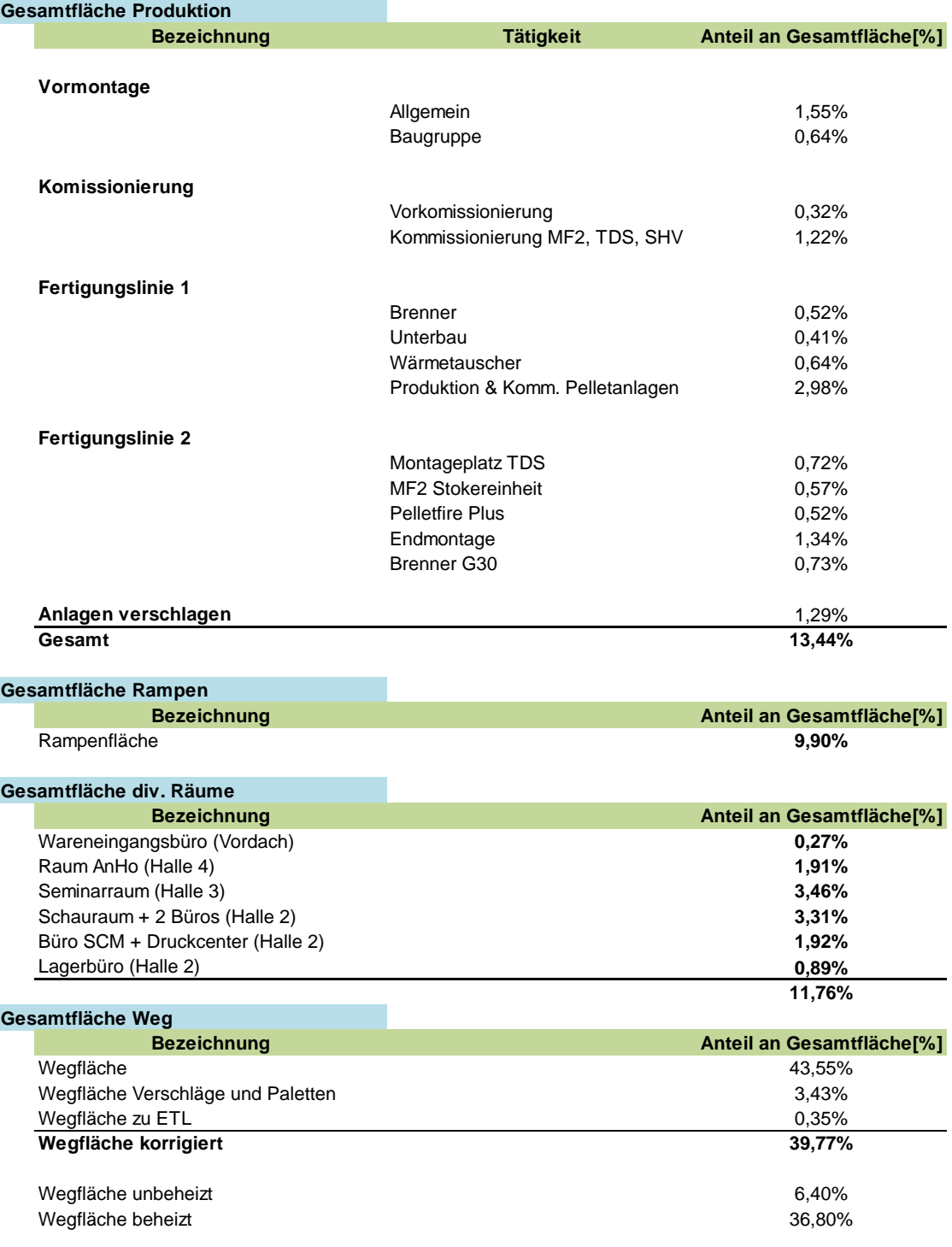

<span id="page-64-0"></span>Tabelle 3-2: Flächenauswertung AutoCAD

#### **3) Die beheizte und unbeheizte Produktionslagerfläche**

Die Lagerfläche eines EPAL-Lagerplatzes wurde ebenfalls mit Hilfe eines Hallenplans in AutoCAD ausgelesen. Beim Auslesen der Lagerfläche musste unterschieden werden, ob es sich um einen Lagerplatz auf der Außenseite eines Regals (im AutoCAD-Hallenplan rot gekennzeichnet) oder um einen Lagerplatz auf der Innenseite eines Regals (im Hallenplan grün gekennzeichnet) handelt. Bei den Regalen existieren unterschiedliche Holmlängen für zwei bis fünf EPAL. Während bei den im Hallenplan rot gekennzeichneten Lagerplätzen neben dem Holm auch zwei Steher des Regals bei der Fläche eingerechnet werden, werden bei den grünen Lagerplätzen zweimal ein halber Steher (ergibt einen ganzen Steher) berücksichtigt.

In [Tabelle 3-3](#page-65-0) sind die Ergebnisse der Messungen der EPAL-Lagerplätze aus dem AutoCAD-Hallenplan dargestellt. Es wurde für jede Holmlänge die Fläche eines EPAL-Lagerplatzes ermittelt und für die nachfolgende Berechnung ein Mittelwert berechnet.

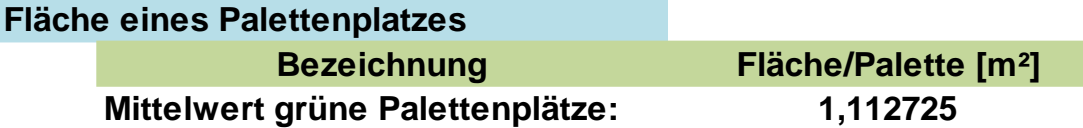

<span id="page-65-0"></span>Tabelle 3-3: Berechnung der mittleren Fläche eines EPAL-Lagerplatzes

Schließlich wurde die gemittelte Fläche eines EPAL-Lagerplatzes mit der Anzahl der Produktionslagerplätze, die in [Tabelle 3-1](#page-63-0) vermerkt sind, multipliziert, um die Gesamtfläche des Produktionslagers zu ermitteln. Da die EPAL-Lagerplätze am äußeren Ende eines Regals zwei Steher in ihren Abmessungen berücksichtigen, wurde diese Fläche, multipliziert mit der Anzahl der roten EPAL-Lagerplätze (siehe [Tabelle 3-1\)](#page-63-0) der gesamten errechneten Fläche hinzugerechnet. Das Ergebnis der Produktionslagerfläche, die sich aus der 2D-Betrachtung der EPAL-Lagerplätze ergibt, sowie der prozentuale Anteil an der gesamten Hallenfläche ist in [Tabelle 3-4](#page-65-1) dargestellt.

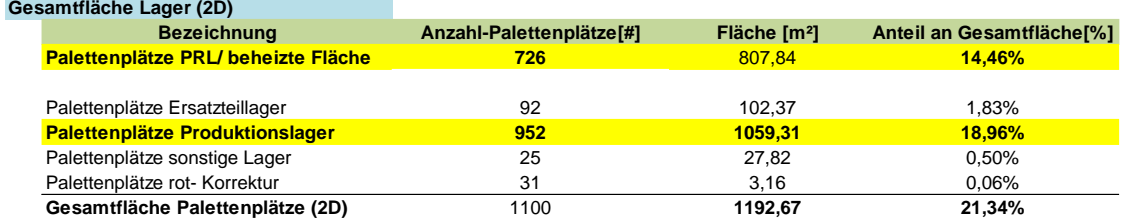

<span id="page-65-1"></span>Tabelle 3-4: Berechnung Produktionslagerfläche

#### **4) Kalkulatorische Abschreibung der Lagergebäude und der Einrichtung**

Die Kalkulatorische Abschreibung, die für die Kalkulation eines EPAL-Produktionslagerplatzes benötigt wurde, wurde mit [Formel 2-1](#page-21-0) aus Kapitel [2.2.2.5](#page-21-1) berechnet. Die Anschaffungswerte wurden mit der Rechnungswesen Software BMD NTCS ausgelesen und mit der Buchhaltung abgestimmt. Für die Nutzungsdauer der Gebäude und der Einrichtung (EPAL-Hochregalen) wurden, nach Absprache mit dem Controlling, 20 Jahre angesetzt und der gemittelte jährliche Inflationsfaktor wurde mit 2% festgelegt. <sup>150</sup> Der Restwert wurde sowohl für die Gebäude, als auch für die Einrichtung mit null beziffert. Der Wiederbeschaffungswert errechnete sich mit [Formel](#page-21-2)  [2-2](#page-21-2) und danach wurde mit den definierten Werten die Kalkulatorische Abschreibung für Gebäude, wie in [Tabelle 3-5](#page-66-0) gezeigt wird, ermittelt. Um die Kalkulatorische Abschreibung für die im Produktionslager vorhandene Einrichtung (EPAL-Hochregale) berechnen zu können, wurde Herr Repolus von META-Lagertechnik GesmbH konsultiert, der den Anschaffungspreis eines EPAL-Lagerplatzes bzgl. der anfallenden Investitionskosten auf 40 € bezifferte. Hochgerechnet auf die vorhandenen 3.XXX Palettenlagerplätze des Produktionslagers ergab sich ein Anschaffungswert von 1XX.XXX €. Mit diesem Anschaffungswert wurde, wie in [Tabelle 3-6](#page-66-1) abgebildet, die Kalkulatorische Abschreibung der Einrichtung berechnet.

Abschließend sei noch erwähnt, dass neben einer Kalkulatorischen Abschreibung auch eine Bilanzielle Abschreibung, die bereits in der Buchhaltung vorhanden war, nochmals kalkuliert wurde. Für die Berechnung der EPAL-Produktionslagerkosten wurde jedoch nur die Kalkulatorische Abschreibung herangezogen.

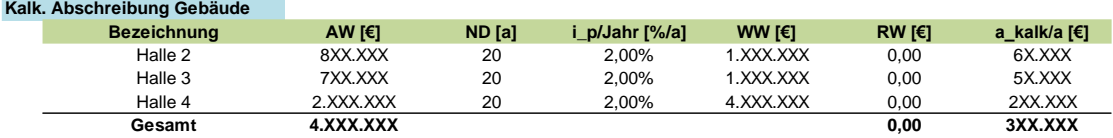

<span id="page-66-0"></span>Tabelle 3-5: Kalkulatorische Abschreibung Gebäude

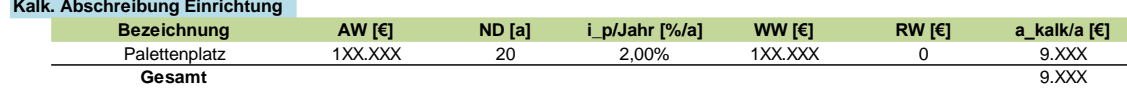

Tabelle 3-6: Kalkulatorische Abschreibung Einrichtung

#### <span id="page-66-1"></span>**5) Kalkulatorische Zinsen**

1

Danach wurden die Kalkulatorischen Zinsen, wie in Kapitel [2.2.2.5](#page-21-1) angeführt, ermittelt. Um die Kalkulatorischen Zinsen berechnen zu können, musste zuerst der Kalkulatorische Zinssatz festgelegt werden (siehe [Formel 2-3\)](#page-22-0). Die Werte für das Fremdkapital und das Eigenkapital wurden den Jahresabschlussberichten 2016/2017 der KWB GmbH entnommen. Der Eigenkapitalzinssatz wurde aus dem Verhältnis des Eigenkapitals zum Jahresüberschuss und der Fremdkapitalzinssatz wurde aus dem Verhältnis des verzinslichen Fremdkapitals zu den Zinsaufwänden gebildet. Kalk. Abschreibung Gebäude<br>
Bezeichnung<br>
Halle 3<br>
Halle 3<br>
Halle 4<br>
Halle 3<br>
Halle 4<br>
Gesamt<br>
Tabelle 3-5: Kalkula<br>
Raltenplatz<br>
Palettenplatz<br>
Gesamt<br>
Tabelle 3-6: Kalkula<br>
5) Kalkulatorische Zin<br>
Danach wurden die<br>
Um di

<sup>150</sup> Https://www.statistik.at/web\_de/statistiken/wirtschaft/preise/verbraucherpreisindex\_vpi\_hvpi/023344.html

Der Kalkulatorische Zinssatz wurde sowohl für das Wirtschaftsjahr 2016, als auch für das Wirtschaftsjahr 2017 berechnet. Für die weitere Berechnung der EPAL-Produktionslagerkosten wurde der Mittelwert aus den berechneten Kalkulatorischen Zinssätzen verwendet. Das Ergebnis ist in [Tabelle 3-7](#page-67-0) dargestellt. Mit [Formel 2-4](#page-22-1) wurden schließlich die Kalkulatorischen Zinsen der Hallen II-IV berechnet. Das Ergebnis befindet sich in [Tabelle 3-9.](#page-68-0)

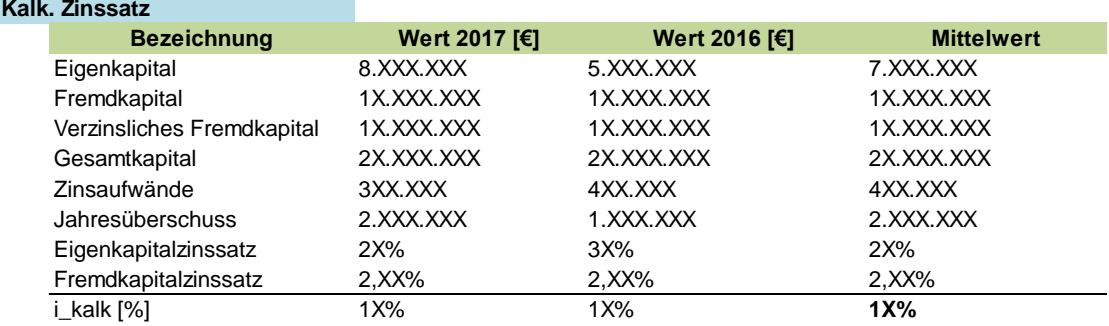

Tabelle 3-7: Kalkulatorischer Zinssatz KWB

#### <span id="page-67-0"></span>**6) Betriebs- und Instandhaltungskosten der Hallen**

Die Betriebs- und Instandhaltungskosten wurden von der Haustechnik zur Verfügung gestellt und abgeschätzt (siehe [Anhang](#page-132-0) 2). Die meisten Kostenpositionen wurden nicht aus dem Kostenrechnungssystem, sondern aus Belegen und eigenen Aufzeichnungen abgeleitet, da die Betriebs- bzw. Instandhaltungskosten für alle Unternehmensgebäude kumuliert erfasst wurden und daher keine Trennung zwischen den einzelnen Gebäuden in der Buchhaltung vorlag. Aufgrund dessen, dass die Halle I bei der Produktionslagerkosten-Berechnung nicht berücksichtigt wurde, war es notwendig, die ermittelten Kosten mit Hilfe der erhobenen Produktionslagerfläche auf die Hallen II-IV herunterzubrechen.

#### **7) Versicherungskosten der Hallen und der Einrichtung**

Die Versicherungskosten der Hallen wurden ebenfalls aus der Rechnungswesen Software BMD NTCS ausgelesen. Die KWB GmbH besitzt eine sog. Bündelversicherung, die alle Unternehmensgebäude der KWB GmbH einschließt. Daher wurden die gesamt anfallenden Versicherungskosten auf die Hallen II-IV umgerechnet.

#### **3.1.3.3 Verifikation der Zwischenergebnisse**

Die vorhin dargestellten berechneten Zwischenergebnisse wurden laufend kontrolliert und verifiziert. Dies geschah einerseits durch Plausibilitätskontrollen, als auch durch eine Verifikation mittels Messung. So wurden bspw. die aus dem AutoCAD gemessenen Längen bzw. Flächen eines EPAL-Lagerplatzes mit Hilfe eines Laser-Entfernungsmessgeräts verifiziert. Die Ergebnisse der Messung lassen sich in [Tabelle 3-8](#page-68-1) ablesen. Es muss darauf hingewiesen werden, dass bei den "Holmen rot", wie bereits mehrfach erwähnt, zwei Steher berücksichtigt wurden und daher die Abmaße größer ausfielen.

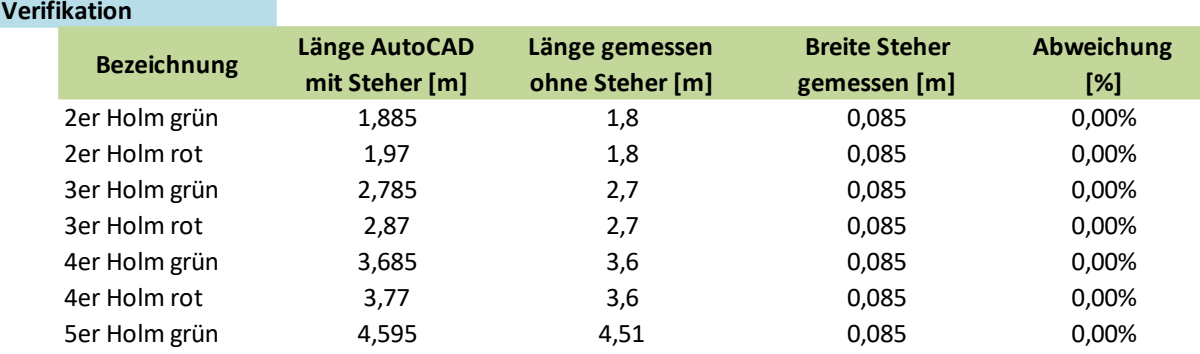

<span id="page-68-1"></span>Tabelle 3-8: Verifikation durch Messung

## **3.1.4 Ergebnis**

Da vereinbart war, dass die Wegfläche zu der Produktionslagerfläche hinzugezählt (siehe Kapitel [3.1.2\)](#page-60-0) werden soll, wurde der prozentuale Flächenanteil des Produktionslager aus [Tabelle 3-4](#page-65-1) und der der Wegfläche aus [Tabelle 3-2](#page-64-0) addiert. Darüber hinaus gab es eine Unterscheidung zwischen der beheizten und der unbeheizten Produktionslagerfläche. Die anfallenden Instandhaltungs-, Versicherung- und Betriebskosten, sowie die Kalkulatorischen Kosten des Wirtschaftsjahres 2017 wurden mit Hilfe der berechneten Flächenschlüssel auf das Produktionslager umgerechnet. Schlussendlich wurden mit Hilfe der berechneten Anzahl der EPAL-Lagerplätze im Produktionslager die Lagerkosten eines EPAL-Lagerplatzes pro Tag kalkuliert. Das Endergebnis der EPAL-Produktionslagerkosten lässt sich aus [Tabelle 3-9](#page-68-0) ablesen.

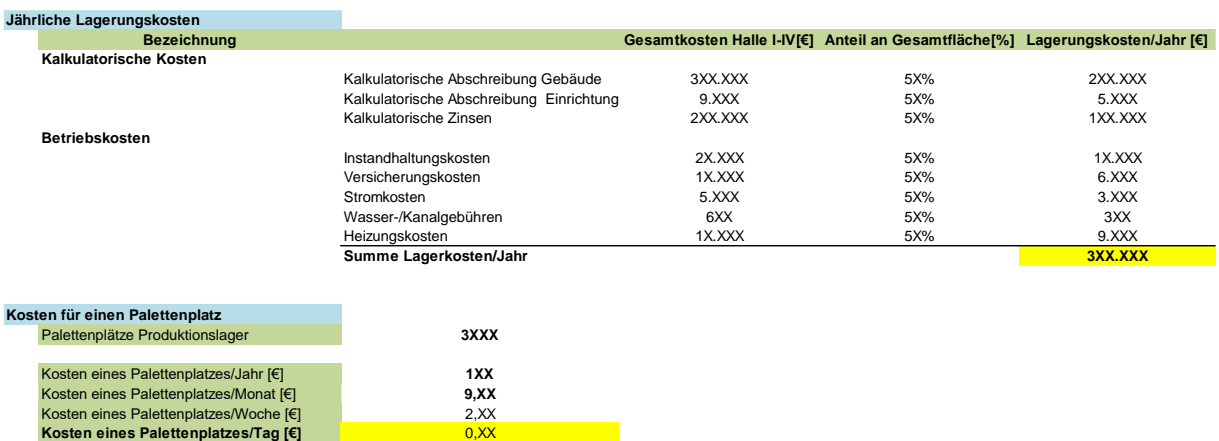

<span id="page-68-0"></span>Tabelle 3-9: Berechnung Produktionslagerkosten

Die gesamte Flächenaufteilung der Hallen II-IV ist in [Abbildung 3-2](#page-69-0) dargestellt. Es lässt sich erkennen, dass die Wegfläche den größten Anteil an der Gesamtfläche einnimmt. Die Lagerund Produktionsflächen fallen hingegen um einiges niedriger aus.

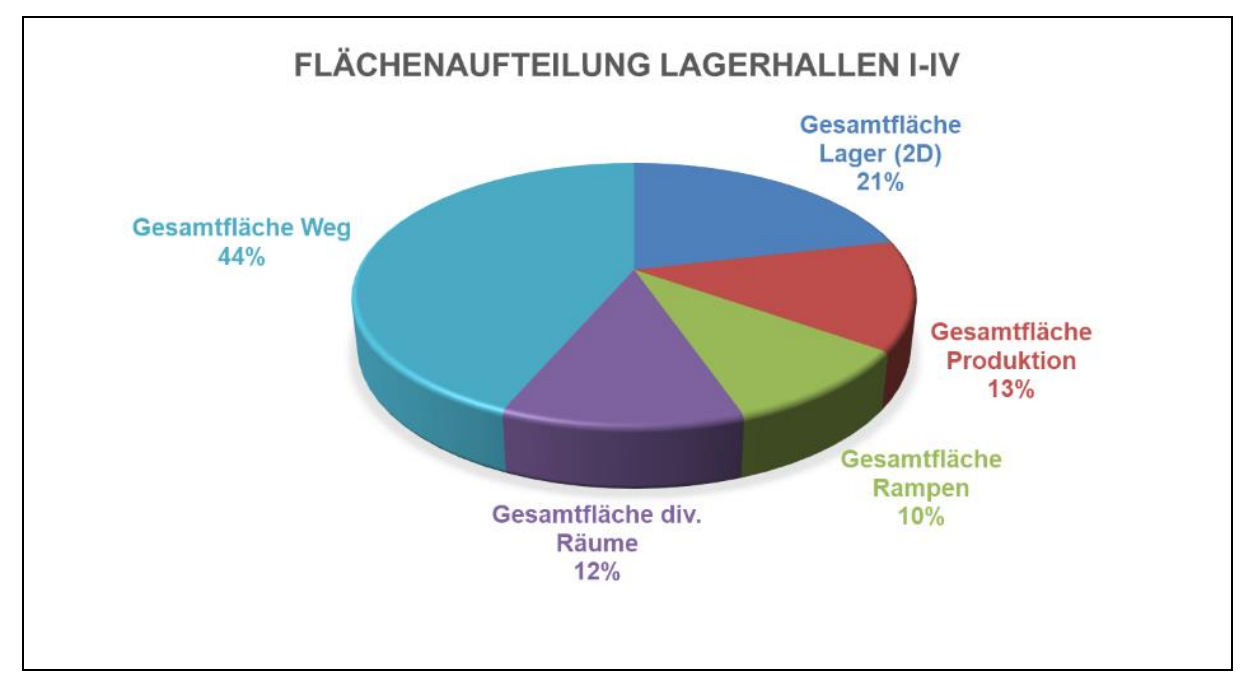

<span id="page-69-0"></span>Abbildung 3-2: Flächenaufteilung der Hallen II-IV

# **3.2 Implementierung eines Produktkalkulationsmodells**

Laut dem ursprünglichen Vorgehensmodell sollte nach der Lagerkostenkalkulation mit der Entwicklung und Implementierung der Prozesskostenbetrachtung im Einkauf und in der Vormontage begonnen werden. Nach dem Abschluss der Anforderungsdefinition an die Prozesskostenbetrachtung bzw. an das Make or Buy-Tool, wurde aber schnell klar, dass keine grundlegende Datenbasis in Form eines Betriebsabrechnungsbogens, der die Voraussetzung für die Prozesskostenrechnung bildet, im Unternehmen vorhanden war. Aus diesem Grund musste das Vorgehensmodell (siehe Kapitel [1.5\)](#page-13-1) abgeändert und entschieden werden, dass zuerst eine klassische Vollkostenrechnung, wie in Kapitel [2.2](#page-15-0) beschrieben, in der KWB GmbH implementiert werden soll, um in späterer Folge Zuschlagssätze ableiten zu können (siehe Kapitel [2.2.4.1.2\)](#page-30-1) und die Basis für die Prozesskostenbetrachtung zu schaffen.

In diesem Kapitel werden die Kernprodukte der KWB GmbH zunächst näher beschrieben und danach auf das Produktkalkulationsmodell, das in Form eines Tools realisiert wurde, näher eingegangen. Es sollen dabei vor allem die Ausgangssituation, das Eingrenzen des Untersuchungsbereichs und die Vorgehensweise, sowie definierte Annahmen beim Erstellen der unterschiedlichen Module, aus denen das Tool aufgebaut ist, genauer erklärt werden. Am Schluss wird der erstmalige Einsatz des Tools innerhalb des Unternehmens beschrieben.

## **3.2.1 Produkte**

Die KWB GmbH vertreibt acht verschiedene Kesseltypen in Leistungsklassen von 2,4-300 kW, die hinsichtlich des zu verwendenden Brennstoffes unterschieden werden können. Die Kessel können entweder mit Stückholz, Pellets oder Hackgut beschickt werden. Darüber hinaus existieren auch Kesselvarianten, die mit zwei unterschiedlichen Brennstoffen befeuert werden können. Das Produktsortiment der KWB GmbH lässt sich wie folgt einteilen:

- **KWB Classicfire Typ CF1,5/2 Stückholzheizung**
- **KWB Combifire Typ CF1,5/2 Stückholz- und Pelletsheizung**
- **KWB Easyfire 1 Typ USP** Pelletsheizung
- **KWB Easyfire Typ EF2 Pelletsheizung**
- **KWB Easyfire Typ EF2 CC4 Pelletsheizung/Brennwertkessel**
- **KWB Pelletfire Typ MF2 Pelletsheizung**
- **KWB Multifire Typ MF2 Hackgut- und Pelletsheizung**
- **KWB Powerfire Typ TDS Hackgut- und Pelletsheizung**

Die Kessel können außerdem auch nach Art der Raumaustragungsart unterschieden werden. Die Raumaustragungsart beschreibt die Methode, wie der Brennstoff von der Aufbewahrungsstätte in den Brennraum gelangt. Grundsätzlich gibt es bei Pellets-Heizkesseln drei verschiedene Methoden wie ein Kessel beschickt werden kann:

- Beschickung mittels eines Saugfördersystems (Abk. "GS").
- Beschickung mittels Schneckenfördersystem (Abk. "S").
- Beschickung mittels Vorratsbehälter (Abk. "V").

Bzgl. der Kesselregelungen kann zwischen zwei verschiedenen Steuerungssystemen unterschieden werden, die die KWB GmbH anbietet. Neben dem älteren Regelungssystem "KWB Comfort 3" wurde mit dem Regelungssystem "KWB Comfort 4". eine hochmoderne Lösung geschaffen. Mit der App-basierten Steuerung "KWB Comfort Online" lässt sich eine Regelung des Kessels aus der Ferne realisieren und es können Betriebsdaten der beim Kunden eingesetzten Kessel erhoben werden.

Um eine größtmögliche Flexibilität bzgl. des Einbaus von Biomasseheizung in einen bestehenden Heizungsraum für bspw. Ölheizungsinfrastruktur zu gewährleisten, existiert eine breite Variantenvielfalt der einzelnen Kesseltypen. Neben den Kesseltypen, die die Kernprodukte der KWB GmbH repräsentieren, gibt es unzählige Zusatzprodukte, wie z.B. Wärmepumpen oder Solarthermieanlagen, die vom Unternehmen in verschiedensten Varianten vertrieben werden. Da die Ausführungen der Kessel und die Handelsprodukte innerhalb des Produktkalkulationsmodells nicht berücksichtigt werden, soll hier nicht näher darauf eingegangen werden.

## **3.2.2 Ausgangslage**

Aufgrund dessen, dass vor dieser Masterarbeit in der KWB GmbH keine standardisierte Vollkostenrechnung bzw. Zuschlagskalkulation verwendet wurde, musste entschieden werden, wie sich eine solche am besten in das bestehende Kostenrechnungssystem eingliedern lässt. Innerhalb des Unternehmens wird die Rechnungswesen-Software BMD NTCS für die interne und externe Kostenrechnung verwendet. Diese Software besitzt zwar eine Funktion, um einen sog. BAB (siehe Kapitel [2.2.3.3\)](#page-24-0) erstellen zu können, aber die Darstellung ist nur sehr unzureichend und nicht wirklich benutzerfreundlich.

Da vor dem Produktkalkulationstool keine verursachungsgerechte Kalkulation der Produktlistenpreise im Sinne einer Vollkostenrechnung möglich war, wurden die Listenpreise kalkuliert, indem Materialeinzelkosten mit einem Faktor multipliziert wurden. Es musste davon ausgegangen werden, dass der errechnete Wert alle anfallenden Gemeinkosten abdecken würde. Diese Methodik hatte zur Folge, dass die Produkte hinsichtlich ihrer Rentabilität nicht ausreichend bewertet werden konnten. Rentablere Standardprodukte mussten daher mit ihren größeren Stückzahlen und somit größeren Umsätzen unrentablere Spezialprodukte mittragen. Außerdem trug diese Vorgehensweise nicht zu einer effizienteren Gestaltung der Kostenstruktur bei, da potentielle Einsparungsmaßnahmen bzw. Verbesserungspotentiale verborgen blieben. Aufgrund dieser vorliegenden Umstände war eine Vollkostenrechnung als Ergänzung zur bereits im Unternehmen vorhandenen Teilkostenrechnung absolut notwendig.
## <span id="page-72-0"></span>**3.2.3 Systemgrenzen**

Es wurde beschlossen, dass in BMD BTCS eine BAB-Struktur, wie in Kapitel [3.2.4](#page-73-0) beschrieben, geschaffen werden soll, die danach in das MS Excel übernommen wird, um das Auswerten und die Darstellung der Daten zu vereinfachen. Das danach in MS Excel aufgesetzte Produktkalkulationstool soll zukünftig als dynamische Plattform für die Überleitung der Kostendaten von der Rechnungswesen-Software nach MS Excel dienen.

Angesichts der starken Variantenvielfalt der einzelnen Kessel, wurde beschlossen, dass sich das Produktkalkulationsmodell auf die vorhandenen acht Kernprodukte in den unterschiedlichen Leistungsklassen und mit den verfügbaren Raumaustragungsarten konzentrieren soll, da ansonsten die Datenbasis für das zu entwickelnde Modell viel zu umfangreich und unübersichtlich gewesen wäre. Neben dem Fokus auf die Kernprodukte wurde vereinbart, dass bei den bereits vorhandenen Fertigungsdurchlaufzeiten (Abk. DLZ) und den jährlichen Stückzahlen nicht zwischen den Leistungsklassen und den Raumaustragungsarten unterschieden werden soll, da die erforderlichen Daten diesbezüglich nicht für alle Kesseltypen in vollem Umfang zur Verfügung standen. Die Fertigungseinzelkosten eines Jahres, die sich aus den DLZ der Kesseltypen und deren jährlichen Stückzahlen ergeben, werden mit den anfallenden Lohnkosten aus dem BAB gegengerechnet. Diese Annahme ist notwendig, da sich die Kostenträgerzuordnung des Rechnungswesen-Systems nur auf einzelne Aufträge bezieht und diese Aufträge unterschiedlichste Ausführungen der Kessel und des Zubehörs beinhalten. Dadurch wäre es sehr schwierig bzw. nahezu unmöglich gewesen, die Fertigungseinzelkosten einzelner Kesseltypen aus diesen Aufträgen herauszufiltern. Die Differenz der berechneten, mit den aus dem System ausgelesenen Kostendaten soll somit jene Lohnkosten bzw. Lohnnebenkosten darstellen, die in Form von Gemeinkosten keinem Kostenträger direkt zugerechnet werden können.

Generell wurde beschlossen, dass ein abgeschlossenes Wirtschaftsjahr als Betrachtungsperiode für die Kalkulation herangezogen werden soll. Da das Projekt im Oktober 2018 startete, wurde zu Beginn das Wirtschaftsjahr 2017 als abgeschlossene Betrachtungsperiode für die Datenerhebung gewählt. Nach buchhalterischem Abschluss des Wirtschaftsjahres 2018 wurde das Tool dann mit den neuen Daten aktualisiert.

Hier sollen die wichtigsten Einschränkungen des Produktkalkulationsmodells nochmals zusammengefasst werden:

- Das Entwickeln einer BAB-Struktur im Zuge einer Vollkostenrechnung in BMD NTCS war notwendig.
- Tool soll Nachkalkulation der acht Kernprodukte in ihren unterschiedlichen Leistungsklassen und Raumaustragungsarten ermöglichen.
- Bei den Durchlaufzeiten wird nur zwischen den einzelnen Kesseltypen differenziert.
- Bei den jährlichen Stückzahlen werden ebenfalls nur die unterschiedlichen Kesseltypen berücksichtigt.
- Die Fertigungseinzelkosten eines Jahres werden aus den Stückzahlen multipliziert mit den Durchlaufzeiten berechnet und im BAB den Lohnkosten gegengerechnet.
- Ein abgeschlossenes Wirtschaftsjahr bildet die Basis der Kostendaten.

## <span id="page-73-0"></span>**3.2.4 Kostendaten**

Um die gewünschte Produktkalkulation in Form einer Zuschlagskalkulation durchführen zu können, war die Entwicklung einer erforderlichen Grundstruktur in der Rechnungswesen-Software BMD NTCS, die in der KWB GmbH eingesetzt wird, notwendig. Die Durchführung dieser Strukturanpassung erfolgte in Abstimmung mit der Leiterin im Controlling. Nachfolgend wird schrittweise aufgezeigt, wie eine für einen BAB passende Struktur innerhalb der Software BMD NTCS geschaffen wurde.

## **3.2.4.1 Definieren der Kostenarten**

Im ersten Schritt wurden die für den BAB notwendigen Kostenarten innerhalb der Software BMD NTCS definiert. Dafür wurde ein sogenanntes Gliederungsschema mit der Bezeichnung "2043 BAB\_DA" erstellt, das die erforderlichen Kostenarten zusammenfasst. Die Gliederung der notwenigen Kostenarten erfolgte wie in Kapitel [2.2.2.2](#page-19-0) beschrieben. Als Ergebnis wurde ein Kostenartenplan für einen BAB der KWB GmbH geschaffen, der in [Abbildung 3-3](#page-73-1) abgebildet ist. Auffallend hierbei ist, dass die Kostenart "Löhne" den Gemeinkosten zugeordnet wurde. Das war deshalb erforderlich, da wie im vorherigen Kapitel [3.2.2](#page-71-0) beschrieben, die Kostenträger innerhalb der KWB GmbH zwar verursachungsgerecht mit Lohnkosten belastet werden, aber eine Zuordnung der Lohnkosten auftragsbezogen erfolgt. Aus diesem Grund wurden die berechneten Fertigungseinzelkosten, die sich aus der Multiplikation der jährlichen Stückzahlen und der DLZ der Kesseltypen ergaben, mit den Lohnkosten, die in der Rechnungswesen-Software verbucht wurden, gegengerechnet. Die Differenz wurde als Lohngemeinkosten im BAB erfasst. Diese Lohngemeinkosten befinden sich dadurch im berechneten Fertigungsgemeinkostenzuschlagssatz und werden somit auf alle Kostenträger anteilig aufgeschlagen.

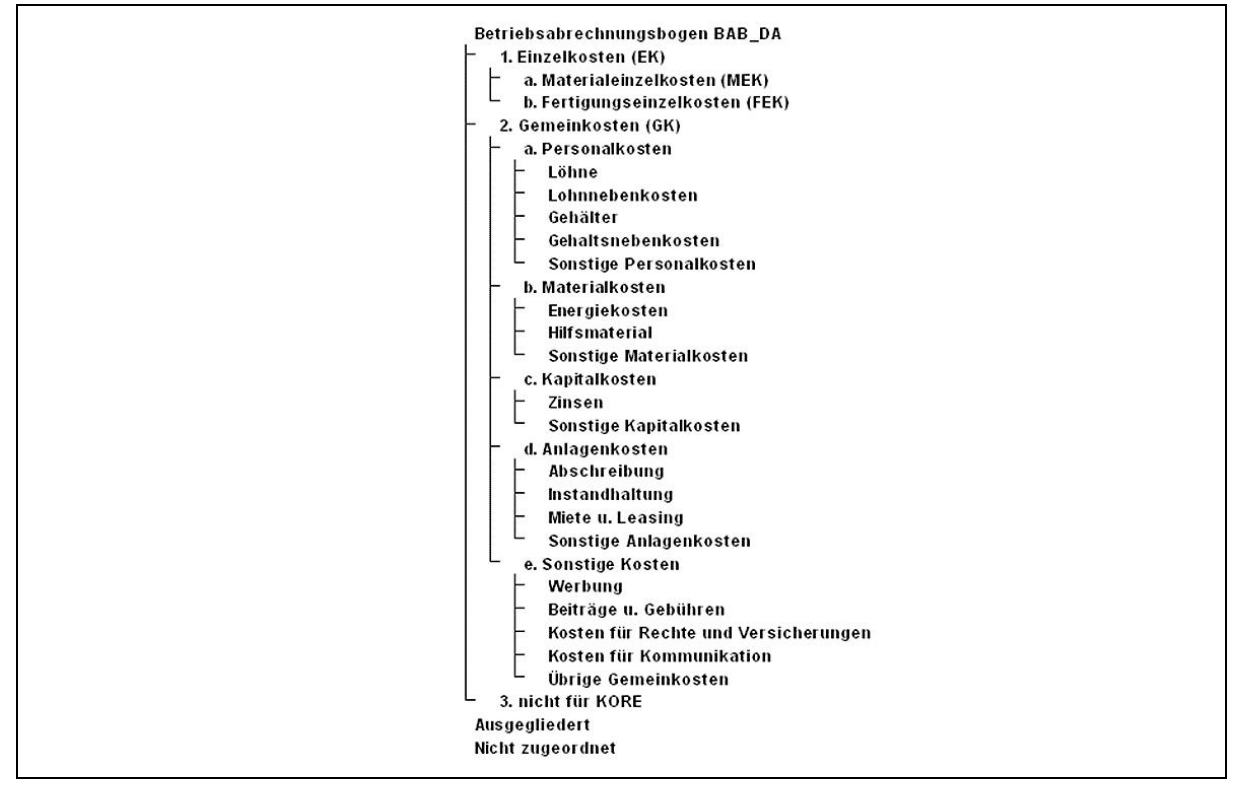

<span id="page-73-1"></span>Abbildung 3-3: Kostenartenplan BAB

## **3.2.4.2 Betriebsüberleitung**

Der nächste Schritt bestand darin, dass die in der Unternehmensbuchhaltung existierenden Konten bzw. Kontogruppen den Kostenarten zugeteilt werden mussten. Um das umzusetzen, war aber auch eine Überleitung des internen zum externen Betriebserfolg notwendig (siehe Kapitel [2.2.1\)](#page-17-0). Im BMD NTCS existieren zwar Kostengruppen, die mehrere Konten mit ähnlichem sachlichem Zusammenhang verknüpfen, aber diese Kontogruppen eigneten sich aufgrund der Zusammensetzung der einzelnen Konten nicht für den neuen Kostenartenplan, der für die Erstellung eines BAB ausgerichtet ist. Aus diesem Grund mussten alle Konten händisch mit den zuvor definierten Kostenarten verknüpft werden. Während dieser Zuteilung wurde eine Betriebsüberleitung durchgeführt, bei der entschieden wurde, ob es sich bei den verbuchten Kosten um neutrale Aufwendungen oder Zweckaufwendungen handelte. Wenn es sich bei den auf dem Konto verbuchten Kosten um neutrale Aufwendungen handelte, wurde das entsprechende Konto dem Reiter "3. nicht für KORE" zugewiesen (siehe [Abbildung 3-3\)](#page-73-1). Kontrolliert wurden die Betriebsüberleitung und die Kontenzuordnung durch das externe Rechnungswesen.

## <span id="page-74-1"></span>**3.2.4.3 Kostenstellengliederung**

Im Anschluss an die Betriebsüberleitung war eine Kostenstellenrechnung, wie in Kapitel [2.2.3](#page-23-0) beschrieben, notwendig. Da bereits genau definierte Kostenstellen im Unternehmen vorhanden waren, die nach ähnlichen Prozessen bzw. Leistungsbereichen unter Berücksichtigung der Grundsätze (siehe Kapitel [2.2.3.1\)](#page-23-1) gebildet wurden, musste nur mehr eine für einen BAB passende Gliederung für diese Kostenstellen erfolgen. Für die Berechnung der sekundären Kostenstellengemeinkosten war eine Untergliederung der existierenden Kostenstellen nach verrechnungstechnischen Aspekten in Vor- und Endkostenstellen erforderlich (siehe Kapitel [2.2.3.2\)](#page-23-2). Innerhalb der KWB GmbH wurden sog. "Kostenstellenbäume" verwendet. Diese Bäume (auch als "Knoten" bezeichnet) stellen jeweils ein Kostenstellen-Gliederungsschema dar. Um einen BAB ableiten zu können, wurde der Baum mit der Bezeichnung "40 KWB BAB" mit den Hauptkostenstellen 10 Material, 20 Fertigung, 30 F&E, 40 Marketing, 50 Verwaltung, 60 Vertrieb, 70 Handelswaren und 80 Kundendienst erstellt. Der Kontenpunkt 90 Vorkostenstellen wurde für eine innerbetriebliche Leistungsverrechnung geschaffen. [Abbildung 3-4](#page-74-0) veranschaulicht die erstellten Vor- bzw. Endkostenstellen.

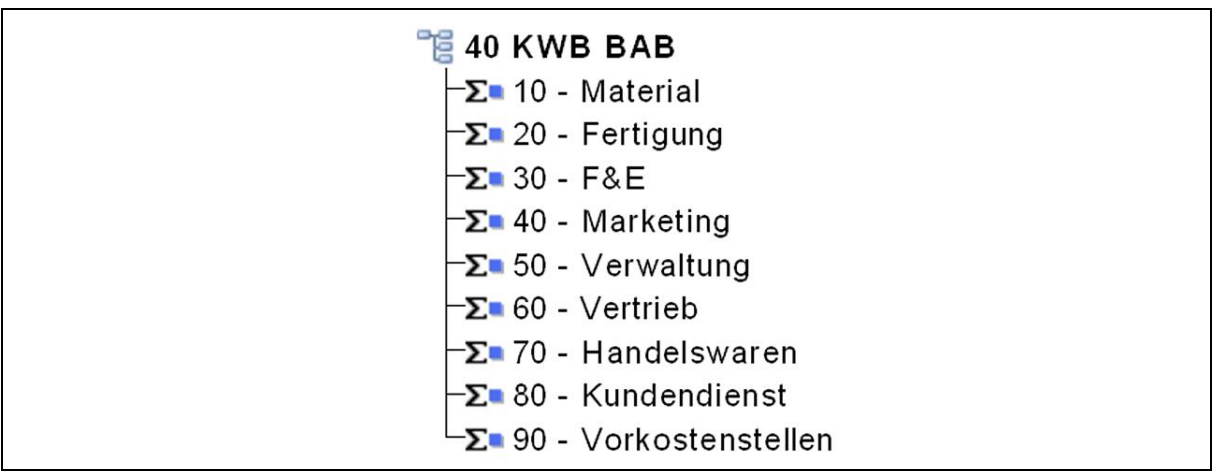

<span id="page-74-0"></span>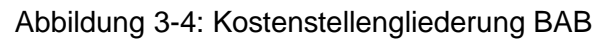

Nachdem eine Grundstruktur geschaffen wurde, mussten alle im Unternehmen vorhandenen Kostenstellen händisch den definierten End- bzw. Vorkostenstellen zugewiesen werden. Für jede der definierten Endkostenstellen wird in späterer Folge ein Zuschlagssatz im Anschluss an die innerbetriebliche Leistungsverrechnung kalkuliert. Als Vorkostenstellen wurden die Kostenstellen "1100 Gebäude und Grundstück", sowie die Kostenstelle "3300 Lager u. Logistik" definiert. Es sei erwähnt, dass sowohl die Erstellung der Kostenstellengliederung, als auch die Zuordnung der Kostenstellen zu den definierten End- bzw. Vorkostenstellen in enger Absprache mit der Bereichsleiterin Controlling und dem Geschäftsführer erfolgte. Außerdem wurde mit Hilfe des Bereichsleiters Technik & Produktion die Endkostenstelle "Fertigung" hinsichtlich der zugeordneten Kostenstellen untersucht, da diese eine wesentliche Rolle für die Zuschlagskalkulation spielt.

## <span id="page-75-0"></span>**3.2.4.4 BAB-Export**

Im finalen Schritt der Kostendaten-Aufbereitung wurde eine für den BAB passende Ausdrucksstruktur geschaffen. Das Ziel dieser Struktur war es, innerhalb der Software BMD NTCS mit Hilfe der zur Verfügung stehenden Funktionen einen inhaltlich korrekten BAB, wie in [Tabelle](#page-24-0)  [2-1](#page-24-0) in Kapitel [2.2.3.3](#page-24-1) dargestellt, abzubilden. Mit Hilfe des geschaffenen Gliederungsschemas "2043 BAB\_DA", dem Kostenstellenbaum "40 KWB BAB" und der Ausdruckstruktur kann ein dynamischer und einfach zu realisierender Export der Kostendaten für die ausgewählte Betrachtungsperiode aus der Software BMD NTCS nach MS Excel erfolgen.

## **3.2.5 Aufbau des Produktkalkulationstools**

Im Anschluss wird der Aufbau und die Entwicklung der Produktkalkulation erläutert, die in Form des Produktkalkulationstools realisiert wurde und sich an dem Vorgehensmodell in [Abbildung](#page-13-0)  [1-2](#page-13-0) orientierte. Es soll dabei aufgezeigt werden, wie die unterschiedlichen Datentypen erhoben und welche Annahmen getroffen wurden. Die Erarbeitung des Tools erfolgte in enger Zusammenarbeit mit dem Controlling, der Produktion und dem Produktmanagement. Durch mehrmaliges Präsentieren des Tools wurden laufend Verbesserungsvorschläge eingearbeitet und das Tool in seiner Performance optimiert.

Da für die Erstellung des Tools unterschiedliche Daten erhoben bzw. berechnet werden mussten, wurde das Tool aus Gründen der Übersichtlichkeit in mehrere Module unterteilt. Jedes Modul stellt somit einen eigenen Datensatz dar und ist in einem eigenen Excel-Tabellenblatt angelegt. Das Produktkalkulationstool besteht aus folgenden Modulen:

- **Modul "Personalkosten":** Mit Hilfe dieses Tools wurden die Personalkosten bzw. der produktive Stundenlohn eines Fertigungsmitarbeiters berechnet.
- **Modul "DLZ":** Darin wurden alle erhobenen Durchlaufzeiten inkl. Rüstzeiten der einzelnen Kesseltypen zusammengefasst.
- **Modul "FEK":** Dieses Modul berechnete die jährlichen Fertigungseinzelkosten unter Berücksichtigung der jährlichen Produktionsstückzahlen der einzelnen Kesseltypen.
- **Modul "Produktdaten":** Die erhobenen Produktdaten hinsichtlich der Materialeinzelkosten und der unterschiedlichen Varianten der einzelnen Kesseltypen wurden in diesem Modul zusammengefasst.
- **Modul "BAB**": In diesem Modul wurden die aus dem BMD NTCS exportierten Kostendaten in Form eines BABs dargestellt und es wurden nach einer innerbetrieblichen Leistungsverrechnung die Zuschlagssätze der einzelnen Endkostenstellen berechnet.
- **Modul Stammdaten:** In diesem Modul wurden jene Standardparameterwerte definiert, die automatisiert per VBA-Code für die berechnungsrelevanten Parameter verwendet werden.
- **Modul "NEUES PRODUKT KALKULIEREN":** Dieses Modul bildet die Schnittstelle der anderen Module und dient als Eingabe- und Ausgabebedienplattform für den Benutzer und beinhaltet zusätzlich die Zuschlags-, bzw. die Produktkalkulation.

#### <span id="page-76-0"></span>**3.2.5.1 Personalkosten**

Um in späterer Folge Fertigungseinzelkosten kalkulieren zu können, war das Berechnen eines durchschnittlichen Fertigungslohns eines Fertigungsmitarbeiters, wie in Kapitel [2.2.2.3](#page-20-0) beschrieben im Modul "Personalkosten" notwendig. In [Tabelle 3-10](#page-77-0) ist der Verlauf der Berechnung zu sehen. Als erstes wurden die Anwesenheitsstunden eines Mitarbeiters pro Jahr ermittelt. Unter Berücksichtigung des jährlichen Krankenstandes, der persönlichen Verteilzeit (siehe Kapitel [2.4.2.1.2\)](#page-53-0), des Urlaubs und der jährlichen Mitarbeiterversammlungen wurden dabei jährlich 1.613 produktive Arbeitsstunden pro Arbeiter/in ermittelt. Anschließend wurden die jährlichen Kosten eines Mitarbeiters kalkuliert. Hierfür musste ein durchschnittlicher Bruttolohn eines Mitarbeiters von 2.XXX € angenommen werden, weil es aus Gründen des Datenschutzes bzw. der Geheimhaltungspflicht nicht möglich war, auf die sensiblen Lohn- bzw. Gehaltsdaten der einzelnen Fertigungsmitarbeiter zuzugreifen. Nach Absprache mit der Leiterin der Personalabteilung wurden die Lohnnebenkosten mit 31% des Bruttolohns berechnet. Nach Abzug der jährlichen persönlichen Schutzausrüstung von 250 €, die der Arbeitgeber den Arbeitnehmern zur Verfügung stellen muss, ergaben sich jährliche Kosten eines Mitarbeiters von 4X.XXX €. Im letzten Schritt wurde mit der Division der berechneten jährlichen Kosten eines Mitarbeiters durch die berechneten jährlichen produktiven Arbeitsstunden ein produktiver Stundensatz von 2X € pro Mitarbeiter berechnet.

## **Personalkosten**

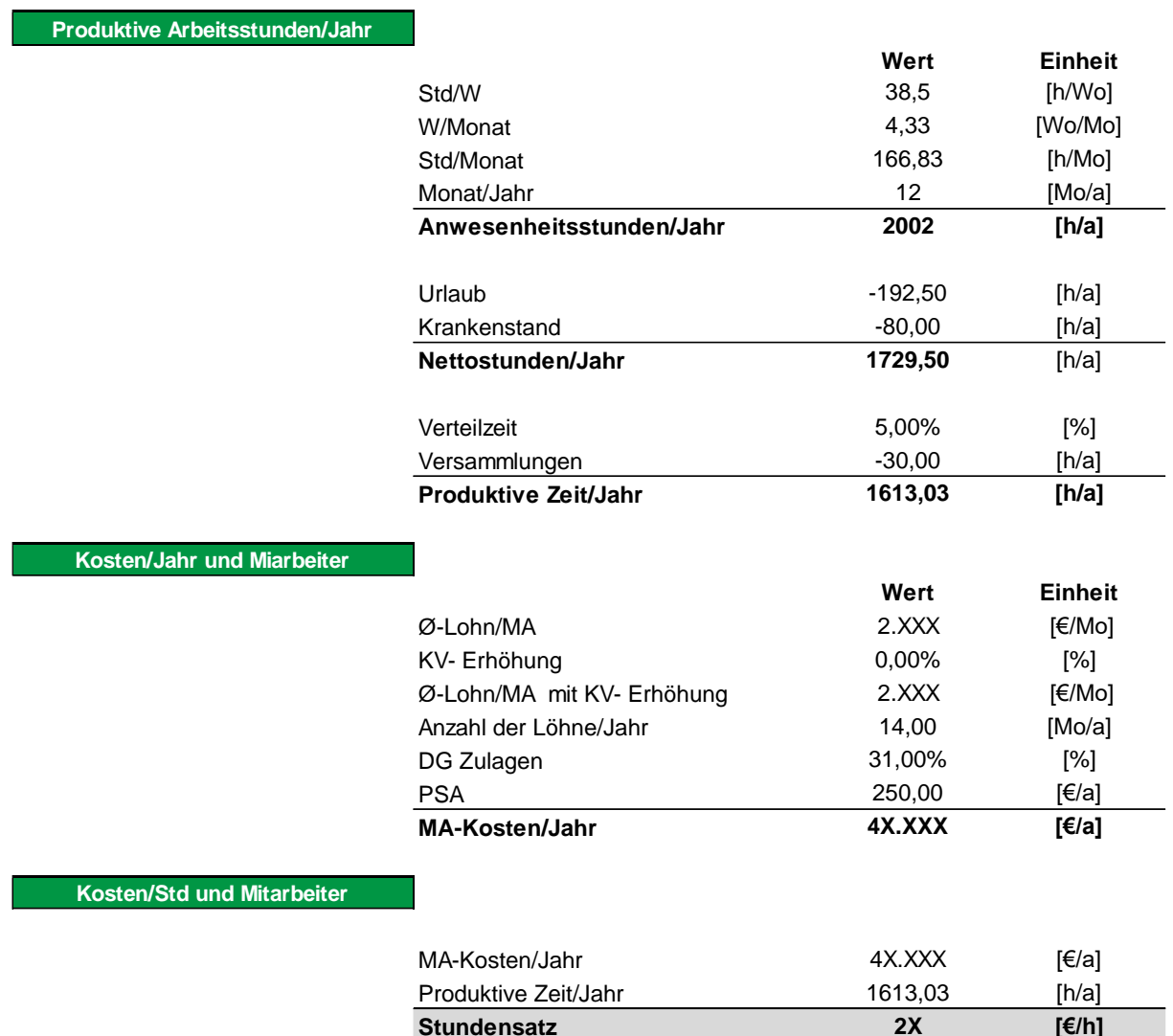

<span id="page-77-0"></span>Tabelle 3-10: Kalkulation des produktiven Stundensatzes

## <span id="page-77-1"></span>**3.2.5.2 Durchlaufzeiten der Kesseltypen**

In Absprache mit dem Produktionsleiter und dessen Stellvertreter wurden die für die Berechnung der Fertigungseinzelkosten notwendigen Durchlaufzeiten der einzelnen Kesseltypen erhoben. Die bereits im Unternehmen vorhandenen Durchlaufzeiten wurden im Zuge eines vorherigen Projekts mit der Datenerhebungsmethode MTM (siehe Kapitel [2.4.2.2\)](#page-54-0) ermittelt und mussten deshalb nicht erneut bestimmt werden.

In der KWB GmbH sind diese DLZ unterteilt in Vorgabenzeiten (T-Soll) und Rüstzeiten für jede Baugruppe und somit in Summe für jeden Kessel im ERP-System hinterlegt. Die tatsächlich im Unternehmen auftretenden Fertigungszeiten werden nicht automatisiert gemessen und waren somit nicht verfügbar. Aus diesem Grund wurden die im ERP-System hinterlegten Soll-Zeiten, die jährlich aufgrund von Konstruktions- oder Prozessänderungen von der Produktionsleitung angepasst werden, für jeden Kesseltyp aufbereitet als Datenbasis für die Fertigungseinzelkostenkalkulation gewählt (siehe [Tabelle 3-11\)](#page-78-0). In [Tabelle 3-11](#page-78-0) sind z.B. die DLZ für den Kesseltyp "Easyfire Typ CF2" dargestellt.

Da sich die anfallenden Prozessschritte teilweise für die einzelnen Kesselausführungen unterscheiden, wurde eine prozentuale Verteilung der ermittelten DLZ vorgenommen. Bei dem Kesseltyp "Easyfire Typ CF2" wurde auf Basis der jährlichen Stückzahlen der unterschiedlichen Varianten unterschieden, ob das neu entwickelte Wärmemanagement Modul (Abk. WMM) "KWB Comfort 4", das einen zusätzlichen Prozessschritt in Anspruch nimmt, verbaut wurde oder nicht. Bei 84,91% der Kessel wurde das besagte Modul verbaut, daher wird die Fertigungszeit von 3,X min für die Fertigung der zusätzlich notwendigen Baugruppe "Heizkreiskonfiguration" nur zu diesem Prozentsatz in der gesamten DLZ berücksichtigt. Die gesamt berechnete Durchlaufzeit beträgt für diesen Kesseltyp 1XX min bzw. 2,XX h. Da der letzte Prozessschritt "Lageroffice" nicht von einem Arbeiter, sondern von einem Angestellten ausgeführt wird und dieser keinen Lohn, sondern ein Gehalt bezieht, wurde diese DLZ nicht für die Berechnung der Fertigungseinzelkosten berücksichtigt. Diese Gehaltskosten werden im später kalkulierten Verwaltungsgemeinkostenzuschlagsatz berücksichtigt.

# **CF2**

#### **Kalk Prozessdurchlauf Produktion für 2020**

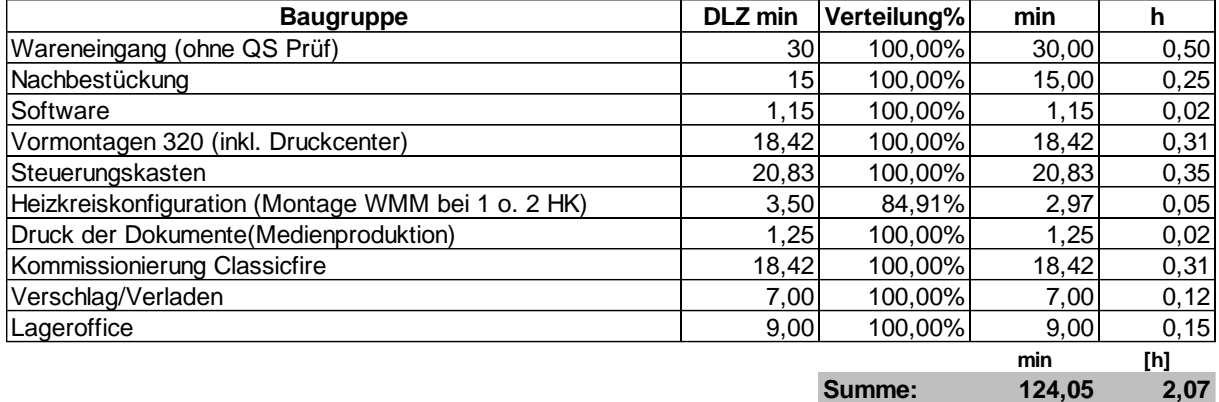

<span id="page-78-0"></span>Tabelle 3-11: Durchlaufzeit Easyfire Typ CF2

## <span id="page-79-1"></span>**3.2.5.3 Fertigungseinzelkosten**

Mit dem im Kapitel [3.2.5.1](#page-76-0) kalkulierten produktiven Stundensatz und den in Kapitel [3.2.5.2](#page-77-1) erhobenen DLZ können schließlich die Fertigungseinzelkosten je Kesseltyp in dem Modul "Fertigungseinzelkosten" berechnet werden. Wie bereits erwähnt, hat man sich darauf geeignet, mit der jährlichen Stückzahl, der DLZ und dem produktiven Stundensatz die gesamten Fertigungseinzelkosten aller Kessel zu berechnen, um diese dann mit den Lohnkosten, die im BAB ausgewiesen werden, gegenzurechnen. In [Tabelle 3-12](#page-79-0) ist die Kalkulation der Fertigungseinzelkosten aller Kessel für das Wirtschaftsjahr 2018 sichtbar.

Die jährlichen Stückzahlen der einzelnen Kessel wurden mit Hilfe einer Datenverknüpfung mit dem ERP-System in MS Excel automatisiert abgefragt. Die Produktionsstückzahl bezieht sich ausschließlich auf die Kesseltypen, denn es wurde dabei nicht zwischen den Leistungsklassen und den Raumaustragungsarten unterschieden.

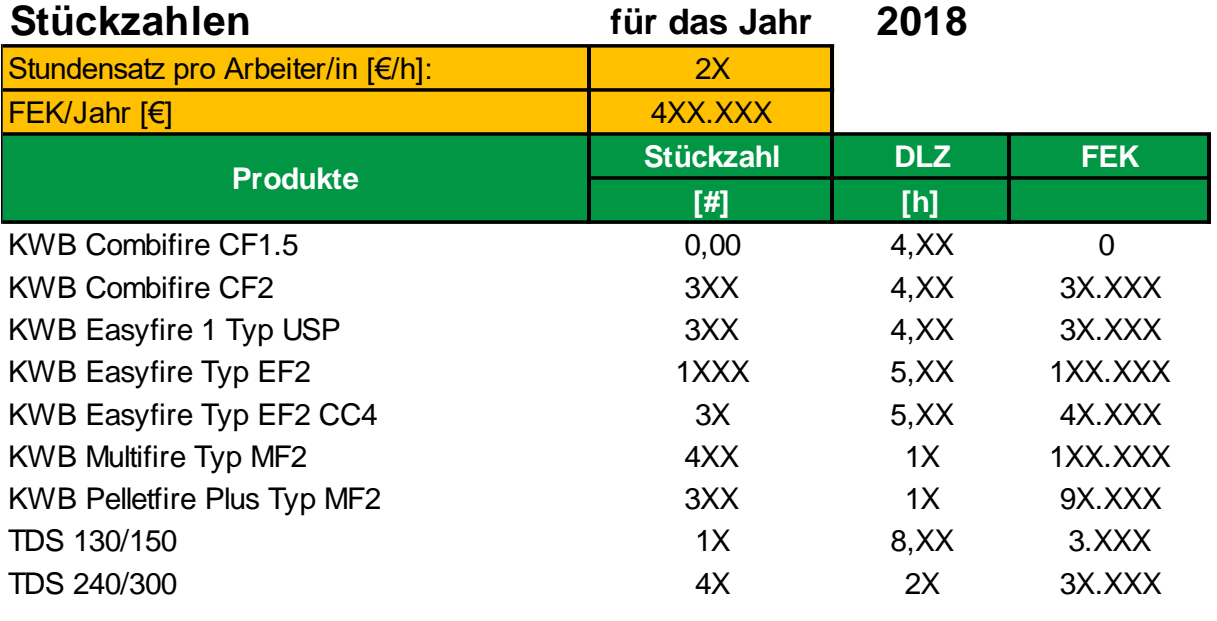

<span id="page-79-0"></span>Tabelle 3-12: Gesamte Fertigungseinzelkosten

#### <span id="page-80-1"></span>**3.2.5.4 Produktdaten**

In dem Modul "Produktdaten" wurden alle produktbezogenen Daten der einzelnen Kesseltypen zusammengefasst. Die notwendigen Daten wurden vom Produktmanagement zur Verfügung gestellt: Sie bestehen aus den Materialeinzelkosten der unterschiedlichen Kesselvarianten hinsichtlich der Raumaustragungsart und der Leistungsklasse sowie den festgelegten Listenpreisen. Da das Produktmanagement in Zukunft verantwortlich für die Datenpflege dieses Moduls ist, wurde in Absprache mit einem Produktmanager versucht, die Darstellung der bereits vorhandenen Datenstruktur so wenig wie möglich zu verändern und diese so einfach wie möglich zu halten. Die oben genannten Daten wurden aus Gründen der Übersichtlichkeit in diesem Modul mit den DLZ (siehe Kapitel [3.2.5.2\)](#page-77-1) und den Stückzahlen (siehe Kapitel [3.2.5.3\)](#page-79-1) für jeden Kesseltyp ergänzt. [Tabelle 3-13](#page-80-0) zeigt exemplarisch die Produktdaten des Kessels "KWB Easyfire Typ EF2" in seinen Varianten.

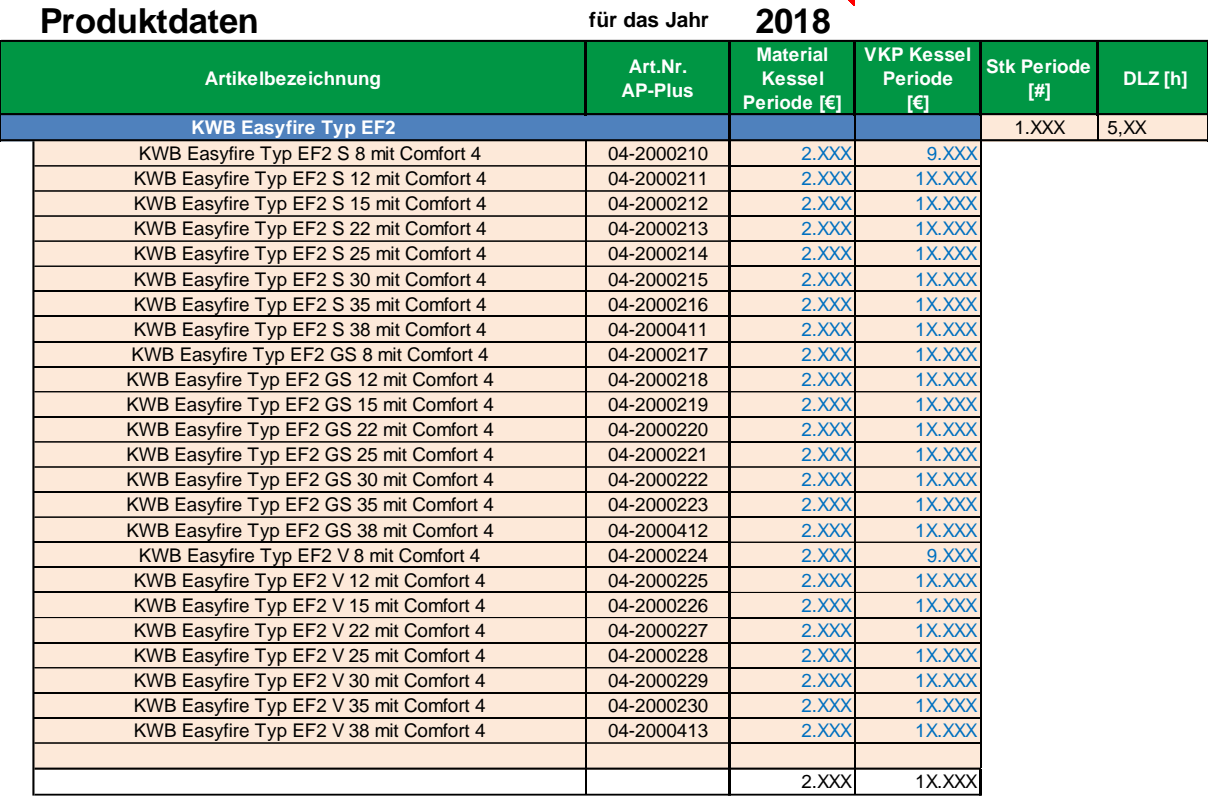

<span id="page-80-0"></span>Tabelle 3-13: Produktdaten Easyfire Typ EF2

## **3.2.5.5 BAB**

Im Modul "BAB" wird die aus dem BMD NTCS exportierte und in das Tabellenblatt "BMD\_Import" eingefügte, BAB-Struktur (siehe Kapitel [3.2.4.4\)](#page-75-0) übersichtlicher dargestellt, indem die exportierten Daten innerhalb des Produktkalkulationstools für die Berechnung der Zuschlagssätze neu aufbereitet und in ein neues grafisch ansprechenderes Tabellenblatt übernommen werden. Da nach dem Datenexport aus der Software BMD NTCS die Materialeinzelkosten nicht korrekt der entsprechenden Endkostenstelle Material zugewiesen wird, muss eine neue direkte Zuteilung (siehe Kapitel [2.2.3.3.1\)](#page-25-0) dieser Kostenart erfolgen. Dieses Problem tritt deshalb auf, da die Rohstoffkosten in der Buchhaltung nicht für einen BAB geeignet auf die jeweiligen Kostenstellen verbucht werden.

Alle Materialeinzelkosten, die auf den einzelnen Endkostenstellen anfallen, werden summiert und der Endkostenstelle "Material" zur Gänze zugewiesen. Wie bereits in Kapitel [3.2.5.3](#page-79-1) beschrieben, wurden die Fertigungseinzelkosten aus der Multiplikation der DLZ mit den jährlichen Stückzahlen gebildet. Innerhalb des Moduls "BAB" erfolgte dann die Gegenrechnung der errechneten Fertigungseinzelkosten (Lohnkosten) mit jenen, die im System als Gemeinkosten erfasst wurden. Die Differenz wird anschließend als Lohngemeinkosten im BAB ausgewiesen. Die primären Kostenstellengemeinkosten werden mit geeigneten MS Excel Formeln automatisiert vom Excel-Export im Tabellenblatt "BMD\_Import" der korrekten Kostenstelle bzw. Kostenart zugeteilt. [Anhang](#page-132-0) 3 zeigt das Modul "BAB". Anschließend sollen die weiteren Schritte erklärt werden, die bei der Überleitung der Kostenstellenrechnung in die Kostenträgerrechnung angefallen sind.

#### **3.2.5.5.1 Innerbetriebliche Leistungsverrechnung**

Nach der Zuteilung der Kostenstelleneinzelkosten und der primären Kostenstellengemeinkosten, war das Eruieren der sekundären Kostenstellengemeinkosten im Zuge einer innerbetrieblichen Leistungsverrechnung erforderlich (siehe Kapitel [2.2.3.3.2\)](#page-25-1). Als Ergebnis der Kostenstellengliederung (siehe Kapitel [3.2.4.3\)](#page-74-1) wurden die Kostenstellen "1100 Gebäude und Grundstück" sowie "3300 Lager u. Logistik" als Vorkostenstellen definiert. Da die Kostenstelle "1100 Gebäude und Grundstück" sowohl potentielle innerbetriebliche Leistungen für die Vorkostenstelle "3300 Lager u. Logistik", als auch für die nachfolgenden Endkostenstellen erbringt, wurde das sog. "Stufen- bzw. Treppenleiterverfahren" als geeignetes innerbetriebliches Verrechnungsverfahren gewählt. Dieses Verfahren wurde in Kapitel [2.2.3.3.2](#page-25-1) erläutert. Um das Stufen- bzw. Treppenleiterverfahren korrekt durchführen zu können, wurden die besagten Vorkostenstellen und Endkostenstellen im Modul "BAB" von links nach rechts in der korrekten Reihenfolge positioniert.

Für die Vorkostenstelle 1100 wurde ein Verrechnungssatz gebildet, wie in Kapitel [2.2.3.3.2](#page-25-1) mit [Formel 2-6](#page-27-0) beschrieben, gebildet. Da auf dieser Vorkostenstelle vor allem Betriebs- und Instandhaltungskosten aller Gebäude verbucht wurden, eigneten sich als Bezugsgröße die beanspruchten Quadratmeter der nachfolgenden Kostenstellen. Aufgrund der Tatsache, dass die zuvor definierten Endkostenstellen mehrere Kostenstellen mit demselben speziellen Verantwortungsbereich vereinen und sie sich dadurch nicht nur sachlich, sondern meist auch räumlich voneinander unterscheiden (siehe Kapitel [2.2.3\)](#page-23-0), kann jeder Endkostenstelle ein beanspruchter Anteil an der Gesamtfläche des Unternehmens zugewiesen werden. Für den Verrechnungssatz der Vorkostenstelle 1100 war es notwendig, die gesamte Fläche des Betriebs und der unterschiedlichen Unternehmensbereiche mit Hilfe der Haustechnik zu erheben. [Tabelle 3-14](#page-82-0) zeigt das Ergebnis der Flächenaufteilung. Es ist ersichtlich, dass der Vorkostenstelle 3300 keine Fläche zugewiesen wurde und somit auch keine innerbetriebliche Leistungsverrechnung der Vorkostenstelle 1100 auf diese Vorkostenstelle stattfindet. Das hat den Grund, dass auf der Vorkostenstelle 3300 sowohl Lager-, als auch Logistikkosten verbucht wurden und dadurch keine zugehörige Fläche zu dieser Kostenstelle definiert werden konnte. Da sich die auf die einzelnen Kostenstellen verbuchten Kostenarten aber fast jährlich ändern, besteht mit der gewählten Struktur zumindest die Möglichkeit einer innerbetrieblichen Leistungsverrechnung auf diese Vorkostenstelle.

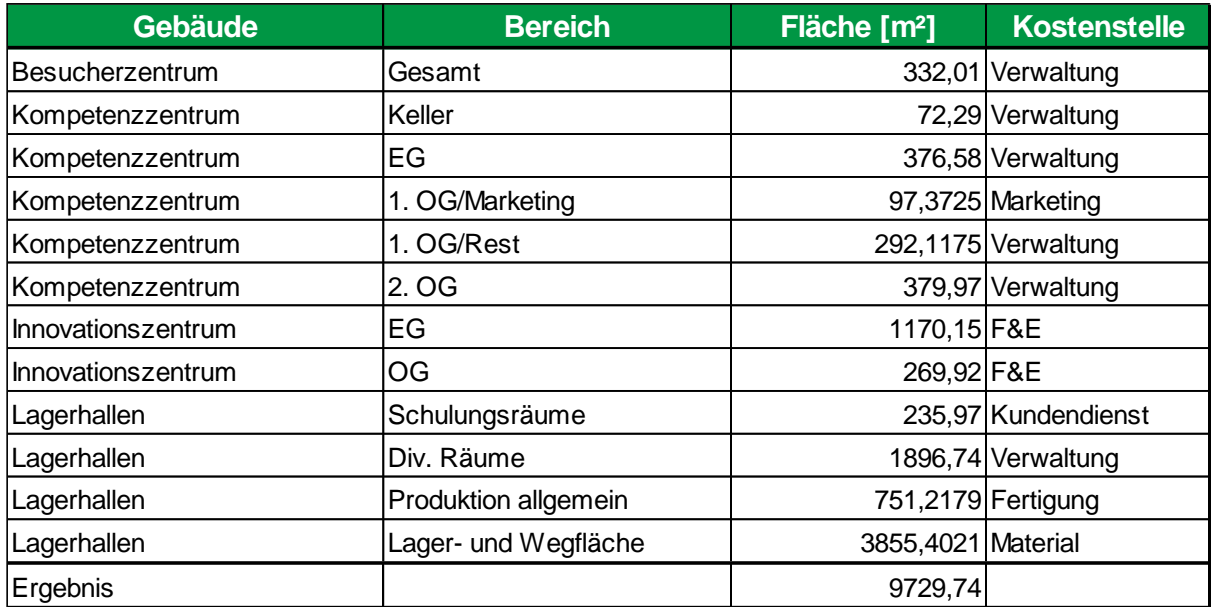

<span id="page-82-0"></span>Tabelle 3-14: Flächenaufteilung auf die Endkostenstellen

Für die Vorkostenstelle 3300 war das Ermitteln einer einheitlichen Leistungsabnahme der nachfolgenden Kostenstellen sehr schwierig, da auf dieser Vorkostenstelle sehr viele unterschiedliche Kostenarten verbucht wurden (Logistik-, Instandhaltungs- und Betriebsmittelkosten, sowie Fertigungslöhne etc.). Deshalb wurden prozentuale Verrechnungssätze mit Hilfe des Bereichsleiters Technik & Produktion und der Bereichsleiterin Controlling abgeschätzt, um die anfallenden Kosten verursachungsgerecht auf die nachfolgenden Endkostenstellen aufzuteilen. In [Tabelle 3-15](#page-82-1) sind die ermittelten Kosten der innerbetrieblichen Leistungsverrechnung für beide Vorkostenstellen dargestellt. Ganz rechts in [Tabelle 3-15](#page-82-1) wurden zwei Spalten frei gelassen, damit in Zukunft eine zusätzliche Vorkostenstelle definiert werden kann, sollte dies notwendig sein.

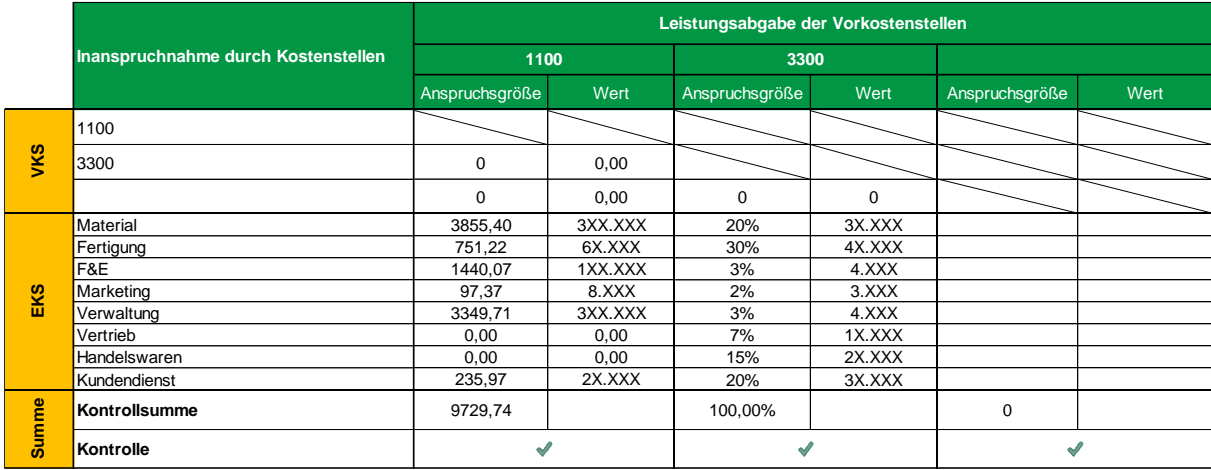

<span id="page-82-1"></span>Tabelle 3-15: Übersicht innerbetriebliche Leistungsverrechnung

#### <span id="page-83-1"></span>**3.2.5.5.2 Zuschlagssätze**

Nach der innerbetrieblichen Leistungsverrechnung wurden mit [Formel 2-7](#page-28-0) aus Kapitel [2.2.3.3.3](#page-27-1) die, für die Zuschlagskalkulation notwendigen, Zuschlagssätze für die jeweiligen Endkostenstellen gebildet. Während für die Endkostenstellen "Material" und "Fertigung" jeweils die dazugehörigen Einzelkosten als Bezugsgröße gewählt wurden, wurden die übrigen Zuschlagssätze in Bezug auf die Herstellkosten gebildet (siehe [Abbildung 2-5](#page-28-1) in Kapitel [2.2.3.3.3\)](#page-27-1). Das Ergebnis der Zuschlagssatz-Berechnung für das Wirtschaftsjahr 2018 ist in [Tabelle 3-16](#page-83-0) dargestellt.

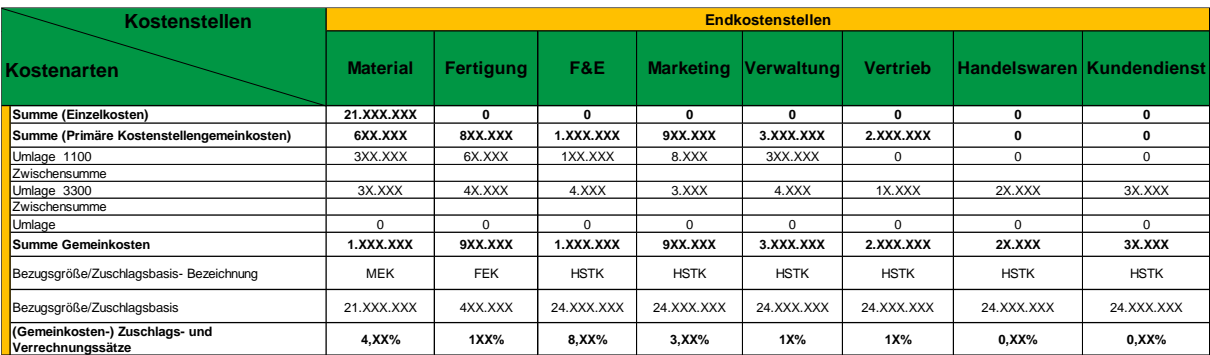

<span id="page-83-0"></span>Tabelle 3-16: Kalkulierte Zuschlagssätze 2018

#### **3.2.5.5.3 Verifikation der Ergebnisse**

Da die Zuschlagssätze von Unternehmen zu Unternehmen variieren und auch daher unterschieden werden muss, welche Unternehmensart, -größe und -struktur vorliegt und in welcher Branche das Unternehmen tätig ist, war es sehr schwierig, passende Richtwerte in der Literatur zu finden, mit denen die berechneten Ergebnisse verglichen hätten werden können. Deshalb wurden die kalkulierten Zuschlagssätze nur bezüglich der Größenordnung, mit in der Literatur beispielhaft angeführten Zuschlagssätzen und mit Erfahrungswerten des Controllings der KWB GmbH verglichen. Besonderes Augenmerk wurde bei der Verifikation der Zuschlagssätze vor allem auf den Material-, den Fertigungs- und den F&E-Gemeinkostenzuschlagssatz gelegt. Zusammenfassend lässt sich sagen, dass die Zuschlagssätze in ihren Größenordnungen und bzgl. der berechneten Werte denen eines mittelständischen produzierenden Betriebs entsprechen und mit ihnen die Kostensituation im Unternehmen sehr realitätsnah dargestellt werden kann.

Neben den berechneten Zuschlagssätzen wurde auch das Differenzergebnis der berechneten Fertigungseinzelkosten und der aus dem System ausgelesenen Lohnkosten mit Hilfe einer Gegenrechnung überprüft. Diese Gegenrechnung ergab, dass sich das positive Differenzergebnis (=Lohnkosten - FEK) und der negative Lohnnebenkostenblock (Kosten im BAB entsprechen negativen Werten) im BAB fast gänzlich aufheben. Da die Lohnnebenkosten bereits bei der Berechnung des produktiven Stundensatzes berücksichtigt wurden und somit in den Fertigungseinzelkosten (=produktiver Stundensatz x DLZ) stecken, entsprechen die berechneten Fertigungseinzelkosten fast gänzlich den aus dem System ausgelesenen Einzelkosten. Das bedeutet, dass der in Kapite[l 3.2.5.1](#page-76-0) angenommene Bruttolohn von 2.XXX € einen sehr guten Richtwert für die Kalkulation der gesamten Fertigungseinzelkosten darstellt.

Außerdem wurden die für innerbetriebliche Leistungsberechnung erhobenen Flächendaten zum Teil mit den in Kapitel [3.1.3.2](#page-62-0) ermittelten Flächendaten verglichen und es zeigte sich ebenfalls, dass die Ergebnisse beider Datensätze sehr gut übereinstimmten.

#### **3.2.5.6 Stammdaten**

Im Modul "Stammdaten" wurden sowohl für die Personalkostenberechnung (siehe Kapitel [3.2.5.1\)](#page-76-0), als auch für die im Kapitel [3.2.5.7](#page-84-0) beschriebene Zuschlagskalkulation Standardwerte für die benötigten Parameter definiert. Diese Standardwerte werden über einen VBA-Code in die Eingabemaske des Tools geladen. Diese Vorgehensweise ermöglicht eine schnelle und einfache Bedienung und gewährleistet eine größtmögliche Benutzerfreundlichkeit des Tools. Der Benutzer wird nämlich nicht dazu gezwungen, vor jeder Kalkulation alle notwendigen Parameter neu zu definieren. Der Nachteil dieser Vorgehensweise besteht darin, dass der Benutzer eventuell dazu verleitet wird, bereits vorgegebene Parameter nicht zu hinterfragen und zu ändern. Dadurch könnte das Ergebnis der Kalkulation entscheidend verfälscht werden. Trotz dieser Gefahr überwiegen ganz klar die Vorteile dieser Methodik und mit Hilfe von Hinweisen und Fehlermeldungen wurde versucht, das Risiko von Anwendungsfehlern zu minimieren.

#### <span id="page-84-0"></span>**3.2.5.7 Neues Produkt kalkulieren**

Das Modul "NEUES PRODUKT KALKULIEREN" bildet die Ausgangsbasis des Produktkalkulationsmodells und fungiert mit Hilfe eines entwickelten Formel-Algorithmus gleichzeitig als Schnittstelle aller anderen Module. Dieses Modul vereint sowohl die notwendige Eingabe der für die Kalkulation notwendigen Parameter, als auch die Ausgabe, in der das kalkulierte Ergebnis abgelesen werden kann. Dadurch wird dem Benutzer auf einen Blick eine übersichtliche Darstellung der Kalkulation geboten, die eine sehr einfache Änderung der Einstellungen bzw. Parameter erlaubt. Standardmäßig werden die Parameter mit den Werten aus dem Modul "Stammdaten" mit einem VBA-Code automatisch belegt, dem Benutzer wird jedoch die Möglichkeit geboten (durch Aktivieren der Kästchen "manuelle Eingabe"), einen individuellen Wert für den jeweiligen Parameter festzulegen. Die Eingabemaske des Produktkalkulationstools ist in [Anhang](#page-132-0) 4 abgebildet.

Innerhalb dieses Moduls wurde neben der Eingabemaske für den Benutzer ebenso die Zuschlagskalkulation implementiert. Die Zuschlagskalkulation erfolgt auf Basis der im Kapitel [2.2.4.1.2](#page-30-0) erläuterten Mehrstufigen Zuschlagskalkulation, die eine vorangegangene ausführliche Kostenstellenrechnung voraussetzt. Dieses Zuschlagskalkulationsschema wurde gewählt, um eine verursachungsgerechte Kostenträgerstückrechnung gewährleisten zu können, die sowohl retrograd, als auch in progressiv erfolgt, um den notwendigen Gewinn/Verlust zu bestimmen. Die in Kapitel [3.2.5.5.2](#page-83-1) ermittelten Zuschlagssätze, die in Kapitel [3.2.5.3](#page-79-1) berechneten Fertigungseinzelkosten und die in Kapitel [3.2.5.4](#page-80-1) erhobenen Materialeinzelkosten fließen direkt in die Zuschlagskalkulation ein. Es werden die Selbstkosten I (Herstellkosten), die Selbstkosten II, der wertmäßige Gewinn, sowie der prozentuale Anteil des Gewinns an den Selbstkosten II kalkuliert.

[Tabelle 3-17](#page-85-0) zeigt das Ergebnis einer solchen mehrstufigen Zuschlagskalkulation, die für den Kessel "KWB Easyfire Typ EF2" mit einer Leistung von 25 kW, einer Saugturbine als Raumaustragungsart und einer "KWB Comfort 4"-Steuerung beispielhaft durchgeführt wurde.

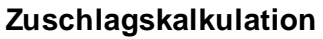

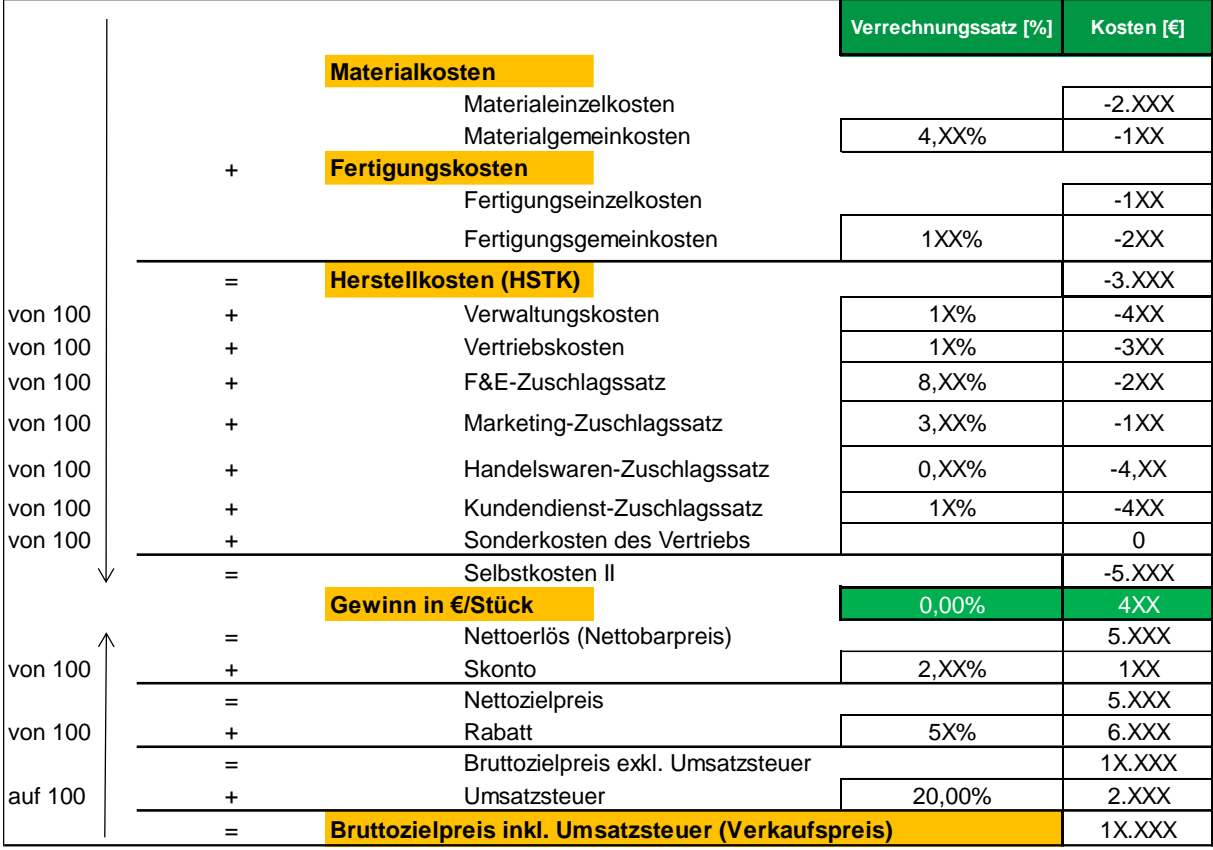

<span id="page-85-0"></span>Tabelle 3-17: Zuschlagskalkulation Easyfire Typ EF2 GS 25 mit Comfort 4

In [Abbildung 3-5](#page-85-1) sind die prozentualen Kostenanteile der kalkulierenden Selbstkosten II für den Kessel "KWB Easyfire Typ EF2" mit einer Leistung von 25 kW, einer Saugturbine als Raumaustragungsart und einer "KWB Comfort 4"-Steuerung dargestellt.

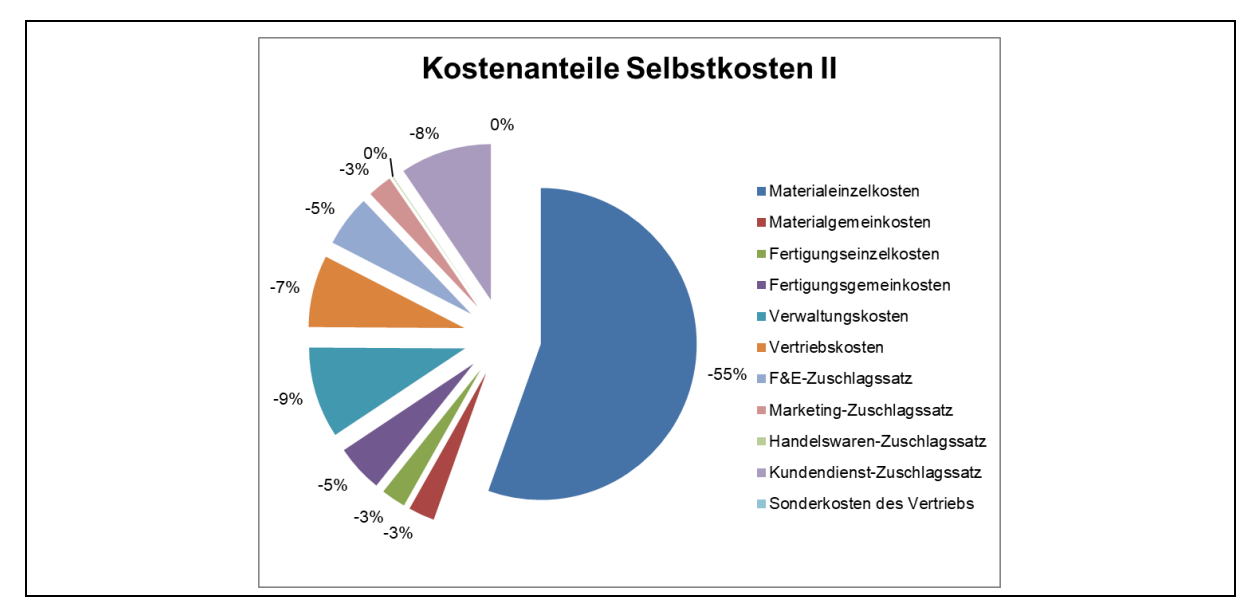

<span id="page-85-1"></span>Abbildung 3-5: Kostenanteile der Selbstkosten II

Abschließend soll erwähnt werden, dass sich jede Kalkulation, die mit dem Produktkalkulationstool erstellt wird, mit Hilfe eines entwickelten VBA-Codes als eigenes Tabellenblatt speichern lässt. Durch diese Funktion lassen sich kalkulierte Ergebnisse in Form einer Datenbank speichern und können jederzeit miteinander verglichen werden.

## **3.2.6 Aktualisieren des Produktkalkulationstools**

Um aktuelle Daten des vergangenen abgeschlossenen Wirtschaftsjahres verwenden zu können, müssen lediglich die Daten des Moduls "Produktdaten" aktualisiert und ein neuer Excel-Export aus dem BMD NTCS in das Tabellenblatt "BMD Import" des Produktkalkulationstools eingefügt werden. Alle notwendigen Berechnungen, wie z.B. die innerbetriebliche Leistungsverrechnung, das Berechnen der Fertigungseinzelkosten oder der Gemeinkostenzuschlagssätze passieren vollständig automatisiert. Die Daten der Module "Stammdaten" und "Personalkosten" können optional jährlich angepasst werden.

Um die Bedienung für den Benutzer so gut wie möglich zu vereinfachen, wurde mit Hilfe von Schritt für Schritt Anleitungen in Video-Tutorials versucht, die Funktionen des Tools anhand von ausgewählten Beispielen zu erklären. Durch diese visuelle Unterstützung hat der Benutzer die Möglichkeit, sowohl die Anwendung als auch die Aktualisierung des Tools in kürzester Zeit zu verstehen und zu erlernen.

## **3.3 Prozesskostenbetrachtung für Einkauf und Vormontage**

In diesem Kapitel soll die dritte praktische Problemlösung, die in der KWB GmbH realisiert und implementiert wurde, näher beleuchtet werden. Es handelt sich dabei um die Prozesskostenbetrachtung für den Einkauf und die Vormontage, aus der ein Tool für eine Make or Buy-Entscheidung für Vormontage-Baugruppen abgleitet wurde. Dieses Berechnungsmodell stellt den zeitlich und inhaltlich aufwendigsten und komplexesten Teil der praktischen Problemlösung der Masterarbeit dar. Deshalb soll vor allem die anspruchsvolle Vorgehensweise der Implementierung in die bestehende Kostenrechnungsstruktur detailliert beschrieben werden. In den nachfolgenden Kapiteln soll zu Beginn auf die Ausgangslage, sowie die definierten Systemgrenzen eingegangen werden. Danach werden die Aufbereitung der Kostendaten und der Aufbau des erstellten Tools aufgeschlüsselt. Schlussendlich wird die Aktualisierung und der Einsatz des Tools innerhalb der KWB GmbH beleuchtet.

## <span id="page-87-0"></span>**3.3.1 Ausgangslage**

Laut Organigramm der KWB GmbH (sieh[e Abbildung 1-1\)](#page-12-0) ist der Einkauf dem Unternehmensbereich "Technik und Produktion" unterstellt. Das Team Einkauf lässt sich in drei Teilbereiche untergliedern:

- Strategischer Einkauf (Unternehmensinterne Bezeichnung "Einkauf")
- Operativer Einkauf (Unternehmensinterne Bezeichnung "Disposition")
- Rechnungskontrolle (Unternehmensinterne Bezeichnung "REKO")

Insgesamt weist der Einkauf mit acht Beschäftigten eine sehr hohe Angestellten-Dichte im Vergleich zu anderen Unternehmensbereichen auf. Da die Gehälter, wie in Kapitel [2.2.2.3](#page-20-0) beschrieben, als Gemeinkosten verrechnet werden, ergeben sich für diesen Bereich daher sehr hohe Gemeinkostenblöcke im Vergleich zu anderen Unternehmensbereichen. Es wurde vor Beginn der Masterarbeit noch keine klare Linie bei Outsourcing-Entscheidungen (siehe Kapitel [2.4.1.3\)](#page-48-0) von Baugruppen verfolgt. Das hatte zur Folge, dass die Kosten des Einkaufs in Relation zu dem jährlichen Einkaufsvolumen sehr hoch ausfielen. Dadurch existierte in diesem Bereich ein sehr großes Optimierungspotential bzgl. der Ressourcen- und der Aufgabenverteilung. Vor allem durch eine Modular Sourcing-Strategie (siehe Kapitel [2.4.1.2\)](#page-47-0) erhofft man sich massive Kosteneinsparungen in diesem Bereich, da kostenintensive Tätigkeiten wie das Betreuen und Verhandeln von Lieferanten limitiert und die freiwerdenden Kapazitäten neu verteilt werden könnten. Da sich vor Beginn der Masterarbeit der Einkauf weder voll und ganz auf das Outsourcing, noch voll und ganz auf die Eigenfertigung konzentrierte, fand er sich in einer sog. "Stuck in the Middle"-Position wieder. Dieser Umstand kann mit dem "Stuck in the Middle" Zustand der Wettbewerbsstrategien nach Michael E. Porter verglichen werden. [Abbildung 3-6](#page-88-0) veranschaulicht den Zusammenhang der entstehenden vermeidbaren Kosten im Einkauf in Relation zum Grad des Outsourcings.

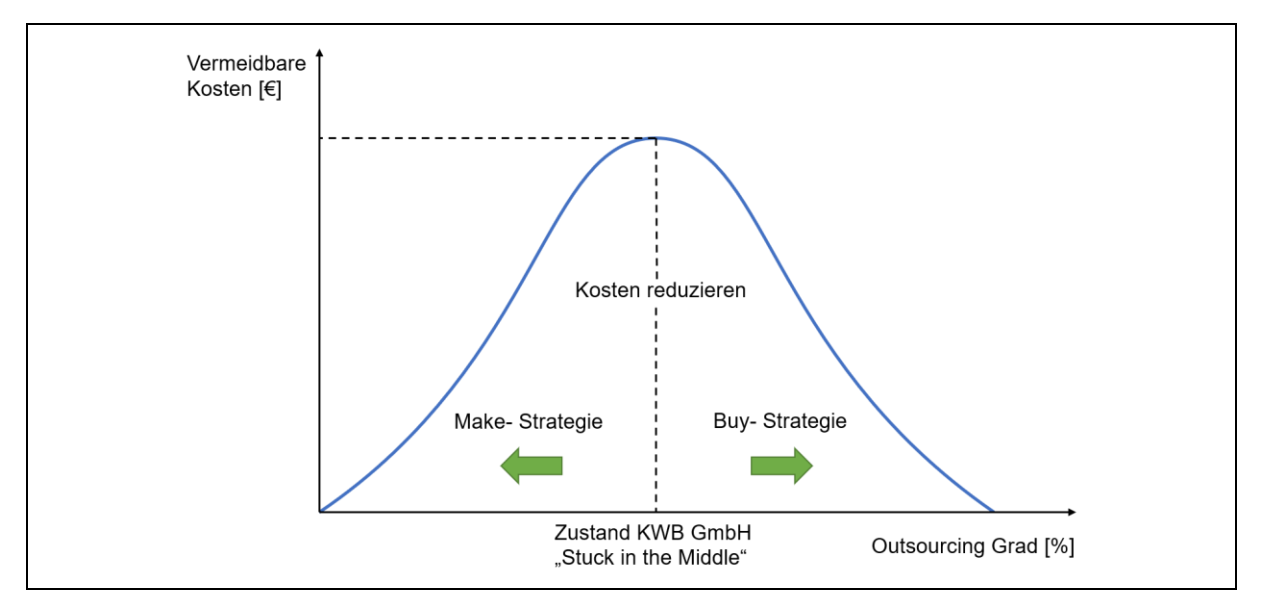

<span id="page-88-0"></span>Abbildung 3-6: Zusammenhang Kosten-Outsourcing Grad

Aus diesen Gründen wurde von der Geschäftsführung eine genaue Prozesskostenbetrachtung für den Einkauf gefordert. Ein weiterer Punkt der Aufgabenstellung bestand darin, dass der Einkauf nicht in der Lage war, Outsourcing-Entscheidungen anhand von bestehenden Kostendaten zu fällen, da die anfallenden Gemeinkosten unbekannt waren. Daher wurde die Forderung nach einer strategischen Make or Buy-Entscheidungshilfe für Vormontage-Baugruppen laut, die in Form eines MS Excel Tools umgesetzt werden sollte. Deshalb wurde die Prozesskostenbetrachtung auf den Bereich der Vormontage erweitert. Während es sich beim Einkauf um ein Team des Unternehmensbereichs "Technik und Produktion" handelt, stellt die Vormontage einen Teilbereich des Teams "Assembling" dar.

Weil bei den vorherigen praktischen Problemlösungen teilweise notwendige Daten bereits erhoben bzw. Basismodelle erstellt worden waren, gestaltete sich die Umsetzung dieser Problemlösung anfangs etwas einfacher. Die erstellte BAB-Struktur, die im Zuge des Produktkalkulationstools entwickelt wurde, die Personalkostenrechnung und die Lagerkostenberechnung bildeten das Fundament für die Entwicklung und Implementierung der Prozesskostenbetrachtung (siehe Kapitel [3.2\)](#page-70-0).

## <span id="page-88-1"></span>**3.3.2 Abgrenzung des Untersuchungsbereichs und Zielformulierung**

Die Erstellung der Prozesskostenrechnung im Einkauf und der Vormontage orientierte sich genau nach der in der Literatur empfohlenen Vorgehensweise, die in Kapite[l 2.3.3](#page-35-0) beschrieben ist. Deshalb wurde zu Beginn eine umfassende Abgrenzung des Untersuchungsbereichs laut Kapitel [2.3.3.1](#page-35-1) durchgeführt, die in diesem Kapitel näher erläutert wird.

Die Erstellung und Entwicklung einer Prozesskostenrechnung erfordern eine akribische Vorbereitung und Planung. Bei der Implementierung einer Prozesskostenrechnung in einem Unternehmen handelt es sich um ein sehr aufwendiges und zeitintensives Unterfangen (siehe Kapitel [2.3.6\)](#page-44-0), da sehr viele Annahmen getroffen werden müssen und große Datenmengen für ein aussagekräftiges Ergebnis erforderlich sind. Aufgrund dieser Umstände musste das Untersuchungsspektrum auf ein realistisch umsetzbares Maß reduziert werden. Es wurde daher vereinbart, dass die Prozesskostenbetrachtung anstatt im gesamten Unternehmen nur in den Teilbereichen Einkauf und Vormontage, durchgeführt werden soll.

Durch Einsatz der Prozesskostenbetrachtung in diesen Bereichen soll die Kostentransparenz erhöht werden, damit zukünftig gemeinsame Entwicklungsprojekte und "Open Book"-Kalkulation (siehe Kapitel [2.4.1.1\)](#page-46-0) mit Lieferanten durchgeführt werden können.

Da im Einkauf einem A-Artikel bzw. einem A-Lieferanten mehr Aufmerksamkeit und somit mehr Ressourcen zuteil werden als einem C-Artikel bzw. einem C-Lieferanten. Es wurde daher entschieden, dass für jene Prozesse, die ganz konkret die Artikel bzw. Lieferanten betreffen, eine A/B/C-Analyse durchgeführt werden muss.

Um einen weiteren Nutzen aus der Prozesskostenbetrachtung zu gewinnen, sollte ein Tool in MS Excel erstellt werden, mit dessen Hilfe Fremdbezugs- bzw. Eigenfertigungsentscheidungen für Vormontage-Baugruppen getroffen werden können. Dieses Make or Buy-Tool soll dem Einkauf konkrete monetäre Fakten bereitstellen, auf deren Basis Outsourcing-Entscheidungen für bereits bestehende bzw. zukünftige Vormontage-Baugruppen gefällt werden können. Es wurde aber von Beginn an festgelegt, dass dieses Tool lediglich als Entscheidungshilfe dienen soll und niemals alle Kriterien, die eine Outsourcing-Entscheidung mit sich bringt, abdecken kann. Wie bei dem Produktkalkulationstool (siehe Kapitel [3.2\)](#page-70-0) wurden sehr hohe Anforderungen an die Dynamik, die Übersichtlichkeit und Benutzerfreundlichkeit gestellt.

Bei der Berechnung der Eigenfertigungskosten sollen neben den Lagerungs- (siehe Kapitel [3.1\)](#page-60-0), Material- und den Fertigungskosten, auch die Manipulationskosten berücksichtigt werden. Nachdem für die Manipulationsvorgänge keine oder nur eine unzureichende Datenmenge bzgl. der anfallenden DLZ vorhanden war, wurde eine Erhebung der DLZ als notwendig erachtet. Als Bezugsgröße für die Zeiterhebung wurde wie bei der Produktionslagerkostenberechnung (siehe Kapitel [3.1\)](#page-60-0) eine EPAL definiert. Es mussten daher die DLZ-Zeiten für zwei Manipulationsvorgänge, nämlich den Bestückungsvorgang einer Palette zur Fertigungslinie und den Einlagerungsvorgang einer Palette im Wareneingang, manuell erhoben werden. Da die anfallenden DLZ vor allem sehr stark vom jeweiligen Lagerungsort abhängen und für die Messung nur zwei Tage zur Verfügung standen, war eine genaue DLZ-Erhebung der beiden Vorgänge nicht realisierbar. Aufgrund dessen, dass die Make or Buy-Kalkulation einigen Annahmen und Abschätzungen unterliegt, war eine überschlagsmäßige Bestimmung der beiden DLZ völlig ausreichend.

Vor Beginn der Masterarbeit wurden keine größeren Outsourcing-Prozesse durchgeführt, deshalb waren keine Daten bezüglich anfallender Investitions- und Qualitätskosten vorhanden, die man für zukünftige Outsourcing-Entscheidungen einbeziehen hätte können. Aus diesem Grund berücksichtigt das Tool primär interne Prozesse. Die potentiellen Investitionskosten und Risikokosten, die bei einer Outsourcing-Entscheidung auftreten könnten, werden aufgrund der mangelnden Datenquelle bei der Entscheidungsempfehlung nicht mit einbezogen. Lediglich die potentiell anfallenden Qualitätskosten können mit dem Tool abgeschätzt werden. Die Betrachtungsgrenze bzgl. der Manipulationskosten für die Prozesskostenbetrachtung wurde so definiert, dass alle Prozesse ab der Wareneingangsrampe bis zur Warenausgangsrampe berücksichtigt werden. Alle Logistik- bzw. Lagerungsprozesse außerhalb der Lager- bzw. Produktionshallen (z.B. durch den Logistikpartner Wenzel GmbH) werden nicht einbezogen. Bzgl. der Betrachtungsperiode wurde wie beim Produktkalkulationsmodell (siehe Kapite[l 3.2.3\)](#page-72-0) ein abgeschlossenes Wirtschaftsjahr gewählt.

In der Folge werden die wichtigsten Einschränkungen bzgl. der Prozesskostenbetrachtung im Einkauf und in der Vormontage nochmals zusammengefasst:

- Das Tool soll die Prozesskosten, die in Form von Gemeinkosten anfallen, im Einkauf und der Vormontage betrachten.
- A/B/C-Analyse für Artikel und Lieferanten bei entsprechenden Prozessen im Einkauf.
- Es sollen nur interne Prozesse bei der Make or Buy-Entscheidung berücksichtigt werden.
- Die Qualitätskosten sollten zusätzlich abgeschätzt werden können.
- Durchlaufzeiten der Manipulationsprozesse für eine EPAL mussten erhoben werden.
- Tool dient nur als Entscheidungsunterstützung, nicht als vollständige Entscheidungsgrundlage.
- Die Lager- und Logistikprozesse werden nur innerhalb des Unternehmens von Wareneingangs- bis zur Warenausgangsrampe berücksichtigt.
- Die Betrachtungsperiode entspricht einem abgeschlossenen Wirtschaftsjahr.

## **3.3.3 Kostendaten**

Die Prozesskostenbetrachtung für den Einkauf und die Vormontage baut auf dem Kostendaten-Fundament (siehe Kapitel [3.2.4\)](#page-73-0) auf, das mit dem Produktkalkulationstool geschaffen wurde. Deshalb kann die für das Produktkalkulationstool geschaffene BAB-Struktur aus der Rechnungswesen Software BMD NTCS unverändert in das Make or Buy-Kalkulationstool im Tabellenblatt "BMD Import" eingefügt werden. Die Einstellungen für den Excel Export im BMD NTCS bleiben ebenfalls dieselben. Nachdem die Kostendaten für die zu betrachtende abgeschlossene Wirtschaftsperiode in das Tool übernommen wurden, werden die Gemeinkosten der Kostenstellen "4100 Assembling" und der Kostenstelle "3200 Einkauf und Bestellwesen" mit geeigneten Formeln automatisch für die Prozesskostenrechnung weiterverarbeitet.

## **3.3.4 Zeitdaten**

Da keine bzw. nur abgeschätzte Durchlaufzeiten für die Manipulationsvorgänge im Unternehmen vorhanden waren, mussten die notwendigen Daten durch eine manuelle Messung erhoben werden. Prinzipiell bestehen die Manipulationsvorgänge aus zwei verschiedenen Prozessen. Bei dem Prozess "Ware bestücken" handelt es sich um einen Vorgang, der die Aktivitäten der Materialversorgung und -bereitstellung für einen Fertigungsarbeitsplatz zusammenfasst. Bei dem Prozess "Warenannahme durchführen" handelt es sich um Aktivitäten, die im Zusammenhang mit der Warenannahme im Wareneingang und dem Einlagern der eingetroffenen Artikel stehen. Das Erheben der notwendigen Durchlaufzeiten orientierte sich an der REFA Standardprogramm Zeitaufnahme (siehe Kapitel [2.4.2.1\)](#page-51-0). Dieses Standardprogramm empfiehlt eine konkrete Vorgehensweise, die bei der Durchführung der Messung weitestgehend berücksichtigt wurde. Es wurde aber kein sog. REFA Zeitaufnahmebogen verwendet, weil dieser nicht zur Verfügung stand. Anstatt dieses Bogens, wurden eigene Messprotokolle verwendet, die auf die zwei zu messenden Prozesse abgestimmt waren. Ein Messprotokoll ist beispielhaft im [Anhang](#page-132-0) 5 abgebildet.

## **3.3.4.1 Durchführung der Messung**

Anschließend soll beschrieben werden, wie die in Kapitel [2.4.2.1.1](#page-52-0) empfohlene Vorgehensweise von REFA auf die praktische Problemlösung angewandt wurde. Es wird dabei die Umsetzung aller in Kapitel [2.4.2.1.1](#page-52-0) beschriebenen und in [Abbildung 2-13](#page-52-1) dargestellten Schritte erklärt:

- 1) Im ersten Schritt wurde der Verwendungszweck der Messung festgelegt. Ziel der Messung war das Ermitteln, der für die Make or Buy-Kalkulation notwendigen DLZ der beiden oben beschriebenen Manipulationsprozesse.
- 2) Im zweiten Schritt wurde die Vorbereitung der Zeitmessungen getroffen. Es wurde mit dem Produktionsleiter festgelegt, an welchen Tagen und zu welcher Uhrzeit die Messungen durchgeführt werden sollen und welche Personen über die Messung in Kenntnis gesetzt werden müssen. Es wurde beschlossen, dass die Messungen an zwei unterschiedlichen Tagen jeweils für einen der beiden Manipulationsprozesse erfolgen sollten. Die zwei von der Messung betroffenen Personen wurden anschließend informiert und es wurde ausdrücklich betont, dass es sich bei der Messung nicht um eine Leistungskontrolle handelt. Trotz des mehrmaligen Hinweises, dass die Messung ausschließlich als Berechnungsgrundlage dienen sollte, waren die betroffenen Personen eher skeptisch gestimmt. Nach dem Aufbau einer notwendigen Vertrauensbasis wurde der Messung schlussendlich aber zugestimmt und die Kooperation mit den Beteiligten funktionierte einwandfrei.
- 3) Als messendes Verfahren wurde aufgrund der unterschiedlich anfallenden Prozesse eine Einzelzeitmessung gewählt. Weil das Ziel der Berechnung im Ermitteln der DLZ einer EPAL lag, eignete sich diese Messmethode besser, zumal die einzelnen Aktivitäten zum Teil nicht für alle Paletten in gleicher Form anfielen. Somit konnten mit der Einzelmessung die gemessenen Zeiten besser auf eine EPAL umgerechnet werden.
- 4) Als adäquates Messgerät wurde ein Smartphone gewählt. Dieses Messinstrument stellte für die Messung ein hinreichend genaues Messinstrument dar, weil per Definition (siehe Kapitel [3.2.3\)](#page-72-0) eine überschlagsmäßige Messung ausreichend war.
- 5) Da kein REFA Zeitaufnahmebogen zur Verfügung stand, wurde für die zwei zu messenden Prozesse jeweils ein Messprotokoll erstellt (siehe [Anhang](#page-132-0) 5).
- 6) Im nächsten Schritt erfolgte die Untergliederung des Prozesses "Warenannahme durchführen" in folgende Hauptaktivitäten in entsprechender Reihenfolge:
	- Ware entladen & Lieferschein abstempeln und unterschreiben.
	- Lieferschein schicken.
	- Lieferschein verbuchen & Begleitschein erstellen und retour schicken.
	- Kontrolle der Ware mit Begleitschein.
	- Begleitschein anbringen & Ware einlagern.

Als Sonderaktivitäten, die nicht für alle EPAL anfielen, wurden für diesen Prozess folgende Tätigkeiten definiert:

- Ware reklamieren.
- Ware zu QS-Prüfung. (QS steht für Qualität und Sicherheit)
- Einzelpakete einlagern.

Bei dem Prozess "Ware bestücken" wurden folgende Hauptaktivitäten definiert:

- Sichtkontrolle & Einscannen fehlender Artikel.
- Artikel holen.
- Artikel ablegen und einräumen.
- Eventuell nicht gebrauchte Artikel wieder zu Lagerort zurückbringen.
- Müll entsorgen und eventuell leere Paletten oder Tauschgebinde abliefern.

Als Sonderaktivitäten wurden zwei Tätigkeiten definiert:

- Fertige Module chaotisch einlagern.
- Abklären von Unstimmigkeiten.

Jede dieser definierten Tätigkeiten hatte einen genau definierten Start- bzw. Endzeitpunkt. Die meisten der aufgelisteten Aktivitäten sind durch ihre Bezeichnung selbsterklärend, daher wird auf eine genaue Erklärung jeder einzelnen Tätigkeit verzichtet.

- 7) Im siebten Schritt wurde mit Unterstützung eines Praktikanten die Zeitmessung an zwei unterschiedlichen Tagen ausgeführt. Vormittags wurde an beiden Tagen jeweils die DLZ des Prozesses "Warenannahme durchführen" und nachmittags die DLZ des Prozesses "Ware bestücken" gemessen. Es wurde besonders darauf geachtet, dass die Beteiligten ihre Arbeitstätigkeiten in gewöhnlicher Art und Weise ausführten und diese durch die Messung nicht behindert bzw. beeinflusst wurden. Der Leistungsgrad der Prozessbeteiligten wurde aus Gründen der Einfachheit in beiden Fällen mit 100% abgeschätzt. Neben den Zeiten der einzelnen Tätigkeiten wurde auch jeweils die Anzahl der manipulierten EPAL je Tätigkeit aufgezeichnet, weil die gemessenen Zeiten auf eine EPAL umgelegt werden mussten.
- 8) Im letzten Schritt wurden die erhobenen Daten ausgewertet. Es wurde sowohl der Mittelwert als auch die Standardabweichung der gemessenen Werte berechnet. Durch Summieren der Mittelwerte der einzelnen Aktivitäten ergab sich die gesamte DLZ einer EPAL je Prozess.

## **3.3.4.2 Ergebnisse der Messung**

Für das Endergebnis wurden die Mittelwerte und die Standardabweichung aus den gemessenen Zeiten der einzelnen Tätigkeiten berechnet. Danach wurden die Mittelwerte der einzelnen Tätigkeiten für jeden Prozess aufsummiert, das Ergebnis stellte die gemittelte DLZ des jeweiligen Prozesses dar. Da die definierten Sondertätigkeiten nicht immer für alle Paletten anfallen, wurden die gemessenen Zeiten gewichtet der gesamten Prozess-DLZ zugerechnet. In [Tabelle 3-18](#page-92-0) und [Tabelle 3-19](#page-93-0) sind die Messergebnisse der ermittelten DLZ für die Prozesse "Ware bestücken" bzw. "Warenannahme durchführen" abgebildet.

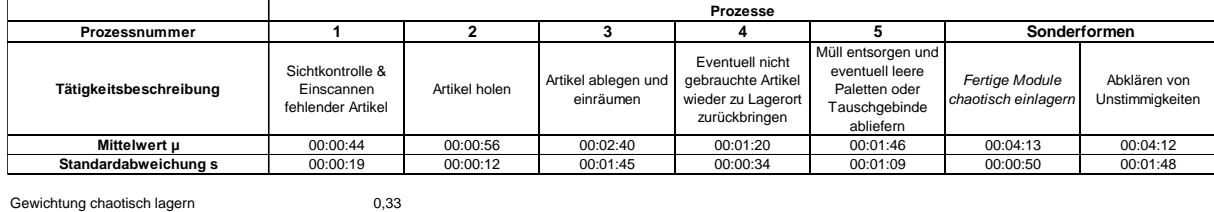

Gewichtung Abklären Unstimmigkeiten 0,17 **Mittelwert gesamt 00:09:33**

<span id="page-92-0"></span>Tabelle 3-18: Messergebnis des Prozesses "Ware bestücken"

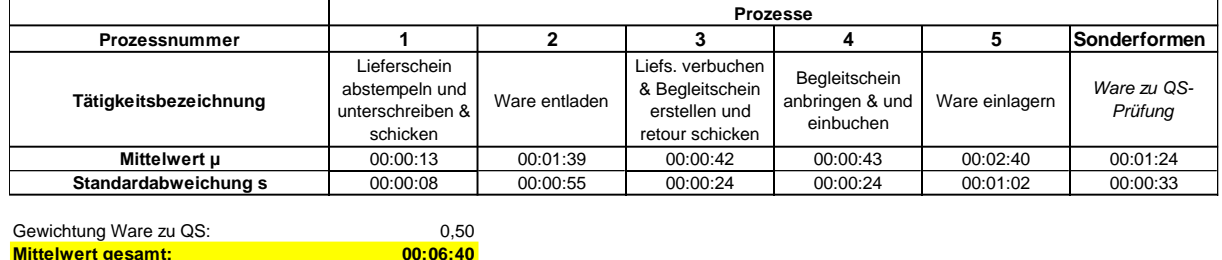

<span id="page-93-0"></span>Tabelle 3-19: Messergebnis des Prozesses "Warenannahme durchführen"

## **3.3.5 Aufbau des Make or Buy-Kalkulationstools**

Wie in Kapitel [3.3.1](#page-87-0) beschrieben erfolgte zuerst eine Prozesskostenbetrachtung im Einkauf und der Vormontage, aus der in späterer Folge ein Make or Buy-Kalkulationstool für Vormontage-Baugruppen abgeleitet wurde. Zur besseren Verständlichkeit wird die Prozesskostenbetrachtung in Kombination mit dem abgeleiteten Tool beschrieben, da die Prozesskostenbetrachtung den Grundbaustein des Tools verkörpert.

Bei der Entwicklung des Make or Buy-Kalkulationstool in MS Excel wurde nach dem Vorgehensmodell, das mit [Abbildung 1-2](#page-13-0) beschrieben wird, gehandelt. Das Tool besteht wie das Produktkalkulationstool aus mehreren Modulen und SQL-Abfragen. Jedes Modul spiegelt dabei einen Berechnungsschritt der Prozesskostenrechnung wieder und wurde in ein eigenes MS Excel-Tabellenblatt innerhalb des Tools eingefügt. Mit den SQL-Abfragen wurde eine Schnittstelle zwischen dem ERP-System und MS Excel geschaffen. Um die einzelnen Module und Abfragen zu verknüpfen, wurden ein geeigneter Formel-Algorithmus sowie ein VBA-Code entwickelt. Es wurde darauf geachtet, dass die Komplexität des Tools so gering wie möglich gehalten wird. Deshalb wurde nur für jene Funktionen ein VBA-Code verwendet, für die sich ein Formelbezug aus Gründen der Umsetzbarkeit und der Performance nicht eignete. Dadurch wurde eine bestmögliche Nachvollziehbarkeit der Datenbeziehungen innerhalb des Tools für zukünftige Benutzer geschaffen.

Die Erarbeitung der einzelnen Module erfolgte in enger Zusammenarbeit mit dem Einkaufsleiter, mit dem Produktionsleiter und der Leiterin Controlling. Generell wurden während der Erstellung und Entwicklung eines passenden Tools zahlreiche Iterations- bzw. Validierungsschleifen gezogen und die Funktionen laufend verbessert bzw. erweitert. Dadurch ist es auch nicht verwunderlich, dass über zehn Versionen dieses Tools existieren. Nachfolgend werden alle einzelnen Module bzw. Abfragen beschrieben und es wird versucht, die verwendeten Annahmen und die Vorgehensweise bei der Entwicklung und Implementierung verständlich aufzuzeigen.

Im Überblick besteht das Prozesskostenbetrachtungstool aus den nachfolgenden Modulen und SQL-Abfragen:

- Module "Tätigkeitsanalyse\_Einkauf" und "Tätigkeitsanalyse\_VM": In diesen Modulen wurden die Tätigkeitsanalysen für den Einkauf und die Vormontage durchgeführt.
- Module "Teilproz\_Einkauf" und "Teilproz\_VM": Diese Module beinhalten die aus den Tätigkeiten komprimierten Teilprozesse, die Überleitung der Gemeinkosten auf die einzelnen Unternehmensteilbereiche und die Kalkulation der Teilprozesskostensätze.
- Modul "Hauptprozesse": In diesem Modul werden die aus Teilprozessen verdichteten Hauptprozesse dargestellt.
- **Abfrage "AnzahlBG":** Diese Abfrage dient der Ermittlung einer Prozessmenge, die die Anzahl der Vormontagepositionen pro Jahr beinhaltet.
- **Abfrage** "Lagerdauer": Auf Basis dieser Abfrage wird die Lagerdauer der einzelnen Artikel berechnet.
- Abfrage "Lieferanten": Mit Hilfe dieser Abfrage wird eine ABC-Analyse (siehe Kapitel [2.4.4\)](#page-54-1) der Lieferanten durchgeführt.
- **Abfrage "Artikel":** Diese Abfrage dient der ABC-Analyse der vorhandenen Artikel.
- **Abfrage "Stückliste":** Mit dieser Abfrage werden die, für die Vormontage-Baugruppen notwendigen Stücklisten-Daten aus dem ERP-System ausgelesen.
- **Modul Stammdaten:** In diesem Modul wurden jene Standardparameterwerte definiert, die automatisiert per VBA-Code für die berechnungsrelevanten Parameter verwendet werden.
- Modul "NEUE BG KALKULIEREN": Hier handelt es sich um die Ein- und Ausgabemaske der Make or Buy-Kalkulation auf Basis der Prozesskostenrechnung.

## <span id="page-94-0"></span>**3.3.5.1 Tätigkeitsanalyse**

Nach der Abgrenzung des Untersuchungsbereiches der Prozesskostenbetrachtung (siehe Kapitel [3.3.2\)](#page-88-1) wurde eine Tätigkeitsanalyse in den Bereichen Einkauf und Vormontage durchgeführt. Die Ausführung dieser Tätigkeitsanalysen orientierte sich sehr stark an der zugehörigen Literatur, die in Kapitel [2.3.3.2](#page-36-0) beschrieben wurde. Da zwei unterschiedliche Unternehmensteilbereiche im Zuge der Prozesskostenrechnung betrachtet wurden, musste auch die Tätigkeitsanalyse für jeden dieser Bereiche separat erfolgen.

## **3.3.5.1.1 Tätigkeitsanalyse im Einkauf**

Die Tätigkeitsanalyse für den Teilbereich Einkauf wurde in enger Zusammenarbeit mit dem Leiter des Einkaufs durchgeführt. Bevor die Tätigkeitsanalyse und die nachfolgenden Schritte der Prozesskostenrechnung durchgeführt werden konnten, wurden die anfallenden Tätigkeiten und Aufgaben des Einkaufs in drei Bereiche unterteilt. Der Einkauf und somit die Kostenstelle 3200 "Einkauf und Bestellwesen" ließ sich, wie in Kapitel [3.3.1](#page-87-0) angeführt, in die drei Bereiche operativer Einkauf (Disposition), strategischer Einkauf (Einkauf) und Rechnungskontrolle (REKO), wie in [Abbildung 3-7](#page-95-0) abgebildet, untergliedern.

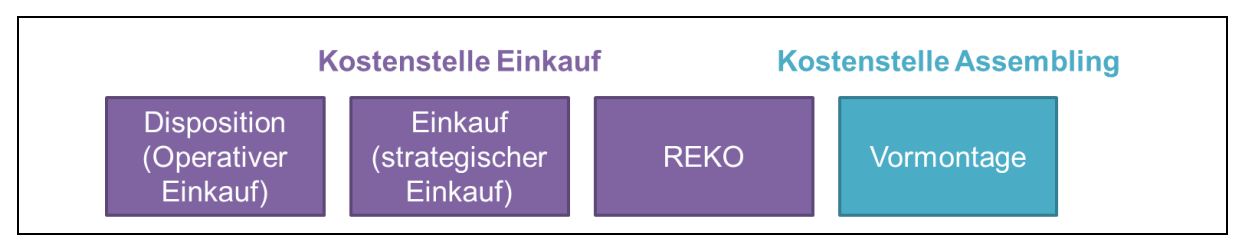

<span id="page-95-0"></span>Abbildung 3-7: Teilbereiche Einkauf und Assembling

Bevor mit dem Interview des Kostenstellenleiters begonnen werden konnte, mussten mit Hilfe von vorhandenen Prozessbeschreibungen und Ablaufplänen einzelne Tätigkeiten der jeweiligen Bereiche definiert werden.

Die einzelnen Tätigkeiten ließen sich durch eine umfassende Prozessanalyse der bereits vorhandenen Ablaufpläne, die in Form von Flussdiagrammen (siehe Kapitel [2.3.3.2\)](#page-36-0) dargestellt waren, ermitteln. Mehrere Tätigkeitsschritte der Ablaufpläne ließen sich dabei zu einzelnen Kerntätigkeiten der jeweiligen Bereiche komprimieren. Für den Bereich "REKO" existierten keine Prozessbeschreibungen, deshalb beschränkt sich die Tätigkeitsanalyse auf die Kernaktivitäten dieses Bereichs. Bei der Bezeichnung der Tätigkeiten wurde besonders darauf geachtet, dass die ermittelten Tätigkeiten mit einem Objekt und einem Verb beschrieben werden (siehe Exkurs Prozessanalyse in Kapitel [2.3.3.2\)](#page-36-0).

Die Ergebnisse der Voranalyse konnten schließlich dem Kostenstellenleiter vorgelegt werden und gemeinsam wurden in einem Interview die ermittelten Tätigkeiten angepasst. Das Ergebnis der Tätigkeitsanalyse ist in [Anhang](#page-132-0) 6 dargestellt.

#### **3.3.5.1.2 Tätigkeitsanalyse in der Vormontage**

Die Tätigkeitsanalyse für die Vormontage wurde in Zusammenarbeit mit dem verantwortlichen Kostenstellenleiter realisiert. Da es sich bei der Vormontage bereits um einen Teilbereich der Kostenstelle 4100 "Assembling" handelt, konnte diese nicht weiter unterteilt werden (siehe [Abbildung 3-7\)](#page-95-0). Wie beim Einkauf wurde zuerst eine Prozessanalyse auf Basis von Ablaufplänen durchgeführt, um danach mit dem Kostenstellenleiter die Tätigkeiten in einem Interview anzupassen. Die Ergebnisse sind in [Anhang](#page-132-0) 7 abgebildet.

## **3.3.5.2 Teilprozessidentifikation**

Der nächste Schritt der Prozesskostenbetrachtung bestand in der Ausführung einer Teilprozessidentifikation, wie sie in Kapitel [2.3.3.3](#page-37-0) beschrieben wird. Sachlich zusammengehörige Tätigkeiten wurden dabei mit Hilfe der Kostenstellenleiter zu Teilprozessen verdichtet. Die definierten Teilprozesse wurden schließlich automatisiert vom Modul "Tätigkeitsanalyse Einkauf" in das Modul "Teilproz Einkauf" bzw. vom Modul "Tätigkeitsanalyse VM" in das Modul "Teilproz VM" übernommen.

## **3.3.5.2.1 Teilprozesserhebung im Einkauf**

Die Zuordnung und Komprimierung der Tätigkeiten zu Teilprozessen wurde im gleichen Modul wie die Tätigkeitsanalyse ausgeführt und ist daher ebenfalls in [Anhang](#page-132-0) 6 dargestellt. Für die Teilbereiche des Einkaufs ergaben sich die Teilprozesse, wie in [Abbildung 3-8](#page-96-0) abgebildet.

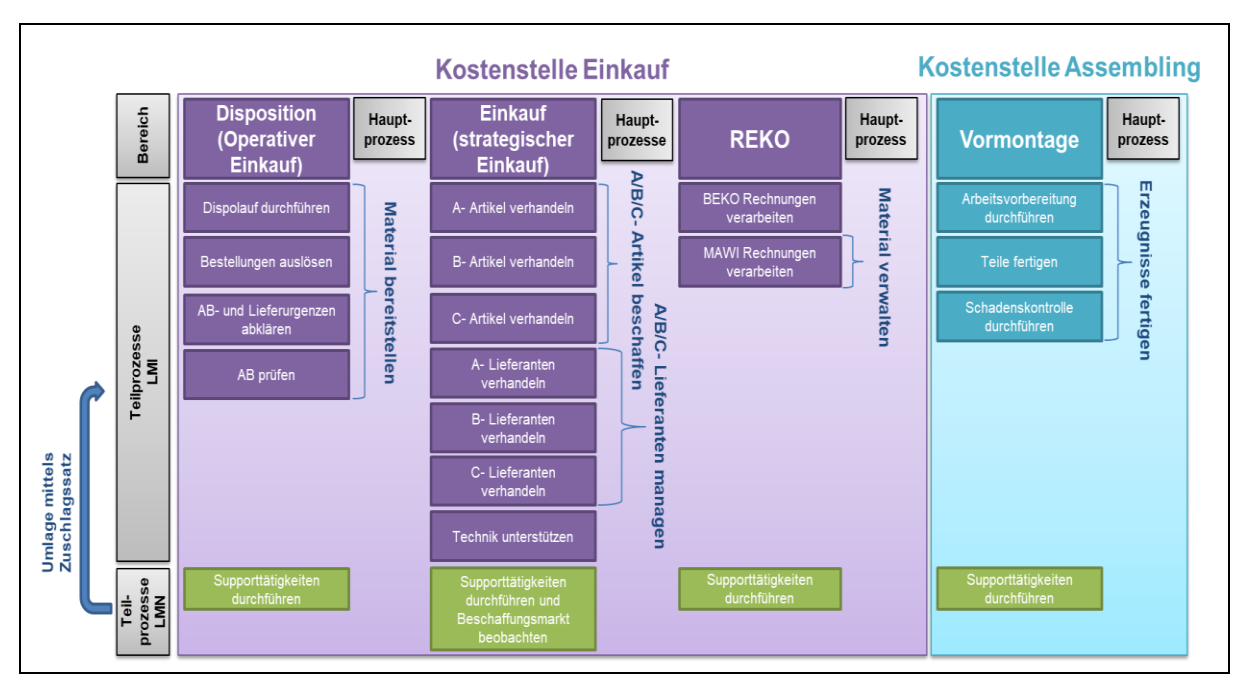

<span id="page-96-0"></span>Abbildung 3-8: Teilprozesse und Hauptprozesszuordnung

Bei den ermittelten Teilprozessen musste noch zwischen leistungsmengenneutralen und leistungsmengeninduzierten Teilprozessen unterschieden werden. Für alle drei Teilbereiche des Einkaufs wurde definiert, dass die Teilprozesse "Supporttätigkeiten durchführen", denen hauptsächlich allgemeine und verwaltungsbezogene Tätigkeiten zugeordnet wurden, als lmn-Prozesse definiert werden. Diese Prozesse können somit nicht mit einem Kosteneinflussfaktor und einer Prozessmenge quantifiziert werden, da die Tätigkeiten dieser Prozesse ständig und in unterschiedlicher Menge anfallen.

Bei den Imi-Prozessen der Disposition wird zu Beginn der Teilprozess "Dispolauf durchführen" definiert, mit dem die Tätigkeiten, die im Zuge einer Materialbedarfskontrolle für die Fertigung anfallen, beschrieben werden. Die anderen lmi-Teilprozesse hängen mit dem Vorbereiten und Aufgeben von Bestellungen, mit dem Abklären von Lieferterminen und mit dem Prüfen von Auftragsbestellungen (Abk. AB) zusammen.

Bei den lmi-Prozessen des Einkaufs (strategischen Einkaufs) wurde bei den Teilprozessen "Produkte verhandeln" und "Lieferanten verhandeln" eine ABC-Analyse berücksichtigt, wie in Kapitel [2.4.4](#page-54-1) beschrieben. Einem A-Lieferanten bzw. einem A-Produkt wird nämlich mehr Aufmerksamkeit zu Teil als einem C-Lieferanten bzw. C-Produkt.

Dadurch kommen auch unterschiedliche Ressourcenmengen zum Einsatz. Der Teilprozess "Technik unterstützen" hängt mit Abstimmungs-Tätigkeiten zusammen, die aufgrund von laufenden Entwicklungsprojekten mit anderen Unternehmensbereichen notwendig sind. Hierzu zählen z.B. das Definieren der Materialeinzelkosten für einen Prototyp, Machbarkeitsstudien, Absprachen mit Lieferanten und dem Produktmanagement, sowie das Einschränken der Teilevielfalt.

Im Teilbereich REKO wurde nur zwischen den Teilprozessen der Bereichskontierung (Abk. BEKO) und der Materialwirtschaftsrechnung (Abk. MAWI) unterschieden. Die Tätigkeiten der BEKO hängen mit Kontierungsvorgängen, die für z.B. bestelltes Inventar für den Einkauf notwendig sind, zusammen. Bei den MAWI-Tätigkeiten handelt es sich z.B. um das Abwickeln und Verbuchen von Materialrechnungen.

#### **3.3.5.2.2 Teilprozesserhebung in der Vormontage**

Für den Teilbereich Vormontage der Kostenstelle "Assembling" ergaben sich, wie in Abbildung [3-8](#page-96-0) dargestellt, drei unterschiedliche lmi-Teilprozesse. Die Zuteilung der Tätigkeiten zu den Teilprozessen ist in [Anhang](#page-132-0) 7 dargestellt. Der lmi-Teilprozess "Arbeitsvorbereitung durchführen" beschreibt alle Rüsttätigkeiten und Arbeitsplanvorbereitungen vor Beginn der Fertigung bzw. des Assemblings von Vormontage-Baugruppen. Der Imi-Teilprozess "Teile fertigen" fasst die Tätigkeiten des eigentlichen Fertigungsvorgangs zusammen. Mit dem lmi-Teilprozess "Schadenkontrolle durchführen" werden abschließende Tätigkeiten, die im Zuge der Teile-Sichtprüfung und Schadenbehebung anfallen, beschrieben. Als lmn-Prozess wurde ebenfalls der Teilprozess "Supporttätigkeiten durchführen" definiert, der vor allem verwaltungsbezogene Tätigkeiten beinhaltet.

## **3.3.5.3 Kostenumlage auf Teilprozesse**

Um die anfallenden Gemeinkosten der Kostenstellen "3200 Einkauf und Bestellwesen" und "4100 Assembling" auf die einzelnen Teilprozesse umlegen zu können, war als erstes eine Zuteilung der Kosten mit Vollzeitäquivalenten (siehe Kapitel [2.3.3.4\)](#page-37-1) auf die einzelnen Teilbereiche notwendig. Diese Teilbereiche wurden zuvor definiert (siehe Kapitel [3.3.5.1\)](#page-94-0). Danach mussten die ermittelten Bereichskosten nochmals auf die einzelnen Teilprozesse der Bereiche aufgeteilt werden. Es sei erwähnt, dass nur die Gemeinkosten auf einzelne Prozesse umgelegt werden, da die Einzelkosten den Kostenträgern direkt zugerechnet werden können.

## <span id="page-97-0"></span>**3.3.5.3.1 Kostenumlage im Einkauf**

Im Einkauf wurden mit Hilfe der erhobenen Vollzeitäquivalente (Abk. VZÄ), die in [Tabelle 3-20](#page-98-0) abgebildet sind, die Gemeinkosten der Kostenstelle "3200 Einkauf und Bestellwesen" auf die einzelnen Teilbereiche (Einkauf, Dispo, REKO) umgelegt. Zur Verfügung gestellt wurden die VZÄ-Daten vom Kostenstellen- und Bereichsleiter des Einkaufs. Das VZÄ "Leitung" wurde nach Absprache zu einem Viertel der Disposition und zu drei Viertel dem strategischen Einkauf zugerechnet.

Im strategischen Einkauf (Einkauf) sind fünf Vollzeitmitarbeiter und im operativen Einkauf (Disposition) eine Vollzeitmitarbeiterin angestellt. Im Bereich der REKO ist eine Angestellte nur teilzeitbeschäftigt, daher ergibt sich ein VZÄ unter eins.

#### VZÄ·

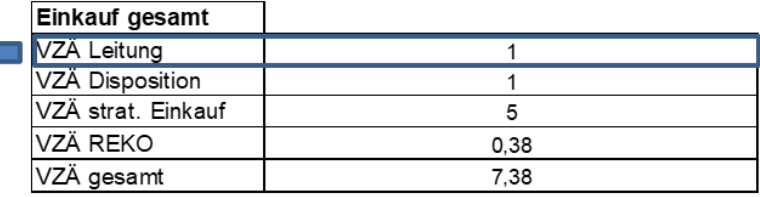

#### Umlage VZÄ Leitung auf Bereiche:

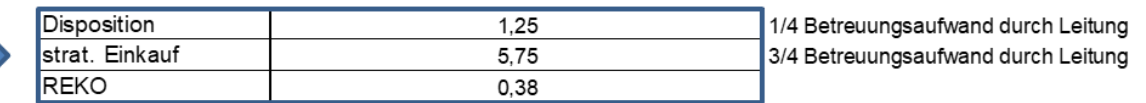

<span id="page-98-0"></span>Tabelle 3-20: VZÄ im Einkauf

Mit den erhobenen VZÄ wurden mit [Formel 3-1](#page-98-1) die entsprechenden Bereichskosten berechnet. Das Ergebnis der prozentualen Verteilung der Gemeinkosten im Einkauf ist in [Abbildung 3-9](#page-98-2) abgebildet.

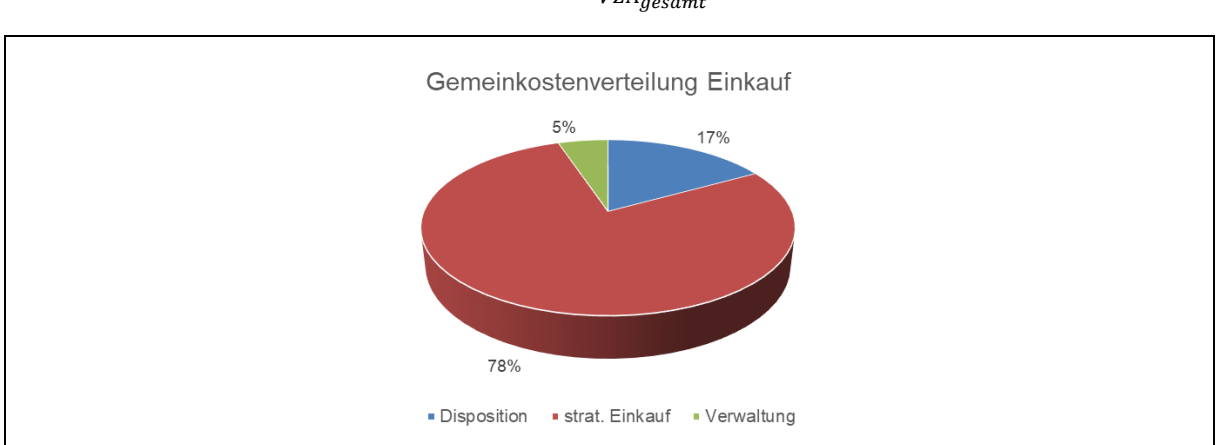

#### <span id="page-98-1"></span>Bereichskosten =  $\frac{VZ\tilde{A}_{Bereich}}{VZ\tilde{A}}$  $\frac{\textit{v}\times \textit{ABereich}}{\textit{VZÄgesamt}} \times \textit{Kosten}_{Kostenstelle}$  Formel 3-1

<span id="page-98-2"></span>Abbildung 3-9: Gemeinkostenverteilung Einkauf

Nachdem die jeweiligen Kostenanteile der Bereiche mit Hilfe der VZÄ berechnet wurden, mussten die berechneten Bereichskosten auf die zuvor definierten Teilprozesse umgelegt werden. Dafür war es nötig, im Modul "Tätigkeitsanalyse Einkauf" den prozentualen Anteil der einzelnen Tätigkeiten am Gesamtaufwand des Bereichs zu definieren. Das Ergebnis ist in [Anhang](#page-132-0) 6 dargestellt. Der prozentuale Anteil der einzelnen Tätigkeiten am Gesamtaufwand des Bereichs wurde einerseits aus einer bereits bestehenden Abschätzung für die Teilbereiche des Einkaufs übernommen und andererseits vom Kostenstellenleiter ergänzt bzw. ausgebessert. Bei den ermittelten Werten handelt es sich jedoch um Abschätzungen. Sie stellen die einzigen Werte in der Prozesskostenbetrachtung dar, die sich nicht durch Fakten vollständig begründen lassen. Alle anderen Werte werden nämlich automatisiert aus dem System ausgelesen und besitzen somit einen integren Charakter, da sie nicht manipuliert/verfälscht werden können.

<span id="page-99-0"></span>Alle prozentualen Anteile der zu einem Teilprozess zugeordneten Tätigkeiten wurden aufsummiert und mit den Bereichskosten multipliziert (siehe [Formel 3-2\)](#page-99-0). Somit wurde der Anteil des jeweiligen Teilprozesses am Gesamtaufwand des Bereichs berechnet. I[n Abbildung](#page-99-1)  [3-10](#page-99-1) sind die Anteile der Teilprozesse an den Bereichskosten der einzelnen Teilbereiche dargestellt.

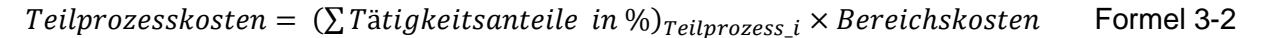

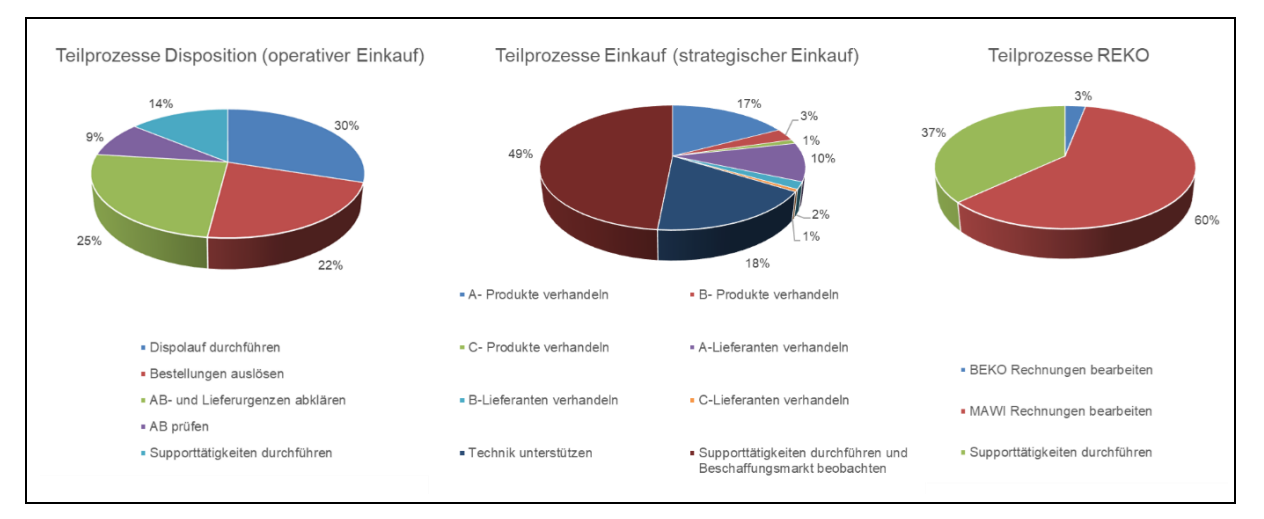

<span id="page-99-1"></span>Abbildung 3-10: Anteile Teilprozesse des Einkaufs

[Abbildung 3-11](#page-99-2) soll nochmals veranschaulichen, wie die Kosten der Kostenstelle "3200 Einkauf und Bestellwesen" zuerst auf die definierten Teilbereiche und anschließend auf die erhobenen Teilprozesse aufgeteilt wurden.

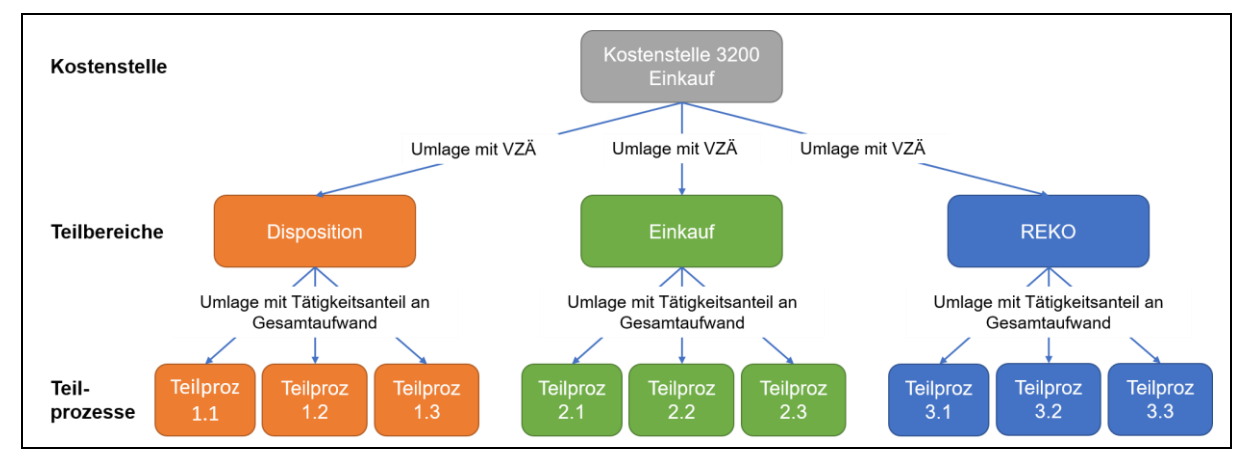

<span id="page-99-2"></span>Abbildung 3-11: Kostenaufteilung Einkauf

#### **3.3.5.3.2 Kostenumlage in der Vormontage**

Die Kostenumlage der Gemeinkosten der Kostenstelle "4100 Assembling" auf den Teilbereich Vormontage erfolgte analog wie bei den Teilbereichen des Einkaufs mit [Formel 3-1.](#page-98-1) In [Tabelle](#page-100-0)  [3-21](#page-100-0) sind die erhobenen VZÄ der Vormontage dargestellt.

#### VZÄ:

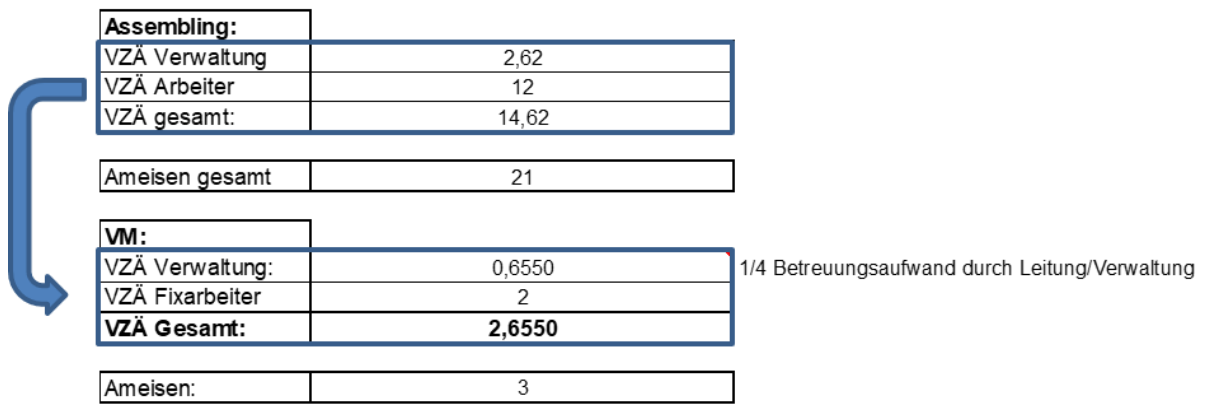

<span id="page-100-0"></span>Tabelle 3-21: VZÄ im Assembling

Die Kostenart "Übrige Gemeinkosten", die sich in der aus dem BMD NTCS exportierten Kostenstruktur befindet, beinhaltete hauptsächlich Kosten für die Instandhaltung und Wartung der Ameisen (Hubwagen), daher wurden diese Kosten nicht mit den VZÄ mit [Formel 3-1,](#page-98-1) sondern mit dem Verhältnis der verwendeten Ameisen in der Vormontage zu den gesamt vorhandenen Ameisen des Assemblings auf die Vormontage umgelegt.

In [Abbildung 3-12](#page-100-1) sind die prozentualen Anteile der zwei Teilbereiche Vormontage und Produktion an der Kostenstelle "4100 Assembling" abgebildet. Der Teilbereich Produktion wird in weiterer Folge nicht mehr berücksichtigt, da die Prozesskostenbetrachtung nur auf die Make or Buy-Kalkulation von Vormontage-Baugruppen abzielt.

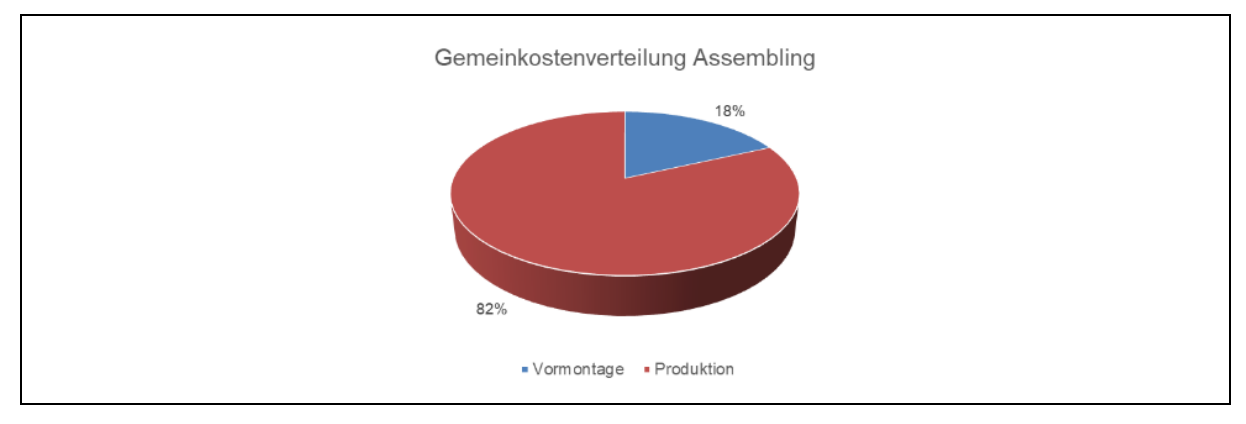

<span id="page-100-1"></span>Abbildung 3-12: Gemeinkostenverteilung Assembling

Die Kostenumlage auf die Teilprozesse des Teilbereichs Vormontage erfolgte ebenfalls analog zum Einkauf mit [Formel 3-2.](#page-99-0) [Abbildung 3-13](#page-101-0) zeigt die prozentualen Anteile der Teilprozesse an den Bereichskosten der Vormontage.

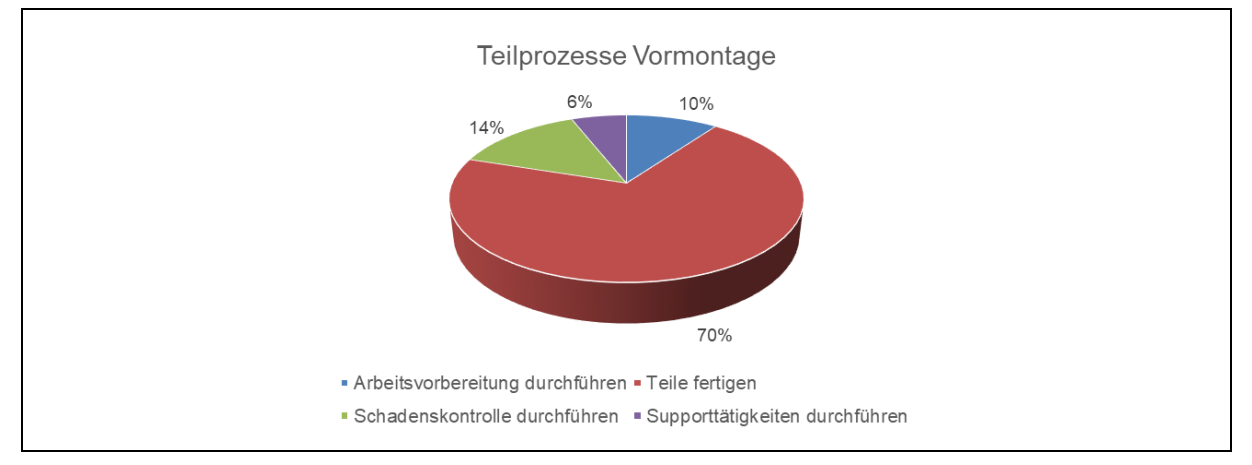

<span id="page-101-0"></span>Abbildung 3-13: Anteile Teilprozesse Vormontage

## **3.3.5.4 Hauptprozessverdichtung**

Wie in Kapitel [2.3.3.5](#page-38-0) angeführt, bestand der nächste Schritt der Prozesskostenrechnung in der Verdichtung der definierten lmi-Teilprozesse zu Hauptprozessen. Die Zuordnung der Teilprozesse zu Hauptprozessen wurde in den Modulen "Teilproz Einkauf" und "Teilproz VM" ausgeführt. Die Definition der Hauptprozesse, sowie eine Übersicht der Zuordnung, die in [Abbildung 3-8](#page-96-0) veranschaulicht werden soll, wurden im Modul "Hauptprozesse" eingefügt. Das Komprimieren der lmi-Teilprozesse zu Hauptprozessen war aufgrund einer übersichtlicheren und einfacheren Darstellung der zahlreichen Teilprozesse notwendig. Es wurden alle Teilprozesse, die einen sachlichen Zusammenhang besaßen, zu Hauptprozessen zusammengefasst. In späterer Folge wurde diese Zuordnung iteriert, da auch Teilprozesse mit denselben Kosteneinflussfaktoren zu Hauptprozessen komprimiert werden konnten. Bei jenen Teilprozessen, die wie in [Abbildung 3-8](#page-96-0) ersichtlich, keinen Hauptprozessen zugeordnet wurden, handelte es sich um Prozesse, die in keiner direkten oder indirekten Verbindung zu den Vormontage-Baugruppen standen und somit bei der Make or Buy-Kalkulation nicht berücksichtigt werden durften.

## **3.3.5.5 Definition der Maßgrößen**

Anschließend erfolgte die Definition der Kosteneinflussfaktoren auf Teilprozessebene und der Cost Driver auf Hauptprozessebene (siehe Kapitel [2.3.3.6\)](#page-38-1). Mit Hilfe der beiden Kostenstellenleiter wurden geeignete Maßbezugsgrößen ermittelt, die sowohl in Zusammenhang mit den Vormontage-Baugruppen standen, als auch für die Quantifizierung der vorliegenden Teilprozesse geeignet waren. Eine weitere wesentliche Forderung bestand darin, dass sich die Maßbezugsgrößen sehr leicht aus dem bestehenden ERP-System auslesen ließen und auch verfügbar waren.

## **3.3.5.5.1 Kosteneinflussfaktoren auf Teilprozessebene - Einkauf**

[Tabelle 3-22](#page-102-0) zeigt die Kosteneinflussfaktoren für den Teilbereich Disposition des Einkaufs. In diesem Teilbereich wurden mit der jährlichen Anzahl der Bestellpositionen und der jährlichen Anzahl der Dispoläufe zwei unterschiedliche Kosteneinflussfaktoren gefunden, deren jährliche Prozessmengen sich leicht aus dem ERP-System auslesen lassen.

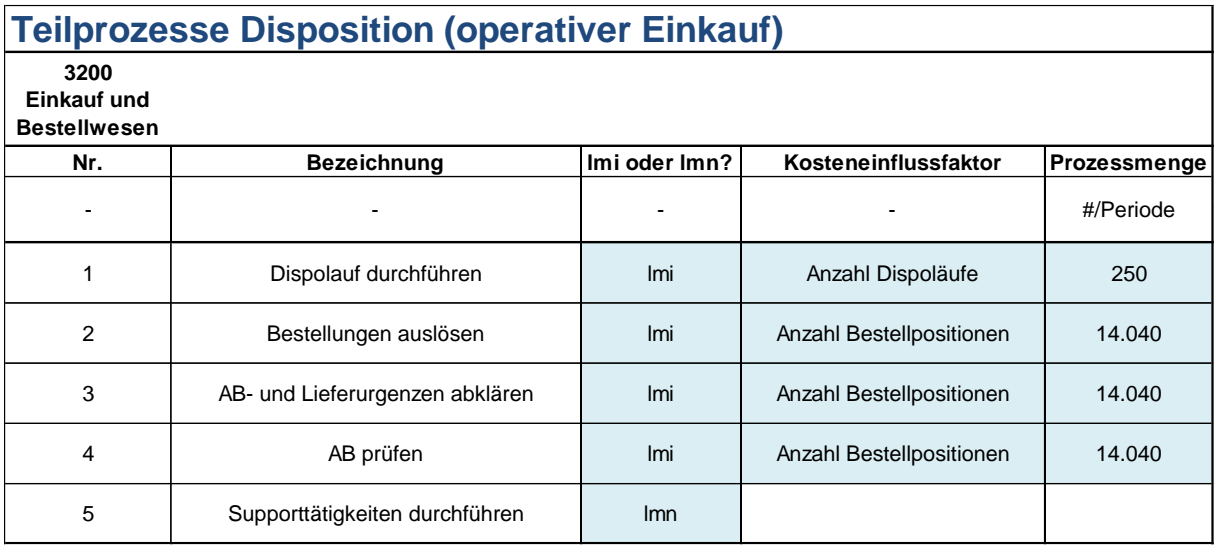

<span id="page-102-0"></span>Tabelle 3-22: Kosteneinflussfaktoren Disposition

Für den Teilbereich Einkauf, mit dem der strategische Einkauf bezeichnet wurde, wurden die Mengen der A/B/C-Artikel, die Anzahl der A/B/C-Lieferanten und die Anzahl der technischen Projekte pro Jahr als Kosteneinflussfaktoren definiert. Der Teilprozess "Technik unterstützen" wurde zwar nicht weiter für die Make or Buy-Kalkulation der Vormontage-Baugruppen verwendet (siehe [Abbildung 3-8\)](#page-96-0), dennoch war es für die Prozesskostenbetrachtung auf Teilprozessebene notwendig, diesen Prozess zu quantifizieren. Für die Teilprozesse "A/B/C-Lieferanten verhandeln" wurde auf Teilprozessebene zwar die Anzahl der A/B/C-Lieferanten pro Jahr als Kosteneinflussfaktor gewählt, aber in späterer Folge wurde erkannt, dass sich dieser Kosteneinflussfaktor auf der Hauptprozessebene nicht eignet, weil keine nachvollziehbare Beziehung zu den Kostenträgern (VM-BG) vorliegt. Die Kosteneinflussfaktoren für die Teilprozesse im strategischen Einkauf sind in [Tabelle 3-23](#page-103-0) dargestellt.

## **Teilprozesse Einkauf (strategischer Einkauf)**

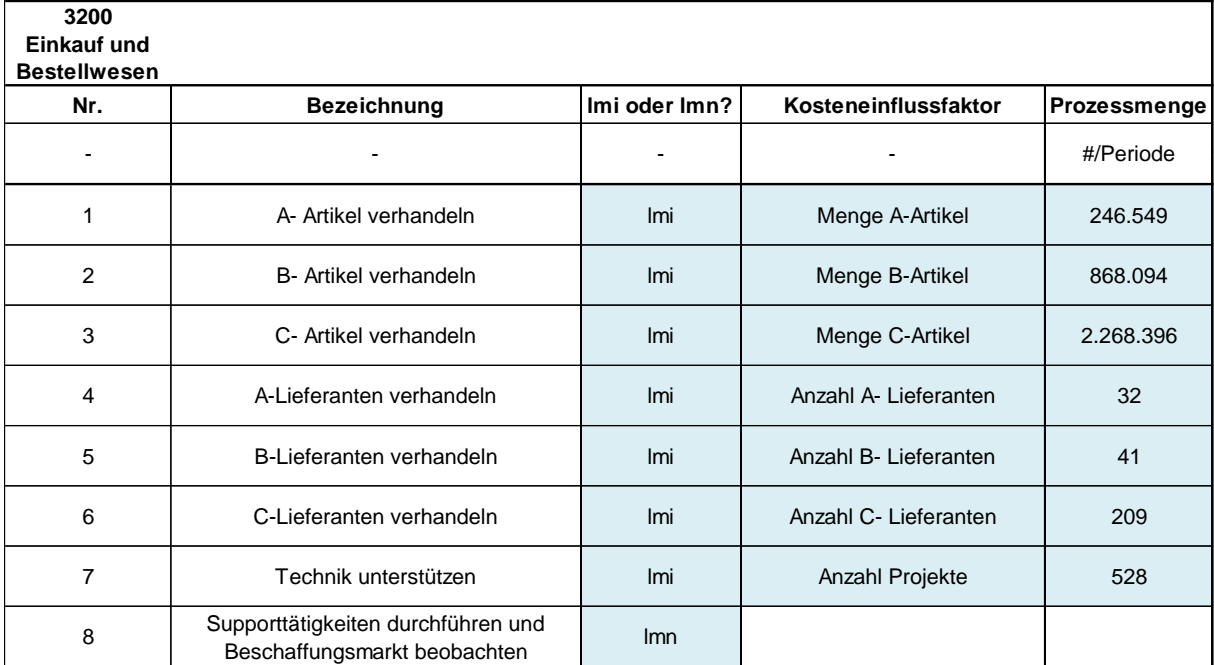

<span id="page-103-0"></span>Tabelle 3-23: Kosteneinflussfaktoren Einkauf

Schlussendlich wurden die Anzahl der BEKO-Rechnungen und Menge der Einkaufsartikel als Kosteneinflussfaktoren für den Teilbereich der REKO, wie i[n Tabelle 3-24](#page-103-1) dargestellt, definiert. Zu Beginn stand die Überlegung an, die Prozesskosten des Teilprozesses "BEKO Rechnungen bearbeiten" ebenfalls den Vormontage-Baugruppen zuzurechnen. Man entschied sich schlussendlich dagegen, weil dieser Teilprozess ebenfalls nicht die Anforderungen, die in Kapitel [2.3.3.6](#page-38-1) beschrieben sind, erfüllt (siehe [Abbildung 3-8\)](#page-96-0). Als Kosteneinflussfaktor wurde die Anzahl der BEKO Rechnungen pro Jahr abgeschätzt. Dieser Wert wurde nicht mit Werten aus dem System verifiziert, da jedoch der Teilprozess bei den Hauptprozessen nicht berücksichtigt wird, spielt eine etwaige ungenaue Abschätzung für die Make or Buy-Kalkulation keine Rolle. Für den Teilprozess "MAWI-Rechnungen bearbeiten" wurde anfänglich die Anzahl der MAWI-Rechnungen pro Jahr als Kosteneinflussfaktor verwendet, aber aufgrund der nicht nachvollziehbaren Beziehung des Kosteneinflussfaktors zu den Kostentreibern, musste dieser geändert werden. Daher wurde die jährliche Menge der vorhandenen Einkaufsartikel in der KWB GmbH als Kosteneinflussfaktor definiert.

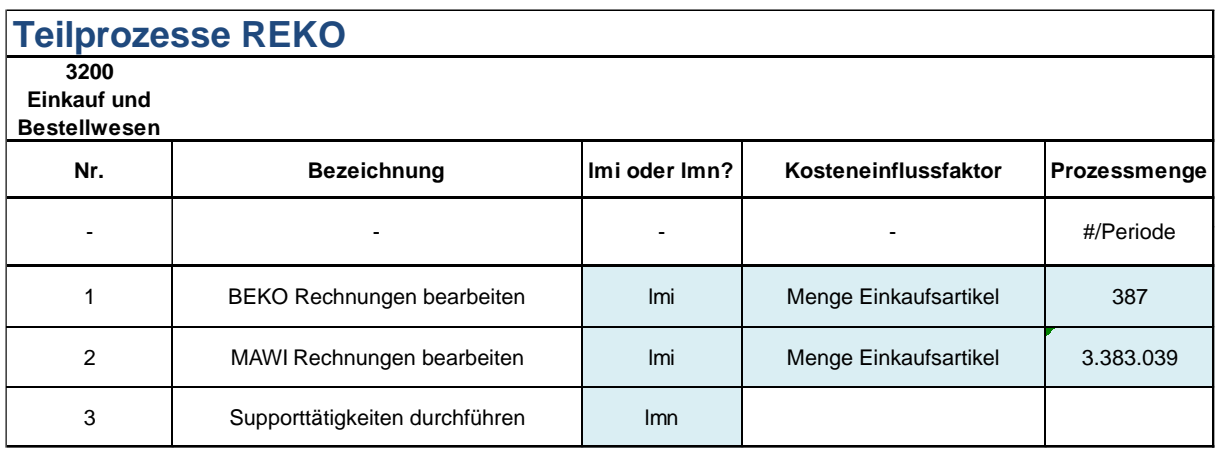

<span id="page-103-1"></span>Tabelle 3-24: Kosteneinflussfaktoren REKO

#### **3.3.5.5.2 Kosteneinflussfaktoren auf Teilprozessebene - Vormontage**

Für den Bereich Vormontage, ergab sich, wie in [Tabelle 3-25](#page-104-0) dargestellt, die Anzahl der Vormontagepositionen als Kosteneinflussfaktor für alle Teilprozesse.

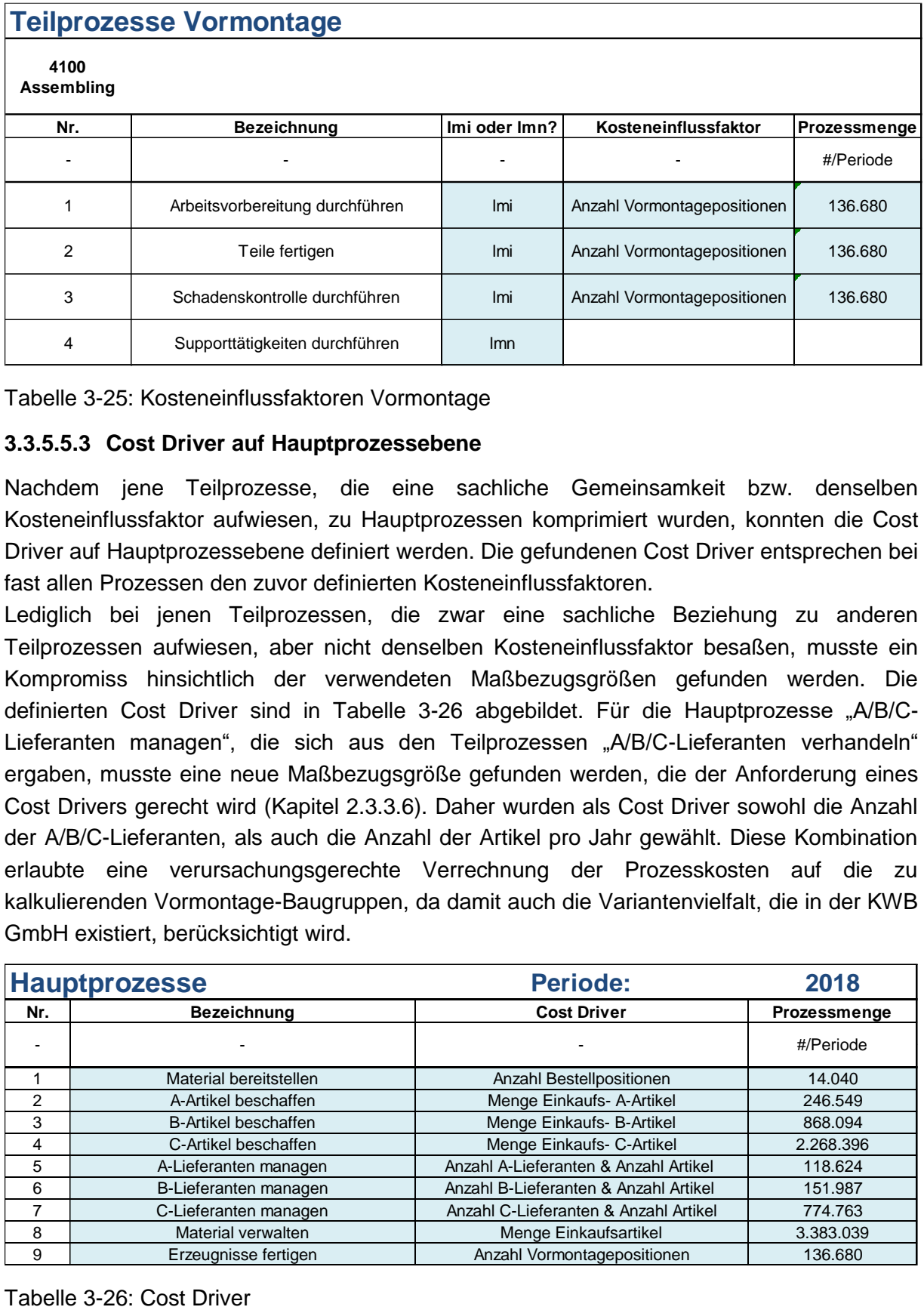

<span id="page-104-0"></span>Tabelle 3-25: Kosteneinflussfaktoren Vormontage

#### **3.3.5.5.3 Cost Driver auf Hauptprozessebene**

Nachdem jene Teilprozesse, die eine sachliche Gemeinsamkeit bzw. denselben Kosteneinflussfaktor aufwiesen, zu Hauptprozessen komprimiert wurden, konnten die Cost Driver auf Hauptprozessebene definiert werden. Die gefundenen Cost Driver entsprechen bei fast allen Prozessen den zuvor definierten Kosteneinflussfaktoren.

Lediglich bei jenen Teilprozessen, die zwar eine sachliche Beziehung zu anderen Teilprozessen aufwiesen, aber nicht denselben Kosteneinflussfaktor besaßen, musste ein Kompromiss hinsichtlich der verwendeten Maßbezugsgrößen gefunden werden. Die definierten Cost Driver sind in [Tabelle 3-26](#page-104-1) abgebildet. Für die Hauptprozesse "A/B/C-Lieferanten managen", die sich aus den Teilprozessen "A/B/C-Lieferanten verhandeln" ergaben, musste eine neue Maßbezugsgröße gefunden werden, die der Anforderung eines Cost Drivers gerecht wird (Kapitel [2.3.3.6\)](#page-38-1). Daher wurden als Cost Driver sowohl die Anzahl der A/B/C-Lieferanten, als auch die Anzahl der Artikel pro Jahr gewählt. Diese Kombination erlaubte eine verursachungsgerechte Verrechnung der Prozesskosten auf die zu kalkulierenden Vormontage-Baugruppen, da damit auch die Variantenvielfalt, die in der KWB GmbH existiert, berücksichtigt wird.

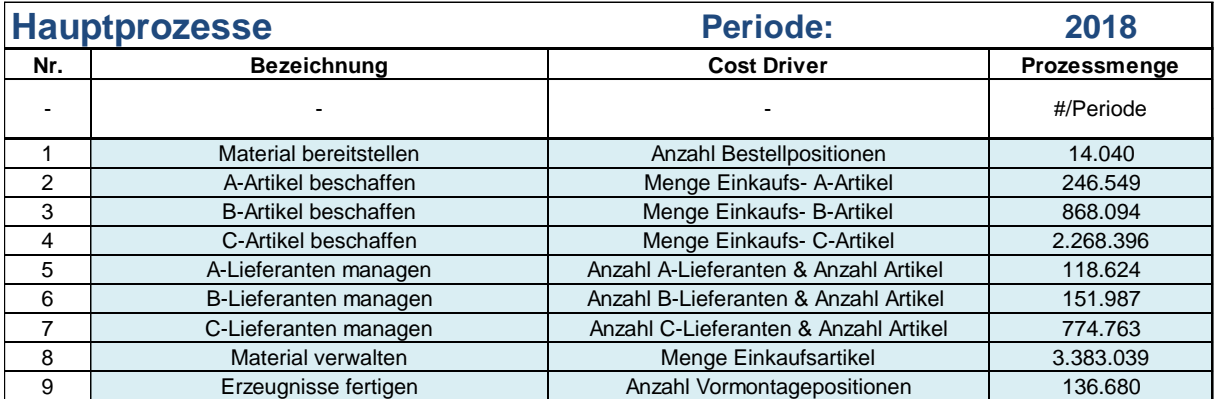

<span id="page-104-1"></span>

## **3.3.5.6 Definition der Prozessmengen und Ergebnisse der Prozesskostensätze**

Im letzten Schritt der Prozesskostenrechnung für den Einkauf und die Vormontage war es erforderlich, Prozesskostensätze der Teilprozesse und der Hauptprozesse zu berechnen. Die Ausführung dieses Prozesskostenrechnungsschritts erfolgte mit Hilfe der in Kapitel [2.3.3.7](#page-38-2) beschriebenen Literatur. Bevor die Berechnung der Prozesskostensätze der einzelnen Teilprozesse bzw. Hauptprozesse stattfinden konnte, mussten die zu den definierten Maßbezugsgrößen (Kosteneinflussfaktoren bzw. Cost Driver) passenden Prozessmengen erhoben werden. Die Prozessmengen müssen jährlich für die gewählte Betrachtungsperiode, die laut Definition in Kapitel [3.3.2](#page-88-1) einem abgeschlossenen Wirtschaftsjahr entspricht, aktualisiert werden.

#### **3.3.5.6.1 Prozessmengen auf Teilprozessebene**

Die erforderlichen Prozessmengen der gewählten Betrachtungsperiode für die jeweiligen Teilbereiche des Einkaufs, die in [Tabelle 3-22,](#page-102-0) [Tabelle 3-23](#page-103-0) und [Tabelle 3-24](#page-103-1) dargestellt sind, werden alle aus dem ERP-System ausgelesen und in das Modul "Teilproz Einkauf" eingefügt. Es kann dabei zwischen jenen Prozessmengen unterschieden werden, die automatisiert aus den Abfrage-Modulen übernommen werden, und solchen, die händisch eingegeben werden müssen. Zu den Kosteneinflussfaktoren, deren Prozessmenge automatisiert abgefragt wird, zählen:

- Menge A/B/C-Artikel (siehe [Tabelle 3-23\)](#page-103-0) aus Abfrage "Artikel".
- Anzahl A/B/C-Lieferant (siehe [Tabelle 3-23\)](#page-103-0) aus Abfrage "Lieferanten".
- Menge Einkaufsartikel (siehe [Tabelle 3-24\)](#page-103-1) aus Abfrage "Artikel".

Händisch für die gewählte Betrachtungsperiode eingegeben werden müssen die Prozessmengen folgender Kosteneinflussfaktoren:

- Dispolauf durchführen (siehe [Tabelle 3-22\)](#page-102-0)
- Anzahl Bestellpositionen (siehe [Tabelle 3-22\)](#page-102-0)
- Anzahl Projekte (siehe [Tabelle 3-23\)](#page-103-0)
- Anzahl BEKO-Rechnungen (siehe [Tabelle 3-24\)](#page-103-1)

Für die Teilprozesse der Vormontage wurde die Prozessmenge für den einzigen Kosteneinflussfaktor "Anzahl der Vormontagepositionen" aus der Abfrage "AnzahlBG" ermittelt.

## **3.3.5.6.2 Prozesskostensätze auf Teilprozessebene**

Bevor mit Hilfe der erhobenen Prozessmengen die Prozesskostensätze berechnet werden konnten, war eine Umlage der lmn-Teilprozesskosten auf die lmi-Teilprozesskosten notwendig. Wie in Kapitel [2.3.3.7](#page-38-2) beschrieben, wurden die lmn-Kosten mit Hilfe eines mit [Formel 2-8](#page-39-0) berechneten lmn-Zuschlagssatzes umgelegt und die gesamten Kosten der lmi-Teilprozesse mit [Formel 2-9](#page-39-1) ermittelt. Danach konnten die Teilprozesskostensätze für die einzelnen Bereiche im Modul "Teilproz Einkauf" bzw. "Teilproz VM" mit [Formel 2-10](#page-39-2) kalkuliert werden. Die berechneten Prozesskostensätze wurden mit Hilfe der Kostenstellenleiter einer Plausibilitätskontrolle unterzogen und evaluiert. [Tabelle 3-27](#page-106-0) veranschaulicht die Ergebnisse der lmn-Umlage, sowie der Prozesskostensätze für den Teilbereich Disposition des Einkaufs.

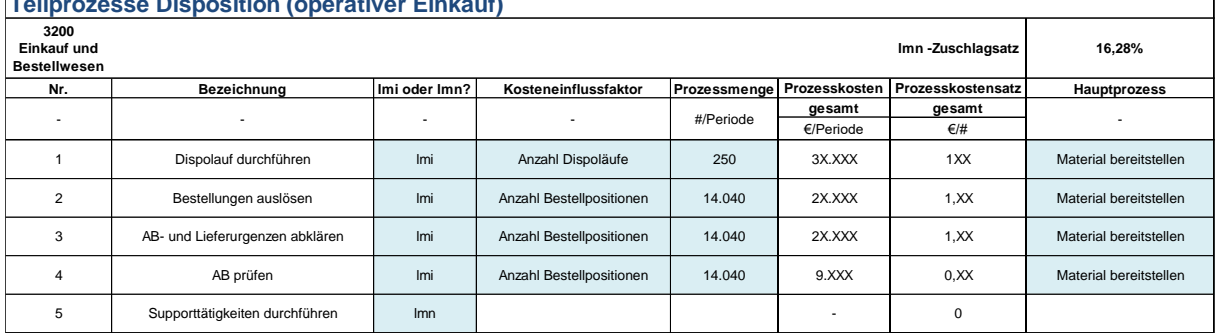

#### **Teilprozesse Disposition (operativer Einkauf)**

<span id="page-106-0"></span>Tabelle 3-27: Teilprozesskostensätze Disposition

In [Tabelle 3-28](#page-106-1) sind die Prozesskostensätze des Teilbereichs Einkauf dargestellt. Auffallend hier ist der im Vergleich zu den übrigen Zuschlagssätzen sehr hohe lmn-Zuschlagssatz, der aus den hohen Imn-Prozesskosten des Imn-Teilprozesses "Supporttätigkeiten durchführen und Beschaffungsmarkt beobachten" resultiert. Der hohe lmn-Zuschlagsatz entstand aufgrund des großen Anteils der zugeordneten Tätigkeiten am Gesamtaufwand in diesem Teilbereich (siehe Kapitel [3.3.5.3.1\)](#page-97-0).

Daher wäre es zu empfehlen, die allgemein anfallenden Tätigkeiten in diesen Bereich besser zu strukturieren. Es sei darauf hingewiesen, dass bei den gebildeten Prozesskostensätzen unabhängig von dem lmn-Zuschlagssatz alle Kosten berücksichtigt wurden. Lediglich die Größen der einzelnen Prozesskostensätze können sich abhängig voneinander verändern.

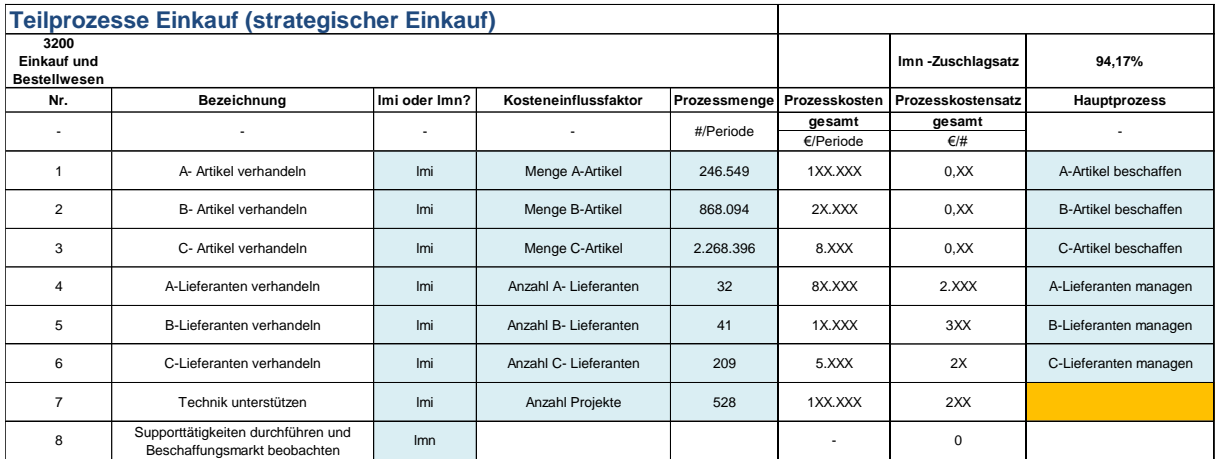

<span id="page-106-1"></span>Tabelle 3-28: Teilprozesskostensätze Einkauf

Im Bereich REKO des Einkaufs wurden die Prozesskostensätze, die in [Tabelle 3-29](#page-107-0) dargestellt sind, ermittelt. Durch die relativ hohe Gesamtmenge der Artikel und aufgrund dessen, dass in diesem Bereich nur eine Teilzeitbeschäftigte angestellt ist, ergab sich ein sehr geringer Kostensatz.

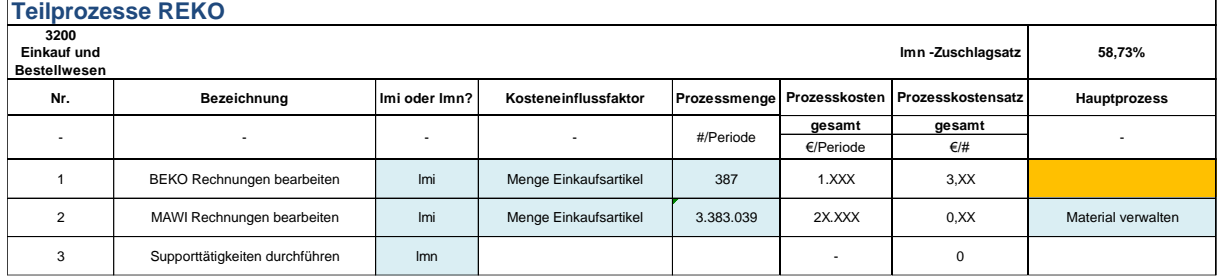

<span id="page-107-0"></span>Tabelle 3-29: Teilprozesskostensätze REKO

Für die Vormontage ergaben sich die Prozesskostensätze, die mit [Tabelle 3-30](#page-107-1) dargestellt werden. Weil die administrativen Tätigkeiten und somit die lmn-Teilprozesse in diesem Bereich sehr niedrig ausfallen, ergab sich auch ein sehr niedriger lmn-Zuschlagssatz.

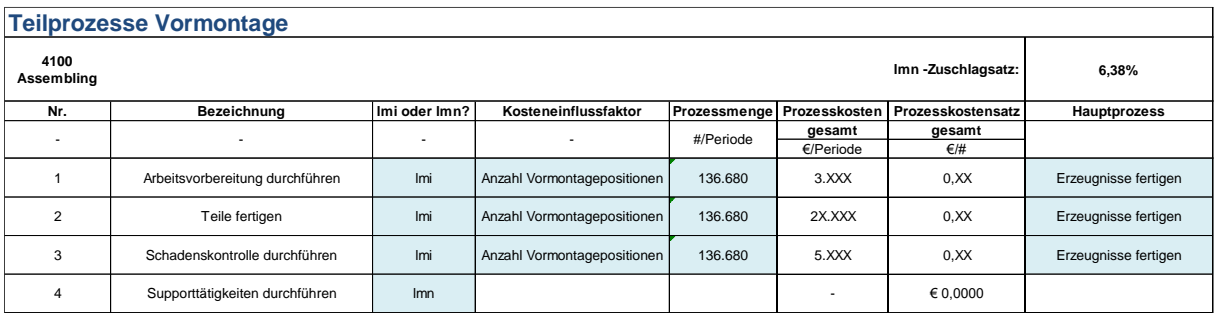

<span id="page-107-1"></span>Tabelle 3-30: Teilprozesskostensätze Vormontage

#### **3.3.5.6.3 Prozessmengen/Prozesskostensätze auf Hauptprozessebene**

Wie auf Teilprozessebene mussten auch die jährlichen Prozessmengen auf Hauptprozessebene ermittelt werden, um die benötigten Prozesskostensätze aus den anfallenden Kosten der gewählten Betrachtungsperiode kalkulieren zu können.

Bis auf die Prozessmenge des Cost Drivers "Anzahl Bestellpositionen", wurden alle Prozessmengen aus dem ERP-System automatisiert ausgelesen. Da auf der Hauptprozessebene keine lmn-Prozesse existieren, konnten im Anschluss direkt die Hauptprozesskostensätze gebildet werden. Alle zugeordneten gesamten Kosten (nach Umlage der lmn-Kosten) der Teilprozesse, die zu einem Hauptprozess komprimiert wurden, werden aufsummiert. Diese Summe wird durch die anfallende Prozessmenge der Betrachtungsperiode (entspricht einem Wirtschaftsjahr) dividiert, wie mit [Formel 2-10](#page-39-2) beschrieben. Das Ergebnis ist in [Tabelle 3-31](#page-107-2) dargestellt. Die Kalkulationszuordnung gibt an, ob es sich um Fertigungsunterstützungs- (FUPK) oder Materialprozesskosten (MPK) handelt.

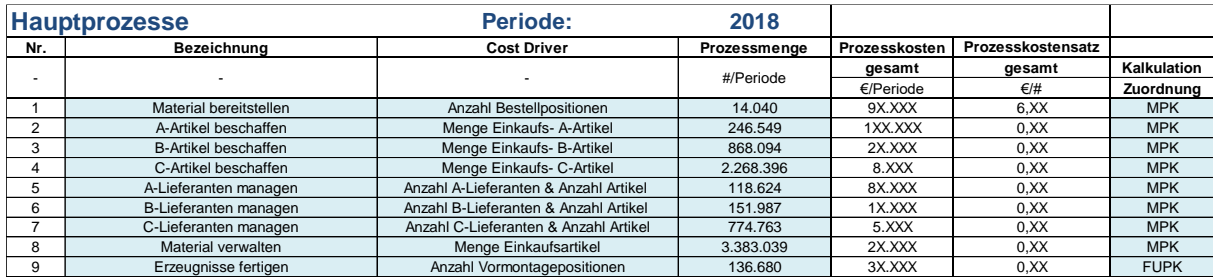

<span id="page-107-2"></span>Tabelle 3-31: Hauptprozesskostensätze Vormontage
#### **3.3.5.7 Stammdaten**

BG statt.

In diesem Modul sind analog wie bei dem Produktkalkulationstool die Standardwerte für die notwendigen Eingabe- und Berechnungsparameter definiert. Für eine nähere Beschreibung für dieses Modul wird auf Kapitel [3.2.5.6](#page-84-0) verwiesen.

#### **3.3.5.8 NEUE BG KALKULIEREN**

Das Modul "NEUE BG KALKULIEREN" stellt die Ein- und Ausgabeplattform des Make or Buy-Kalkulationstools auf Basis der Prozesskostenrechnung dar und ist in [Anhang](#page-132-0) 8 dargestellt. Mit Hilfe eines entwickelten Formel-Algorithmus und mit einem VBA-Code wurde dieses Modul mit den anderen Modulen und den Abfragen zum Teil verknüpft. Mit einer Dropdown-Auswahlliste hat der Benutzer die Möglichkeit alle im Unternehmen vorhandenen Vormontage-Baugruppen auszuwählen und nach dem Einlesen der Stücklistendaten per VBA und der erforderlichen Eingabe der notwendigen Inputparameter, die Eigenfertigungs- bzw. Fremdbezugskosten zu kalkulieren. Das Tool ist prinzipiell so aufgebaut, dass der Benutzer sich von oben nach unten durchklickt und die für die Baugruppe relevanten Parameter kontrolliert bzw. definiert. Die meisten Parameter bzw. alle relevanten Prozesskostensätze werden automatisiert mit Hilfe eines entwickelten VBA-Codes in das Tool übernommen, auf diese Art wird eine sehr hohe Benutzerfreundlichkeit und Dynamik des Tools sichergestellt. Grundsätzlich findet die Make or Buy-Kalkulation sowohl für den Eigen-, als auch für den Fremdbezug einerseits mit Daten der Stücklistenpositionen (Artikel) der Vormontage-Baugruppen (Abk. VM-BG) und andererseits mit den Daten der komplett assemblierten VM-

Das bedeutet, dass unterschiedliche Kostenarten auf unterschiedlichen Betrachtungsebenen für die VM-BG berechnet werden. [Abbildung 3-14](#page-108-0) soll das nochmals verdeutlichen. Die Berechnung der Qualitätskosten ist ausgegraut, da diese Kalkulation auf einer reinen Abschätzung beruht und durch keinerlei Fakten belegt werden kann. Die Berechnung dieser Kostenart ist daher als optional anzusehen. Wie in [Abbildung 3-14](#page-108-0) ersichtlich, gehen die Manipulations- bzw. die Lagerkosten sowohl auf Artikelebene, als auch auf Baugruppenebene in die gesamte Kalkulation der Eigenfertigungs- bzw. Fremdbezugskosten ein.

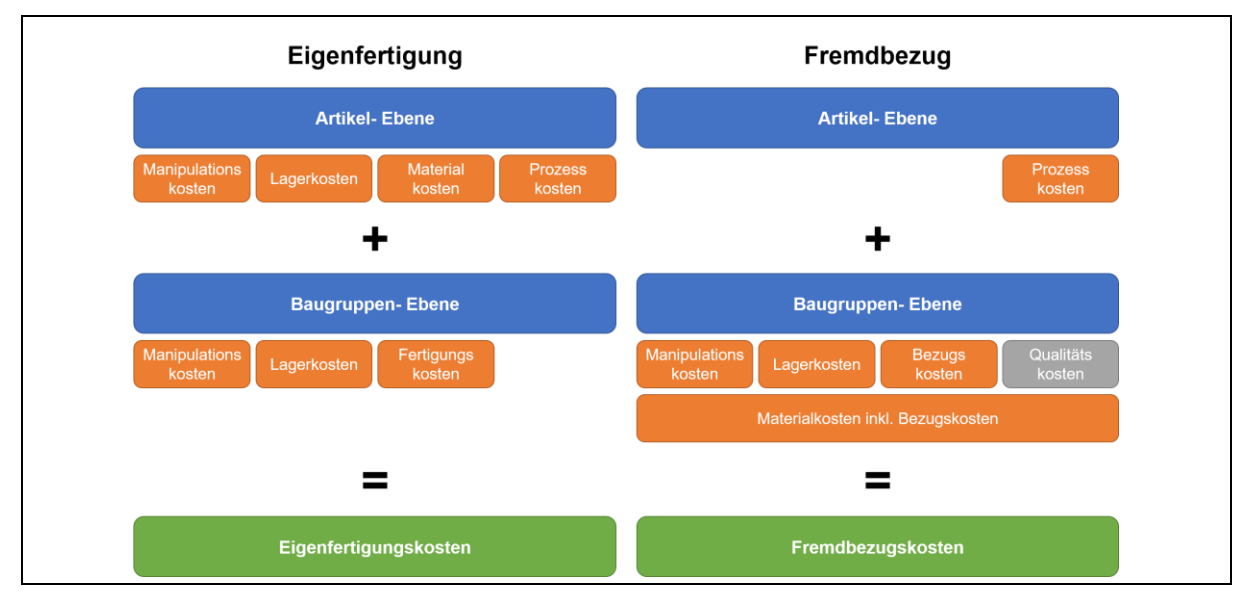

<span id="page-108-0"></span>Abbildung 3-14: Berechnungsebenen der Make or Buy-Kalkulation

#### **3.3.5.8.1 Kostenarten auf Artikel-Ebene**

Nach Auswählen der zu kalkulierenden Baugruppe, müssen die Stücklistendaten der entsprechenden VM-BG per Knopfdruck in das Tool geladen werden. Die Stücklistendaten werden dabei aus der Abfrage "Stückliste" über einen VBA-Code in das Tool geladen. Diese Abfrage beinhaltet die Stücklisten aller im Unternehmen vorhandenen Baugruppen und ist mit dem ERP-System über eine SQL-Abfrage verbunden. Nach dem erfolgreichen Importieren werden diese Stücklistendaten mit weiteren für die Berechnung notwendigen Daten aus den Abfragen "Lieferanten" und "Lagerdauer" ergänzt. Vorweg muss kurz der sog. Palettenfaktor erklärt werden. Der Palettenfaktor entspricht dem prozentual benötigten Flächenanteil eines Mindestloses an einer Palette und wird sowohl für die Berechnung der Lager-, als auch für die Manipulationskosten benötigt, da die jeweiligen Durchlaufzeiten (siehe Kapitel [3.3.4.2\)](#page-92-0) bzw. Lagerkosten (siehe Kapitel [3.1.4\)](#page-68-0) mit Bezug auf einen EPAL-Lagerplatz erhoben wurden. Sollte ein Mindestlos eines Artikels z.B. nur ein Viertel einer Palette einnehmen, dürfen ihm auch nur ein Viertel der Lager- bzw. Manipulationskosten zugerechnet werden (siehe [Abbildung 3-15\)](#page-109-0). Korrigiert wird der Palettenfaktor mit sog. Dämpfungsfaktoren.

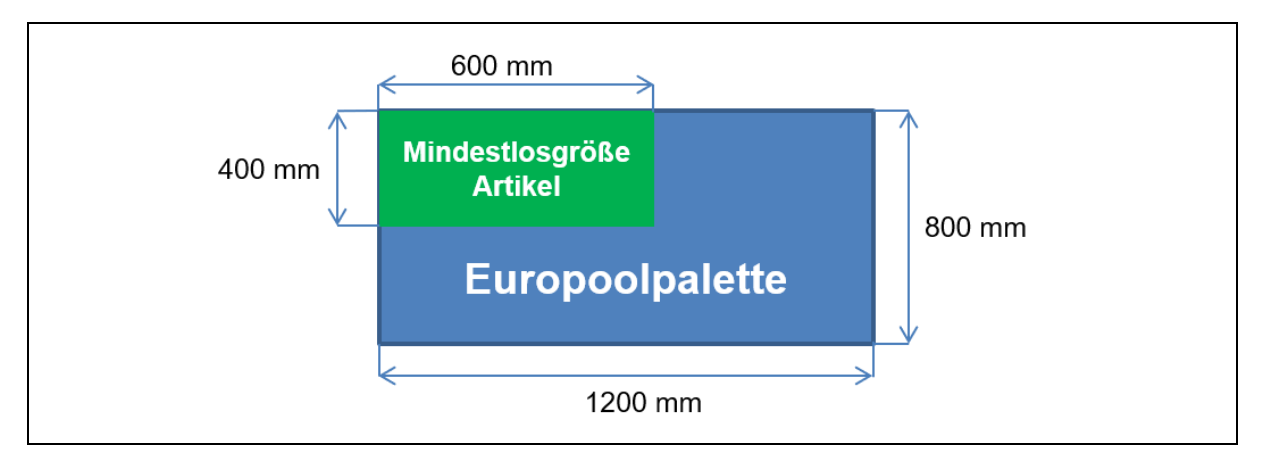

<span id="page-109-0"></span>Abbildung 3-15: Palettenfaktor

Nachfolgend soll kurz erklärt werden, wie die einzelnen Kostenarten auf Stücklistenebene (siehe [Abbildung 3-14\)](#page-108-0) für die Eigenfertigung bzw. den Fremdbezug kalkuliert werden:

#### • **Manipulationskosten:**

Prinzipiell kann der Benutzer eine konkrete Eingabe treffen, wie viele Einlagerungsbzw. Bestückungsvorgänge für die einzelnen Artikel durchschnittlich anfallen.

#### *Eigenfertigung:*

Standardmäßig wurden für die Artikel ein Einlagerungsvorgang im Wareneingang (Abk. WE) und ein Bestückungsvorgang zur Fertigungslinie angenommen. Die Durchlaufzeiten für die beiden Manipulationsvorgänge wurden in Kapitel [3.3.4](#page-90-0) berechnet. Mit der Summe der Palettenfaktoren der einzelnen Artikel einer VM-BG, dem produktiven Stundensatz aus Kapitel [3.2.5.1](#page-76-0) und den DLZ aus Kapitel [3.3.4.2](#page-92-0) werden die Manipulationskosten der Eigenfertigung einer VM-BG berechnet.

#### • **Lagerkosten:**

#### *Eigenfertigung:*

Für die Lagerkosten wird zunächst die durchschnittliche Lagerdauer der einzelnen Artikel mit [Formel 2-15](#page-58-0) aus Kapitel [2.4.7](#page-57-0) berechnet. Die dafür notwendigen Daten stammen aus der Abfrage "Lagerdauer".

Mit dem in Kapitel [3.1.4](#page-68-0) ermittelten Produktionslagerkostensatz von 0,XX € pro EPAL-Platz und Tag werden schließlich die durchschnittlichen Lagerkosten der für die BG notwendigen Artikel kalkuliert.

#### • **Materialkosten:**

#### *Eigenfertigung:*

Die Materialkosten einer VM-BG ergeben sich für die Eigenfertigung aus den Standardpreisen aller Artikel der Stückliste, multipliziert mit den Stückzahlen, die für eine VM-BG benötigt werden. Es sei erwähnt, dass zwischen dem Standard- und dem Inventurpreis unterschieden werden muss. Während der Standardpreis einem gleitenden Durchschnitt entspricht, der sich aus den wechselnden Einkaufspreisen der Ware errechnet, handelt es sich bei dem Inventurpreis um einen jährlich fix definierten Wert.

#### • **Prozesskosten**:

Die Prozesskostensätze für die anfallenden Hauptprozesse der Eigenfertigung bzw. des Fremdbezugs wurden bereits in Kapitel [3.3.5.6.3](#page-107-0) dargestellt und berechnet. Um die Prozesskosten kalkulieren zu können wie in Kapitel [2.3.3.8](#page-40-0) beschrieben, muss für jeden Hauptprozess jene Prozessmenge gefunden werden, die die ausgewählte VM-BG einmalig beansprucht:

#### *Eigenfertigung - A/B/C-Artikel beschaffen:*

Für diese Hauptprozesse ergibt sich für die Prozessmenge jeweils die Anzahl der A/B/C-Artikel aus den Stücklistendaten der ausgewählten VM-BG. Die A/B/C-Bewertung, die in Kapitel [2.4.4](#page-54-0) erklärt wurde, wird dabei automatisiert vom ERP-System durchgeführt.

#### *Fremdbezug - A/B/C-Artikel beschaffen:*

Die Beschaffungsstrategie (siehe Kapitel [2.4.1.2\)](#page-47-0) der KWB GmbH sieht vor, dass vorerst neben den Artikeln der Modul-Lieferanten, auch die Artikel der Sublieferanten (Tier 2-Lieferanten) beschafft werden. Daher fallen diese Prozesskosten der Eigenfertigung in gleicher Höhe für den Fremdbezug an.

#### *Eigenfertigung - A/B/C-Lieferanten managen:*

Mit Hilfe der Abfrage "Lieferanten" wird die Stücklistenabfrage mit dem jeweilig für den Artikel verantwortlichen Lieferanten und dessen A/B/C-Bewertung ergänzt. Die A/B/C-Bewertung findet dabei direkt in der Abfrage "Lieferant" auf Basis des Einkaufsvolumens der KWB GmbH bei dem entsprechenden Lieferanten statt. Die erforderliche Prozessmenge ergibt sich aus der Multiplikation der Anzahl der A/B/C-Lieferanten mit der Anzahl der unterschiedlichen Artikel, die die VM-BG Stückliste aufweist.

#### *Fremdbezug - A/B/C-Lieferanten managen:*

Wie bei den A/B/C-Artikeln werden neben den Modul-Lieferanten, auch die Sublieferanten (Tier 2-Lieferanten) zukünftig verhandelt (siehe Kapitel [2.4.1.2\)](#page-47-0). Das bedeutet, dass die Prozesskosten für die Materialbeschaffung in gleicher Höhe für den Fremdbezug anfallen.

#### *Eigenfertigung - Material bereitstellen:*

Für diesen Hauptprozess der Eigenfertigung wird als Prozessmenge die Anzahl der Bestellungen für die jeweiligen Artikel herangezogen. Dafür wird der sog. Bestellfaktor berechnet, der sich für jeden Artikel aus der Division der benötigten Stückzahl für eine VM-BG durch dessen Mindestlosgröße ergibt. Die Bestellfaktoren aller für eine VM-BG notwendigen Artikel werden als Prozessmenge aufsummiert.

#### *Fremdbezug - Material bereitstellen:*

Für den Fremdbezug ergibt sich der Bestellfaktor aus der Division einer VM-BG durch deren Mindestlosgröße. Das hat jenen Grund, dass in der Disposition nur mehr eine Bestellposition für ein Mindestlos einer VM-BG aufgegeben werden muss, anstatt dass alle Artikel der Stücklisten bereitgestellt werden müssen.

#### *Eigenfertigung - Material verwalten:*

Die Prozessmenge für diesen Hauptprozess der Eigenfertigung ergibt sich aus der Menge der verwendeten Artikel, die sich mit den benötigten Stückzahlen der Artikel für eine VM-BG aus der Stückliste ermitteln lässt.

#### *Fremdbezug - Material verwalten:*

Die Rechnungslegung bei einem Fremdbezug gestaltet sich einfacher, da nur mehr ein Einkaufsartikel (die ausgewählte VM-BG) vorliegt.

#### *Eigenfertigung - Erzeugnisse fertigen:*

Für diesen Hauptprozess ergibt sich die Prozessmenge aus der Anzahl der Stücklistenpositionen, die gleichzeitig die Vormontagepositionen darstellen.

#### *Fremdbezug - Erzeugnisse fertigen:*

Dieser Hauptprozess fällt für den Fremdbezug nicht an, da die VM-BG schon beim Lieferanten gefertigt wurde und die Fertigungsgemeinkosten in den Material- bzw. Bezugskosten des Fremdbezugs inkludiert sind.

#### **3.3.5.8.2 Kostenarten auf Baugruppen-Ebene**

Auf Baugruppen-Ebene errechnen sich die Kosten zum Teil ähnlich wie auf der Artikelebene (siehe [Abbildung 3-14\)](#page-108-0). Der Unterschied besteht darin, dass die gesamte VM-BG als ein Artikel betrachtet wird. Die erforderlichen Prozessmengen ergeben sich wie folgend:

#### • **Manipulationskosten:**

#### *Eigenfertigung:*

Die Manipulationskosten einer VM-BG ergeben sich analog zu den Manipulationskosten der einzelnen Artikel. Es unterscheidet sich lediglich die Anzahl der anfallenden Prozesse.

Auf BG-Ebene wurde standardmäßig definiert, dass bezogen auf die Eigenfertigung für die fertige BG drei Bestückungsvorgänge anfallen. Die fertig assemblierte VM-BG wird nämlich zunächst nach der Fertigung eingelagert, danach wird sie zur Kommissionierung gebracht und schlussendlich zum Warenausgang transportiert.

#### *Fremdbezug:*

Bezogen auf den Fremdbezug fallen standardmäßig ein Einlagerungsvorgang im Wareneingang (Abk. WE) und zwei Bestückungsvorgänge im Unternehmen an. Die notwendigen Manipulations-DLZ stammen aus Kapitel [3.3.4](#page-90-0) und der produktive Stundensatz aus Kapitel [3.2.5.1.](#page-76-0)

#### • **Lagerkosten:**

#### *Eigenfertigung:*

Die Lagerungskosten lassen sich für eine fertige VM-BG analog berechnen wie auf Artikelebene. Die durchschnittliche Lagerungszeit stammt aus der Abfrage "Lagerungsdauer".

#### *Fremdbezug:*

Für den Fremdbezug fällt die gleiche durchschnittliche Lagerdauer wie für die Eigenfertigung an.

#### • **Fertigungskosten:**

#### *Eigenfertigung:*

Für die Berechnung der Fertigungseinzelkosten wird die Fertigungs-DLZ benötigt, die sich für die jeweilige VM-BG in der Abfrage "Stückliste" befindet und sowohl die Rüst-, als auch die Sollzeit beinhaltet. Die Fertigungskosten werden berechnet, indem die zur VM-BG gehörige DLZ mit dem in Kapitel [3.2.5.1](#page-76-0) kalkulierten produktiven Stundensatz multipliziert wird.

#### • **Qualitätskosten:**

#### *Fremdbezug:*

Die Qualitätskosten werden im Tool als SQA- (Supplier Quality Assurance) Kosten bezeichnet und werden nur für den Fremdbezug kalkuliert. Die Berechnung dieser Kosten basiert auf einer reinen Abschätzung. Es werden die durchschnittlichen jährlichen Kosten eines SQA-Beauftragen inkl. der Reisekosten berechnet und durch die angenommenen produktiven Tage pro Jahr dividiert. Der ermittelte Stundensatz wird schließlich mit den abgeschätzten Manntagen, die die ausgewählte VM-BG benötigt, multipliziert.

#### • **Materialkosten inkl. Bezugskosten:**

#### *Fremdbezug:*

Für den Fremdbezug werden die Materialkosten inkl. der anfallenden Bezugskosten (z.B. Logistik- bzw. Frachtgebühren) für die gesamte VM-BG definiert. Sollten die gesamten Materialkosten inkl. der Bezugskosten nicht bekannt sein, können mit Hilfe eines Stundensatzes und eines Gemeinkostenzuschlagssatzes die Materialkosten des Fremdbezugs abgeschätzt werden.

#### **3.3.5.8.3 Ergebnis**

Für die Make or Buy-Entscheidung der ausgewählten VM-BG werden die Kostenblöcke (siehe [Abbildung 3-14\)](#page-108-0) der Eigenfertigung jenen des Fremdbezugs gegenübergestellt. Je nach dem, welcher Kostenblock die niedrigsten Kosten aufweist, wird die Eigenfertigung bzw. der Fremdbezug vorgeschlagen. In [Tabelle 3-32](#page-114-0) ist beispielhaft die Prozesskosten-Kalkulation für die VM-BG "Nachverbrennungsring 15-22kW EF2 vm." dargestellt. Der Nachverbrennungsring wird benötigt, um die Flamme zu bündeln und einen vollständigen Ausbrand des Rauchgases durch Zuführen von Sekundärluft zu gewährleisten. Die Sekundärluft ermöglicht eine optimale Verbrennung, bei der die Schadstoffemissionen limitiert werden können und dient außerdem der Materialkühlung.

In [Tabelle 3-32](#page-114-0) sind die Hauptprozesskostensätze abgebildet, deren Berechnung in Kapitel [3.3.5.6.3](#page-107-0) erläutert wurde. Außerdem werden die ermittelten Prozessmengen, die sich aus den Stücklistendaten und den BG-Daten ergeben und die daraus berechneten Prozesskosten dargestellt.

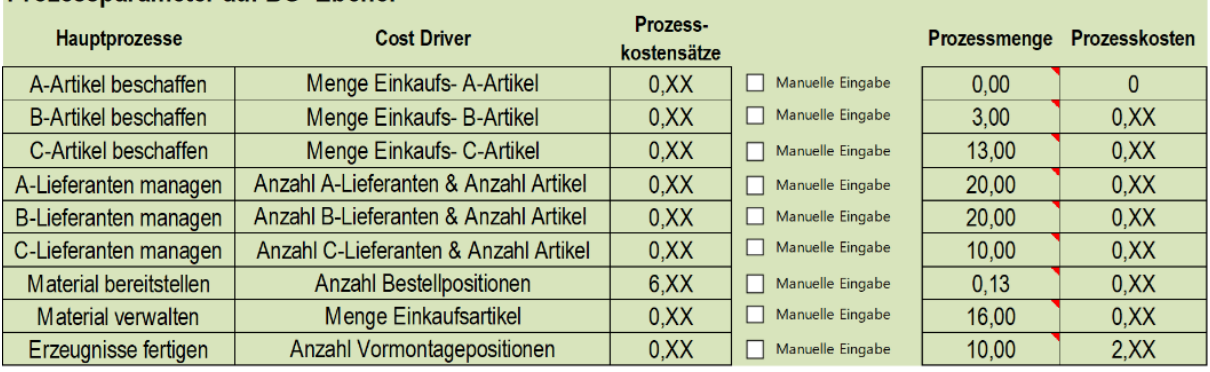

#### Prozessparameter auf BG- Ebene:

#### Prozessparameter auf BG- Ebene:

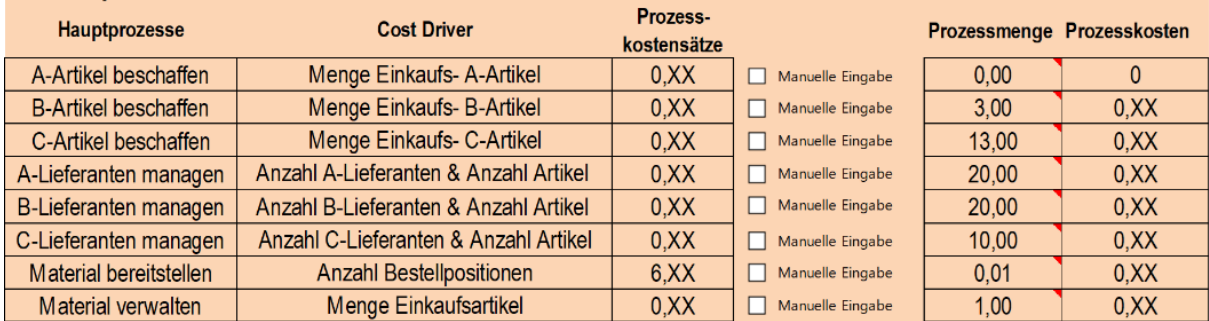

<span id="page-114-0"></span>Tabelle 3-32: Prozessparameter Nachverbrennungsring

In [Tabelle 3-33](#page-115-0) ist die Prozesskostenkalkulation, die in Kapitel [2.3.3.8](#page-40-0) erläutert wurde, der Eigenfertigungs- bzw. Fremdbezugskosten des "Nachverbrennungsring 15-22kW EF2 vm." dargestellt. Das Ergebnis der Kalkulation zeigt, dass der Fremdbezug des Nachverbrennungsrings der Eigenfertigung monetär vorgezogen werden sollte, da sich damit pro VM-BG 3,XX € einsparen lassen. Auf die Jahresmenge von 1.XXX Stück aufgerechnet entspricht das einem Einsparungspotential von ca. 5.XXX €.

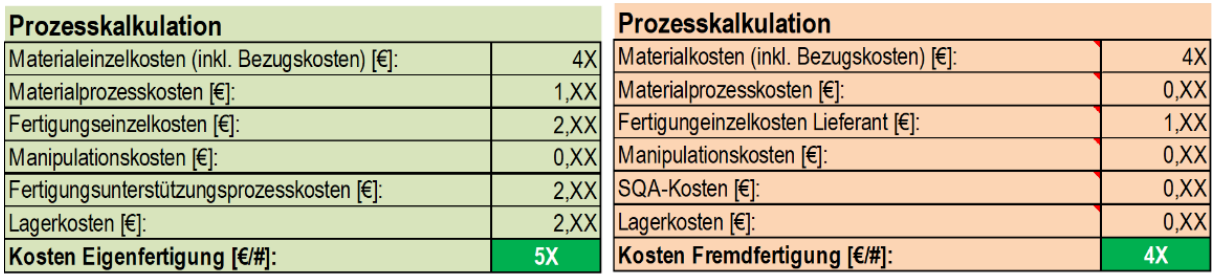

#### **MakeOrBuy- Ergebnis**

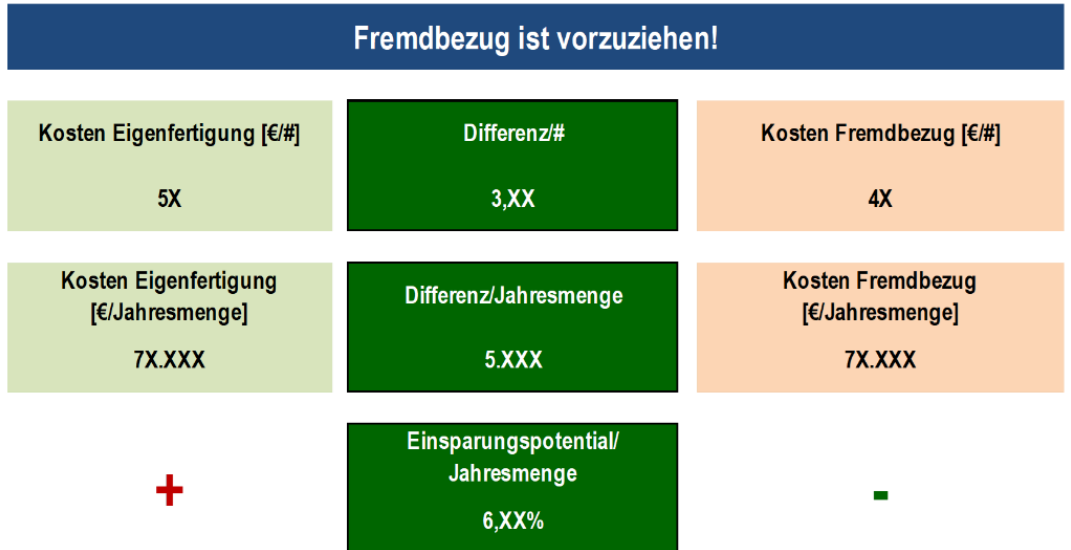

<span id="page-115-0"></span>Tabelle 3-33: Make or Buy-Kalkulation Nachverbrennungsring

Vergleicht man die Prozess- mit einer Zuschlagskalkulation, die sich auf die in Kapite[l 3.2.5.5.2](#page-83-0) ermittelten Zuschlagssätzen bezieht, ist ersichtlich, dass die Zuschlagskalkulation dem Kostentreiber Nachverbrennungsring zu große Gemeinkostenanteile zuschlägt. Das Ergebnis dieses Vergleichs ist in [Tabelle 3-34](#page-116-0) dargestellt. Hier lässt sich sehr gut der Komplexitätseffekt der Prozesskostenrechnung, der in Kapitel [2.3.5](#page-42-0) erläutert wurde, erkennen. Im konkreten Fall werden der relativ einfachen Baugruppe mit zehn Stücklisten- bzw. Vormontagepositionen bei der Zuschlagskalkulation höhere Gemeinkosten als bei der Prozesskostenrechnung aufgeschlagen.

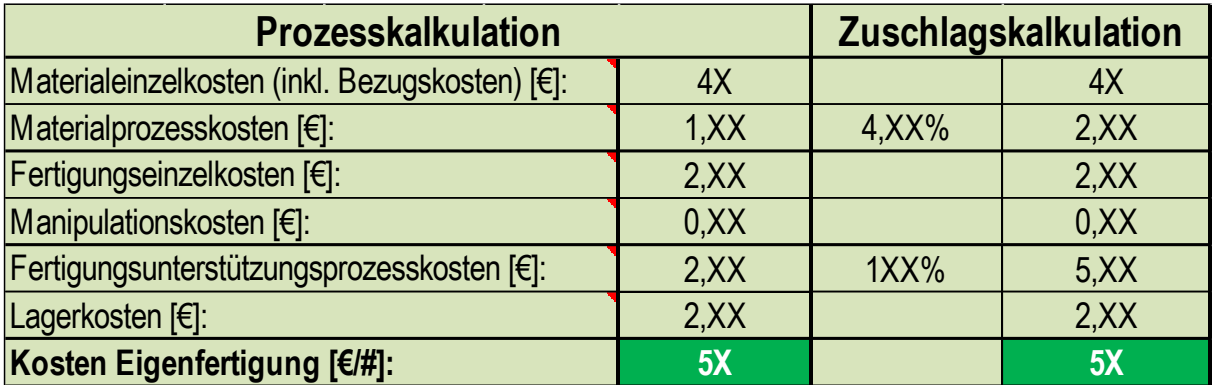

<span id="page-116-0"></span>Tabelle 3-34: Vergleich Prozess- und Zuschlagskalkulation Nachverbrennungsring

Die Ergebnisse lassen sich für jede kalkulierte VM-BG in einem eigenen Tabellenblatt mit Hilfe eines VBA-Codes speichern. Mit dieser Funktion können einzelne Kalkulationen verglichen und eine Datenbank erstellt werden.

#### **3.3.5.9 SQL-Abfragen**

Die SQL-Abfragen waren für das Erstellen einer Schnittstelle zwischen dem Make or Buy Kalkulationstool und dem ERP-System notwendig. Die notwendigen SQL-Codes wurden mit Unterstützung des Produktionsleiters und der IT entwickelt. Ziel war es, Tabellenabfragen aus dem ERP-System mit dem MS Excel so zu verknüpfen, dass eine vernünftige Datenbasis für das Tool geschaffen werden konnte. Die erstellten SQL-Codes wurden gesondert gespeichert und können jederzeit angepasst in das Excel-Tool eingefügt werden. Dafür wurde wie bei dem Produktkalkulationstool ein Video-Tutorial erstellt.

#### **3.3.6 Aktualisieren des Tools**

Die Aktualisierung des Prozesskostentools gestaltet sich als sehr einfach und benutzerfreundlich, da es ausreicht, die Datenverbindungen in MS Excel zu aktualisieren. Einzig die Kostendaten der gewählten Betrachtungsperiode müssen mittels Excel-Export aus der Rechnungswesen Software BMD NTCS in das Tool kopiert werden. Wie bereits erwähnt muss im Modul "Hauptprozesse" nur der Hauptprozess "Material bereitstellen" hinsichtlich seiner Prozessmenge für den Cost Driver "Anzahl der Bestellpositionen" manuell aktualisiert werden. Für die Aktualisierung des Tools wurde ebenfalls ein Video-Tutorial erstellt.

# **4 Zusammenfassung und Ausblick**

Abschließend sollen die entwickelten Modelle und die ausgeführten Datenerhebungen nochmals zusammengefasst werden. Es soll außerdem auf die aufgedeckten Schwierigkeiten und die gewählten Lösungen bzw. Kompromisse eingegangen und der Einsatz der implementierten Modelle sowie der Mehrwert für das Unternehmen KWB GmbH beschrieben werden.

#### **4.1 Darstellung der Lagerkostensituation**

Das erste Ziel der Masterarbeit bestand in der Erhebung bzw. Berechnung der Produktionslagerkosten. Diese Erhebung fand in Form einer Bottom-up Analyse der anfallenden Kosten für die Produktionslagerhallen II-IV statt. Es wurden dabei alle anfallenden Betriebs-, Instandhaltungs- und Versicherungskosten berücksichtigt, sowie die Kalkulatorischen Kosten berechnet. Das Ergebnis der Lagerkostenberechnung konnte mit Hilfe von Benchmarks mit der Konkurrenz verifiziert werden, denn der kalkulierte Wert pro Palette pro Tag wurde mit den Kosten eines EPAL-Lagerplatzes pro Tag vom Logistikpartner Wenzel Logistik GmbH verglichen. Der vorliegende geringe Kostenunterschied lässt sich durch das Einbeziehen der Kalkulatorischen Kosten und der konservativen Nutzungsdauer, sowie durch den Spezialisierungsgrad des Logistikpartners erklären. Eine Sensitivitätsanalyse der berechneten Kalkulatorischen Kosten zeigte und bekräftigte den großen Einfluss der Nutzungsdauer und der Inflationsrate. Außerdem gibt es potentielle Ungenauigkeiten bei den ermittelten Betriebs- und Instandhaltungskosten, aufgrund der verwendeten Bottom-up Datenerhebungsmethode. Nichtsdestotrotz lieferte die Produktionslagerkosten-Berechnung einen plausiblen Richtwert, der die Lagerkostensituation der KWB GmbH sehr gut beschreibt und für zukünftige Kalkulationen jeglicher Art herangezogen werden kann. Innerhalb dieser Masterarbeit war das Ermitteln des Produktionslagerkosten eines EPAL-Platzes für die Make or Buy-Kalkulation der Vormontage-Baugruppen notwendig.

Mit [Abbildung 3-2](#page-69-0) in Kapitel [3.1.4](#page-68-0) wird deutlich, wie groß der Anteil der Wegfläche an der Gesamtfläche der Lagerhallen II-IV ist. Diese Fläche wird nur für die Warenmanipulation bzw. die Logistik benötigt und könnte durch bessere Anordnung der EPAL-Hochregale zukünftig effizienter genutzt werden, um einerseits zusätzliche Lagerplätze für das wachsende Ersatzteillager zu schaffen und andererseits die Lager- und Logistikkosten zu senken.

#### **4.2 Implementierung eines Produktkalkulationsmodells**

Das zweite Ziel dieser Masterarbeit bestand in der Erstellung eines Produktkalkulationsmodells für die Kernprodukte der KWB GmbH, das in Form eines MS Excel Tools realisiert wurde. Da im Unternehmen KWB GmbH vor der Umsetzung des praktischen Teils dieser Masterarbeit keine verursachungsgerechte Zuordnung der anfallenden Gemeinkosten möglich war, musste zunächst die Grundlage für eine ordentliche Vollkostenrechnung in der Rechnungswesen-Software BMD NTCS geschaffen werden. Daher wurde innerhalb dieser Software die Struktur eines BABs realisiert, die als MS Excel-Export für die gewählte Betrachtungsperiode in das entwickelte Produktkalkulationstool in MS Excel übernommen werden konnte.

Die Struktur des Tools wurde so aufgebaut, dass jeder für die Produktkalkulation erforderliche Datensatz in einem eigenen Modul erhoben bzw. berechnet wurde. Das wichtigste Modul beinhaltet einen BAB, mit dem die in BMD NTCS geschaffene BAB-Struktur anschaulich aufbereitet wird. Außerdem wird in diesem Modul eine innerbetriebliche Leistungsverrechnung in Form des Stufenleiter- bzw. Treppenverfahrens durchgeführt und die Gemeinkostenzuschlagssätze kalkuliert. Die Schnittstelle der einzelnen Module bzw. die Ein- und Ausgangsbasis für die Zuschlagskalkulation werden von dem Modul "PRODUKT KALKULIEREN" gebildet. In diesem Modul kann der Benutzer das zu kalkulierende Kernprodukt in der entsprechenden Leistungsklasse und mit der jeweiligen Raumaustragungsart auswählen. Weiters ist er in der Lage, die für die Kalkulation erforderlichen Parameter einfach und dynamisch zu definieren bzw. die standardmäßig durch einen VBA-Code übernommenen Stammdaten-Parameter zu ändern. Die Zuschlagskalkulation, die retrograd und progressiv für die Gewinnkalkulation erfolgt, wird ebenfalls in diesem Modul dargestellt und durchgeführt. Nach der erforderlichen Eingabe kann der Benutzer sofort das Ergebnis der Kalkulation ablesen und das kalkulierte Kernprodukt mit der jeweiligen Parametrisierung als Ergebnis per Knopfdruck über einen VBA-Code speichern. Hindernisse bei der Entwicklung des Tools stellten die vorherrschende Variantenvielfalt der unterschiedlichen Kesseltypen, des Zubehörs sowie die bestehende Kostenrechnungsstruktur des Unternehmens dar. Es war aus praktischer Sicht nicht möglich, alle unterschiedlichen Kesselkonfigurationen mit dem Produktkalkulationstool abzubilden, da zu viele Kombinationen existieren und im Zuge dieser Arbeit nicht alle erforderlichen Kostendaten erfasst werden konnten. Somit musste man sich bei der Entwicklung des Tools auf die Kernprodukte der KWB GmbH beschränken. Außerdem sollte das zu erstellte Tool so dynamisch wie möglich in die bestehende Kostenrechnungsstruktur integriert und an die bestehende Rechnungswesen Software BMD NTCS angebunden werden.

Trotz dieser notwendigen Kompromisse ermöglicht das Produktkalkulationstool eine korrekte Nachkalkulation der bestehenden acht Kernprodukte und eine Vorkalkulation von zukünftigen Produkten auf Basis von ähnlichen bereits vorhandenen Produkten. Durch die sehr einfache Schnittstelle zwischen der Rechnungswesen Software BMD NTCS und MS Excel können außerdem auf eine sehr dynamische Art Zuschlagssätze und die Gewinnmargen der Kernprodukte auf Basis eines abgeschlossenen Wirtschaftsjahres berechnet werden. Diese Zuschlagssätze können wiederum als Input für zukünftige Kalkulationen, für Benchmark-Berechnungen oder für Rentabilitätsbewertungen dienen. Das Produktkalkulationstool stellt ein strategisch sehr wertvolles Instrument dar, mit dessen Hilfe das Unternehmen den Wettbewerbsvorteil und die Kosteneffizienz gegenüber der Konkurrenz merkbar ausbauen kann. Durch die benutzerfreundliche und übersichtliche Darstellung können Eingabeparameter und Ergebnisse iterativ sehr einfach angepasst werden. Aufgrund der vorhandenen Freiheitsgrade ist der Benutzer nicht an die standardmäßig vorgegebenen bzw. definierten Parameter gebunden und kann bestehende oder neue Kernprodukte auch mit völlig neuen Parametern kalkulieren.

Der erste Einsatz des Produktkalkulationsmodells fand bei der Berechnung der zulässigen Materialeinzelkosten des neuen Kessels der Easyfire-Serie "KWB Easyfire Typ EF3" Anwendung. Bei dem neuen Kessel "KWB Easyfire Typ EF3" handelt es sich um ein verbessertes und neueres Modell des Standardprodukts "KWB Easyfire Typ EF2", dessen Stückzahlen ein Drittel des jährlichen Absatzes ausmachen.

Da der Markt der Biomasse-Branche in Österreich sehr hart umkämpft wird, war der Bruttozielpreis exkl. Steuern für den neuen Kessel bereits vom Markt bzw. der Konkurrenz vorgegeben. Die Kalkulation der zulässigen Materialeinzelkosten wurde unter der Anwesenheit des Produktmanagements, des Geschäftsführers und des Controllings durchgeführt. Als Vorgabe wurde eine Gewinnmarge von 10% an den Selbstkosten festgelegt. Im Anschluss wurden die zulässigen Materialeinzelkosten durch mehrmaliges Anpassen und unter Vorgabe des Bruttolistenpreises, der durch Benchmarking von der Konkurrenz bekannt war, iterativ für verschiedene Leistungsklassen des neuen Kessels bestimmt, um die festgelegte Gewinnmarge zu erreichen.

Neben der Materialeinzelkostenberechnung des neuen Kessels wurde versucht, die für das Wirtschaftsjahr 2018 kalkulierten Material- und Fertigungsgemeinkostenzuschlagssätze in einer Testumgebung des bestehenden ERP-Systems APPlus zu implementieren. Das APPlus besitzt nämlich die Funktion, Auftragsstücklisten hinsichtlich der anfallenden Einzel- und Gemeinkosten zu kalkulieren, da sowohl die Materialpreise (in Form von Standard- und Inventurpreisen), als auch die Fertigungsdurchlaufzeiten im System vorhanden waren. Es gelang in der Folge auch, zusätzlich zu den Materialeinzelkosten, die Materialgemein- und die Fertigungseinzelkosten einer Auftragsstückliste zu berechnen. Dazu waren als Vorgaben der in Kapitel [3.2.5.1](#page-76-0) kalkulierte produktive Stundensatz eines Fertigungsmitarbeiters und die in Kapitel [3.2.5.5.2](#page-83-0) kalkulierten Material- und Fertigungsgemeinkostenzuschlagssätze notwendig. Es wäre sehr zu empfehlen, dieses Konzept weiter auszubauen und umzusetzen, da sich durch die Berücksichtigung aller anfallenden Kosten ganz neue Möglichkeiten für die Auftragskalkulation innerhalb des Unternehmens ergeben würden. Die Vorgehensweise für das Hinterlegen der berechneten Zuschlagssätze im ERP-System, wurde in einem Video-Tutorial dokumentiert.

#### **4.3 Prozesskostenbetrachtung für Einkauf und Vormontage**

Das dritte Ziel dieser Masterarbeit, das auf den ersten beiden aufbaut, bestand in der Prozesskostenbetrachtung des Einkaufs und der Vormontage, sowie in der Ableitung eines Make or Buy-Tools, mit dessen Hilfe Eigenfertigungs- bzw. Fremdbezugsentscheidungen für Vormontage-Baugruppen getroffen werden können. Die Grundlage für die Kostendaten wurden bereits mit der Erstellung der BAB-Struktur für das Produktkalkulationstool gelegt. Der Lagerkostensatz wurde ebenfalls im Zuge der Produktionslagerkostenberechnung berechnet. Trotzdem mussten für die Berechnung der Manipulationskosten der Vormontage-Baugruppen erforderliche DLZ erhoben werden. Innerhalb des Unternehmens wurden die Arbeitszeiten für einzelne Aufträge bzw. Projekte nicht zeittechnisch erfasst (iSv. produktivieren) und somit konnten Durchlaufzeiten mit dem bestehenden System nicht automatisiert ausgelesen werden. Daher war eine manuelle Datenerhebung auf Basis der zeitmessenden Studie nach REFA notwendig. Bei den gemessenen Zeiten handelt es sich um Stichprobenwerte, die in ihrer Genauigkeit für die Make or Buy-Kalkulation ausreichen. Die erhobenen Zeiten können jedoch nicht als Vorgabe- bzw. Soll-Zeiten eingesetzt werden, da die Messdauer, von jeweils einem Tag pro Prozess, viel zu kurz für ein aussagekräftiges Ergebnis ist. Dieser Umstand äußerte sich in der Streuung der Ergebnisse.

Um aussagekräftige und verwertbare Ergebnisse erzielen zu können, hätte die Messung z.B. automatisiert über das Auslesen von Ein- bzw. Ausbuchungszeitpunkten oder Produktivierungsstunden aus dem ERP-System erfolgen müssen. Die vorliegende Streuung kann auch damit begründet werden, dass manche Tätigkeiten keinen wirklich repetitiven Charakter besitzen, da die Wegdistanzen je Palette variieren.

Nach der DLZ-Erhebung wurde die Prozesskostenrechnung, die auf den theoretischen Grundlagen aus Kapitel [2.3](#page-31-0) aufbaute, für den Einkauf und die Vormontage entwickelt. Im Anschluss an die Tätigkeitsanalyse für die entsprechenden Bereiche wurden die Teilprozesse gebildet und die Kostenstellenkosten auf die definierten Teilprozesse umgelegt. Die im Vergleich zu Referenzwerten aus der Literatur hohen Kosten des Einkaufs zeigen sich vor allem in den Teilprozessen des Strategischen Einkaufs. Im Vergleich zu dem in Kapitel [2.3.4](#page-40-1) erwähnten Richtwert von ca. 1.500 € für die Betreuung eines Lieferanten, fällt der kalkulierte Prozesskostensatz für den Teilprozess "A-Lieferanten verhandeln" relativ hoch aus (siehe [Tabelle 3-28\)](#page-106-0). Dieser Wert spiegelt die Tatsache wieder, dass die Kosten des Einkaufs im Unternehmen generell zu hoch ausfallen und durch geeignete Outsourcing-Strategien sowie die Umverteilung von Aufgaben reduziert werden müssen. Ein Vergleich der übrigen berechneten Ergebnisse mit Richtwerten aus der Literatur ergab eine sehr gute Korrelation der Werte bzgl. ihrer Größenordnung. In der Disposition zeigte sich nämlich, dass, wenn man die Menge von ca. 2.268.396 Stück der C-Artikel durch die Gesamtmenge der Artikel von 3.383.039 Stück dividiert, ergibt sich ein Anteil von ca. 67% an der Gesamtmenge. Dieser Wert deckt sich ebenfalls mit dem Richtwert von 70% in Kapitel [2.3.4.](#page-40-1) Wenn man für den Teilprozess "Dispolauf durchführen" der Disposition die Anzahl der Bestellpositionen als Kosteneinflussfaktor definiert und alle Teilprozesskostensätze der Disposition addiert (siehe [Tabelle 3-27\)](#page-106-1), ergibt sich eine Summe von ca.  $6, X \in$  für die Bestellung einer Bestellposition. Unter der Annahme, dass ca. pro Bestellung zehn Bestellpositionen vorliegen, ergibt sich ein Wert von ca. 6X € pro Bestellung, der sich mit dem Wert von 80-130 € aus Kapitel [2.3.4](#page-40-1) relativ gut deckt.

Zu Beginn wurden für die Teilprozesse des "A/B/C-Lieferanten verhandeln" die Anzahl der jeweiligen Lieferanten pro Betrachtungsperiode als Kosteneinflussfaktor definiert. Diese Annahme stellte sich jedoch als falsch heraus, da keine direkte Korrelation zwischen dem Kostenträger (VM-BG) und dem Kosteneinflussfaktor existierte. Dadurch musste für die Hauptprozessbildung nach reiflicher Überlegung ein neuer passender Cost Driver gefunden werden. Mit Hilfe der berechneten Hauptprozesskostensätze wurde schlussendlich die Make or Buy-Kalkulation für vorgegebene bestehende Vormontage-Baugruppen durchgeführt. Die Make or Buy-Kalkulation wird aufgrund des erforderlichen Detailierungsgrades sowohl auf Artikel- als auch auf BG-Ebene durchgeführt. Mit Hilfe von SQL-Abfragen wurde eine direkte dynamische Schnittstelle zwischen dem bestehendem ERP-System des Unternehmens und dem entwickelten Tool geschaffen. Dadurch ist es möglich, auf sehr einfache und schnelle Weise Echtzeitdaten, die ansonsten in Tabellen verschachtelt im ERP-System vorliegen, für die Make or Buy-Kalkulation auszulesen. Die kalkulierten Ergebnisse bzgl. einer Eigenfertigungs- oder Fremdbezugsentscheidung können allerdings nur als Entscheidungsunterstützung und nicht als Entscheidungsgrundlage angesehen werden, da die externen Prozesse und Risikokosten eines Fremdbezugs nicht berücksichtigt werden. Trotzdem ist es möglich, mit Hilfe dieses Tools wichtige strategische Entscheidungen monetär abzubilden.

Sollten zukünftig die Kosten eines abgeschlossenen Outsourcing-Prozesses bekannt sein, könnte das Modell mit einem geeigneten Kostensatz erweitert werden, um auch die externen Prozesse zu berücksichtigten.

Eine Schwäche der Prozesskostenbetrachtung liegt in den vom Bereichsleiter abgeschätzten Anteilen der Tätigkeiten am Gesamtaufwand des jeweiligen Bereichs, die für die Kostenumlage der Kostenstellenkosten auf die Teilprozesse benötigt werden. Die abgeschätzten Anteile könnten nämlich dazu führen, dass die ermittelten Prozesskostensätze in ihrer Höhe variieren. Es gehen dabei keine Kosten verloren, aber die Kostenverteilung hängt davon ab. Somit wäre zu empfehlen, die Tätigkeitsanteile mit Hilfe von automatisiert aufgezeichneten Prozesszeiten zu präzisieren.

Ein weiteres Problem der Make or Buy-Kalkulation stellt der Palettenfaktor dar (siehe [Abbildung 3-15\)](#page-109-0). Der ermittelte Wert, der sich aus der Division der Artikelstückzahl für eine VM-BG durch die Mindestlosgröße darstellt, entspricht nur bedingt der Realität, da der tatsächliche Platzbedarf der Artikel bzw. Mindestlose damit nicht realistisch dargestellt werden kann. Deshalb wurden Dämpfungsfaktoren für die A/B/C-Artikel eingeführt, mit deren Hilfe ein realitätsnaher Platzbedarf eines Mindestloses auf einer Palette ermittelt werden kann. In Zukunft wird es aber notwendig sein, dass die Abmessungen der Mindestlosgrößen sauber im ERP-System für alle Artikel eingepflegt werden. Dann könnten nämlich die vorhandenen Daten direkt für die Make or Buy-Kalkulation verwendet werden und es müssten keine Dämpfungsfaktoren verwendet werden.

Zum Zeitpunkt der Fertigstellung des Tools lagen noch keine konkreten Angebote für den Fremdbezug einer VM-BG vor. Trotzdem wurden zahlreiche VM-BG, die vom Geschäftsführer definiert wurden, hinsichtlich einer Make or Buy-Entscheidung kalkuliert. Die Werte für den Fremdbezug wurden dabei vom Einkaufsleiter abgeschätzt.

#### **4.4 Fazit**

Trotz der großen Variantenvielfalt im Vergleich zu anderen Unternehmen, der unübersichtlichen Aufbewahrung von bereits bestehenden Projekten hinsichtlich einer Produktkalkulation und der komplizierten Implementierung von Kostendaten in das bestehende ERP-System APPlus, konnte mit Hilfe dieser Masterarbeit gezeigt werden, wie grundlegende Instrumente, die einer Entscheidungsfindung dienen, in einem Unternehmen mit bestehendem Kostenrechnungssystem dynamisch entwickelt und implementiert werden können. Die praktische Problemlösung dieser Masterarbeit wurde genauestens auf die jeweils vorhandene Literatur abgestimmt und somit gelang es, eine flexible und übersichtliche Schnittstelle zwischen dem bestehenden ERP-System bzw. dem Rechnungswesen Software und den Modellen zu schaffen.

Zusammenfassend wurden mit dem Produktionskalkulations-, als auch dem Prozesskostenbetrachtungstool zwei dynamische und benutzerfreundliche Kalkulationsmodelle geschaffen, welche die zu diesen Themen existierenden theoretischen Grundlagen so gut wie möglich in die Praxis umsetzen. Die erstellten Tools sind durch eine größtmögliche Flexibilität und Benutzerfreundlichkeit gekennzeichnet und bestmöglich auf die Kostensituation der KWB GmbH abgestimmt.

# **Literaturverzeichnis**

#### **Beitrag**

DICKMANN, P.; BEER, A.; GRAßY, M.; SEIDL, F.: Supply Chain Management (SCM) mit Kanban, in: DICKMANN, P. (Hrsg.): Schlanker Materialfluss, Berlin, Heidelberg. 2015, S. 459– 521

GLASER, H.: Prozeßkostenrechnung als Kontroll- und Entscheidungsinstrument, in: SCHEER, A.-W. (Hrsg.): Rechnungswesen und EDV 12. Saarbrücker Arbeitstagung 1991, Heidelberg/s.l. 1991, S. 222–240

GROß, D.; ANKE, M.: Kanban 2.0: Bestandmanagement durch E-kanban effizient optimieren, in: GLEICH, R. (Hrsg.): Supply-Chain- und Logistikcontrolling, Freiburg. 2014, S. 177–194

HORVATH, P.; MAYER, R.: Konzeption und Entwicklungen der Prozeßkostenrechnung, in: MÄNNEL, W. (Hrsg.): Prozeßkostenrechnung Bedeutung - Methoden - Branchenerfahrungen - Softwarelösungen, Wiesbaden/s.l. 1995, S. 59–86

MÄNNEL, W.: Zur Bedeutung der Prozeßkostenrechnung, in: MÄNNEL, W. (Hrsg.): Prozeßkostenrechnung Bedeutung - Methoden - Branchenerfahrungen - Softwarelösungen, Wiesbaden/s.l. 1995, S. 15–22

MAYER, R.: Prozesskostenrechnung und Prozesskostenmanagement, in: IFuA Horvath & Partner (Hrsg.): Prozesskostenmanagement, München. 1991, 73-99

RAU, K. H.; SCHMIDT, J.: Implementierung der Prozeßkostenrechnung, in: MÄNNEL, W. (Hrsg.): Prozeßkostenrechnung Bedeutung - Methoden - Branchenerfahrungen - Softwarelösungen, Wiesbaden/s.l. 1995, S. 177–186

RIEG, R.: Prozesskostenrechnung: Chancen und Risiken im Gemeinkostenmanagement, in: GLEICH, R./RIEG, R. (Hrsg.): Gemeinkostencontrolling Instrumente und Fallbeispiele für die erfolgreiche Umsetzung, Freiburg. 2012, S. 51–66

VORMBAUM, H.; ORNAU, H.: Kalkulationsverfahren im Überblick, in: MÄNNEL, W. (Hrsg.): Handbuch Kostenrechnung, Wiesbaden. 1992, S. 533–551

#### **Buch (Monographie)**

ARNOLDS, H.; HEEGE, F.; RÖH, C.; TUSSING, W.: Materialwirtschaft und Einkauf, Wiesbaden/2016

BECKER, T.: Prozesse in Produktion und Supply Chain optimieren, 3., neu bearbeitete und erweiterte Auflage, Berlin/2018

BEHRINGER, S.: Controlling, Wiesbaden/2018

BUCHHOLZ, L.; GERHARDS, R.: Internes Rechnungswesen, Berlin, Heidelberg/2016

COENENBERG, A. G.; FISCHER, T. M.; GÜNTHER, T.: Kostenrechnung und Kostenanalyse, 9., überarbeitete Auflage, Stuttgart/2016

DEIMEL, K.; ISEMANN, R.; MÜLLER, S.: Kosten- und Erlösrechnung, 2. Dr, München/2008

DEYHLE, A.; EISELMAYER, K.; KLEINHIETPAß, G.: Controller Praxis, 18. Auflage, Freiburg/2016

ERNST, C.; SCHENK, G.; SCHUSTER, P.: Kostenrechnung klipp & klar, 2. Auflage, Berlin, Heidelberg/2017

GÖTZE, U.: Kostenrechnung und Kostenmanagement, Berlin, Heidelberg/2010

HABERSTOCK, L.: Kostenrechnung, 8., durchges. Aufl., Nachdr, Wiesbaden/1996

HEß, G.: Supply-Strategien in Einkauf und Beschaffung, 1. Aufl., Wiesbaden/2008

HORSCH, J.: Kostenrechnung, 3., überarbeitete Auflage, Wiesbaden/2018

JOOS, T.: Controlling, Kostenrechnung und Kostenmanagement, Wiesbaden/2014

KELLNER, F.; LIENLAND, B.; LUKESCH, M.: Produktionswirtschaft, Berlin, Heidelberg/2018

LIEBETRUTH, T.: Prozessmanagement in Einkauf und Logistik, Wiesbaden/2016

LOCKER, A.; GROSSE-RUYKEN, P. T.: Chefsache Finanzen in Einkauf und Supply Chain, Wiesbaden/2015

MÖLLER, H. P.; ZIMMERMANN, J.; HÜFNER, B.: Erlös- und Kostenrechnung, [Nachdr.], München/2007

MÖLLER, P.; HÜFNER, B.; KETTENIß, H.: Internes Rechnungswesen, Berlin, Heidelberg/2011

MÜLLER, D.: Betriebswirtschaftslehre für Ingenieure, Berlin, Heidelberg/2013

MUMM, M.: Kosten- und Leistungsrechnung, 2., aktualisierte Aufl. 2015, Berlin, Heidelberg/s.l./2015

PELIZÄUS, R.: Multidimensionales Controlling und Kostenmanagement, Wiesbaden/2018

PLINKE, W.; RESE, M.; UTZIG, B. P.: Industrielle Kostenrechnung, Berlin, Heidelberg/2015

RECKENFELDERBÄUMER, M.: Entwicklungsstand und Perspektiven der Prozeßkostenrechnung, 2., überarbeitete und erweiterte Auflage, Wiesbaden/s.l./1998

REFA - Verband für Arbeitsstudien und Betriebsorganisation: Datenermittlung, München/1997

SCHÖNSLEBEN, P.: Integrales Logistikmanagement, 7., bearbeitete und erweiterte Auflage, Berlin, Heidelberg/2016

SUTER, A.; VORBACH, S.; WEITLANER, D.: Die Wertschöpfungsmaschine, München/2015

WALTER, W.: Erfolgsfaktor Unternehmenssteuerung, Berlin, Heidelberg/2006

WALTER, W. G.; WÜNSCHE, I.: Einführung in die moderne Kostenrechnung, Wiesbaden/2013

WANNENWETSCH, H.: Integrierte Materialwirtschaft, Logistik und Beschaffung, 5., neu bearb. Aufl., Berlin/2014

WERNER, H.: Supply Chain Management, 4., aktualisierte und überarb. Aufl., Wiesbaden/2010

ZUNK, B. M.; GRBENIC, S.; BAUER, U.: Kostenrechnung, Wien/2013

#### **Internetdokument**

AUSTRIA, S.: Verbraucherpreisindex (VPI/HVPI), https://www.statistik.at/web\_de/statistiken/wirtschaft/preise/verbraucherpreisindex\_vpi\_hvpi/0 23344.html, Abfrage vom: 10.04.2019

BARTSCHER, T.: Definition: REFA-Verband für Arbeitsstudien, Betriebsorganisation und Unternehmensentwicklung e.V., https://wirtschaftslexikon.gabler.de/definition/refa-verbandfuer-arbeitsstudien-betriebsorganisation-und-unternehmensentwicklung-ev-43425#references, Abfrage vom: 04.04.2019

KWB Österreich: Philosphie, https://www.kwb.net/wir-sind-kwb/philosophie/, Abfrage vom: 19.11.2019

MILLER, J. G.; VOLLMANN, T. E.: The Hidden Factory, https://hbr.org/1985/09/the-hiddenfactory, Abfrage vom: 07.12.2018

#### **Zeitschriftenaufsatz**

ARYA, A.; MITTENDORF, B.; SAPPINGTON, D. E. M.: The Make-or-Buy Decision in the Presence of a Rival: Strategic Outsourcing to a Common Supplier, in: Management Science, 54. Jg., 10/2008, S. 1747–1758

COOPER, R.; KAPLAN, R. S.: Measure costs right: make the right decisions, in: Harvard business review, 66. Jg., 5/1988, S. 96–103

HORVÁTH, P.; MAYER, R.: Was ist aus der Prozesskostenrechnung geworden?, in: Controlling & Management, 55. Jg., S2/2011, S. 5–10

KREMIN-BUCH, B.: Strategisches Kostenmanagement: Grundlagen und moderne Instrumente. Mit Fallstudien. 4. Auflage (Lehrbuch),

LAMMERS, M.: Make, Buy or Share, in: Wirtschaftsinformatik, 46. Jg., 3/2004, S. 204–212

# **Abbildungsverzeichnis**

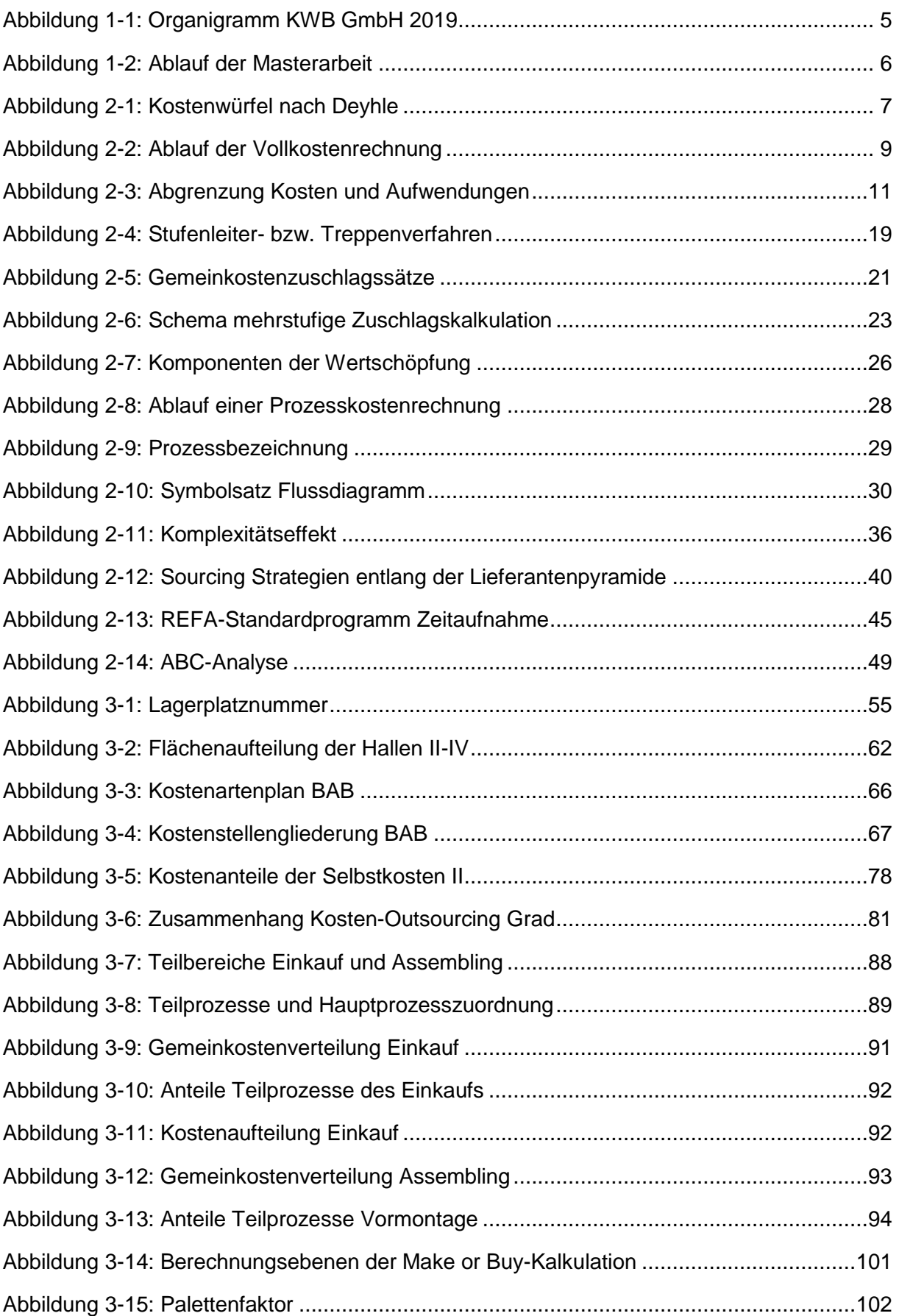

# **Tabellenverzeichnis**

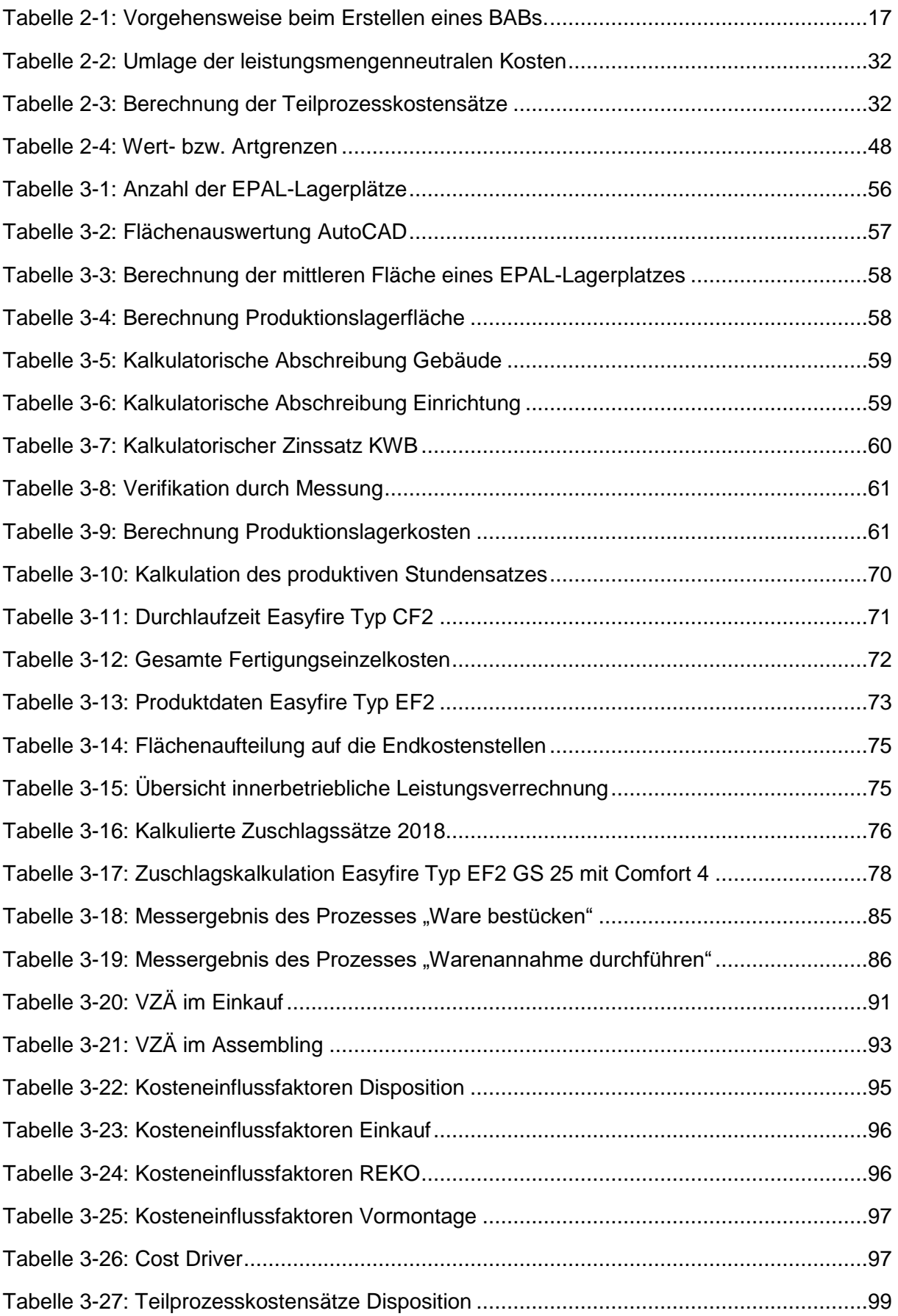

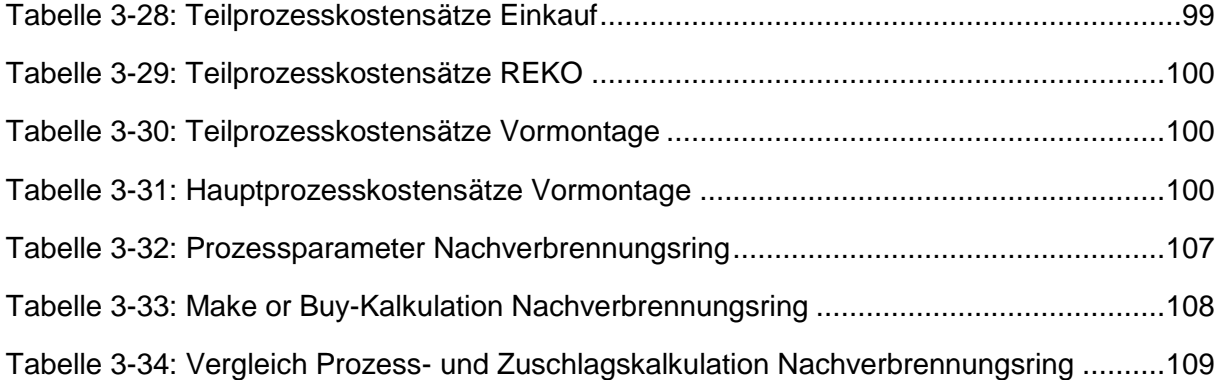

# **Formelverzeichnis**

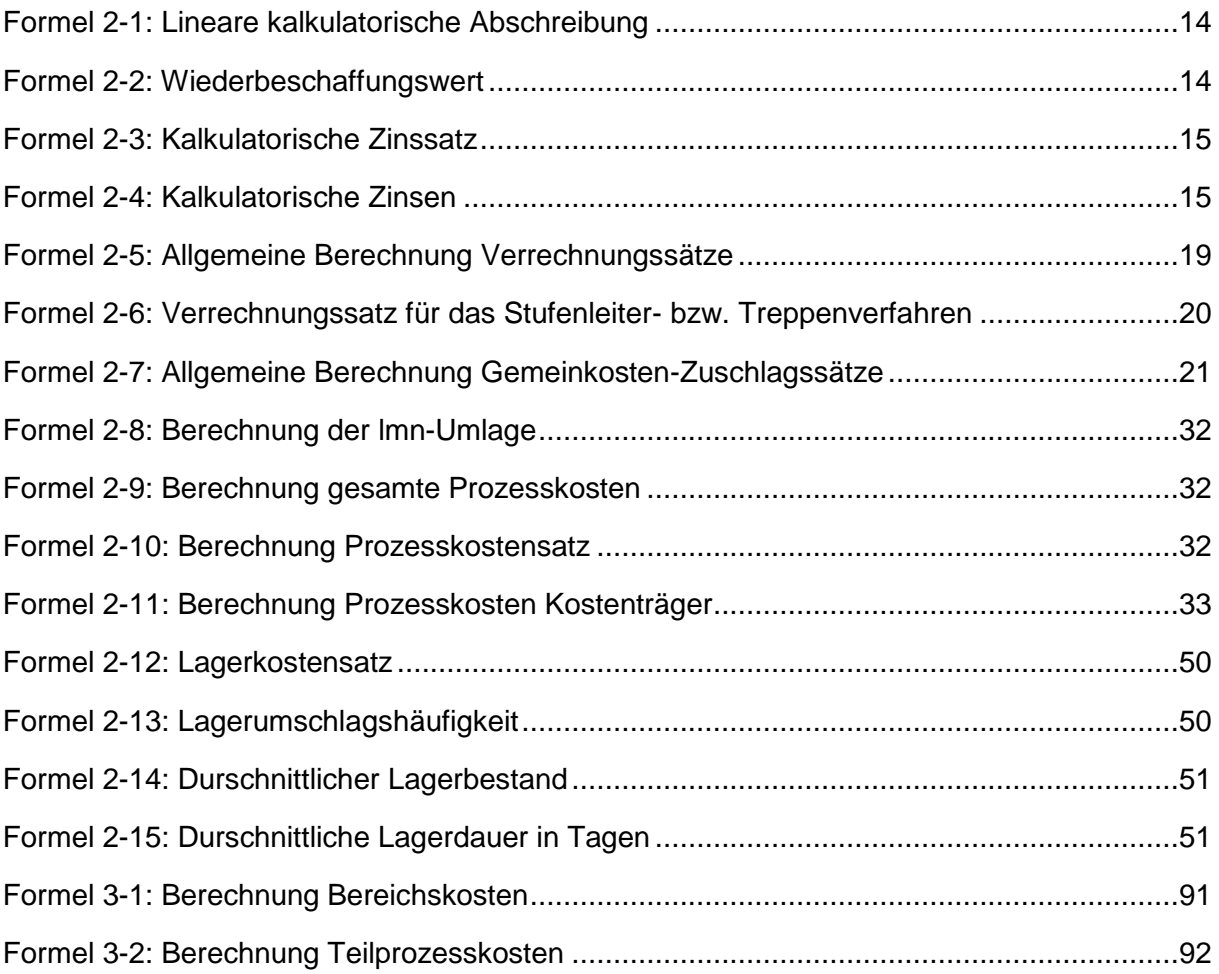

# **Abkürzungsverzeichnis**

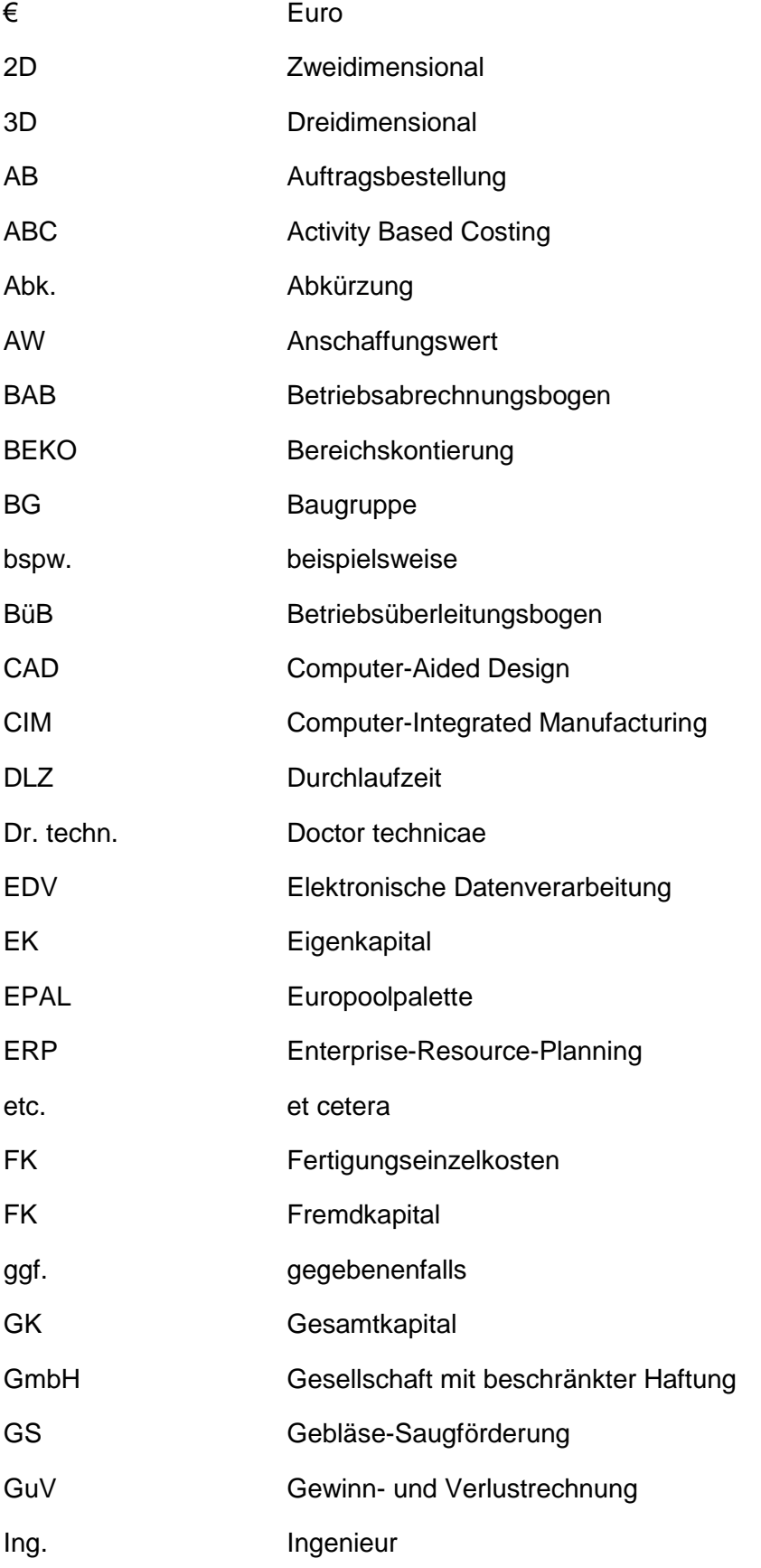

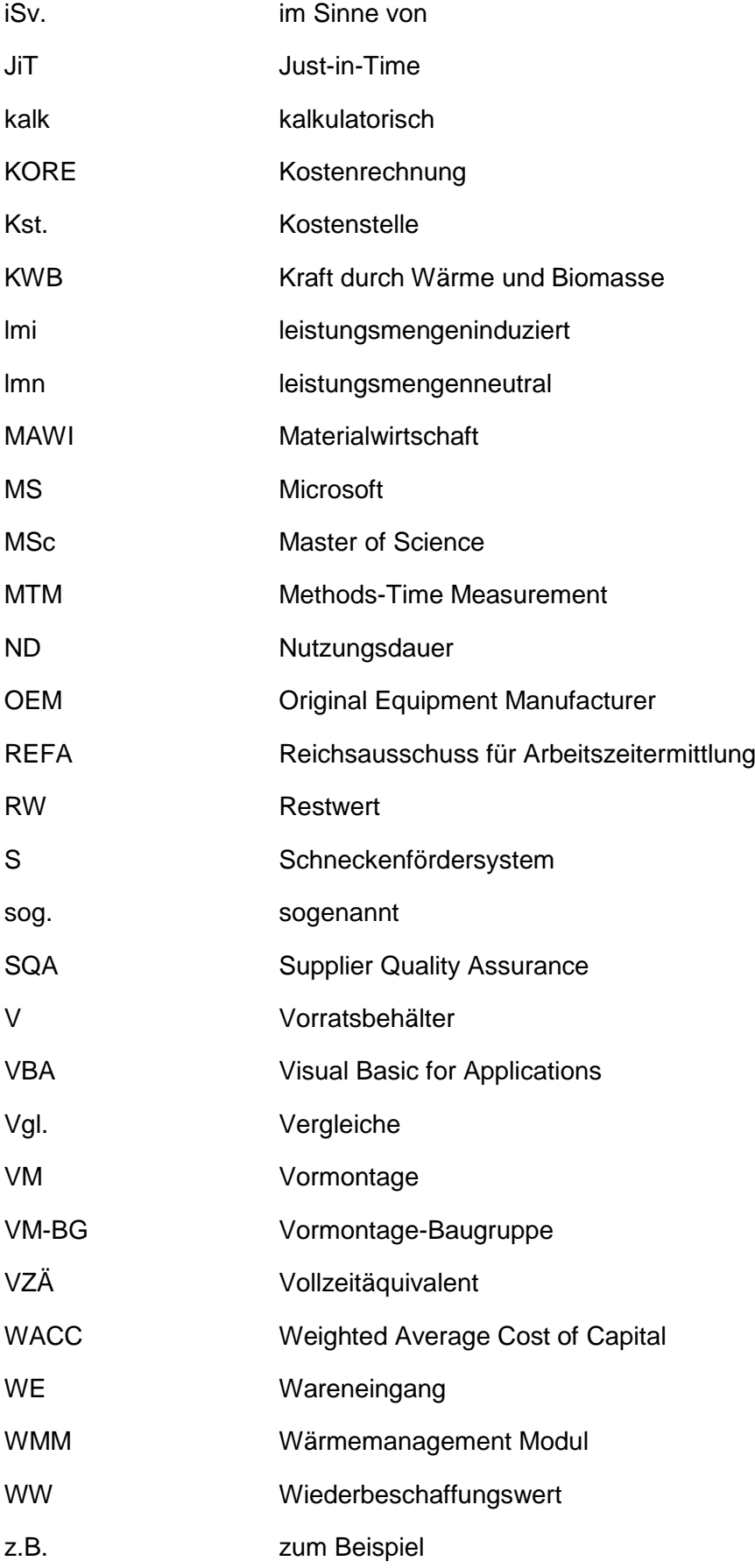

# <span id="page-132-0"></span>**Anhang**

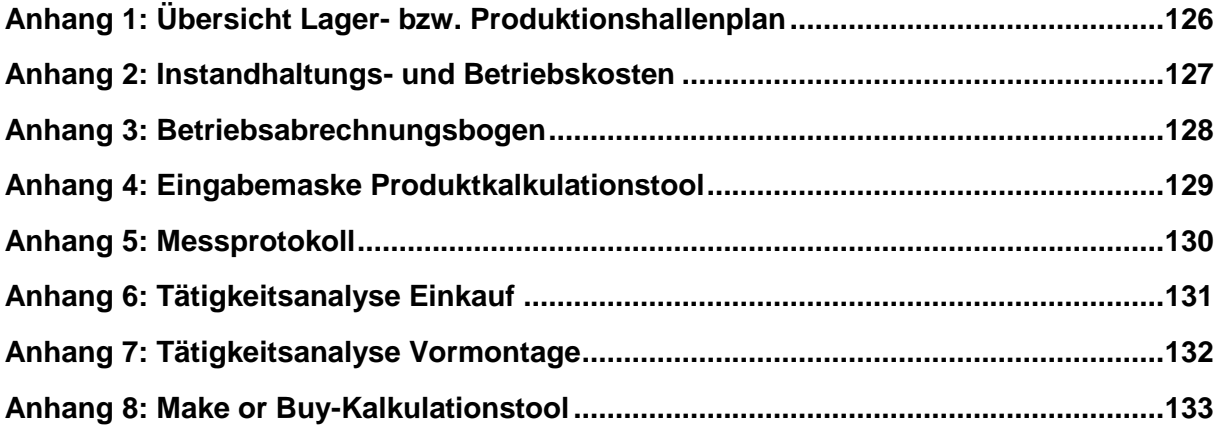

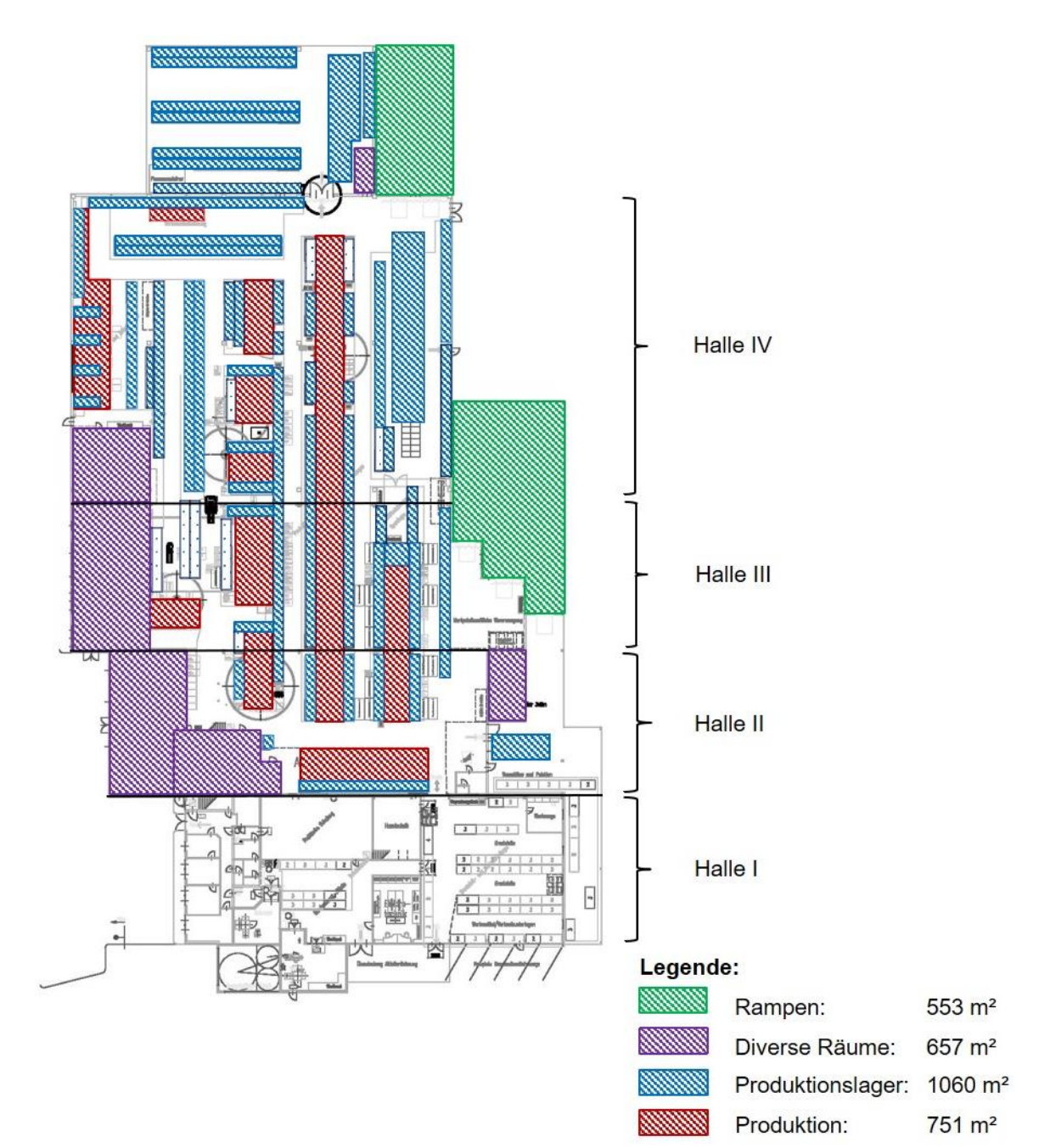

# <span id="page-133-0"></span>**Anhang 1:** Übersicht Lager- bzw. Produktionshallenplan

# <span id="page-134-0"></span>**Anhang 2:** Instandhaltungs- und Betriebskosten

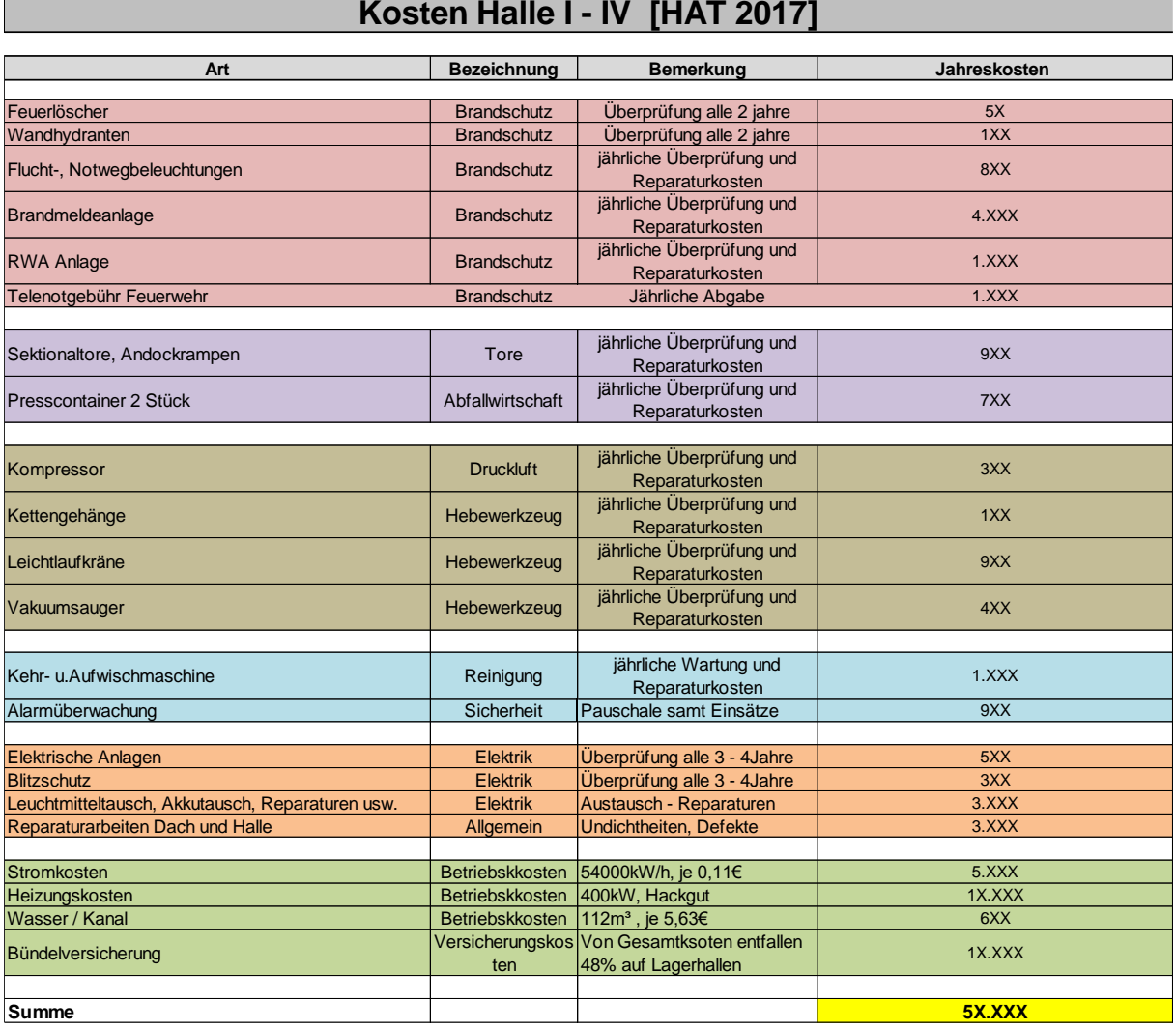

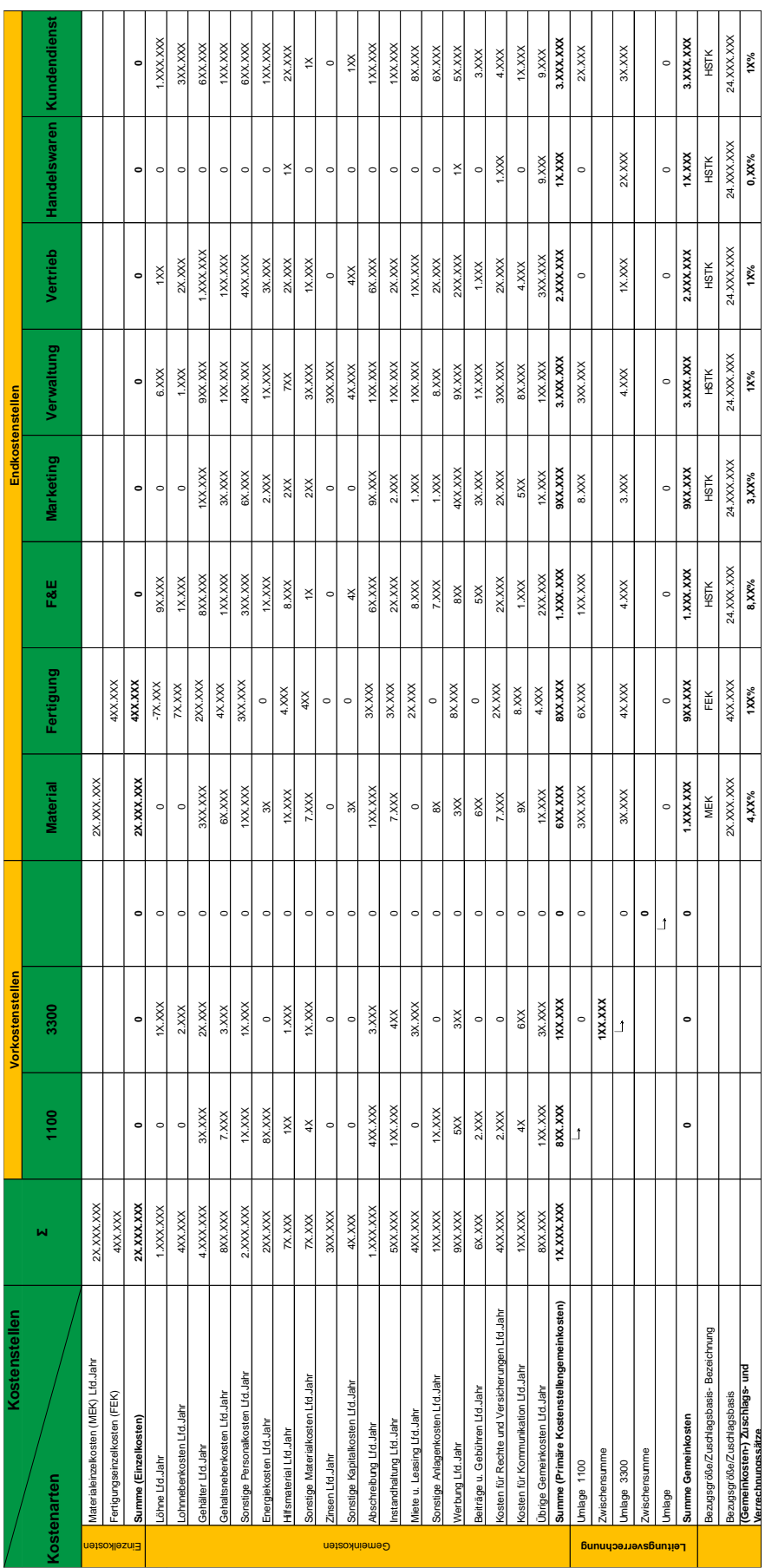

# <span id="page-135-0"></span>**Anhang 3:** Betriebsabrechnungsbogen

**Kostenarten**

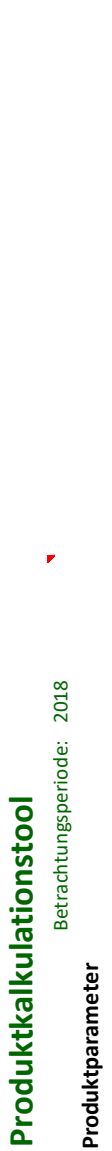

# Produkt

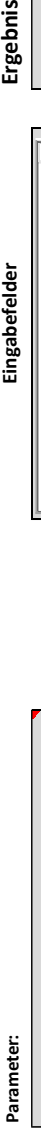

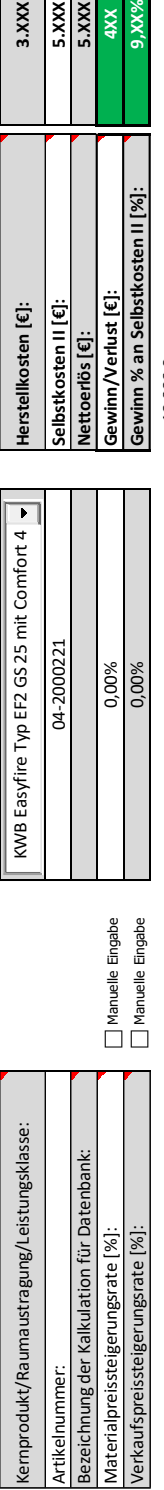

Manuelle Eingabe Manuelle Eingabe

# Zwischenergebnis: **Zwischenergebnis:**

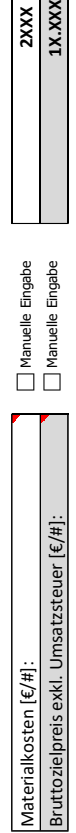

# **Lohnkostenparameter Zuschlagskalkulations-Parameter** Lohnkostenparameter

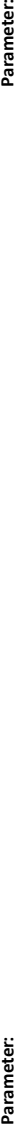

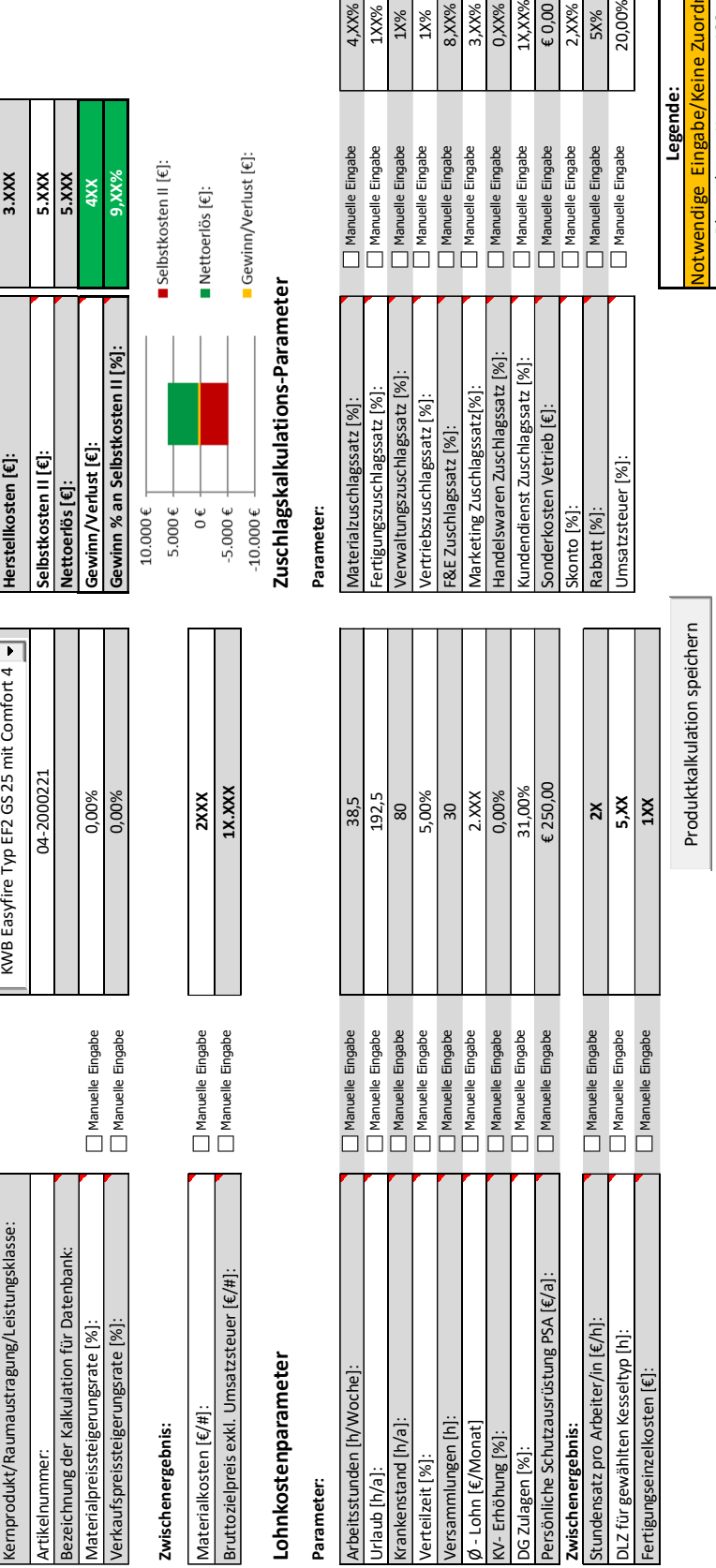

# <span id="page-136-0"></span>Anhan

Gewinn % an Selbstkosten II [%]:

 $10.000 \, \epsilon$  $5.000 \text{ } \in$   $0 \in$ .  $-5.000 \, \epsilon$  .

Selbstkosten II [€]:<br>Nettoerlös [€]: Gewinn/Verlust [€]:

Herstellkosten [€]:

**Ergebnis** 

Eingabefelder

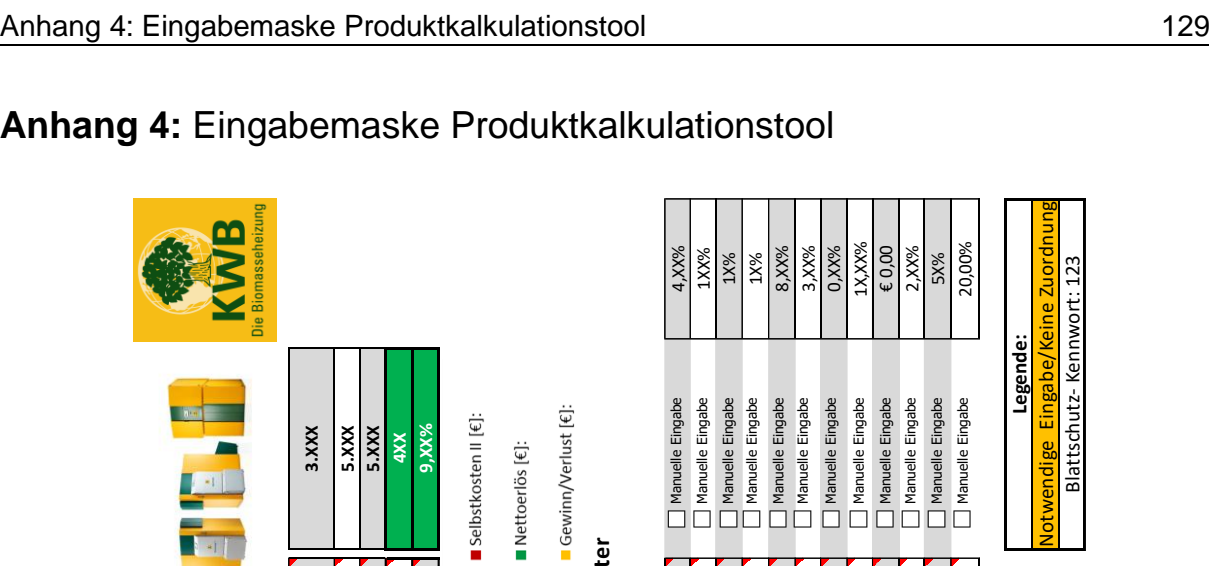

Zuschlagskalkulations-Parameter

-10.000 $\epsilon$ 

Parameter:

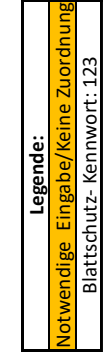

Manuelle Eingabe Manuelle Eingabe Manuelle Eingabe Manuelle Eingabe

endienst Zuschlagssatz [%]:

 $\frac{\text{£ 0,00}}{\text{2,XX}\%}}$ <br>SX%<br>20,00%

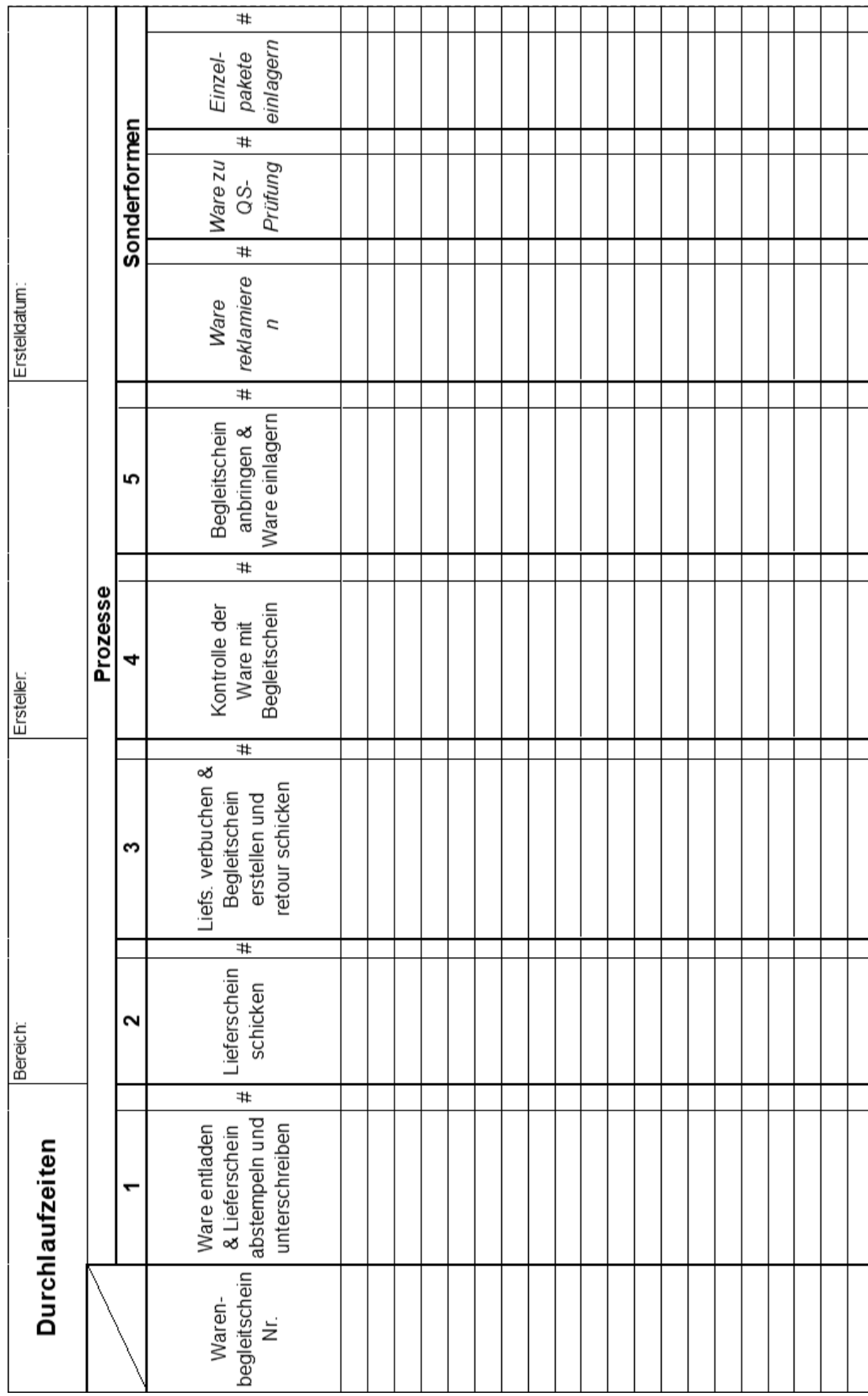

T T  $\top$  T

T T T T ┬

 $\Gamma$ 

<span id="page-137-0"></span>**Anhang 5:** Messprotokoll

Τ

## <span id="page-138-0"></span>**Anhang 6:** Tätigkeitsanalyse Einkauf

**Tätigkeiten Disposition (operativer Einkauf) Tätigkeiten Einkauf (strategischer Einkauf) Tätigkeiten REKO** Blattschutz- Kennwort: 123

en Vert

1gen v<br><sup>Ien für</sup>

bei Liefen der Statten der Statten der Statten der Statten der Statten der Statten der Statten der Statten der<br>Die Einstellung der Statten der Statten der Statten der Statten der Statten der Statten der Statten der Statte

1tsvergleich / 0,13%

tenauswahl<br>nlieferanten 3,60%

 $6,00%$ 

1,13%

0,60%

0,38%

0,20%

2,00%

2,00%

2,00%

0,38%

 $f{0,68%}$  $0,08\%$ 

0,38%

0,38%

0,13%

 $f{0,23%}$ 

 $0,13%$ 

0,13%

12,50%

5,00%

15,00%

 $2,50%$ 

1,00%

2,50%

2,50%

5,00%

, Überwachung von Vereinbarungen

Logistik / Lieferbedingungen / Lagerung / Verpackung

28 Lieferantenverträge / 0,03%

**Lieferantenentwicklun** g / Innovationen des Lieferanten nutzen

Lieferantenaudit, Lieferferantenbesuche , Überwachung von Vereinbarungen

Begleitung technischer |<br>Entwicklungsprojekte im Kernteam (Projekte)

32 Stücklisten erstellen / 5,00%

Sonstiges (offene<br>Rechungen,<br>Unterstützung anderer<br>Bereiche,..)

Stammdaten erstellen / warten (Teile anlegen) min./max Bestände Dispoparameter

35 Markterkundung / 2,50%<br>Marktbeobachtung / 2,50%<br>36 Kalkulationen (für 2,50%<br>Preislistenkalkulation) 2,50%

Besuch von Fachmessen (Euroblech,..)

Besuch von<br>
Seminaren /<br>
Weiterbildung im<br>
Bereich<br>
Einkauf/MW/Logisik/P ersönlichkeit

Überwachung und Abgleich der Jahresvorschau

> Vertretung der operativen Beschaffung / strategische Beschaffung

Serienbetreuung der Produktlinien ( USP, TDS)

26

 $\overline{27}$ 

29

30

31

33

34

37

38

39

40

41

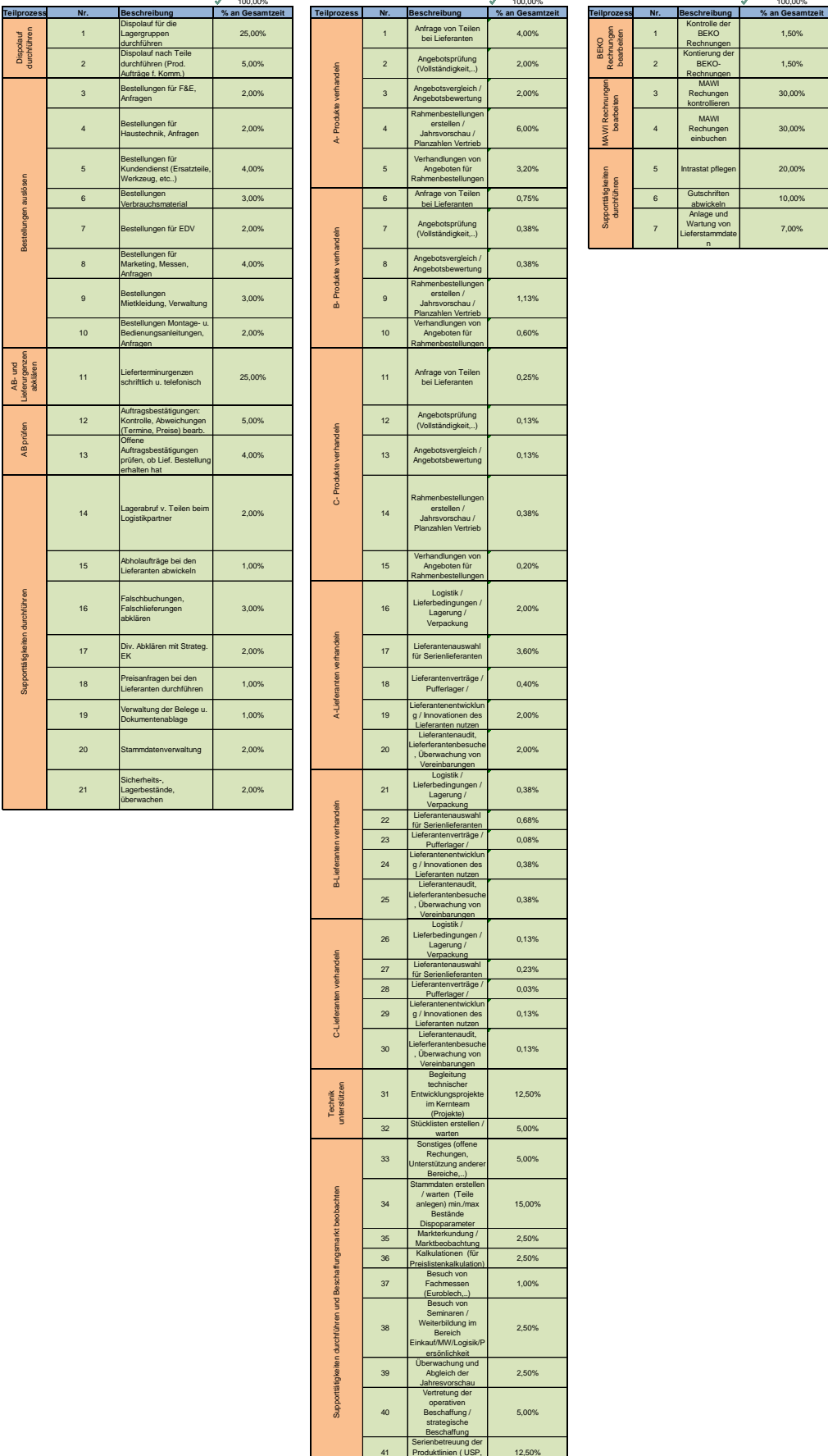

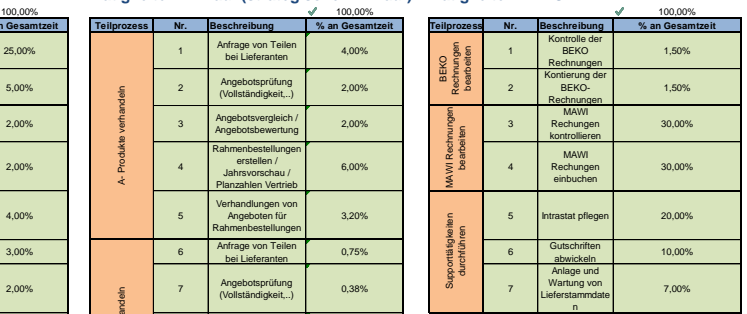

## <span id="page-139-0"></span>**Anhang 7:** Tätigkeitsanalyse Vormontage

#### **Tätigkeiten Vormontage** Blattschutz- Kennwort: 123

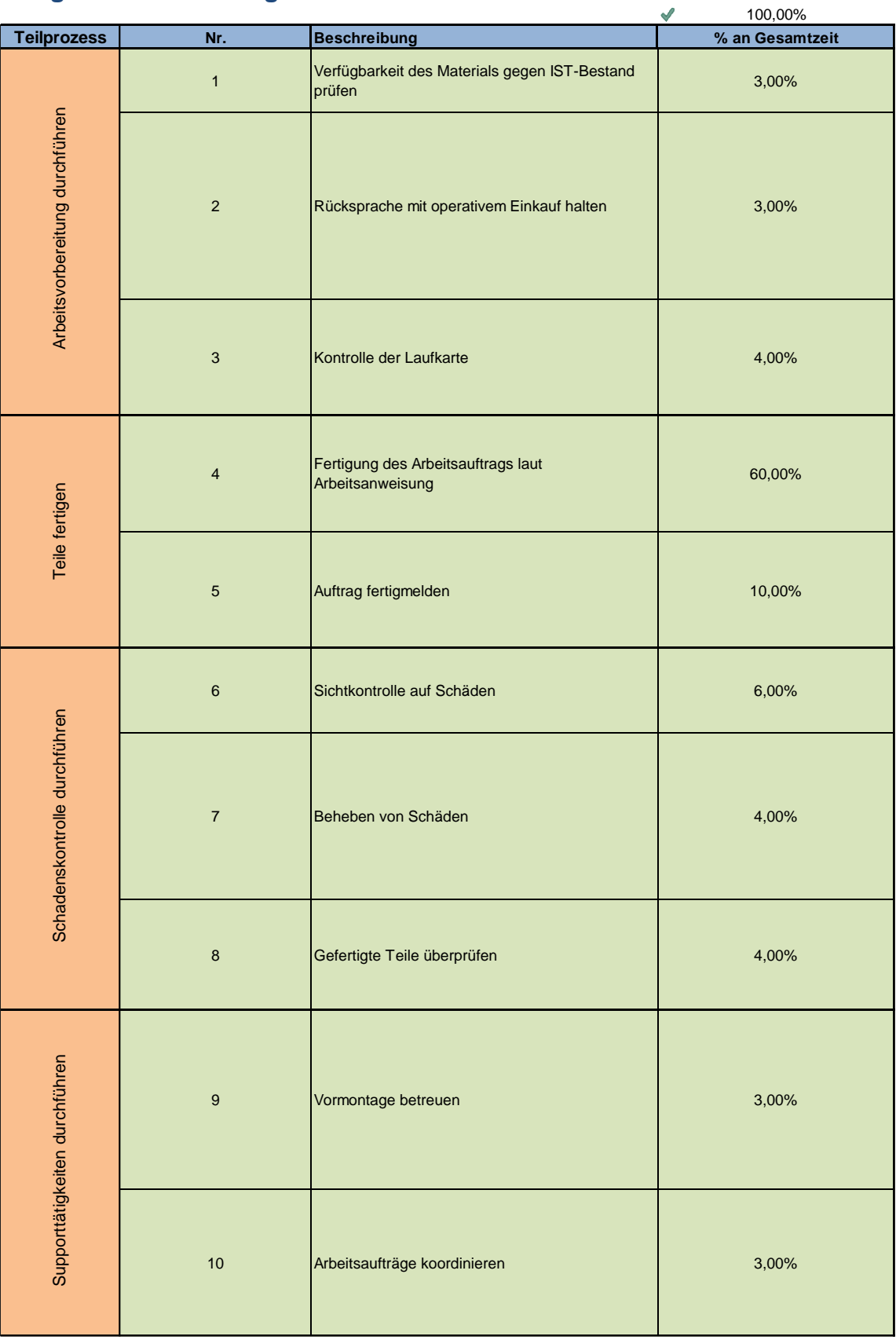

#### <span id="page-140-0"></span>**Anhang 8:** Make or Buy-Kalkulationstool

#### **MakeOrBuy- DATENBANK**

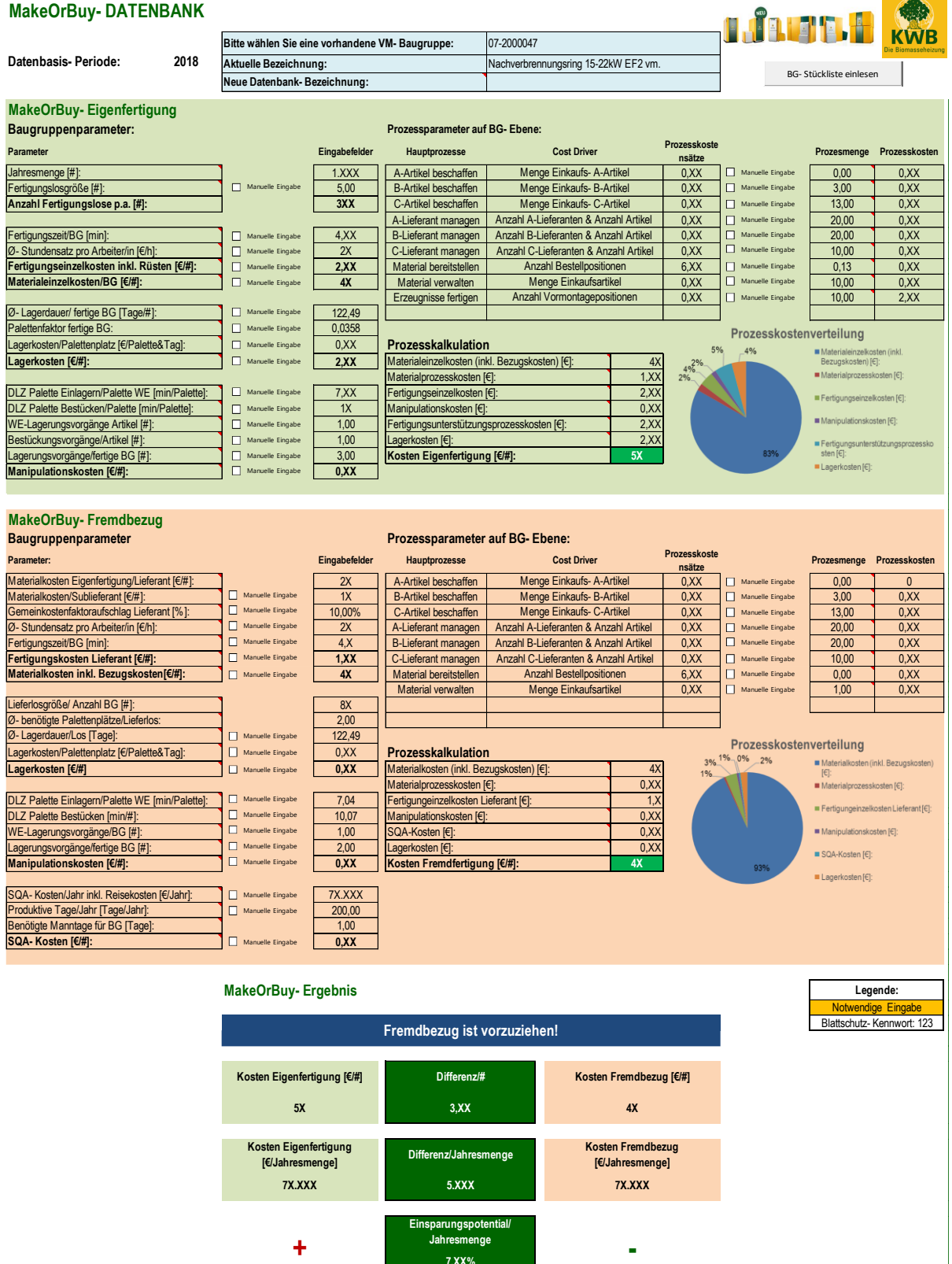